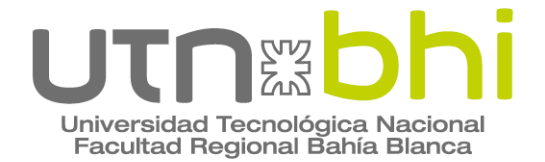

**Ingeniería Eléctrica** 

## Trabajo de Ingeniería Eléctrica **DISEÑO DE SISTEMA DE GENERACIÓN DE ENERGÍA ELÉCTRICA-SUSTENTABLE EN EL CENTRO DE EXTENCIÓN UNIVERSITARIA TECNOLÓGICA DE LA UTN FRBB**

Autor **Matias Alberto Ovejero** 

Tutor **Ingeniero Adrian Gonnet** 

Bahía Blanca | 5 de diciembre de 2022

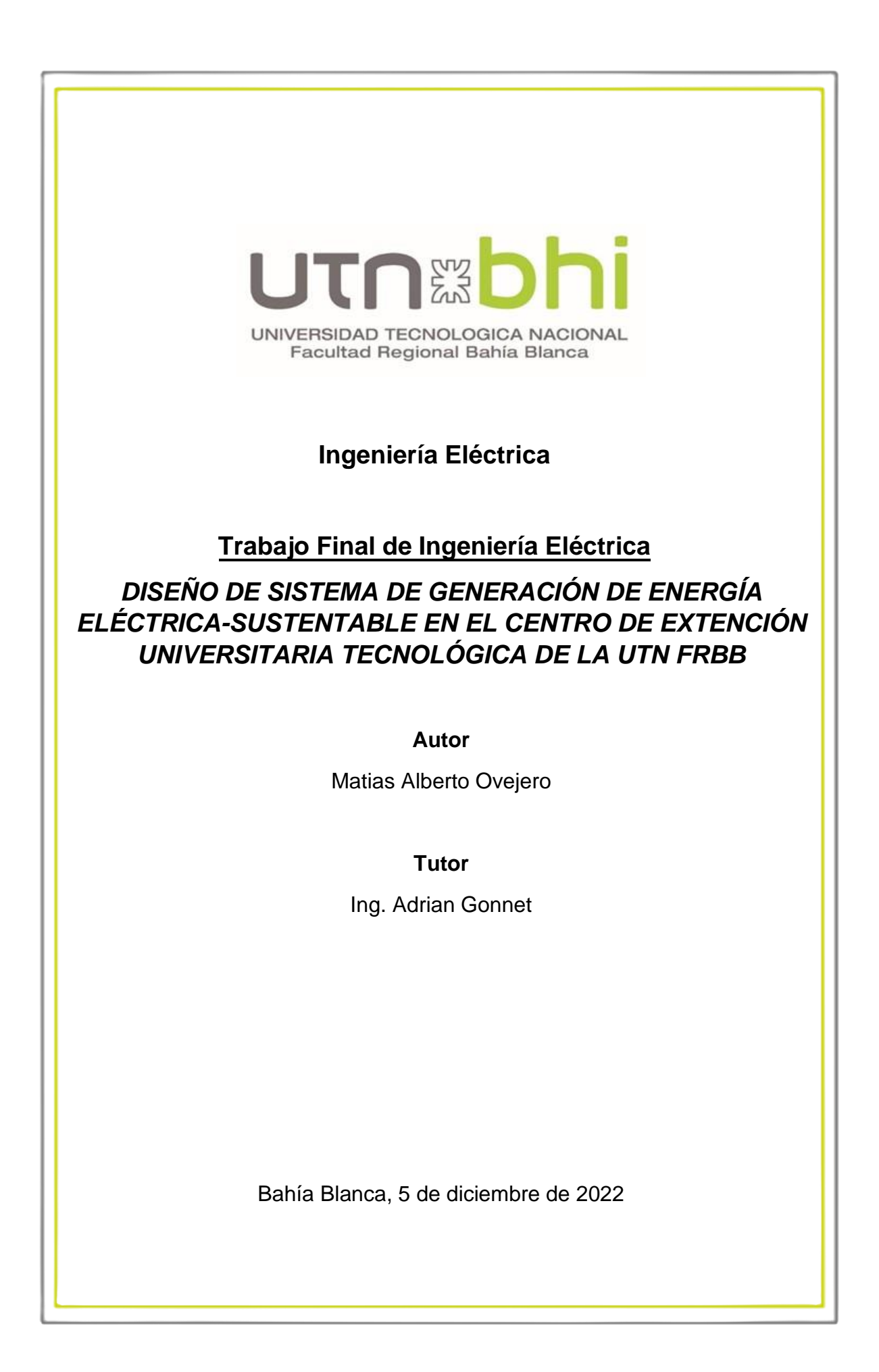

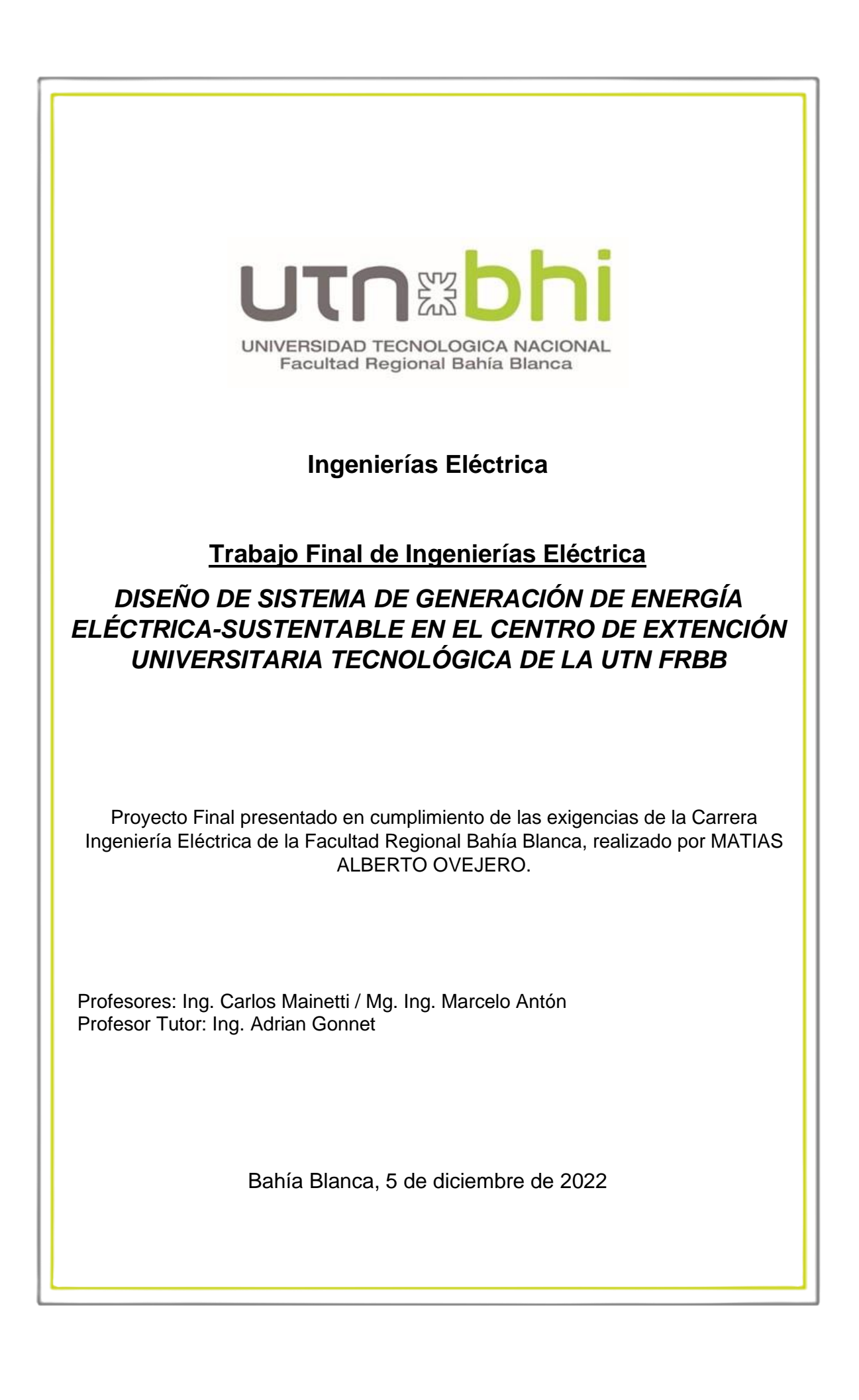

### Agradecimientos

A la Facultad Regional Bahía Blanca, por su entero acompañamiento en mi formación para ser un profesional de la ingeniería.

Asimismo, a mi tutor del trabajo final, Ing. Adrian Gonnet, y a los docentes Ing. Carlos Mainetti, Ing. Marcelo Anton, Ing. Carlos Pistonesi, Lic. (Mg.) Carolina Tarayre, Lic. Anabela Eberling, Ing. Andrea Rossi quienes supieron resolver mis dudas para continuar con el proyecto y plantearon nuevos desafíos para resolver en el mismo.

Sin olvidarme de los demás docentes del departamento que me acompañaron y formaron como Ingeniero Eléctrico y el área de deportes de la facultad en donde encontré un espació de contención y distención de los quehaceres académicos.

### **Dedicatoria**

Dedico este esfuerzo personal a mi mama, papa y hermano que a lo largo de mi vida velaron por mi bienestar y educación, que a la distancia apoyaron en todo momento y ahora comparten conmigo la alegría de finalizar esta primera etapa de formación de ingeniero.

También a mis abuelas, tíos, tías, primos y primas, que desde Santa Fe, bancaron en todo momento.

Por último, y no menos importante, a mis amigos y amigas, que fueron y son el lugar de contención y distención de las actividades académicas y extraacadémicas.

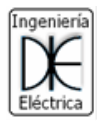

## UTOHOD

#### <span id="page-5-0"></span>Resumen

El presente proyecto constará del diseño de un sistema de generación de energía eléctrica aprovechando las fuentes de energía renovables de la zona, tales como el sol y el viento. El sistema de generación se monta sobre el edificio del Centro de Extensión Universitaria Tecnológica de la Universidad Tecnológica Nacional de la Facultad Regional Bahía Blanca y se evaluarán distintas configuraciones a fin de obtener la mejor relación entre el costo y eficiencia con la asistencia del software de simulación, como por ejemplo el Homer Pro.

La energía total generada está limitada a la superficie disponible y el consumo del edificio, por lo que será necesario analizar las posibles cargas o facturas de energía anteriores y generar un perfil de consumo. Asimismo, se evaluará mejorar la eficiencia del sistema de iluminación a través del recambio de luminarias cumpliendo con los niveles de iluminación marcados por norma y analizados a través del software Dialux. Además, se considerará la posibilidad de incorporar un sistema de almacenamiento de energía con baterías o vender el excedente a la red y alguna otra posible configuración para el sistema.

Por último y no menos importante, se hará un estudio de viabilidad económica y ambiental del proyecto. Para esto se hará uso de herramientas como la realización de un flujo de caja y las respectivas herramientas para el estudio de impacto ambiental.

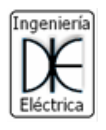

### <span id="page-6-0"></span>Palabras claves

Energía renovable; solar; eólica; luminotecnia.

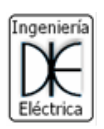

### Índice de contenido

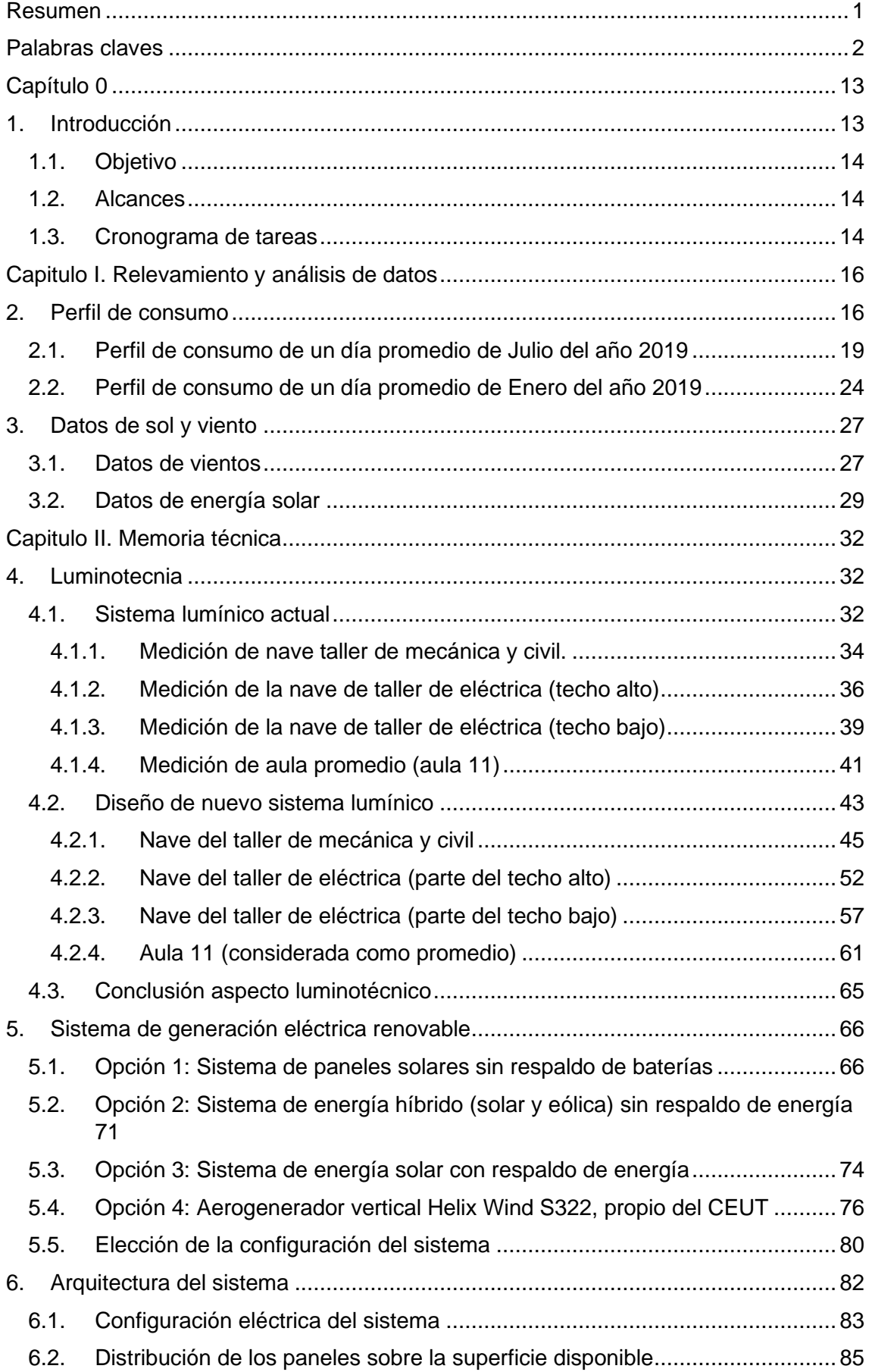

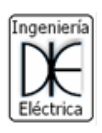

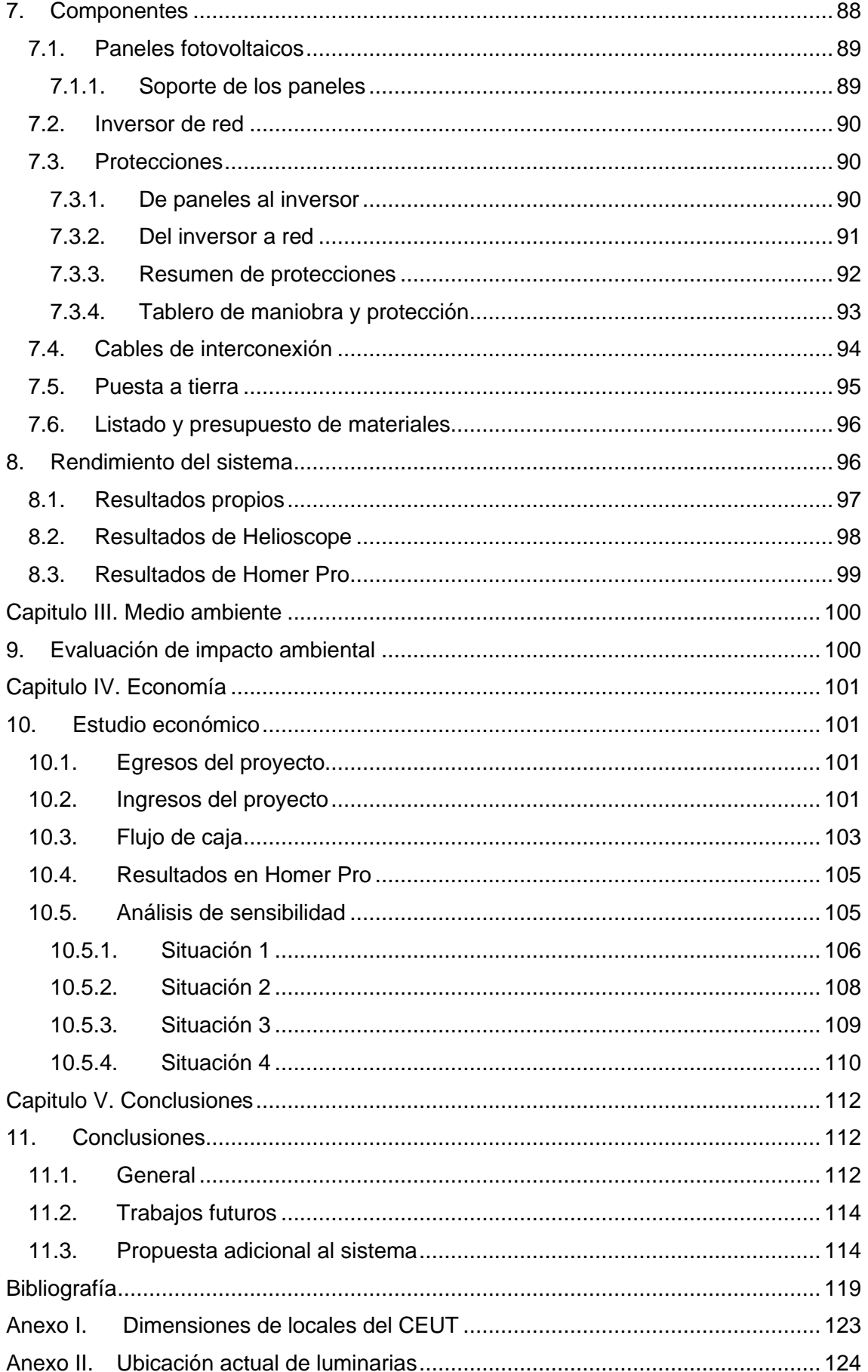

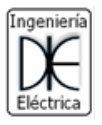

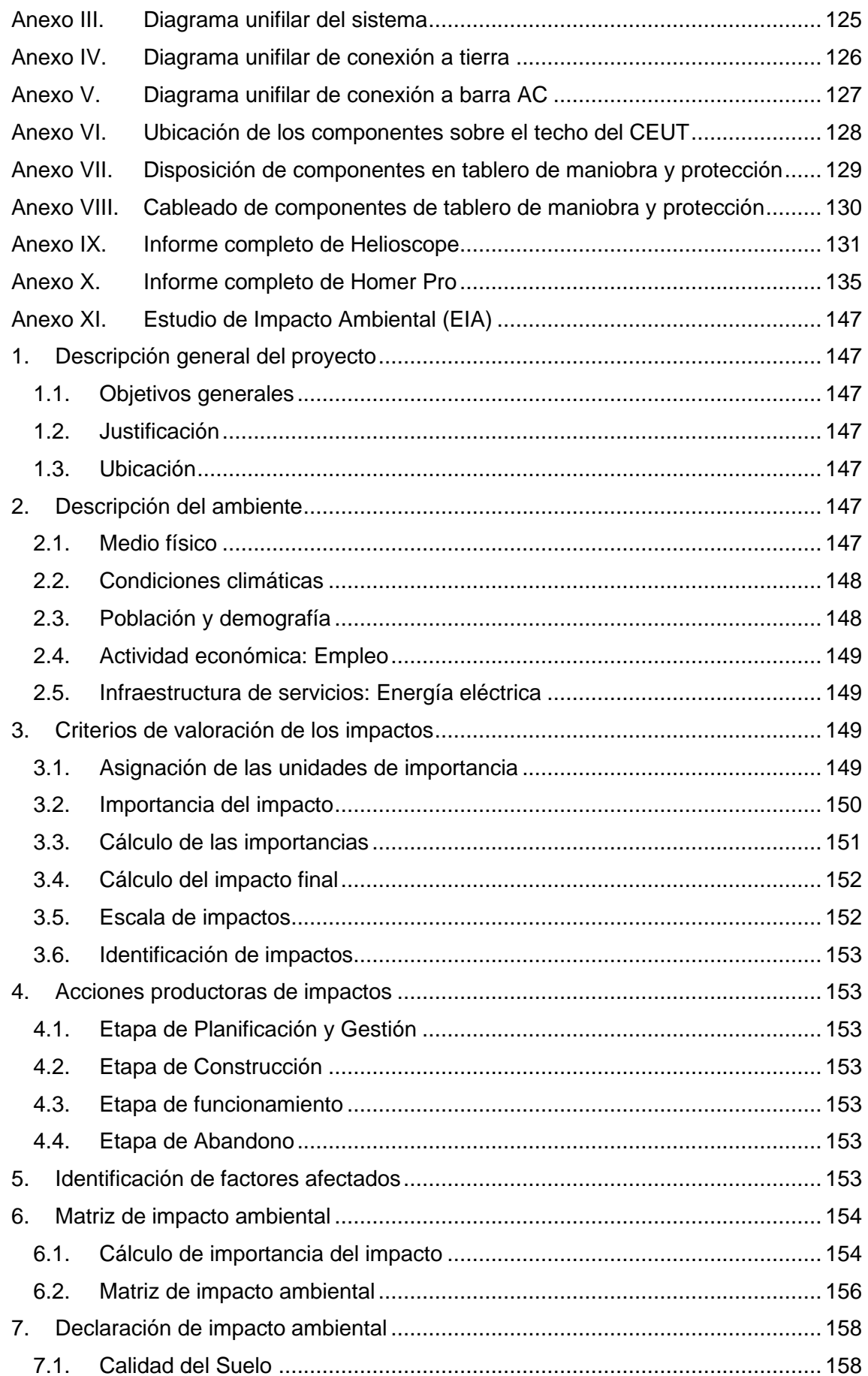

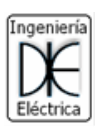

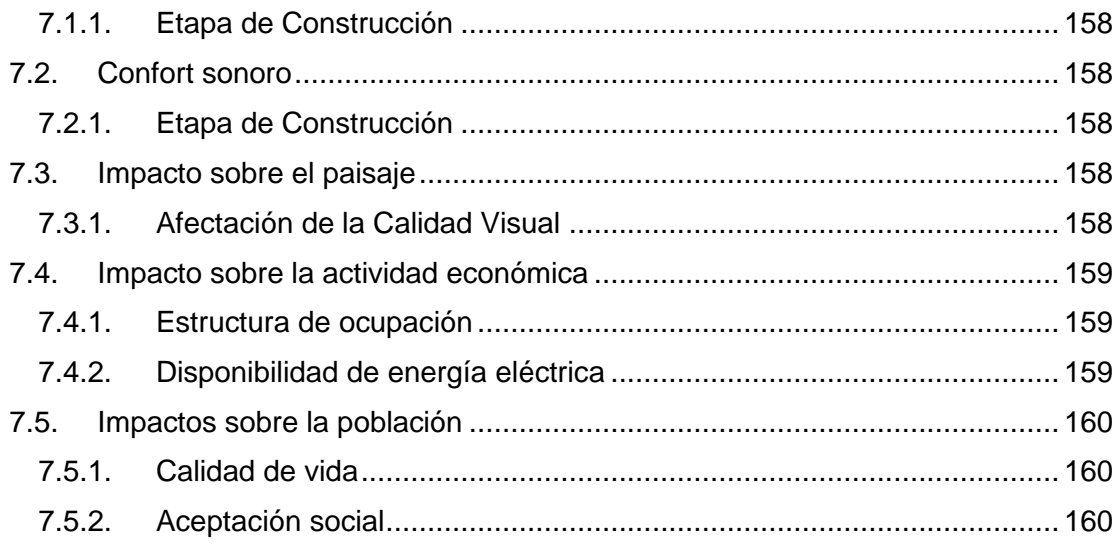

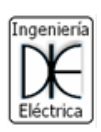

## Índice de figuras

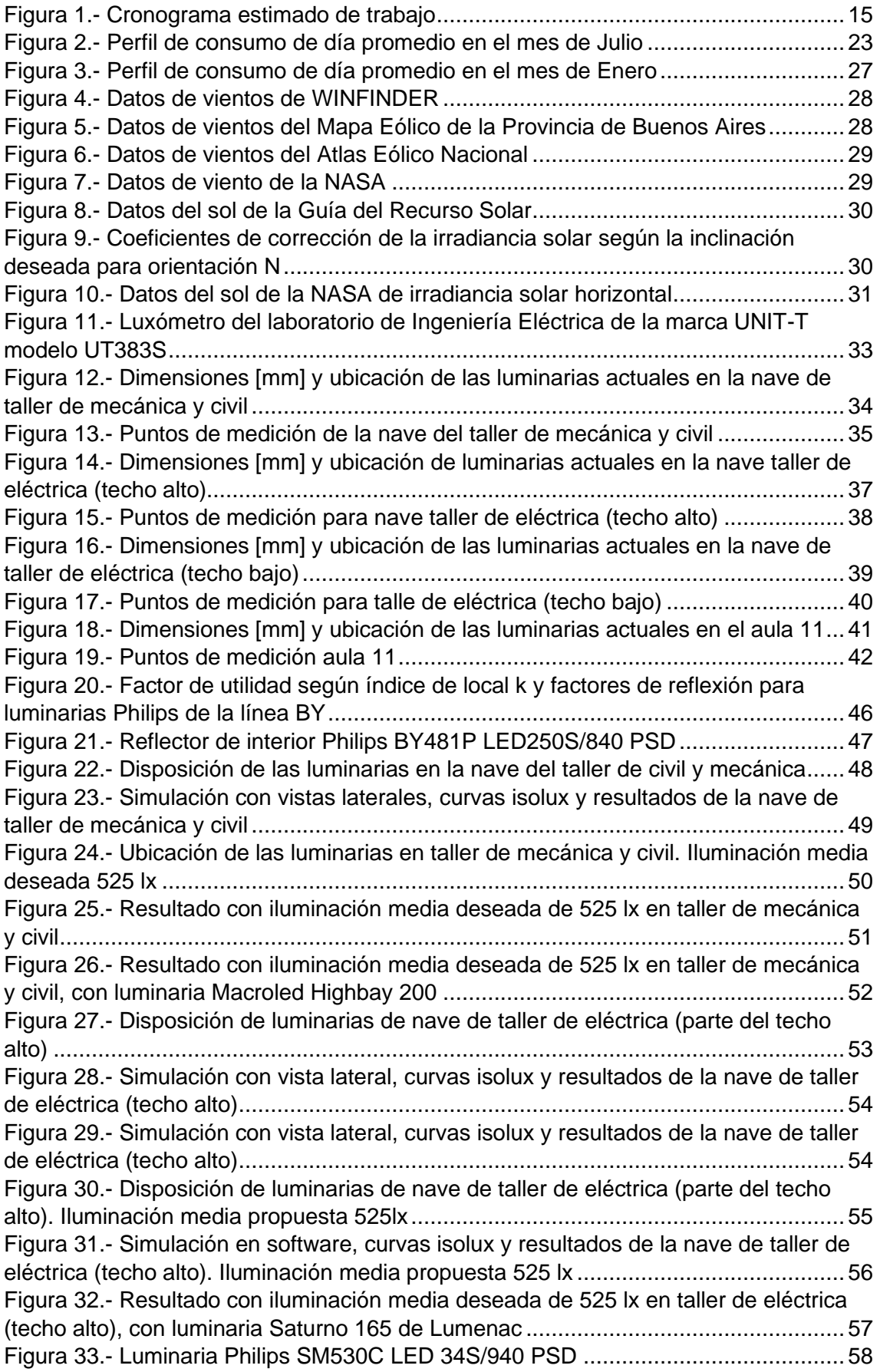

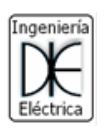

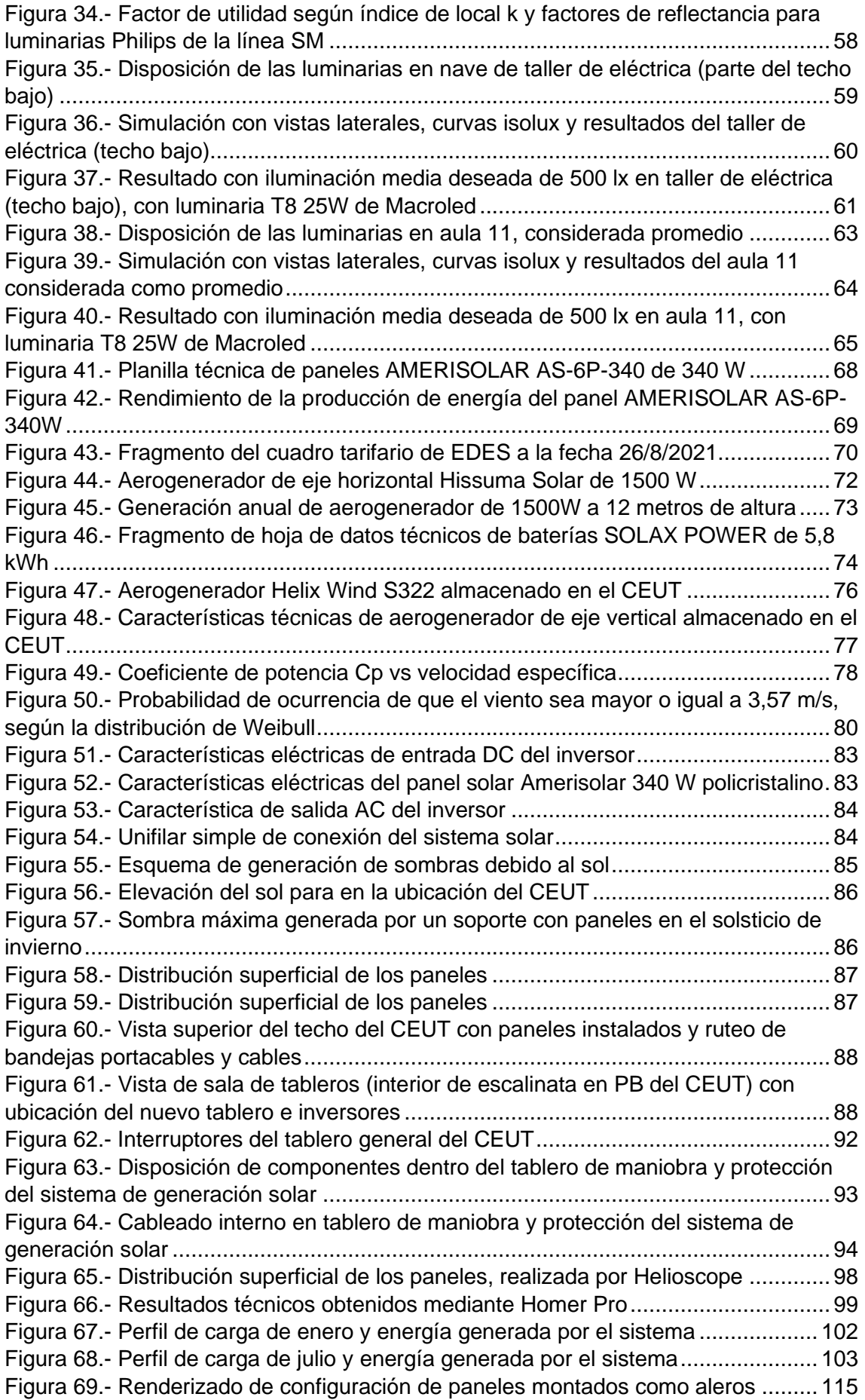

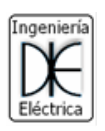

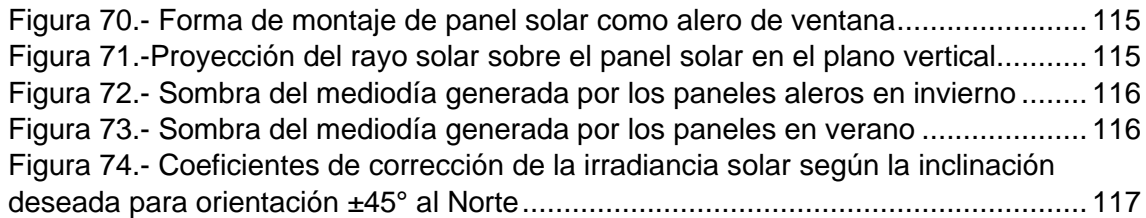

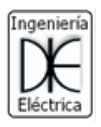

## Índice de tablas

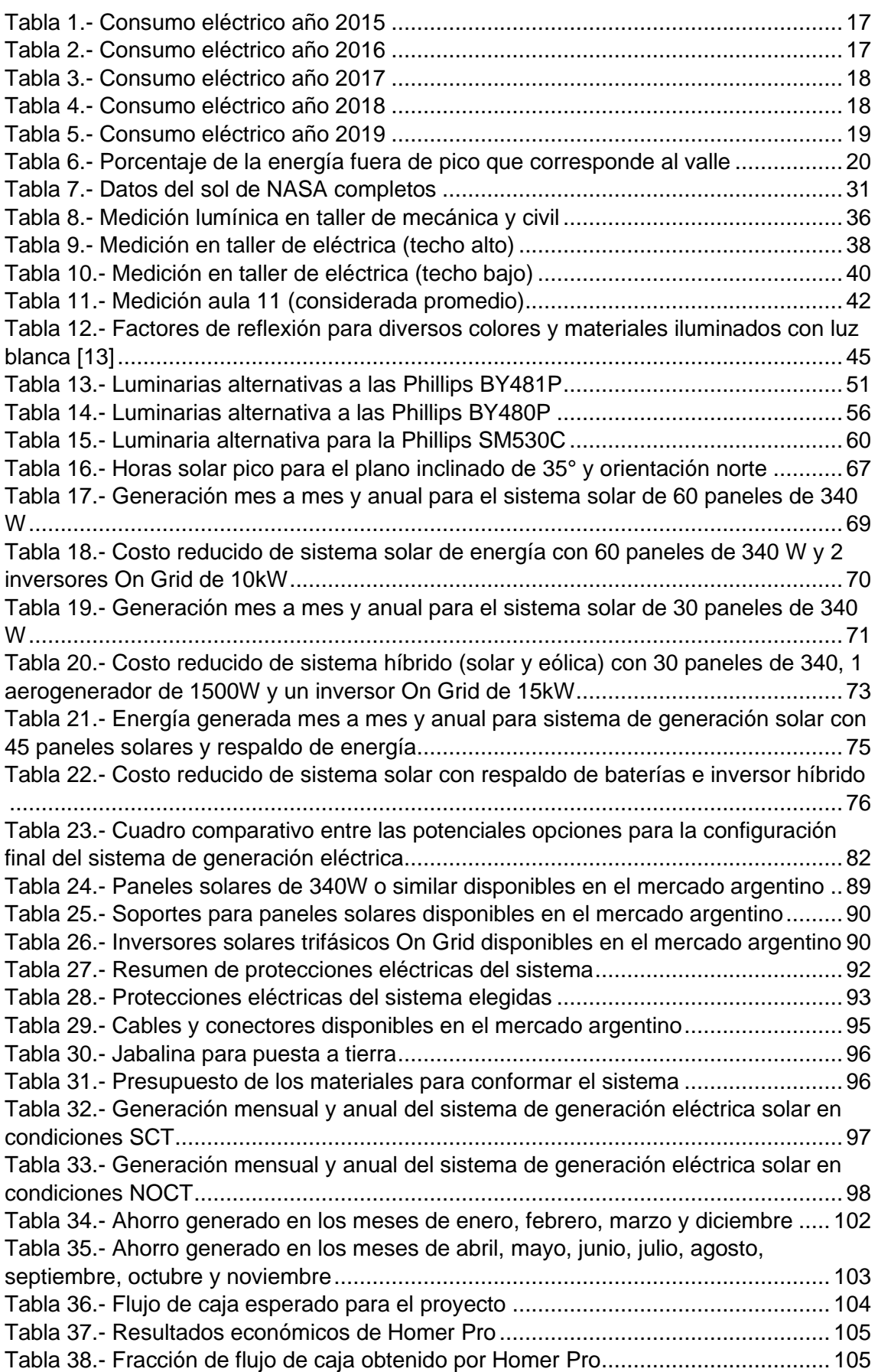

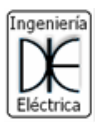

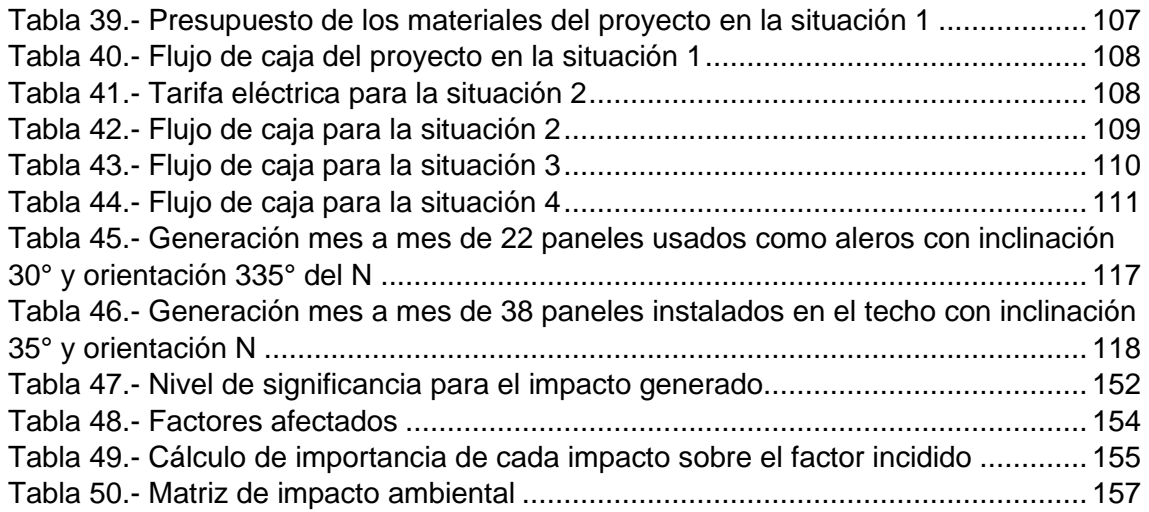

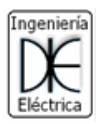

## Índice de ecuaciones

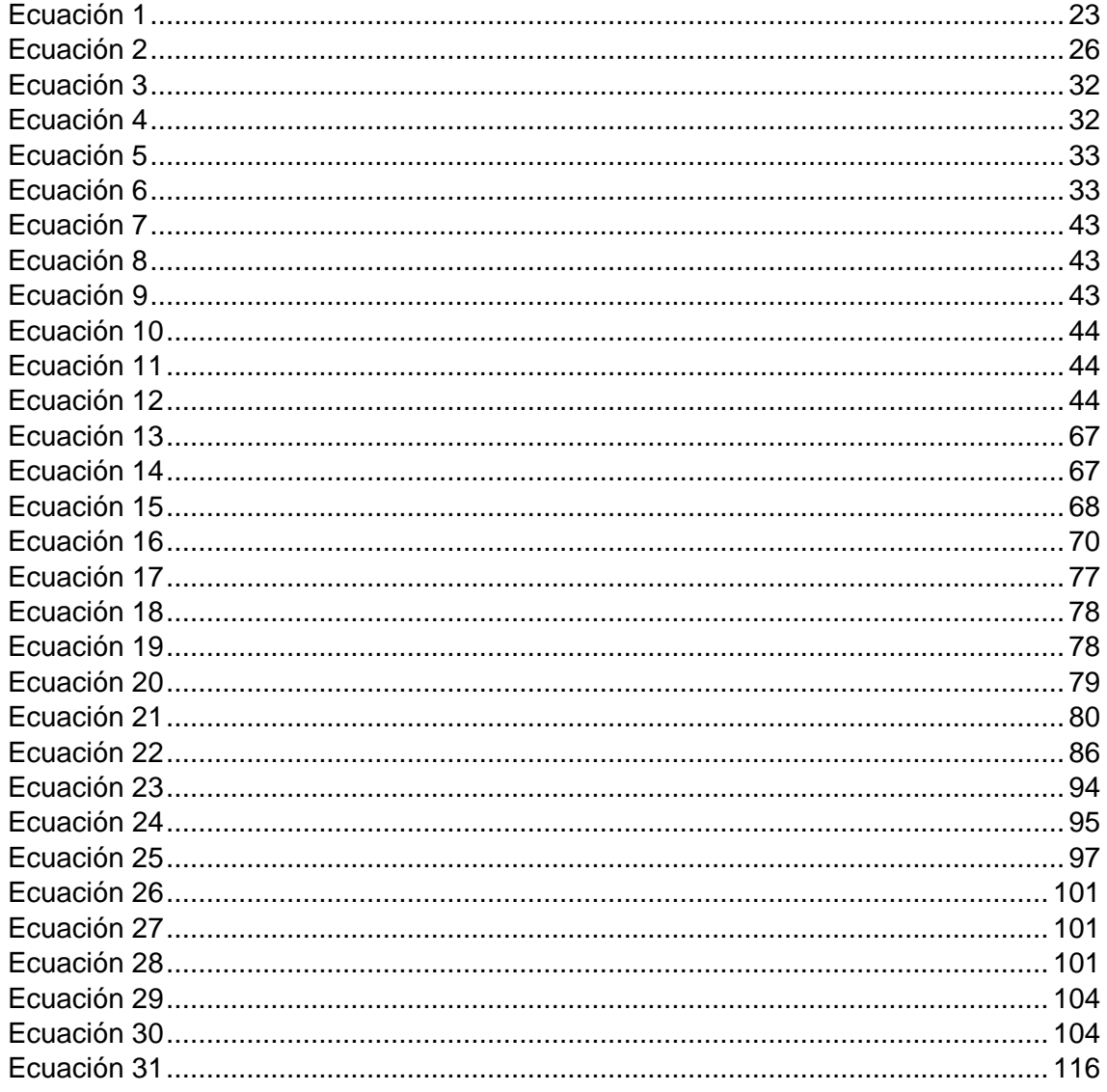

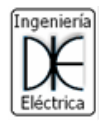

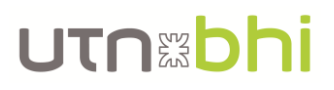

### <span id="page-17-0"></span>Capítulo 0

#### <span id="page-17-1"></span>1. Introducción

Con el paso del tiempo se empiezan a hacer visibles los efectos adversos del uso de las energías convencionales no renovables como el petróleo y el gas. Sin ir en desmerito de las mismas, el uso de estas provocan gases de efecto invernadero<sup>1</sup> a gran escala, problemas medioambientales como derrames de petróleo, e incendios como en la planta marítima de gas en el Golfo de México<sup>2</sup>.

Asimismo, son conocidas las recientes alarmas encendidas por la ONU con respecto al calentamiento global y la irreversibilidad del mismo si se llega a un aumento de 1,5°C por encima de la media preindustrial [\[4\]](#page-123-1). Este aumento desencadenaría una serie de eventos catastróficos con un nivel de peligrosidad mucho más alto de los que vivimos actualmente.

Por todo lo expuesto es necesario adoptar una serie de cambios en los hábitos personales y sociales. Estos pueden ir desde la separación de residuos y compostaje de residuos orgánicos, hasta la generación de energía con fuentes alternativas, como por ejemplo las promocionadas por la Ley 27424 "RÉGIMEN DE FOMENTO A LA GENERACIÓN DISTRIBUIDA DE ENERGÍA RENOVABLE INTEGRADA A LA RED ELÉCTRICA PÚBLICA" [\[3\]](#page-123-2), sancionada en 2017 por el Congreso Nacional.

En el presente proyecto se busca encontrar una alternativa de generación eléctrica renovable y así poder contribuir a desacelerar el cambio climático. La idea está enfocada al Centro de Extensión Universitario Tecnológico (CEUT) de la Facultad Regional Bahía Blanca de la Universidad Tecnológica Nacional (UTN – FRBB), donde se analiza la posibilidad de instalar un sistema de generación de energía eléctrica mediante el uso de fuentes de energías renovables. Principalmente se busca que el sistema sea capaz de abastecer, aproximadamente, el 30% de la carga durante su periodo de generación para que el ahorro generado sea tal que permita que el periodo de repago del sistema sea el menor posible y en caso de tener un exceso de producción, poder inyectar energía a la red pública.

Como se mencionó anteriormente, la carga a abastecer es la del CEUT de la UTN – FRBB en donde se realizan tareas administrativas y educativas en una amplia franja horaria, entre las 8 y 23 horas. La misma se compone en gran parte por la iluminación de las aulas, oficinas, talleres y lugares comunes y la calefacción por ventilación forzada. A su vez, se requiere alimentar motores eléctricos, máquinas – herramientas, entre otros, para llevar adelante las prácticas educativas de las carreras de grado, post grado, etc., que lo ameriten (ingeniería eléctrica, mecánica, civil, entre otros).

Para diseñar el sistema se analizan datos estadísticos de viento y energía de la radiación solar en la zona, facturas de energía pasadas para determinar un perfil de consumo, entre otros. También se analizan diferentes configuraciones de tecnología posibles para el sistema, es decir, íntegramente solar, o solar y eólica, etc. Además, se analizan nuevos sistemas lumínicos eficientes para zonas estratégicas, como lo son las

<sup>1</sup> Pág. 13. - *Energía y medio ambiente. Una ecuación difícil para América Latina: los desafíos del crecimiento y desarrollo en el contexto del cambio climático*. IDEA-USACH. [\[1\]](#page-123-3)

<sup>2</sup> Agrofy News. (2/7/2021). Se incendia el mar: impactantes imágenes en el Golfo de México. Un incendio en el mar del Golfo de México preocupó por las imágenes del "ojo de fuego"; qué respondió Pemex, la empresa a cargo de la plataforma petrolera. [\[2\]](#page-123-4)

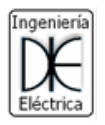

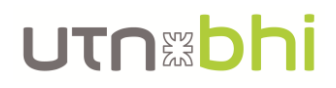

naves de talleres de las diferentes ingenierías para contrastar contra el sistema lumínico actual, también estudiado. Asimismo se realiza un breve estudio del impacto ambiental de la instalación, explotación y desecho del sistema proyectado.

#### <span id="page-18-0"></span>1.1. Objetivo

El proyecto tiene como objetivo diseñar un sistema de generación de energía eléctrica sustentable a partir de fuentes de energías renovables. El sistema a proyectar permitirá proporcionar energía al Centro de Extensión Universitaria Tecnológica (CEUT) de la Universidad Tecnológica Nacional Facultad Regional Bahía Blanca (UTN-FRBB) teniendo como lineamiento principal que el mismo sea capaz de abastecer, para autoconsumo, entre un 30 y 40 por ciento de la carga demandada en todo el año y que sea factible económica y medioambientalmente su ejecución.

#### <span id="page-18-1"></span>1.2. Alcances

Para poder llevar a cabo el proyecto, será necesario definir los siguientes alcances necesarios para satisfacer los problemas planteados por el proyecto:

- Relevar las cargas del CEUT de la UTN-FRBB para proponer la característica del perfil de consumo.
- Diseñar sistema de generación de energía eléctrica evaluando distintas configuraciones para obtener el máximo beneficio de las energías solar y/o eólica de la zona.
- Proyectar el tablero de control y protección
- Analizar y comparar los equipos del mercado actual que satisfagan al proyecto.
- Evaluar el almacenamiento de energía o suministrar a la red eléctrica local.
- Estudiar la optimización del sistema lumínico del edificio.
- Simular en softwares como Homer Pro, Dialux y otros.
- Examinar el impacto ambiental de la producción, aprovechamiento y desechó de los elementos del sistema.
- Cuantificar las variables económicas y realizar las comparativas pertinentes para diferentes configuraciones del sistema.
- Confeccionar la memoria técnica y los planos pertinentes.

#### <span id="page-18-2"></span>1.3. Cronograma de tareas

Se confeccionó un cronograma de trabajo para avanzar de forma consistente y ordenada en la elaboración del mismo que se puede ver en la [Figura 1.](#page-19-0)

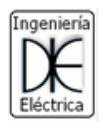

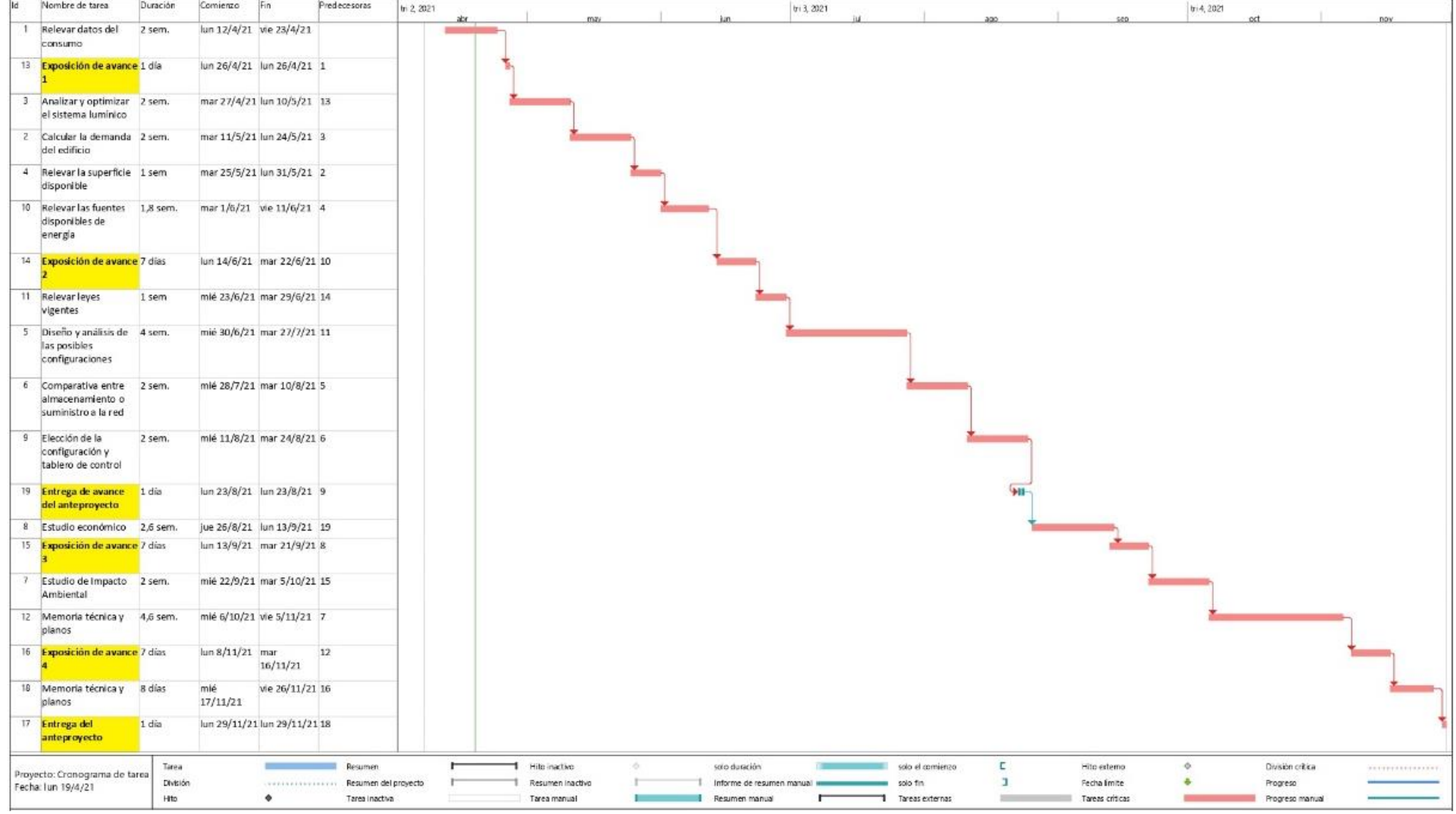

<span id="page-19-0"></span>*Figura 1.- Cronograma estimado de trabajo*

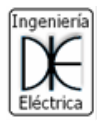

### <span id="page-20-0"></span>Capitulo I. Relevamiento y análisis de datos

#### <span id="page-20-1"></span>2. Perfil de consumo

En la presente sección se obtendrá una estimación del perfil de consumo del CEUT de la FRBB de la UTN. El perfil de consumo mostrará, de forma tentativa, la carga que se abastece hora a hora en el CEUT.

Dicho perfil se construirá en base a datos de facturación de energía y potencia de periodos comprendidos entre los años 2015-2019 y con hipótesis sobre la ubicación de ciertos puntos estratégicos del perfil. El mismo se debe construir de esta forma, ya que del perfil real no hay datos y para realizar uno se debe instalar un registrador inmediatamente "aguas abajo" del medidor de energía de la distribuidora, y que registre el consumo del edificio por el transcurso mínimo de 1 año.

Los datos de la facturación del edificio vienen divididos en 2 o 3 bandas horarias, dependiendo de la categoría contratada por el CEUT. En los años 2015 y 2016 se facturaba en T3BT, es decir, la factura se dividía en 3 bandas horarias y la energía se tomaba en baja tensión. A partir del 2017 y hasta la actualidad se cambió a T2BT, es decir, a 2 bandas horarias y también en baja tensión.

Cuando se habla de 3 bandas horarias se hace referencia a las siguientes:

- Horario resto: 05 a 18 Hs.
- Horario pico: 18 a 23 Hs.
- Horario valle: 23 a 05 Hs.

En cambio, cuando se habla de 2 bandas horarias, se hace referencia a las siguientes:

- Horario pico: 18 a 23 Hs.
- Horario fuera de pico: 23 a 18 Hs.

Entonces los datos de consumo eléctrico obtenidos por las facturas de energía se pueden observar en las siguientes [Tabla 1,](#page-21-0) [Tabla 2,](#page-21-1) [Tabla 3,](#page-22-0) [Tabla 4](#page-22-1) y [Tabla 5.](#page-23-1)

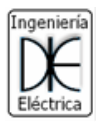

<span id="page-21-0"></span>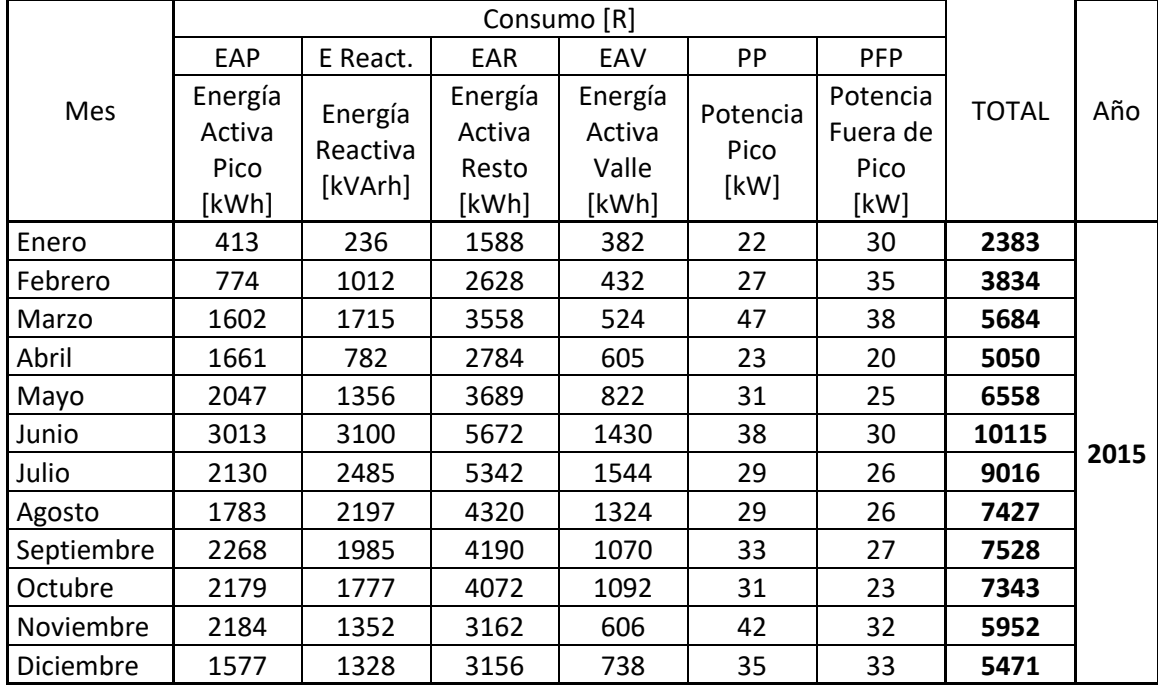

#### *Tabla 1.- Consumo eléctrico año 2015*

*Tabla 2.- Consumo eléctrico año 2016*

<span id="page-21-1"></span>

|            | Consumo [R]                        |                                |                                     |                                     |                          |                                      |              |      |
|------------|------------------------------------|--------------------------------|-------------------------------------|-------------------------------------|--------------------------|--------------------------------------|--------------|------|
| Mes        | <b>EAP</b>                         | E React.                       | <b>EAR</b>                          | EAV                                 | PP                       | <b>PFP</b>                           |              | Año  |
|            | Energía<br>Activa<br>Pico<br>[kWh] | Energía<br>Reactiva<br>[kVArh] | Energía<br>Activa<br>Resto<br>[kWh] | Energía<br>Activa<br>Valle<br>[kWh] | Potencia<br>Pico<br>[kW] | Potencia<br>Fuera de<br>Pico<br>[kW] | <b>TOTAL</b> |      |
| Enero      | 413                                | 236                            | 1588                                | 382                                 | 22                       | 30                                   | 2383         |      |
| Febrero    | 1848                               | 2480                           | 5112                                | 972                                 | 31                       | 38                                   | 7932         |      |
| Marzo      | 2230                               | 2106                           | 3872                                | 953                                 | 42                       | 35                                   | 7055         |      |
| Abril      | 2232                               | 1442                           | 3395                                | 715                                 | 42                       | 33                                   | 6342         |      |
| Mayo       | 2611                               | 2208                           | 5134                                | 1132                                | 34                       | 30                                   | 8877         |      |
| Junio      | 2491                               | 2924                           | 5900                                | 1398                                | 38                       | 33                                   | 9789         | 2016 |
| Julio      | 1824                               | 2420                           | 4942                                | 1243                                | 31                       | 29                                   | 8009         |      |
| Agosto     | 1877                               | 1730                           | 4235                                | 1056                                | 34                       | 25                                   | 7168         |      |
| Septiembre | 2220                               | 1762                           | 4217                                | 1007                                | 29                       | 30                                   | 7444         |      |
| Octubre    | 1945                               | 1153                           | 3348                                | 802                                 | 28                       | 24                                   | 6095         |      |
| Noviembre  | 2662                               | 1885                           | 4622                                | 998                                 | 43                       | 38                                   | 8282         |      |
| Diciembre  | 294                                | 388                            | 762                                 | 167                                 | $\mathbf 0$              | $\Omega$                             | 1223         |      |
| Diciembre  | 1813                               | 2285                           |                                     |                                     | 40                       | 44                                   | 6406         |      |

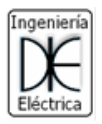

<span id="page-22-0"></span>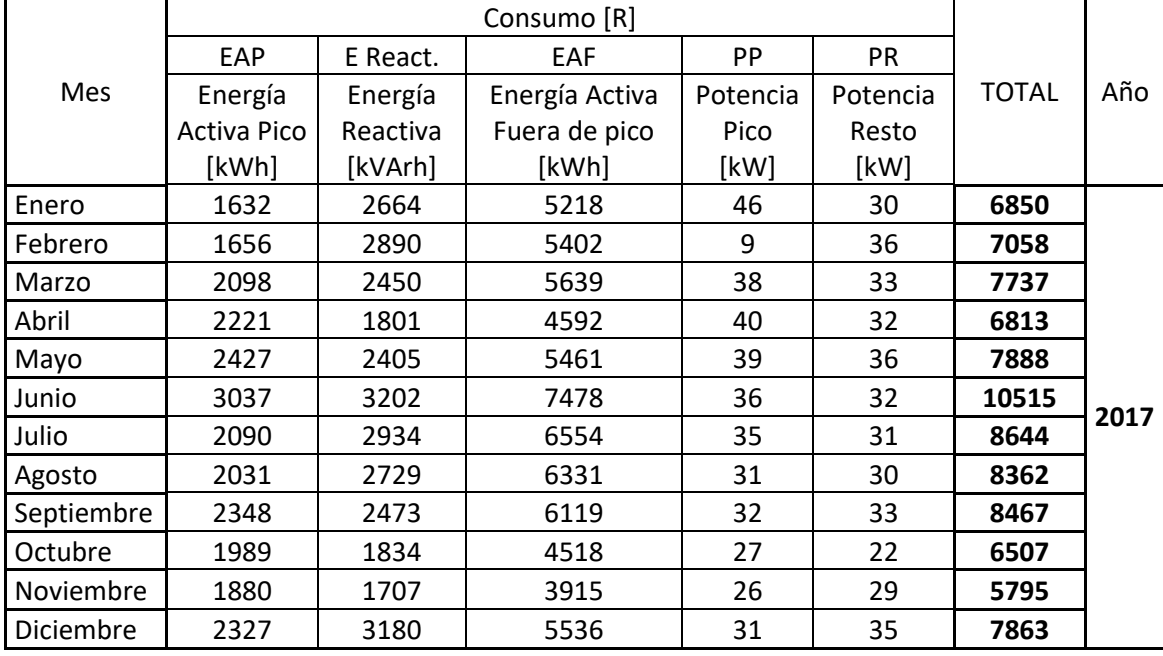

#### *Tabla 3.- Consumo eléctrico año 2017*

#### *Tabla 4.- Consumo eléctrico año 2018*

<span id="page-22-1"></span>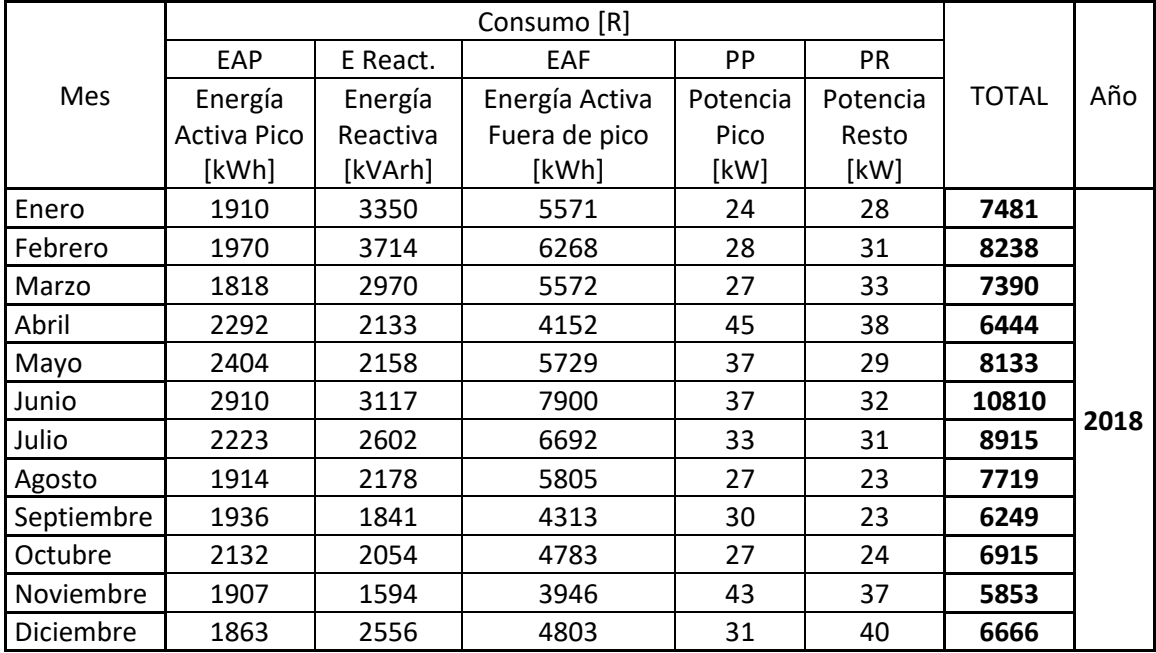

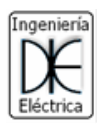

# UTNED

<span id="page-23-1"></span>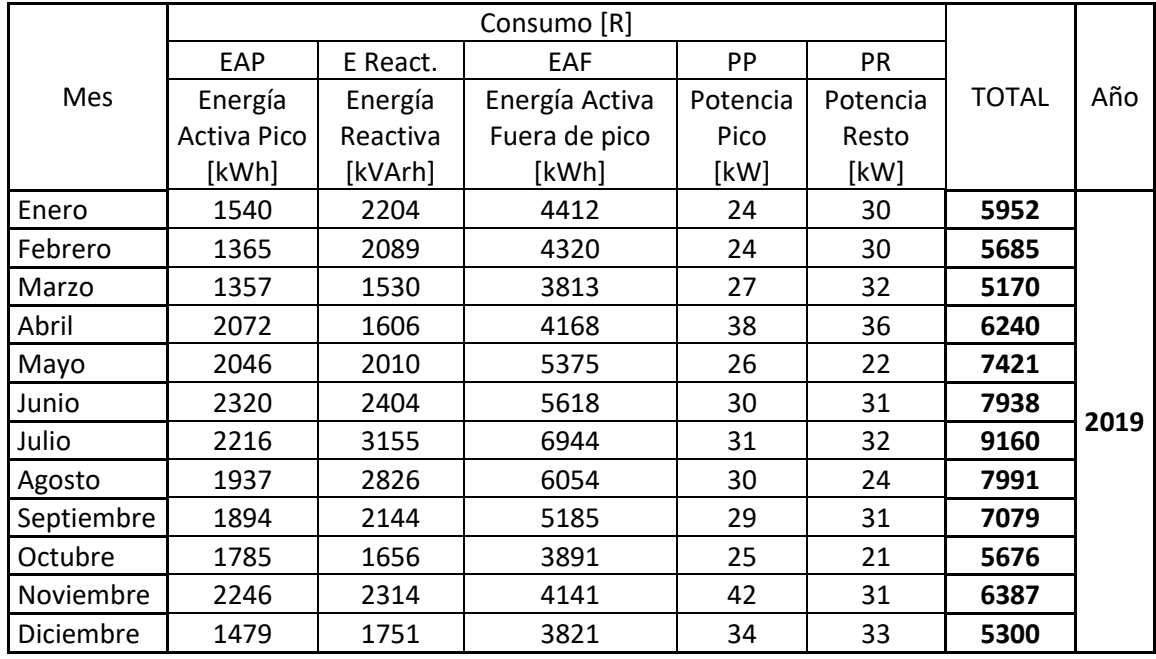

#### *Tabla 5.- Consumo eléctrico año 2019*

De las tablas se puede observar que año a año el consumo fue variando, pero no de forma significativa, alrededor de un 10% en todo el periodo analizado. Además, se puede ver que los meses de mayor consumo siempre son los de Junio y Julio, y los de menor consumo son Enero, Febrero y Marzo.

Se escogieron los meses de Julio y Enero del año 2019 como los representativos para conformar el perfil de consumo respectivos para cada mes. En el caso del mes Julio se lo eligió por ser el de mayor consumo, y que sea del año 2019 se debe a que es el año más próximo a la fecha (2021) con datos registrados representativos del desarrollo de las actividades usuales del CEUT, ya que los siguientes dos años, por motivo de la pandemia por el COVID – 19 no se realizaron actividades con normalidad. En el caso de Enero se lo eligió por dos motivos, el primero es por ser uno de los meses de menor consumo, y en segundo lugar por ser el mes donde mayor irradiancia solar hay. Este último será un dato a utilizar en el diseño del sistema de energía solar.

Sin embargo, lo que se desea conformar es un perfil de consumo del edificio, y estos diagramas representan la cantidad de potencia consumida hora a hora a lo largo de un día. Como los datos de las facturas son datos de energía mensual consumida se deben prorratear estos datos al periodo deseado. En primera instancia se calcula la energía diaria promedio consumida y luego, con hipótesis de trabajo, se calculan las potencias hora a hora.

Entonces, la primera hipótesis de trabajo es promediar los días hábiles de un mes en **24 días**. Esto se debe a que un mes promedio tiene 30 días, los domingos no se trabaja en el CEUT y los sábados se trabaja medio día.

#### <span id="page-23-0"></span>2.1. Perfil de consumo de un día promedio de Julio del año 2019

De la [Tabla 5](#page-23-1) se obtienen los siguientes parámetros de la facturación de julio del 2019:

- Energía activa en horario pico: **2216** kWh-mes (5 Hs)
- Potencia activa en horario pico: **31** kW
- Energía activa en horario fuera de pico: **6944** kWh-mes (19 Hs)

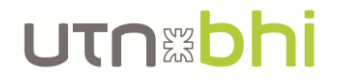

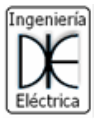

Potencia activa en horario fuera de pico: 32 kW

<span id="page-24-0"></span>De los años 2015 y 2016 se puede observar en l[a Tabla 6](#page-24-0) que, aproximadamente, **el 20% de la energía en la banda fuera de pico (la de valle más la de resto) corresponde a la energía en la banda valle**, es decir, entre las 23 y 5 Hs.

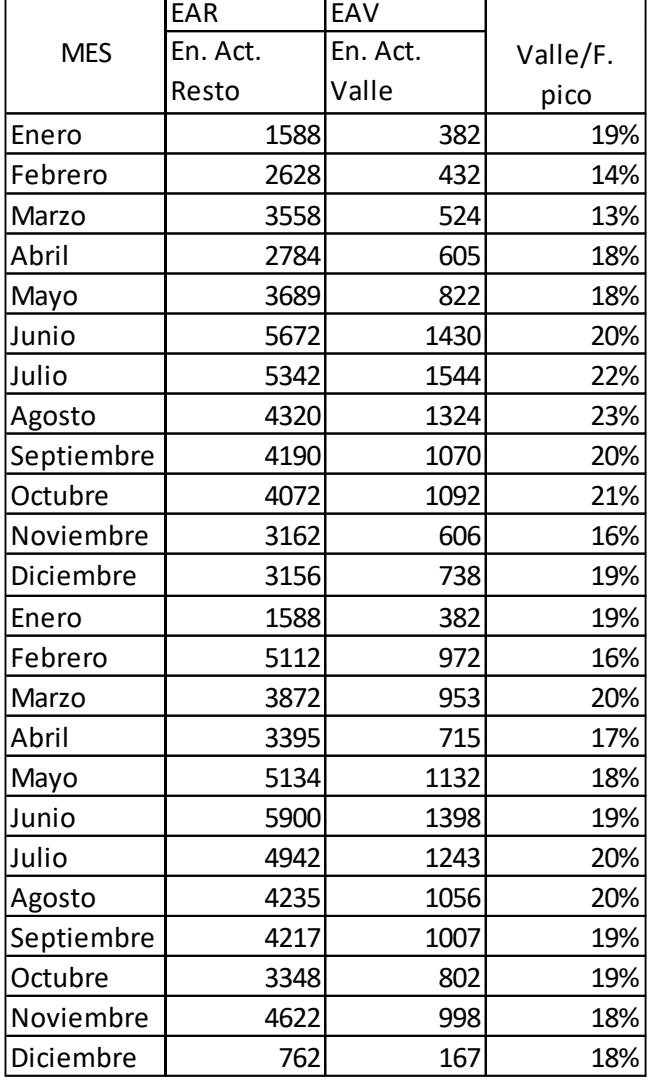

*Tabla 6.- Porcentaje de la energía fuera de pico que corresponde al valle*

Además, **la energía mensual consumida en el horario fuera de pico es de 6944 kWh**. Entonces, con el porcentaje estimado de la energía fuera de pico que corresponde a la energía del rango valle, el prorrateo de esta energía mensual a un solo día y conociendo el tiempo en el que se consumió esta energía, se calcula la potencia demanda por hora en dicho periodo. Por lo tanto, se estima que la potencia que se consume hora a hora entre las 23 y 5 Hs son 9,6 kW.

$$
P = 0.2 \cdot \frac{6944 \text{ kWh} - \text{mes}}{24 \frac{\text{dias}}{\text{mes}}} \cdot \frac{1 \text{ dia}}{6 \text{ h}} = 9.6 \text{ kW}
$$

Como esta potencia corresponde a un rango horario donde no hay actividad laboral (entre las 23 y 5 Hs) y la misma comienza a las 8 am, se extrapola el mismo consumo a esas 3 horas faltantes hasta el inicio de la actividad. Por lo tanto**, entre las 23 y 8 Hs se estima un consumo con una potencia de 9,6 kW constantes**.

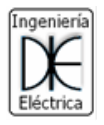

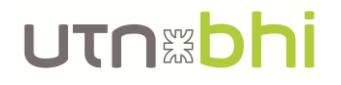

A partir de las 8 hs comienza la jornada laboral y se estima que, hasta las 12:30, la potencia a consumir es el doble de la anterior, es decir, 19,2 kW. Pero ese aumento inicial de potencia se hace progresivamente por media hora a partir de las 8 hs por medio de una recta, ver [Figura 2.](#page-27-0) Entonces, utilizando herramientas matemáticas se determina la pendiente de la recta de aumento mencionada con el siguiente sistema de ecuaciones.

$$
\begin{cases} 9,6 \, kW = 8 \, hs \cdot a + b \\ 19,2 \, kW = 8,5 \, hs \cdot a + b \end{cases}
$$

Utilizando, el método de sustitución para resolver el sistema de ecuaciones planteado anteriormente se obtiene que la recta de incremento de consumo es la siguiente.

$$
y = 17,76\frac{kW}{hs} \cdot x - 132,48kW
$$

Entonces **en el periodo entre las 8 y las 12:30 se estima un consumo constante de 19,2 kW con un aumento linealmente progresivo de media hora a partir de las 8 hs de valor**  $y = 17.76$   $kW/hs \cdot x - 132.48$  kW. La energía consumida en este periodo son 81 kWh, según el cálculo que se observa a continuación. Para el periodo entre las 12:30 y las 18 hs queda una energía disponible de 150,5 kWh.

$$
\int_{8}^{8,5} 17,76 \frac{kW}{hs} \cdot x - 132,48 \, kW \, dx + \int_{8,5}^{12,5} 19,2 \, kW \, dx = 81 \, kWh
$$

En el periodo entre las 12:30 y las 18 hs se ubica el pico de potencia de 32 kW, registrado en la facturación para dicho periodo. Como no se tienen datos del horario en que produce y que duración tiene, se estima que el mismo inicia a las 16:30 hs y dura 1 hora de acuerdo a las características de consumo del CEUT. Además, se produce otro salto de potencia entre las 13 y 16 hs, y a las 18 hs hay un consumo de 25 kW (ver [Figura 2\)](#page-27-0), recordando que cada salto se realiza de forma linealmente progresiva con una duración de 30 minutos. Entonces el sistema de ecuación que representa la situación mencionada queda como sigue.

$$
\begin{cases}\n\int_{12,5}^{13} ax + b \, dx + \int_{13}^{16} c \, dx + \int_{16}^{16,5} dx + e \, dx + \int_{16,5}^{17,5} 32 \, kW \, dx + \int_{17,5}^{18} fx + g = 150,5 \, kWh \\
18,5 \, kWh = 12,5 \frac{kW}{hs} \cdot a + b \\
c = 13 \frac{kW}{hs} \cdot a + b \\
c = 16 \frac{kW}{hs} \cdot d + e \\
32 \, kW = 16,5 \frac{kW}{hs} \cdot d + e \\
32 \, kW = 17,5 \frac{kW}{hs} \cdot f + g \\
25 \, kW = 18 \frac{kW}{hs} \cdot f + g\n\end{cases}
$$

Utilizando el método de sustitución para la resolución del sistema de ecuaciones planteado, se obtiene que las rectas y constantes solución son las siguientes.

$$
y_1 = 15.32 \frac{kW}{hs} \cdot x - 172.96 \, kW
$$
  

$$
y_2 = 26.15 \, kW
$$

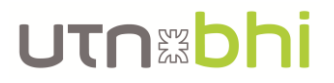

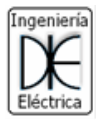

$$
y_3 = 11,68 \frac{kW}{hs} \cdot x - 160,76 \, kW
$$
  

$$
y_4 = 32 \, kW
$$
  

$$
y_5 = -14 \frac{kW}{hs} \cdot x + 277 \, kW
$$

Entonces, **para el periodo entre las 12:30 y las 18 hs se tiene una carga de 26,15 kW**  entre las 13 y las 16 con aumento progresivo  $y_1$ , luego un pico de 32 kW entre las **16:30 y 17:30 también con un aumento progresivo**  $y_3$  **y por último finaliza en 25 kW con una disminución progresiva** .

En el periodo entre las 18 y 23 hs se tiene un pico de consumo de 31 kW, registrado por la facturación de dicho mes. Como ocurrió para el periodo anterior, no se tienen datos de donde se ubica y cuánto dura. Por lo tanto, de acuerdo a las actividades académicas en el edificio, se estima que el consumo pico comienza a las 18:30 y dura 1 hora. Además, la energía consumida en dicho periodo es de 92,33 kWh, de acuerdo al prorrateo a un día de la energía mensual consumida en el horario pico, especificada al comienzo de la presente sección, de 2216 kWh-mes.

$$
E = \frac{2216 \text{ kWh} - \text{mes}}{24 \frac{\text{dias}}{\text{mes}}} = 92{,}33 \text{ kWh}
$$

Luego del pico, el consumo desciende progresivamente por 30 minutos hasta una carga constante entre las 20 y 21:30 hs, y luego vuelve a descender progresivamente hasta la carga de vigilancia, es decir, 9,6 kW (ver [Figura 2\)](#page-27-0). Por lo tanto, el sistema de ecuaciones que representa la situación mencionada es el siguiente.

$$
\begin{cases}\n\int_{18}^{18,5} ax + b \, dx + \int_{18,5}^{19,5} 31 \, kW \, dx + \int_{19,5}^{20} dx + e \, dx + \int_{20}^{21,5} c \, dx + \int_{21,5}^{23} fx + g \, dx = 92,33 \, kWh \\
25 \, kW = 18 \frac{kW}{hs} \cdot a + b \\
31 \, kW = 18,5 \frac{kW}{hs} \cdot a + b \\
31 \, kW = 19,5 \frac{kW}{hs} \cdot d + e \\
c = 20 \frac{kW}{hs} \cdot d + e \\
c = 21,5 \frac{kW}{hs} \cdot f + g \\
9,6 \, kW = 23 \frac{kW}{hs} \cdot f + g\n\end{cases}
$$

Utilizando el método de sustitución para resolver el sistema de ecuaciones planteado, se obtiene que las rectas y constantes solución son las siguientes.

$$
y_1 = 12 \frac{kW}{hs} \cdot x - 191 kW
$$
  
\n
$$
y_2 = 31 kW
$$
  
\n
$$
y_3 = -36.09 \frac{kW}{hs} \cdot x + 734.87 kW
$$
  
\n
$$
y_4 = 12.95 kW
$$
  
\n
$$
y_5 = -2.23 \frac{kW}{hs} \cdot x + 60.99 kW
$$

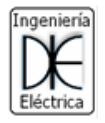

<span id="page-27-1"></span>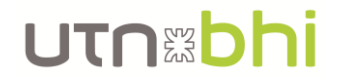

Entonces, **para el periodo entre las 18 y 23 hs se tiene un consumo creciente**  hasta el pico de 31 kW, luego un descenso progresivo  $y_3$  hasta 12,95 kW y por **último otro descenso hasta llegar al consumo de vigilancia de 9,6kW.**

A modo de resumen, la función por parte que describe el perfil de carga estimado por día en el mes de julio queda definido por la [Ecuación 1](#page-27-1) y se puede observar gráficamente en la [Figura 2,](#page-27-0) donde el eje de abscisas indica la hora y el eje de ordenadas la potencia en [kW].

$$
y = 9,6 \, kW, x \in [0; 8)
$$
  
\n
$$
y = 17,76 \frac{kW}{hs} \cdot x - 132,48kW, x \in [8; 8, 5)
$$
  
\n
$$
y = 18,5, x \in [8, 5; 12, 5)
$$
  
\n
$$
y = 15,32 \frac{kW}{hs} \cdot x - 172,96 \, kW, x \in [12, 5; 13)
$$
  
\n
$$
y = 26,15 \, kW, x \in [13; 16)
$$
  
\n
$$
y = 11,68 \frac{kW}{hs} \cdot x - 160,76 \, kW, x \in [16; 16, 5)
$$
  
\n
$$
y = 32 \, kW, x \in [16, 5; 17, 5)
$$
  
\n
$$
y = -14 \frac{kW}{hs} \cdot x + 277 \, kW, x \in [17, 5; 18)
$$
  
\n
$$
y = 12 \frac{kW}{hs} \cdot x - 191 \, kW, x \in [18; 18, 5)
$$
  
\n
$$
y = 31 \, kW, x \in [18, 5; 19, 5)
$$
  
\n
$$
y = -36,09 \frac{kW}{hs} \cdot x + 734,87 \, kW, x \in [19, 5; 20)
$$
  
\n
$$
y = 12,95 \, kW, x \in [20; 21, 5)
$$
  
\n
$$
y = -2,23 \frac{kW}{hs} \cdot x + 60,99 \, kW, x \in [21, 5; 23)
$$
  
\n
$$
y = 9,6 \, kW, x \in [23; 24)
$$

<span id="page-27-0"></span>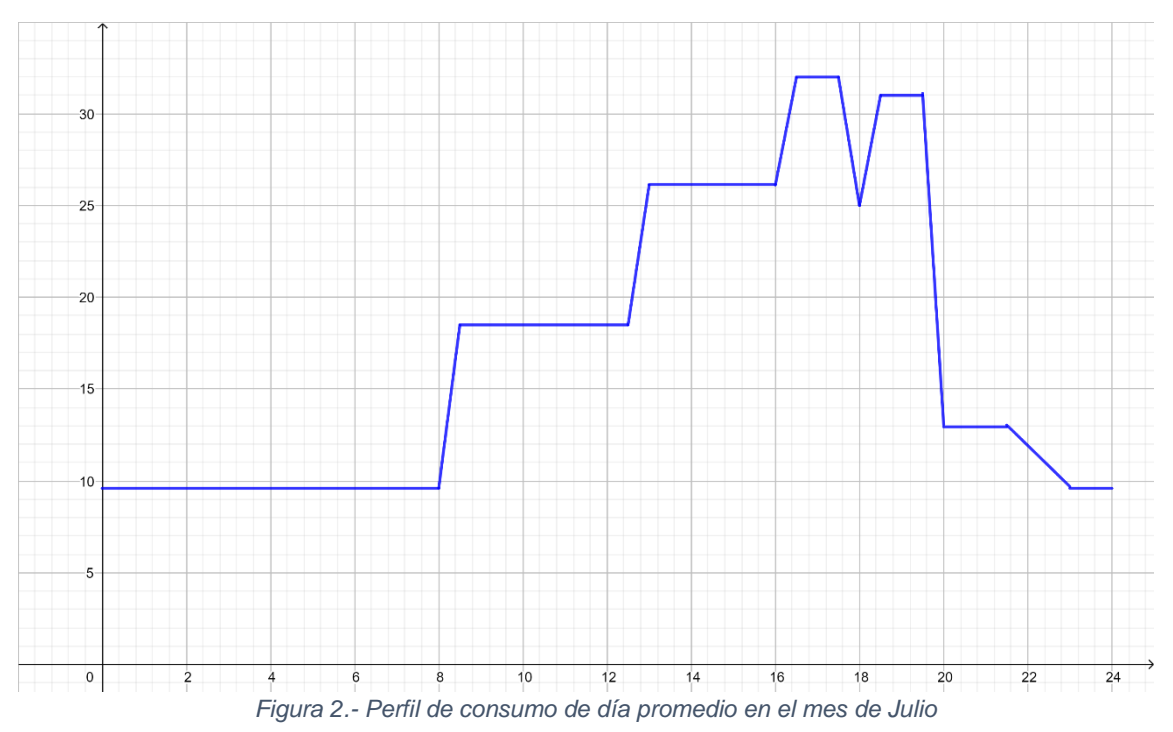

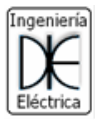

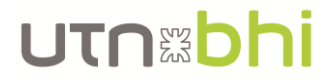

#### <span id="page-28-0"></span>2.2. Perfil de consumo de un día promedio de Enero del año 2019

De la [Tabla 5](#page-23-1) se obtienen los siguientes parámetros de facturación de enero del 2019:

- Energía activa en horario pico: **1540** kWh-mes (5 Hs)
- Potencia activa en horario pico: **24** kW
- Energía activa en horario fuera de pico: **4412** kWh-mes (19 Hs)
- Potencia activa en horario fuera de pico: **30** kW

De forma análoga que para el perfil anterior, se estima que el 20% de la energía total de la franja fuera de pico, corresponde a la franja valle, es decir, de 23 a 5 hs. Además, la energía mensual consumida en el horario fuera de pico es de 4412 kWh. Por lo tanto, la potencia que se consume hora a hora entre las 23 y 5 Hs es 7,32 kW, de acuerdo al siguiente prorrateo de la energía mensual.

$$
P = 0.2 \cdot \frac{4412 \text{ kWh} - \text{mes}}{24 \frac{\text{dias}}{\text{mes}}} \cdot \frac{1 \text{ dia}}{6 \text{ h}} = 7.32 \text{ kW}
$$

Como esta potencia corresponde a un rango horario donde no hay actividad laboral (entre las 23 y 5 Hs) y la misma comienza a las 8 am, se extrapola el mismo consumo a esas 3 horas faltantes hasta el inicio de la actividad. Por lo tanto**, entre las 23 y 8 Hs se estima un consumo con una potencia de 7,32 kW**.

La energía consumida entre las 8 y las 18 hs es de 124,4 kWh, de acuerdo al siguiente prorrateo que se obtiene de la energía sobrante que se tiene como dato en la franja fuera de pico. Es decir, la diferencia entre el 80% de la energía fuera de pico para un día y la energía consumida entre las 5 y 8 hs.

$$
E = 0.8 \cdot \frac{4412 \, kWh - mes}{24 \, \frac{dias}{mes}} - 7.32 \, kW \cdot 3h = 124.4 kWh
$$

En el periodo de las 8 a las 12 se estima un aumento de la potencia demandada hasta llegar a los 10 kW, debido a trabajos que puedan realizarse durante una jornada estival. Este aumento de consumo se hace de forma progresivamente lineal a lo largo de 30 minutos teniendo comienzo a las 8hs, ver [Figura 3.](#page-31-2) El sistema de ecuaciones que define esa recta de crecimiento es el siguiente.

$$
\begin{cases}\n7.3 \, kW = 8 \frac{kw}{hs} \cdot a + b \\
10 \, kW = 8.5 \frac{kw}{hs} \cdot a + b\n\end{cases}
$$

Utilizando el método de sustitución para resolver el sistema de ecuaciones planteado anteriormente, se obtiene que la recta de crecimiento es la siguiente y la energía consumida en ese periodo es de 39,3 kWh.

$$
y = 5,36 \frac{kw}{hs} \cdot x - 35,55 kW
$$

$$
E = \int_{8}^{8,5} 5,36 \frac{kw}{hs} \cdot x - 35,55 kW dx + \int_{8,5}^{12} 10 kW dx = 39,3 kWh
$$

Entonces, **en el periodo de 8 a 12 hs hay un aumento progresivo de consumo**  $y =$  $5, 36x - 35, 55$  desde las 8 hasta las 8,5hs hasta llegar a un consumo de 10 kW que **se mantiene constante hasta las 12hs.**

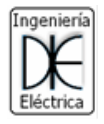

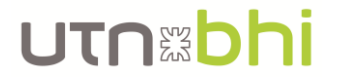

La energía consumida en el periodo de 12 a 18 hs es 85,1 kWh (diferencia entre la energía disponible entre las 8 y 18 hs de 124,4 kWh y la energía consumida entre las 8 y las 12 hs de 39,3 kWh). En dicho periodo, entre las 12:30 y las 14:30, hay un consumo constante que luego crece hasta el consumo máximo del periodo, indicado en la [Figura 3,](#page-31-2) de 30 kW, que se estima que ocurre por una hora iniciando a las 15 hs. Por último, entre las 16:30 y 18 hs se produce un consumo constante hasta finalizar dicho periodo, ver [Figura 3.](#page-31-2) Recordar que cada cambio de potencia demandada se hace por medio de una recta de crecimiento o decrecimiento con una duración de media hora. El sistema de ecuaciones que representa lo antes mencionado es el siguiente.

$$
\begin{cases}\n\int_{12}^{12,5} ax + b \, dx + \int_{12,5}^{14,5} c \, dx + \int_{14,5}^{15} dx + k \, dx + \int_{15}^{16} 30 \, kW \, dx \int_{15}^{16,5} gx + h \, dx \int_{16,5}^{18} 9 \, kW \, dx = 85,1 \, kWh \\
& 10 \, kW = 12 \, hs \cdot a + b \\
& c = 12,5 \, hs \cdot a + b \\
& c = 14,5 \, hs \cdot d + k \\
& 30 \, kW = 15 \, hs \cdot d + k \\
& 30 \, kW = 16 \, hs \cdot g + h \\
& 9 \, kW = 16,5 \, hs \cdot g + h\n\end{cases}
$$

Utilizando el método de sustitución se obtiene que las rectas y constantes solución son las siguientes.

$$
y_1 = -2.52 \frac{kw}{hs} \cdot x + 40.24 kW
$$
  
\n
$$
y_2 = 8.74 kW
$$
  
\n
$$
y_3 = 42.52 \frac{kw}{hs} \cdot x - 607.8 kW
$$
  
\n
$$
y_4 = 30 kW
$$
  
\n
$$
y_5 = -42 \frac{kw}{hs} \cdot x + 702 kW
$$
  
\n
$$
y_6 = 9 kW
$$

Entonces, en el periodo de 12 a 18 hs se tiene un consumo decreciente  $y_1$  hasta **llegar a un consumo constante de 8,74 kW. Luego por medio de la recta de crecimiento llega al pico máximo de 30kW, que luego finaliza en un consumo de 9 kW por medio de la recta decreciente .**

En la franja horaria de 18 a 23 hs, el consumo es de 64,16 kWh, según la energía mensual consumida de 1540 kWh indicado al comienzo de la presente sección y el prorrateo realizado a continuación.

$$
E = \frac{1540 \text{ kWh} - \text{mes}}{24 \frac{\text{dias}}{\text{mes}}} = 64,16 \text{ kWh}
$$

Este periodo comienza con un aumento progresivo lineal, desde el periodo anterior hasta llegar al consumo máximo de 24 kW, indicado en la [Figura 3,](#page-31-2) que se estima que comienza a las 18:30 y tiene una duración de 1 hora. Luego desciende progresivamente hasta una potencia constante estimada entre las 20 y 21:30 hs para finalizar con un descenso lineal hasta las 23 hs y una potencia de 7,32 kW, ver [Figura 3.](#page-31-2) Por lo tanto, el sistema de ecuaciones es el siguiente.

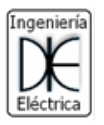

## UTNED

$$
\begin{cases}\n\int_{18}^{18,5} ax + b \, dx + \int_{18,5}^{19,5} 24 \, kW \, dx + \int_{19,5}^{20} dx + k \, dx + \int_{20}^{21,5} c \, dx + \int_{21,5}^{23} fx + g \, dx = 64,16 \, kWh \\
&9 \, kW = 18 \, hs \cdot a + b \\
&24 \, kW = 18,5 \, hs \cdot a + k \\
&24 \, kW = 19,5 \, hs \cdot d + k \\
&c = 20 \, hs \cdot d + k \\
&c = 21,5 \, hs \cdot f + g \\
&7,32 \, kW = 23 \, hs \cdot f + g\n\end{cases}
$$

Utilizando el método de sustitución se resuelve el sistema y se obtiene que las rectas y constante solución son las siguientes.

$$
y_1 = 20 \frac{kW}{hs} \cdot x - 531 kW
$$
  
\n
$$
y_2 = 24 kW
$$
  
\n
$$
y_3 = -31,66 \frac{kW}{hs} \cdot x + 641,44 kW
$$
  
\n
$$
y_4 = 8,16 kW
$$
  
\n
$$
y_5 = -0,566 \frac{kW}{hs} \cdot x + 20,32 kW
$$

Entonces, en el periodo de 18 a 23 hs se tiene un aumento progresivo  $y_1$  hasta el **consumo pico de 24 kW. Luego el consumo desciende progresivamente por medio de hasta llegar a un consumo constane de 8,16 kW, para luego nuevamente**  descender progresivamente por medio de  $y_5$  hasta las 23 hs y una potencia de 7,32 **kW.**

De esta forma se generó un perfil de consumo para un día promedio en el mes de Enero que queda definido por la [Ecuación 2](#page-30-0) y se puede observar gráficamente en la [Figura 3,](#page-31-2) donde el eje de abscisas indica la hora y el eje de ordenadas la potencia en kW.

<span id="page-30-0"></span>
$$
y = 7,32 \ kW, x \in [0,8)
$$
  
\n
$$
y = 5,36 \frac{kw}{hs} \cdot x - 35,55 \ kW, x \in [8; 8,5)
$$
  
\n
$$
y = 10 \ kW, x \in [8,5; 12)
$$
  
\n
$$
y = -2,52 \frac{kw}{hs} \cdot x + 40,24 \ kW, x \in [12; 12,5)
$$
  
\n
$$
y = 8,74 \ kW, x \in [12,5; 14,5)
$$
  
\n
$$
y = 42,52 \frac{kw}{hs} \cdot x - 607,8 \ kW, x \in [14,5; 15)
$$
  
\n
$$
y = 30 \ kW, x \in [15; 16)
$$
  
\n
$$
y = -42 \frac{kw}{hs} \cdot x + 702 \ kW, x \in [16; 16,5)
$$
  
\n
$$
y = 9 \ kW, x \in [16,5; 18)
$$
  
\n
$$
y = 20 \frac{kW}{hs} \cdot x - 531 \ kW, x \in [18; 18,5)
$$
  
\n
$$
y = 24 \ kW, x \in [18,5; 19,5)
$$
  
\n
$$
y = -31,66 \frac{kW}{hs} \cdot x + 641,44 \ kW, x \in [19,5; 20)
$$
  
\n
$$
y = 8,16 \ kW, x \in [20; 21,5)
$$
  
\n
$$
y = -0,566 \frac{kW}{hs} \cdot x + 20,32 \ kW, x \in [21,5; 23)
$$
  
\n
$$
y = 7,32 \ kW, x \in [23; 24)
$$

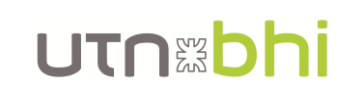

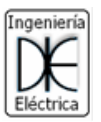

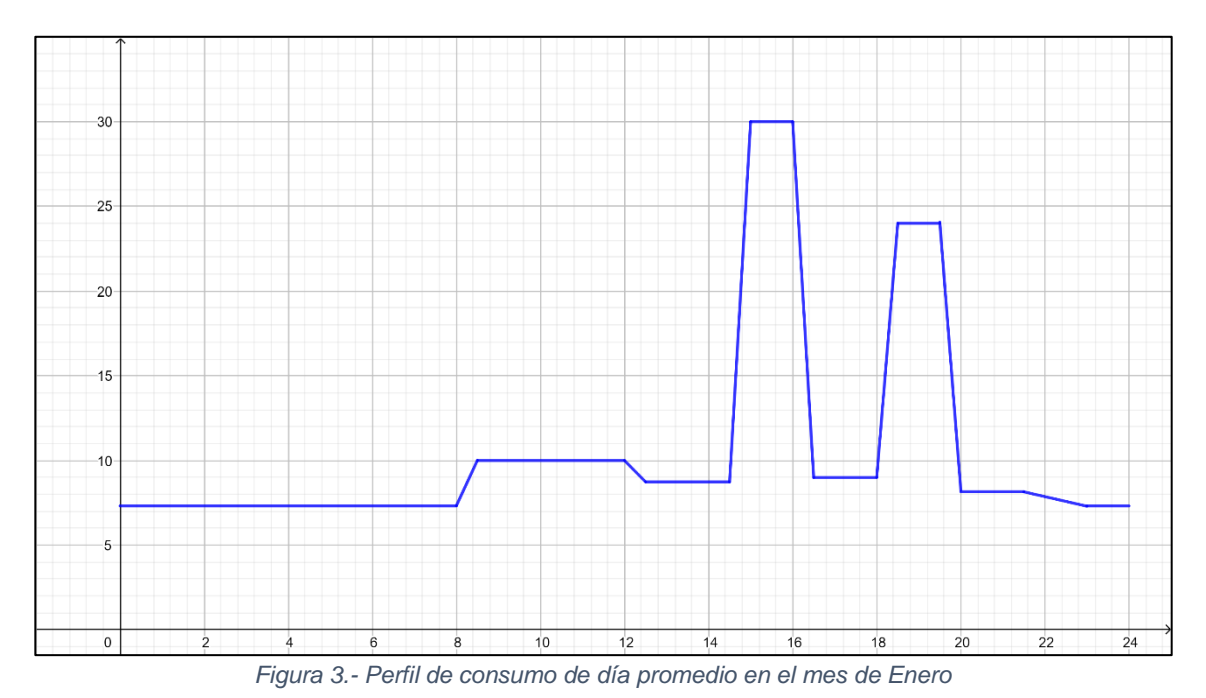

## <span id="page-31-2"></span><span id="page-31-0"></span>3. Datos de sol y viento

Para ambos tipos de energía se recopila información de varias fuentes. En el caso de la energía eólica se analizan cuatro fuentes de información que indican la velocidad y dirección del viento pero, lamentablemente, no son medidos a la misma altura desde el piso o se desconoce la misma. Esto provoca que no sea posible contrastar los datos de una fuente con otra correctamente, por lo que finalmente se utilizará la fuente con los datos medidos a la altura más próxima a la que se instalará el potencial aerogenerador. Por el lado de la energía solar se obtuvo información de tres fuentes de información donde hay alguna más completa que la otra, por lo que el análisis realizado será de mejor calidad.

#### <span id="page-31-1"></span>3.1. Datos de vientos

Como se mencionó anteriormente se recopiló información de vientos de cuatro fuentes. La primera de ellas es de *WINFINDER* [\[5\]](#page-123-5) donde, la base de datos para la zona de Bahía Blanca va desde el 05/2006 al 04/2021. De la misma se obtuvieron los datos observados en l[a Figura 4.](#page-32-0) La media registrada por esta fuente es de 5,83 m/s con una preponderancia de viento del noroeste. Sin embargo, la fuente citada no determina a que altura sobre el nivel del suelo se realizaron las mediciones, por lo que, las mismas no serán tenidas en cuenta a la hora de realizar el análisis cuantitativo de la generación de energía mediante una fuente eólica.

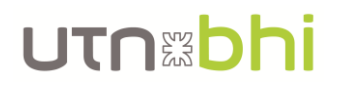

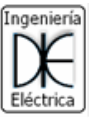

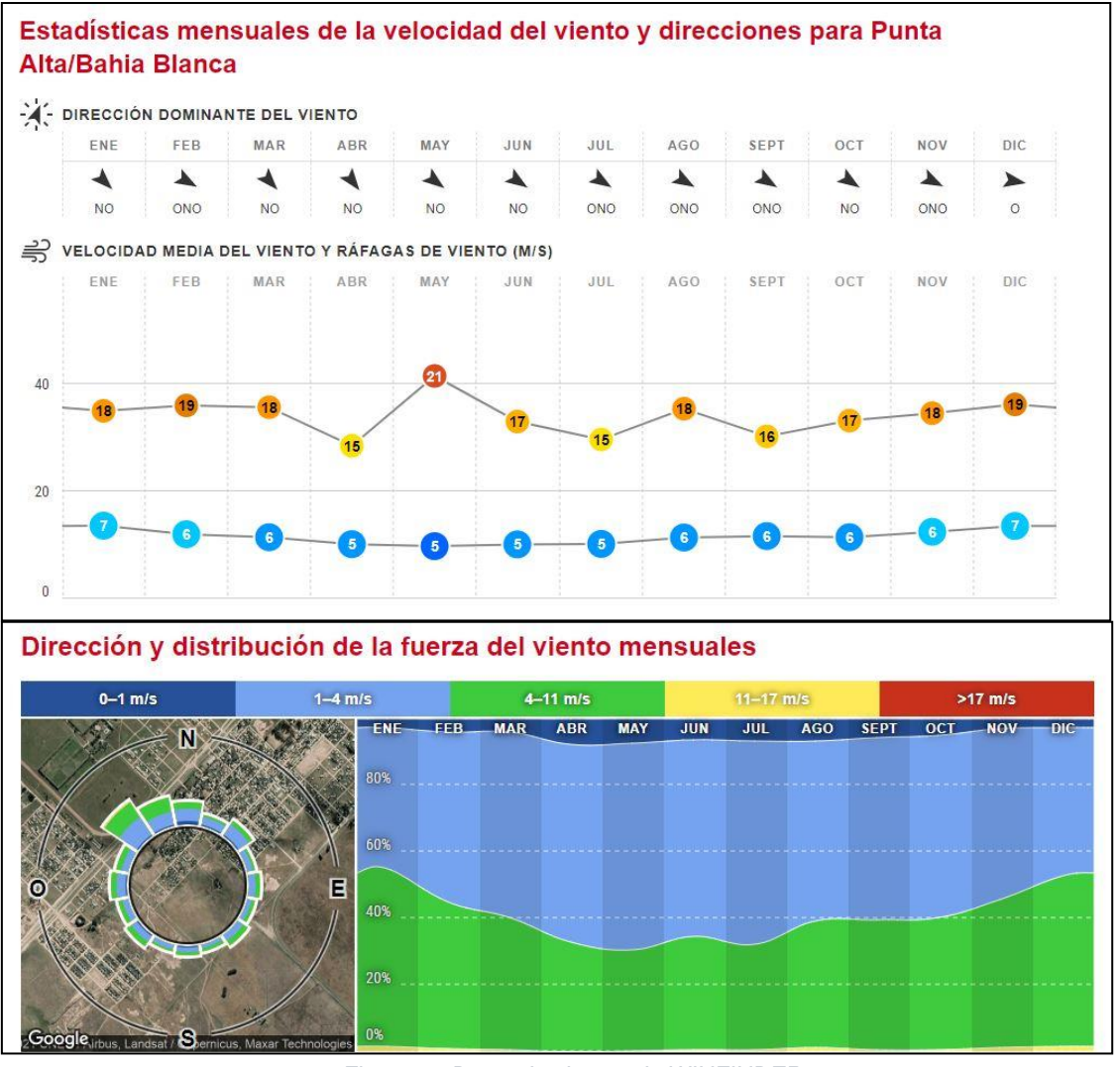

*Figura 4.- Datos de vientos de WINFINDER*

<span id="page-32-0"></span>Del *Mapa Eólico de la Provincia de Buenos Aires* [\[6\]](#page-123-6) se registraron datos a 50 m de altura y la media obtenida fue de 7,22 m/s con una preponderancia también del noroeste, como se puede observar en la [Figura 5.](#page-32-1)

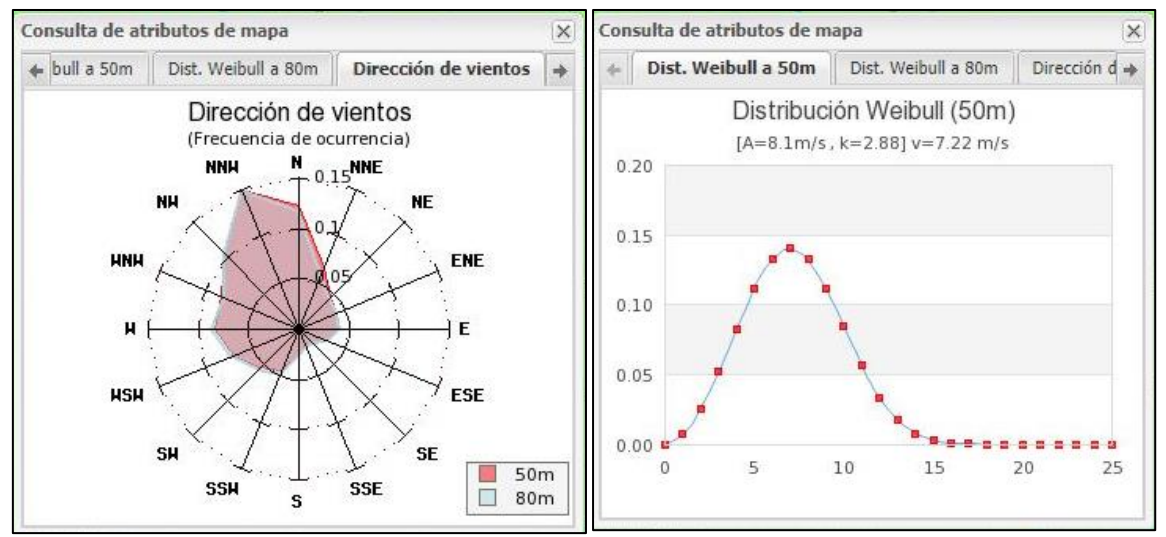

<span id="page-32-1"></span>*Figura 5.- Datos de vientos del Mapa Eólico de la Provincia de Buenos Aires*

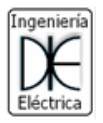

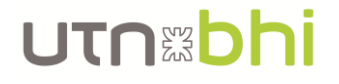

La tercera fuente es el *Atlas Eólico Nacional* [\[8\]](#page-123-7) que permite elegir a que altura mostrar los datos de viento. En este caso se escogió una altura de 12 m desde el suelo y se obtuvo una media de 7,48 m/s y también una preponderancia del noroeste y del este, como se puede observar en la [Figura 6.](#page-33-1)

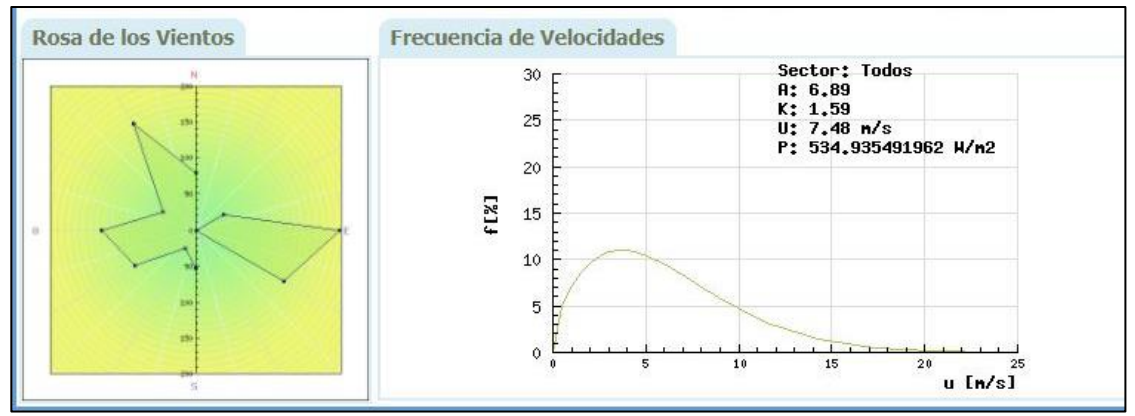

*Figura 6.- Datos de vientos del Atlas Eólico Nacional*

<span id="page-33-1"></span>La última fuente son los registros meteorológicos de la *NASA* [\[9\]](#page-123-8) donde la base de datos es de casi 30 años y se obtuvo una media de 5,11 m/s a 10 m de altura, como se observa en la [Figura 7.](#page-33-2)

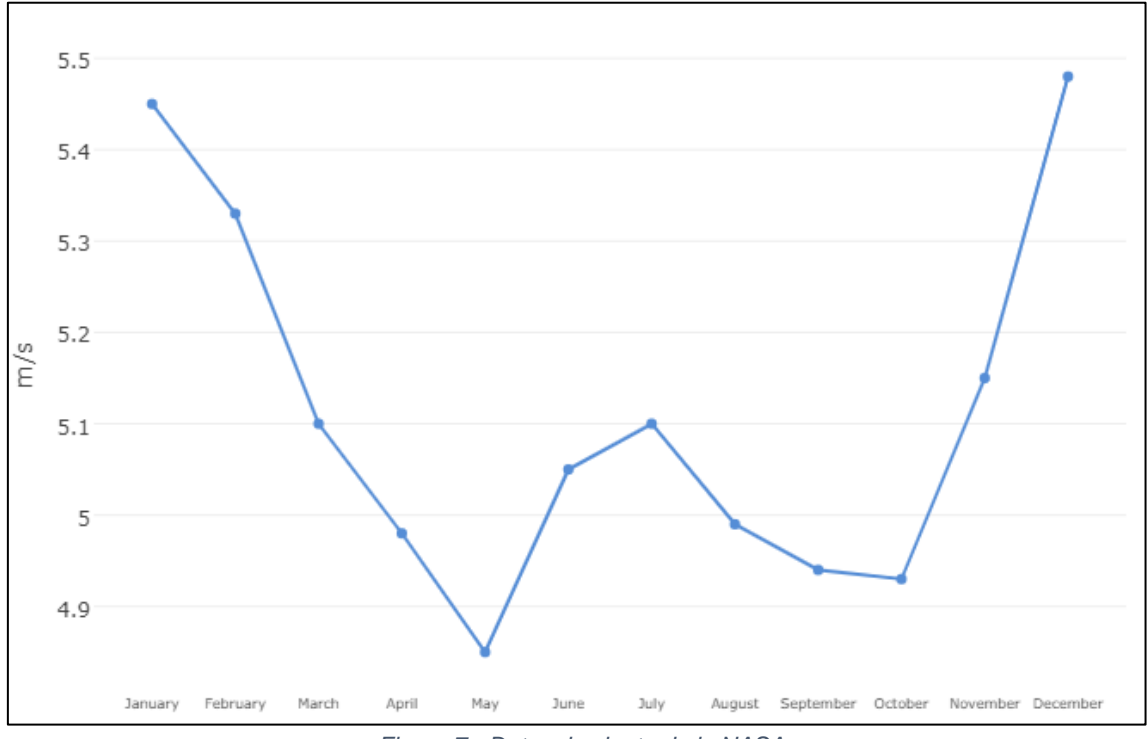

*Figura 7.- Datos de viento de la NASA*

#### <span id="page-33-2"></span><span id="page-33-0"></span>3.2. Datos de energía solar

La primera fuente son los datos registrados en la *Guía del Recurso Solar* [\[10\]](#page-123-9) producido por la Secretaría de Energía de la Nación. Esta guía brinda los valores de irradiancia solar sobre el plano horizontal de la tierra, que se observan en la [Figura 8,](#page-34-0) y tablas para la corrección de la misma cuando se la necesita en otros planos inclinados, visto en l[a Figura](#page-34-1)  [9.](#page-34-1) Esta última corresponde a la ciudad de Neuquén, prov. De Neuquén, ya que de todas las localidades que se encuentran en la Guía, esta es la más similar en latitud con Bahía Blanca (-38°).

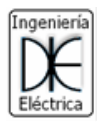

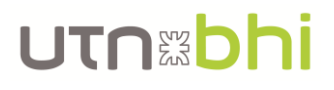

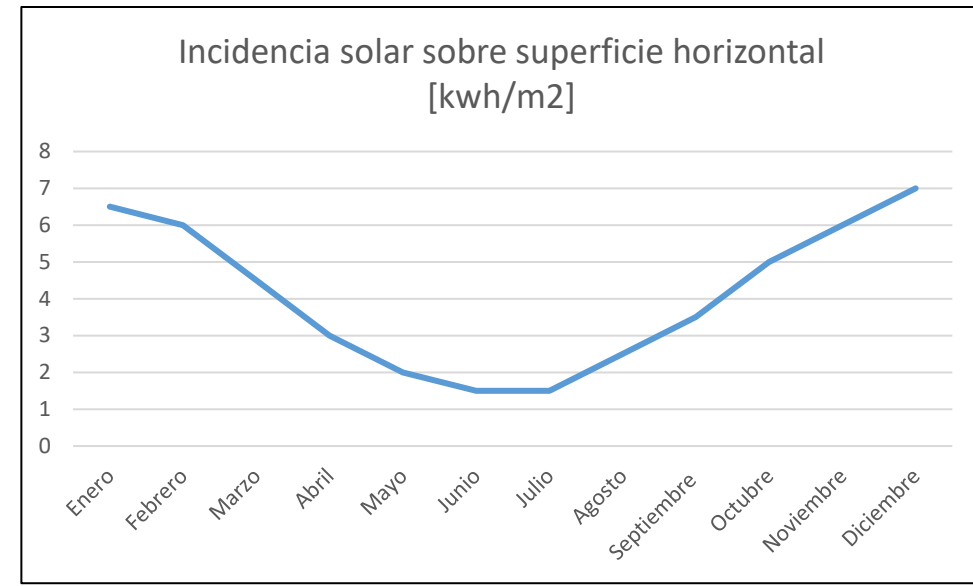

*Figura 8.- Datos del sol de la Guía del Recurso Solar*

<span id="page-34-0"></span>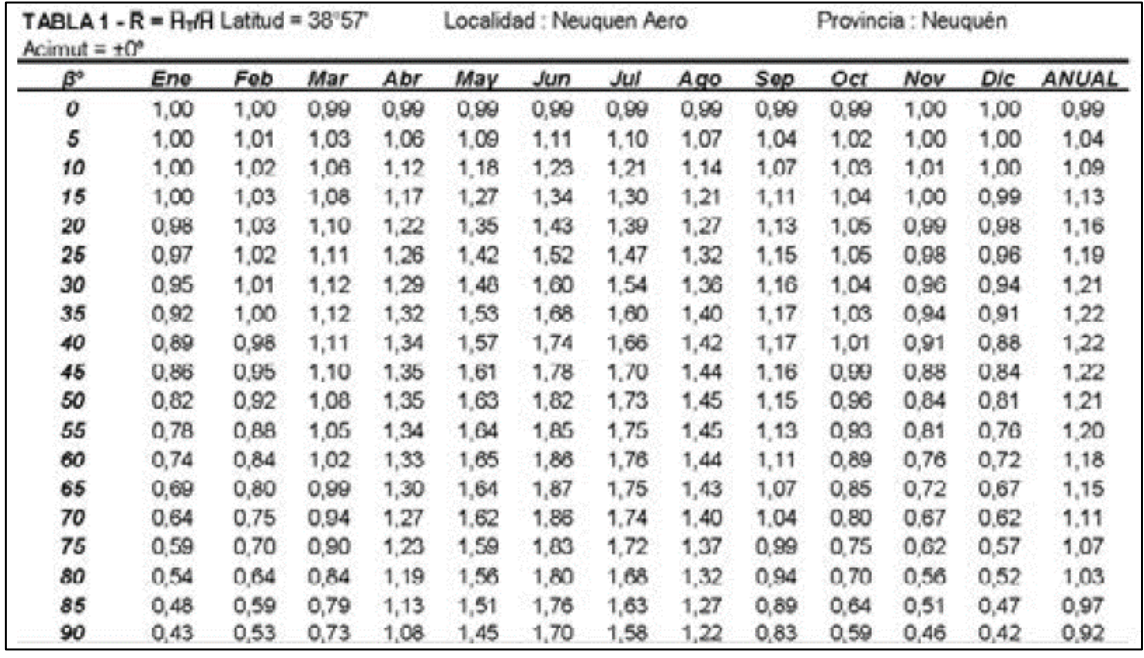

<span id="page-34-1"></span>*Figura 9.- Coeficientes de corrección de la irradiancia solar según la inclinación deseada para orientación N*

La segunda fuente de datos corresponde a los registros de la *NASA* [\[9\]](#page-123-8) y son recopilados exactamente en Bahía Blanca. Al igual que la Guía anterior, brinda los datos de irradiancia solar en el plano horizontal y en diferentes planos inclinados. Además, indica cuales son los ángulos óptimos mes por mes y muchos más datos, siendo la más completa de todas. Todos los datos de esta fuente se pueden observar en la [Figura 10](#page-35-0) y [Tabla 7.](#page-35-1)

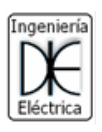

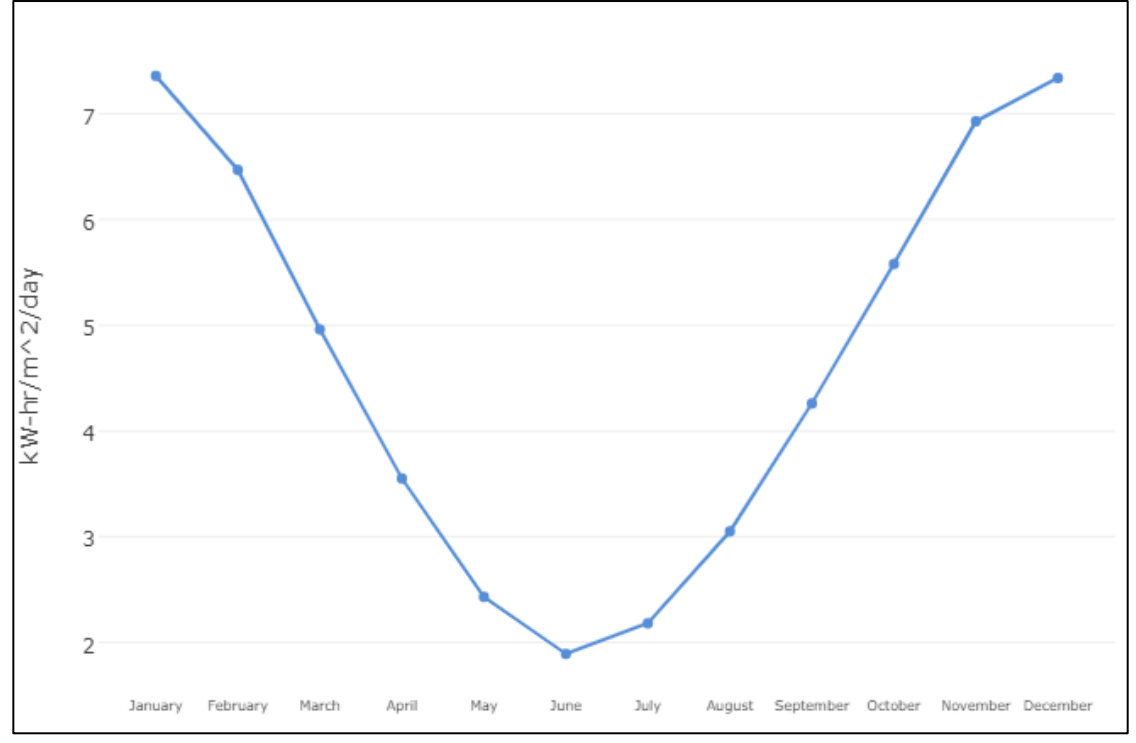

*Figura 10.- Datos del sol de la NASA de irradiancia solar horizontal*

<span id="page-35-1"></span><span id="page-35-0"></span>

| Parametro    |                     |                                          |                     |             |             |  |  |  |  |
|--------------|---------------------|------------------------------------------|---------------------|-------------|-------------|--|--|--|--|
| Mes          | Irradiancia Solar   | Irradiancia Solar                        | Irradiancia         | Ángulo de   |             |  |  |  |  |
|              |                     | para la superficie sobre plano inclinado | Solar               | Irradiancia | Orientación |  |  |  |  |
|              | horizontal [kW-     | a la latitud [kW-                        | Optima [kW-         | Optima      | del panel   |  |  |  |  |
|              | hs/m <sup>2</sup> ] | hs/m <sup>2</sup> ]                      | hs/m <sup>2</sup> ] | [grados]    |             |  |  |  |  |
| Enero        | 7,32                | 6,53                                     | 7,36                | 7           | Ν           |  |  |  |  |
| Febrero      | 6,16                | 6,06                                     | 6,39                | 17,5        | Ν           |  |  |  |  |
| Marzo        | 4,89                | 5,55                                     | 5,58                | 32          | Ν           |  |  |  |  |
| Abril        | 3,42                | 4,61                                     | 4,65                | 46,5        | Ν           |  |  |  |  |
| Mayo         | 2,4                 | 3,82                                     | 4,01                | 57,5        | Ν           |  |  |  |  |
| Junio        | 1,89                | 3,26                                     | 3,52                | 62          | Ν           |  |  |  |  |
| Julio        | 2,16                | 3,62                                     | 3,86                | 60,5        | Ν           |  |  |  |  |
| Agosto       | 2,95                | 4,25                                     | 4,34                | 51,5        | Ν           |  |  |  |  |
| Septiembre   | 4,22                | 5,1                                      | 5,1                 | 38          | Ν           |  |  |  |  |
| Octubre      | 5,57                | 5,69                                     | 5,89                | 21,5        | Ν           |  |  |  |  |
| Noviembre    | 6,88                | 6,28                                     | 6,96                | 9,5         | Ν           |  |  |  |  |
| Diciembre    | 7,26                | 6,33                                     | 7,28                | 4,5         | Ν           |  |  |  |  |
| <b>Anual</b> | 4,59                | 5,09                                     | 5,41                | 34          | Ν           |  |  |  |  |

*Tabla 7.- Datos del sol de NASA completos*
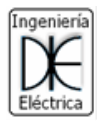

### Capitulo II. Memoria técnica

### 4. Luminotecnia

El estudio luminotécnico se realiza detalladamente sobre los espacios que representen un mayor consumo energético, como lo son la iluminación de los talleres de ingeniería mecánica, civil y eléctrica. Para el caso de las aulas se toma una de ellas como referencia y se extrapola el resultado obtenido a las demás.

#### <span id="page-36-2"></span>4.1. Sistema lumínico actual

Actualmente el edificio del CEUT cuenta con un sistema lumínico conformado por lámparas de descarga en gas, mezcladoras y fluorescentes, entre otras. En el sector de los talleres (eléctrica, civil y mecánica) las lámparas son de descarga en gas o mezcladora, y en el sector de aulas y oficinas las luminarias son tubos fluorescentes o led. Este tipo de iluminación es de una tecnología de bajo rendimiento lumínico (excepto el led), es decir, a igual intensidad luminosa que una lampara LED tienen un consumo mayor.

Este alto consumo es el que debe ser abastecido, en parte, por el nuevo sistema de generación de energía renovable. Entonces, de lograr un sistema lumínico que consuma menos potencia y tenga la misma o mejor calidad que el sistema actual, representará una mejora para el rendimiento técnico y económico del sistema de generación.

Para verificar cual es el estado actual del sistema de iluminación, se realiza una campaña de medición del nivel de iluminación, en los ambientes más significativos que fueron mencionados anteriormente (talleres de ingeniería mecánica, civil y eléctrica). Esta campaña de medición se realiza siguiendo el protocolo de la Superintendencia de Riesgos del Trabajo (SRT) en su guía práctica N°1 "*La iluminación en el ambiente laboral"* [\[11\]](#page-123-0).

Extrayendo los puntos más importantes del protocolo explicados en la guía, el método de medición que frecuentemente se utiliza, es una técnica de estudio fundamentada en una cuadrícula de puntos de medición que cubre toda la zona analizada. La base de esta técnica es la división del local en áreas iguales, cada una de ellas idealmente cuadrada. Se mide la iluminancia existente en el centro de cada área a la altura de 0,8 metros sobre el nivel del suelo y se calcula el valor medio del nivel de iluminancia.

Existe una relación que permite calcular el número mínimos de puntos de medición a partir del valor del índice de local aplicable al interior analizado, ver [Ecuación 3.](#page-36-0)

<span id="page-36-0"></span>
$$
Indice de local = \frac{Large \cdot Ancho}{Altura de montaje \cdot (Large + Ancho)}
$$
 *Ecuación 3*

Aquí el largo y el ancho, son las dimensiones del recinto y la altura de montaje es la distancia vertical entre el centro de la fuente de luz y el plano de trabajo. La relación mencionada se expresa según la [Ecuación 4.](#page-36-1)

<span id="page-36-1"></span>*Numero mínimo de puntos de medicicón* = 
$$
(x + 2)^2
$$
 *Ecuación 4*

Donde "x" es el valor del índice de local redondeado al entero superior, excepto para todos los valores de "Índice de local" iguales o mayores que 3, donde el valor de x adopta el valor 4.

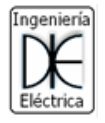

<span id="page-37-0"></span>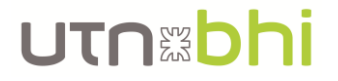

Una vez que se obtuvo el número mínimo de puntos de medición, se procede a tomar los valores en el centro de cada área de la grilla.

Luego se debe obtener la iluminancia media ( $E_{media}$ ), que es el promedio de los valores obtenidos en la medición, y se calcula según la [Ecuación 5.](#page-37-0)

$$
E_{media} = \frac{\sum valores \, medi dos \, [lux]}{Cantidad \, de \, puntos \, medidos}
$$
\n
$$
E_1 = \frac{\sum valores \, medi dos \, [lux]}{Cantidad \, de \, puntos \, medi dos \,}
$$

Una vez obtenida la iluminancia media, se procede a verificar el resultado según lo requiere el Decreto 351/79 en su Anexo IV, en su tabla 2, según el tipo de edificio, local y tarea visual.

En caso de no encontrar en la tabla 2 el tipo de edificio, el local o la tarea visual que se ajuste al lugar donde se realiza la medición, se deberá buscar la intensidad media de iluminación para diversas clases de tarea visual en la tabla 1 y seleccionar la que más se ajuste a la tarea visual que se desarrolla en el lugar.

Una vez obtenida la iluminancia media, se procede a verificar la uniformidad de la iluminancia, según lo requiere el Decreto 351/79 en su Anexo IV [\[12\]](#page-123-1), ver [Ecuación 6.](#page-37-1)

<span id="page-37-1"></span>
$$
E_{minima} \ge \frac{E_{media}}{2}
$$
 *Ecuación 6*

Donde la iluminancia mínima ( $E_{minima}$ ), es el menor valor detectado en la medición y la iluminancia media ( $E_{median}$ ) es el promedio de los valores obtenidos en la medición. Si se cumple la relación de la [Ecuación 6,](#page-37-1) indica que la uniformidad de la iluminación está dentro de lo exigido en la legislación vigente.

Las mediciones se realizaron con el luxómetro que se encuentra en el laboratorio de ingeniería eléctrica de la marca UNIT-T modelo UT383S, el mismo de la [Figura 11.](#page-37-2) Cabe destacar que el mismo se encuentra sin estar calibrado y certificado, pero a fines prácticos para el desarrollo del presente proyecto, se acepta su medición como correcta.

<span id="page-37-2"></span>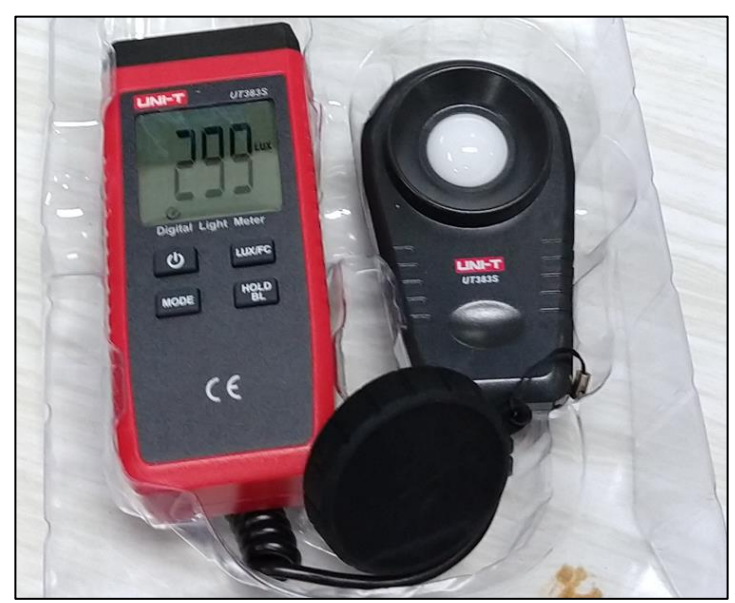

*Figura 11.- Luxómetro del laboratorio de Ingeniería Eléctrica de la marca UNIT-T modelo UT383S*

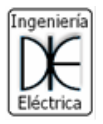

### UTNEDhi

#### 4.1.1. Medición de nave taller de mecánica y civil.

Las dimensiones del taller de mecánica y civil son 12,6 m de ancho, 31,23 m de largo y 6,1 m de alto, ver [Figura 12](#page-38-0) (para mejor visualización ver [Anexo I\)](#page-127-0). Las luminarias cuelgan del techo a una altura de 5 m sobre el nivel del suelo aproximadamente, distribuidas como se observan en la [Figura 12](#page-38-0) (para mejor visualización ve[r Anexo II\)](#page-128-0). Utilizando la [Ecuación](#page-36-0)  [3,](#page-36-0) se obtiene que el índice del local vale 2,11.

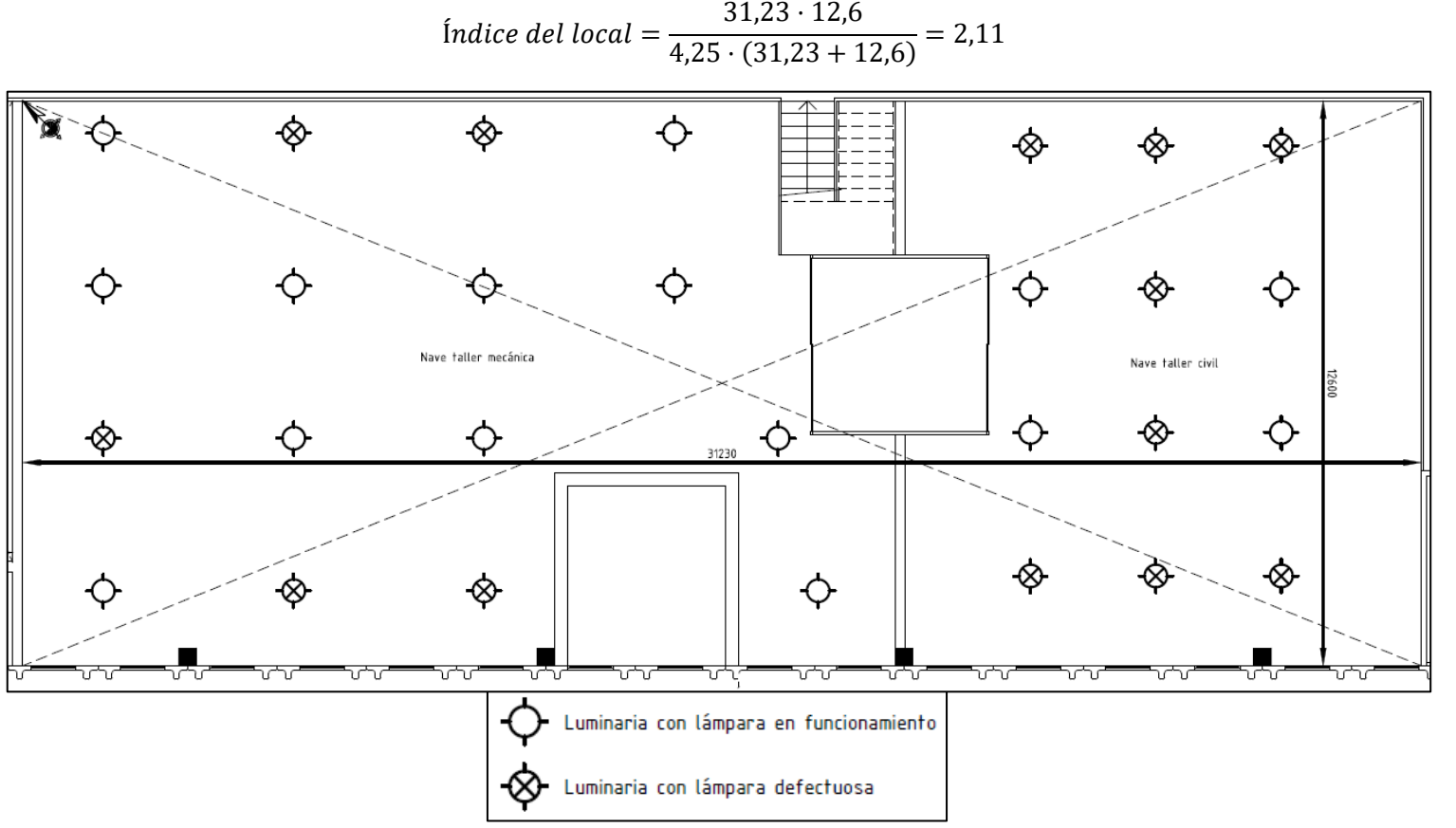

<span id="page-38-0"></span>*Figura 12.- Dimensiones [mm] y ubicación de las luminarias actuales en la nave de taller de mecánica y civil*

Para utilizar la [Ecuación 4,](#page-36-1) se debe redondear el valor del índice obtenido al número entero inmediatamente superior, lo que da un valor x de 3 y se obtiene que la cantidad mínima de puntos de medición son 25.

#### Cantidad mínima de puntos de medición =  $(3 + 2)^2 = 25$

Al dividir en 25 zonas la nave de taller de mecánica y civil, se obtiene que las mismas no son uniformes como recomienda el protocolo. Recordando que esta cantidad de puntos son mínimos, se divide el área de medición en 27 puntos con subáreas uniformes como se observa en la [Figura 13.](#page-39-0)

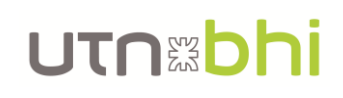

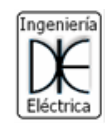

| <u>ν</u>             | $\overline{\phantom{a}}$        | ┸                                          |                           |                                        |                              | ┸                     |                   |                        | –∿∿–<br>€<br>∽                        |
|----------------------|---------------------------------|--------------------------------------------|---------------------------|----------------------------------------|------------------------------|-----------------------|-------------------|------------------------|---------------------------------------|
| $\equiv$<br>$\equiv$ | $\mathop{\mathsf{as}}\nolimits$ | $\mathrel{\mathop{\rm s}}\nolimits_\times$ | $\frac{\infty}{\infty}$   | $\times \frac{6}{5}$                   | $\frac{1}{2}$                | $\mathsf{P}^{\times}$ | $\sim \times$     | $\blacktriangleleft$ X | $\prec$<br>$\leftarrow$ $\times$<br>F |
| $\equiv$             | $\frac{6}{2}$                   | $\mathbb{S}^3$ $\times$                    |                           | $\times$ $\overleftarrow{\phantom{a}}$ | $\frac{4}{4}$ x              | $\Xi \times$          | $\infty$ $\times$ | $\mathbf{w} \times$    | $\mathbf{N}$ $\mathbf{X}$             |
| ᆖ                    | $\overline{\text{27}}$          | $\frac{4}{24}$                             | $\overline{\mathsf{a}}$ x | ∥∞<br>$\overline{\mathbf{x}}$          | $\frac{a}{x}$<br>$\vee$<br>ш | $\frac{N}{N}$         | $\sigma \times$   | $\pmb{\varpi} \times$  | ო $\times$<br>_____                   |
|                      |                                 |                                            | $\vert \vert$             |                                        |                              |                       |                   |                        |                                       |

*Figura 13.- Puntos de medición de la nave del taller de mecánica y civil*

<span id="page-39-0"></span>Las mediciones se realizaron en horario nocturno ya que hay actividades que se realizan en esa franja horario y por lo tanto, el sistema lumínico debe cumplir con las exigencias mínimas de iluminación en ese horario. A su vez, el sistema actual cuenta con luminarias fuera de funcionamiento que son las indicadas en la [Figura 12.](#page-38-0)

En la [Tabla 8](#page-40-0) se observan los resultados obtenidos de las mediciones realizadas.

Para calcular la intensidad media del local se calcula realizando el promedio de las mediciones de los 27 puntos según la [Ecuación 5](#page-37-0) y la uniformidad se calcula según la [Ecuación 6.](#page-37-1) El resultado de esto da que actualmente el local tiene una intensidad media de 215 lx y una uniformidad de 0,56.

$$
Uniformidad = \frac{120\,lx}{215\,lx} = 0.56
$$

<span id="page-40-0"></span>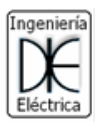

### UTNEDhi

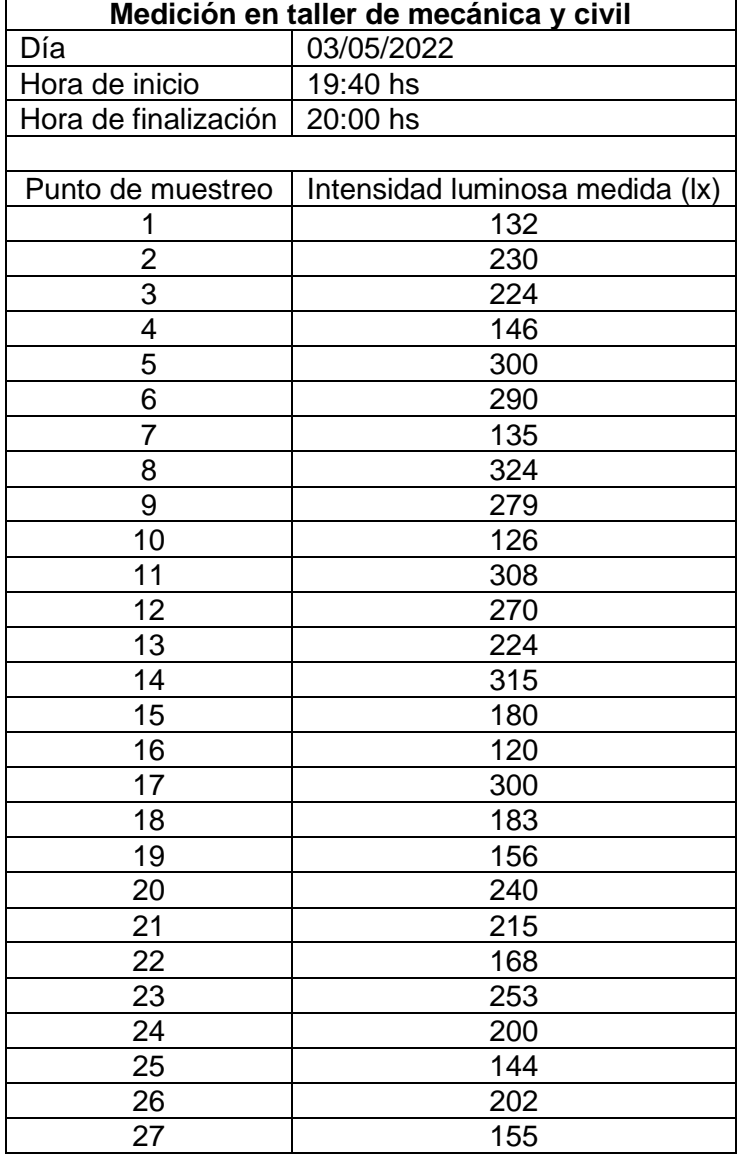

*Tabla 8.- Medición lumínica en taller de mecánica y civil*

4.1.2. Medición de la nave de taller de eléctrica (techo alto)

Las dimensiones del taller de eléctrica (techo alto) son 5,85 m de ancho, 10,28 m de largo y 6,1 m de alto, ver [Figura 14](#page-41-0) (para mejor visualización ver [Anexo I\)](#page-127-0). Las luminarias cuelgan del techo a una altura de 5 m sobre el nivel del suelo aproximadamente, distribuidas como se observan en la [Figura 14](#page-41-0) (para mejor visualización ver [Anexo II\)](#page-128-0). Utilizando la [Ecuación 3,](#page-36-0) se obtiene que el índice del local vale 0,87.

$$
Indice\ del\ local = \frac{5,85 \cdot 10,28}{4,25 \cdot (5,85 + 10,28)} = 0,87
$$

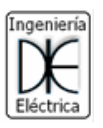

### UTNEDhi

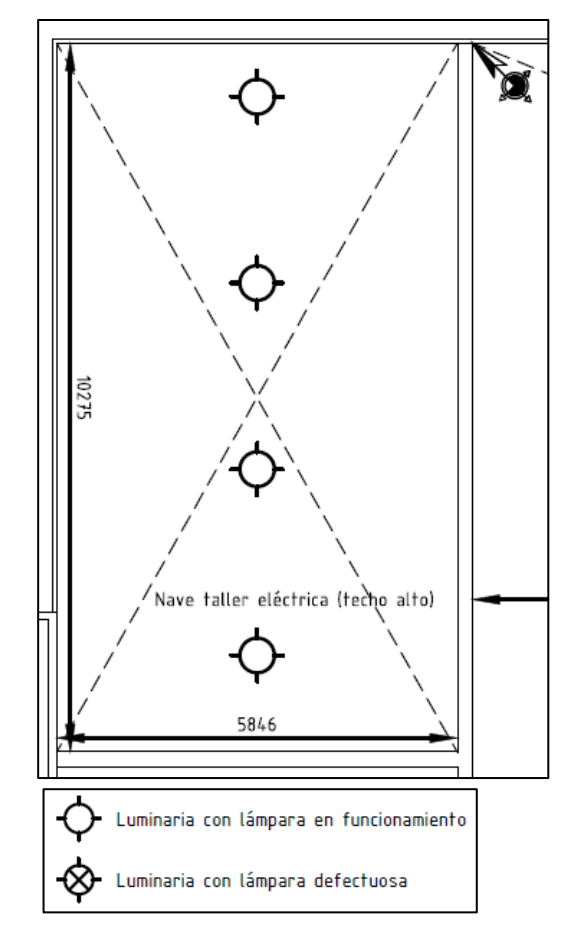

<span id="page-41-0"></span>*Figura 14.- Dimensiones [mm] y ubicación de luminarias actuales en la nave taller de eléctrica (techo alto)*

Para utilizar la [Ecuación 4,](#page-36-1) se debe redondear el valor del índice obtenido al número entero inmediatamente superior, lo que da un valor x de 1 y se obtiene que la cantidad mínima de puntos de medición son 9.

#### Cantidad mínima de puntos de medición =  $(1 + 2)^2 = 9$

La cantidad mínima de puntos dio como resultado que se necesitan solo 9, pero se utilizan varios puntos más para que las subáreas obtenidas sean lo más cuadradas y uniformes posibles y además al contar con una mayor cantidad de puntos resulta en una mejor calidad de medición. Entonces, los puntos de muestreo utilizados son en total 15 y se observan en la [Figura 15.](#page-42-0)

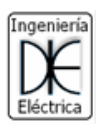

# UTNED

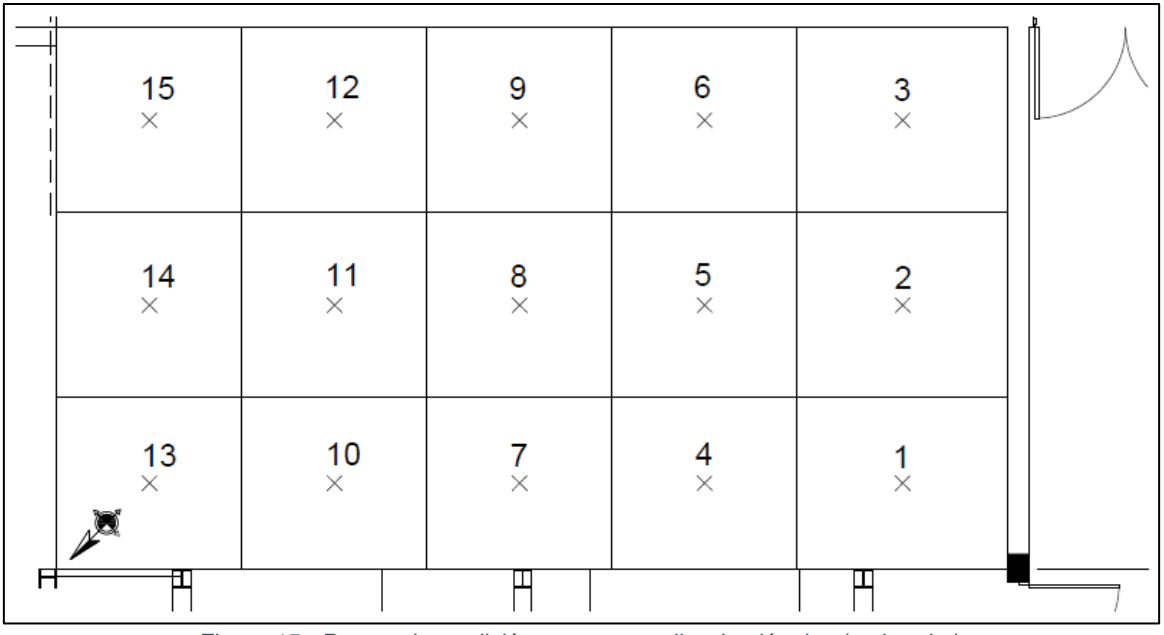

*Figura 15.- Puntos de medición para nave taller de eléctrica (techo alto)*

<span id="page-42-0"></span>Las mediciones se realizaron en horario nocturno ya que hay actividades que se desarrollan en esa franja horario y por lo tanto, el sistema lumínico debe cumplir con las exigencias mínimas de iluminación en dicho horario.

<span id="page-42-1"></span>En la [Tabla 9](#page-42-1) se observan los resultados obtenidos de las mediciones realizadas.

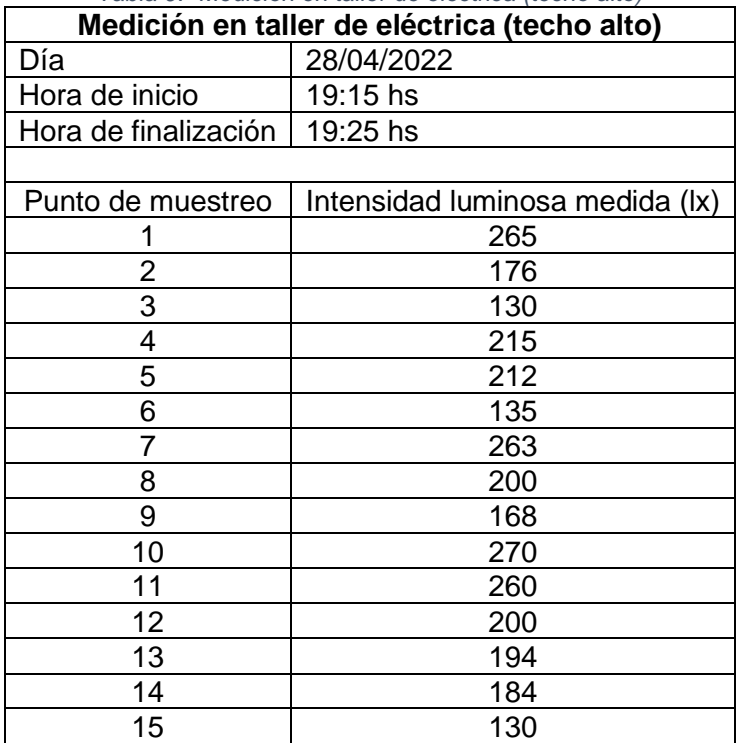

*Tabla 9.- Medición en taller de eléctrica (techo alto)*

Para calcular la intensidad media del local se calcula realizando el promedio de las mediciones de los 15 puntos según la [Ecuación 5](#page-37-0) y la uniformidad se calcula según la [Ecuación 6.](#page-37-1) El resultado de esto da que actualmente el local tiene una intensidad media de 200 lx y una uniformidad de 0,65.

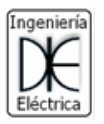

$$
120\,\mathrm{hr}
$$

UTNED

$$
Uniformidad = \frac{130 \, lx}{200 \, lx} = 0.65
$$

#### 4.1.3. Medición de la nave de taller de eléctrica (techo bajo)

Las dimensiones del taller de eléctrica (techo bajo) son 6,25 m de ancho, 9 m de largo y 2,8 m de alto, ver [Figura 16](#page-43-0) (para mejor visualización ver [Anexo I\)](#page-127-0). Las luminarias están adosadas al techo, distribuidas como se observan en la [Figura 16](#page-43-0) (para mejor visualización ver [Anexo II\)](#page-128-0). Utilizando la [Ecuación 3,](#page-36-0) se obtiene que el índice del local vale 1,84.

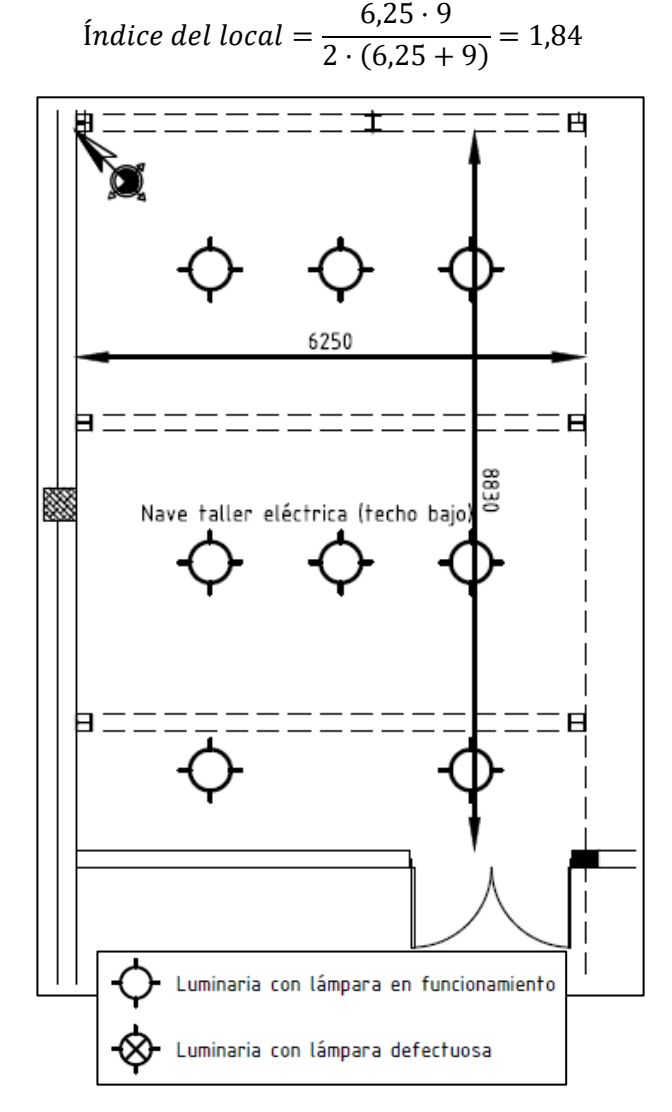

<span id="page-43-0"></span>*Figura 16.- Dimensiones [mm] y ubicación de las luminarias actuales en la nave de taller de eléctrica (techo bajo)*

Para utilizar la [Ecuación 4,](#page-36-1) se redondea el valor del índice obtenido al número entero inmediatamente superior, lo que da un valor x de 2 y se obtiene que la cantidad mínima de puntos de medición son 16.

#### Cantidad mínima de puntos de medición =  $(2 + 2)^2 = 16$

Los puntos de muestreo utilizados son en total 16 y se observan en la [Figura 17.](#page-44-0)

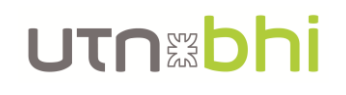

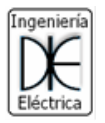

| $9$ $\times$<br>$\times$ 5<br>$\times 13$                       | $\times$ 1 |
|-----------------------------------------------------------------|------------|
| 10 $\times$<br>$\times$ 14<br>$\times$ 6                        | $\times$ 2 |
| $11 \times$<br>$\times$ 7<br>$\times$ 15                        | $\times$ 3 |
| $12 \times$<br>$\times$ 8<br>$\mathbb{R}^{\times 16}$<br>Ш<br>╥ | $\times$ 4 |

*Figura 17.- Puntos de medición para talle de eléctrica (techo bajo)*

<span id="page-44-0"></span>Las mediciones se realizaron en horario nocturno ya que hay actividades que se desarrollan en esa franja horario y por lo tanto, el sistema lumínico debe cumplir con las exigencias mínimas de iluminación en dicha franja horaria.

<span id="page-44-1"></span>En la [Tabla 10](#page-44-1) se observan los resultados obtenidos de las mediciones realizadas.

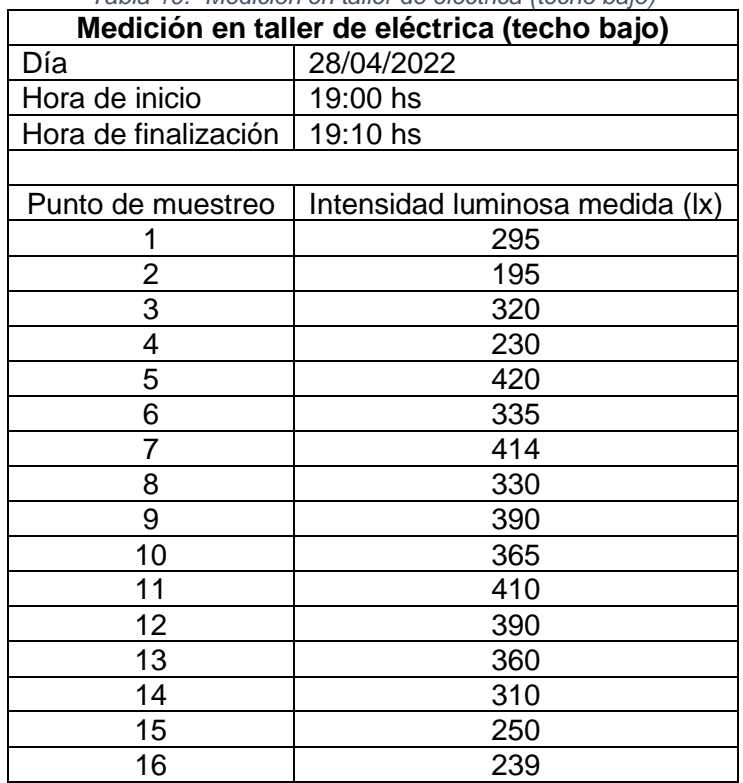

*Tabla 10.- Medición en taller de eléctrica (techo bajo)*

La intensidad media del local se calcula realizando el promedio de las mediciones de los 16 puntos según la [Ecuación 5](#page-37-0) y la uniformidad se calcula según la [Ecuación 6.](#page-37-1) El resultado de esto da que actualmente el local tiene una intensidad media de 328 lx y una uniformidad de 0,59.

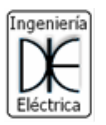

$$
Uniformidad = \frac{195 \, lx}{328 \, lx} = 0.59
$$

#### 4.1.4. Medición de aula promedio (aula 11)

Las dimensiones del aula 11 (considerada como promedio) son 5,3 m de ancho, 7,94 m de largo y 2,8 m de alto, ver [Figura 18](#page-45-0) (para mejor visualización ver [Anexo I\)](#page-127-0). Las luminarias están adosadas al techo, distribuidas como se observan en la [Figura 18](#page-45-0) (para mejor visualización ver [Anexo II\)](#page-128-0). Utilizando la [Ecuación 3,](#page-36-0) se obtiene que el índice del local vale 1,59.

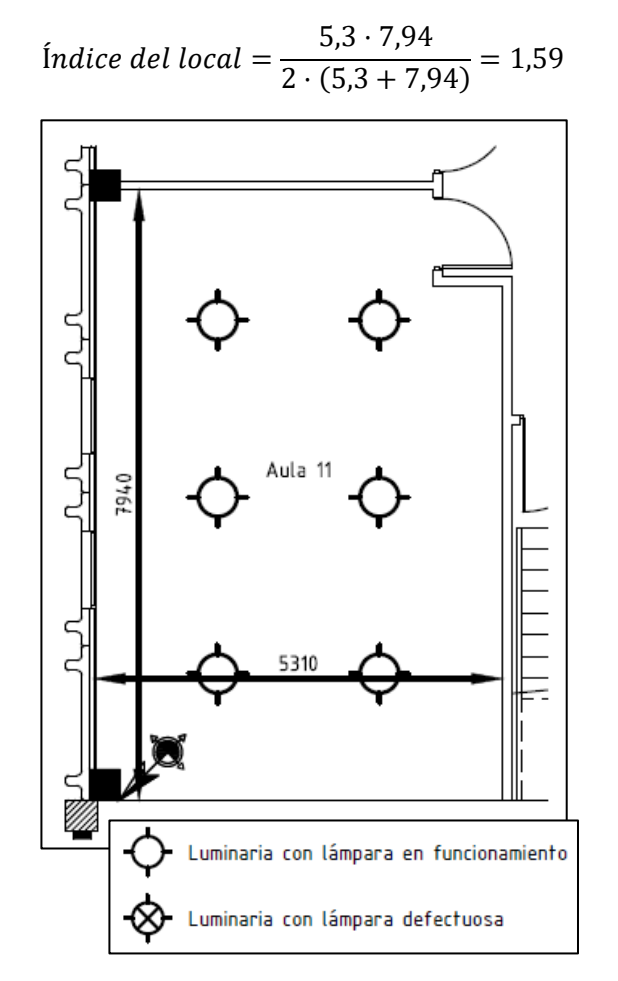

*Figura 18.- Dimensiones [mm] y ubicación de las luminarias actuales en el aula 11*

<span id="page-45-0"></span>Para utilizar la [Ecuación 4,](#page-36-1) se debe redondear el valor del índice obtenido al número entero inmediatamente superior, lo que da un valor x de 2 y se obtiene que la cantidad mínima de puntos de medición son 16.

Cantidad mínima de puntos de medición =  $(2 + 2)^2 = 16$ 

Los puntos de muestreo utilizados son en total 16 y se observan en la [Figura 19.](#page-46-0)

### UTNEDhi

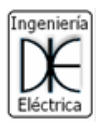

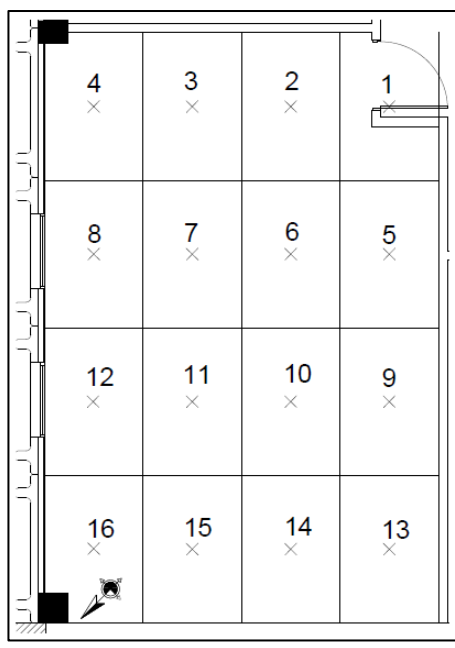

*Figura 19.- Puntos de medición aula 11*

<span id="page-46-0"></span>Las mediciones se realizaron en horario nocturno ya que hay actividades que se desarrollan en esa franja horario y por lo tanto, el sistema lumínico debe cumplir con las exigencias mínimas de iluminación en dicha franja horaria.

<span id="page-46-1"></span>En la [Tabla 11](#page-46-1) se observan los resultados obtenidos de las mediciones realizadas.

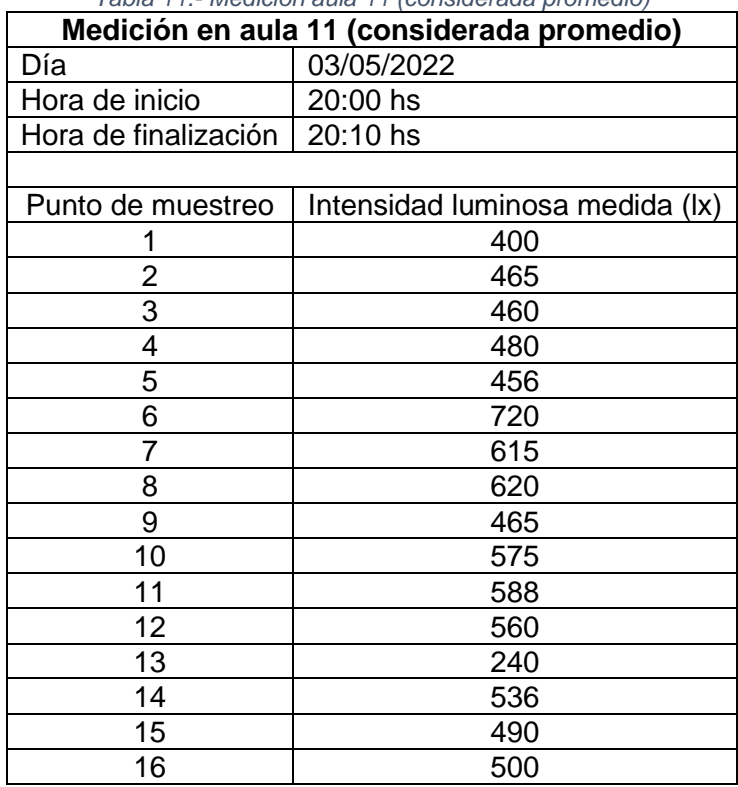

*Tabla 11.- Medición aula 11 (considerada promedio)*

La intensidad media del local se calcula realizando el promedio de las mediciones de los 16 puntos según la [Ecuación 5](#page-37-0) y la uniformidad se calcula según la [Ecuación 6.](#page-37-1) El

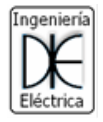

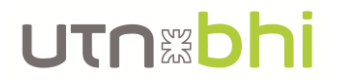

resultado de esto da que actualmente el local tiene una intensidad media de 510 lx y una uniformidad de 0,47.

$$
Uniformidad = \frac{240 \, lx}{510 \, lx} = 0.47
$$

#### 4.2. Diseño de nuevo sistema lumínico

El estudio de iluminación se realiza bajo norma IRAM – AADL J 20-06 y el Anexo IV del decreto N°351/79 que reglamenta la Ley N°19587.

Dicho estudio se realiza en sectores específicos del CEUT, como lo son las naves de los talleres de civil, eléctrica y mecánica, y además se toma un aula representativa de todo el edificio.

El flujo luminoso necesario total para obtener la iluminación media deseada se obtiene según la [Ecuación 7.](#page-47-0)

<span id="page-47-0"></span>
$$
\Phi_t = \frac{E_m \cdot (a \cdot b)}{f_m \cdot f_u}
$$
 *Ecuación 7*

Donde:

- $\quad \phi_t$ : flujo luminoso total en [lm]
- $\cdot$   $E_m$ : nivel de iluminación media en [lx]
- $-$  a: ancho del área del espacio a evaluar en  $[m]$
- $b$ : largo del área del espacio a evaluar en [m]
- $f_m$ : factor de mantenimiento de las luminarias
- $f_u$ : factor de utilización del espacio a utilizar

El factor de utilización se determina mediante el uso de una tabla de doble entrada brindada por el fabricante de la luminaria utilizada. Para ingresar en la tabla se necesitan un par de valores, el primero es el índice del local  $k$  y el segundo es el conjunto de coeficientes de reflexión del techo, pared y piso del local a estudiar.

Para obtener el índice del local  $k$  se calcula según la [Ecuación 8.](#page-47-1)

<span id="page-47-1"></span>
$$
k = \frac{a \cdot b}{h \cdot (a + b)}
$$
 *Ecuación 8*

Donde:

 $h:$  altura neta del local, es decir, la altura entre el plano de trabajo y el plano de las luminarias en [m]

En caso de locales con alturas anormales (>3,5 m de altura), se utiliza la [Ecuación 9](#page-47-2) para obtener h.

<span id="page-47-2"></span>
$$
h = \frac{4}{5} (h' - 0.8)
$$
 *Ecuación* 9

Donde:

 $h'$ : altura total del local en [m]

Para obtener los coeficientes de reflexión mencionados para el techo, pared y piso, se utiliza la [Tabla 12,](#page-49-0) y se determina el coeficiente entrando a la tabla por el color o material del elemento requerido.

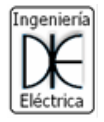

<span id="page-48-2"></span><span id="page-48-1"></span><span id="page-48-0"></span>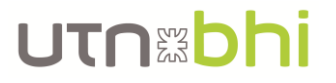

La cantidad mínima de luminarias para obtener el nivel medio de iluminación deseado se obtiene de la [Ecuación 10.](#page-48-0)

$$
N = \frac{\phi_t}{\phi}
$$
 *Ecuación* 10

Por último, a priori, se puede calcular la distribución de las luminarias utilizando la [Ecuación 11](#page-48-1) y la [Ecuación 12.](#page-48-2)

$$
N_{ancho} = \sqrt{\frac{N}{b} \cdot a}
$$
  
\n
$$
N_{largo} = N_{ancho} \cdot \frac{b}{a}
$$
  
\n
$$
Ecuación
$$
  
\n
$$
Ecuación
$$
  
\n
$$
11
$$
  
\n
$$
Ecuación
$$
  
\n
$$
12
$$

Se utiliza el programa Dialux Evo para verificar que los cálculos realizados son correctos, es decir, si se alcanzó el nivel medio deseado de iluminación. Además, se verifica que se cumpla con la uniformidad media requerida por el Anexo IV del decreto N°351/79, de 0,5, ya que realizar el cálculo a mano requiere de calcular cada aporte lumínico de cada luminaria a cada uno de los puntos necesarios para cada local. Esto conlleva calcular cada ángulo de incidencia de la luz directa e indirecta, además de diversas ponderaciones de la reflexión de cada elemento del local, por lo que se necesita un alto poder de cálculo. Por lo tanto, se aprovecha el poder de cálculo y simulación del programa que ya cuenta con estos cálculos automatizados.

Para utilizar correctamente el programa y que la simulación sea lo mejor posible, primero se debe "construir" cada local lo más fiel posible a la realidad, es decir, respetando las dimensiones, colores y materiales de las paredes, techo y piso. Luego, se agregan las luminarias escogidas de los catálogos respectivos y se los disponen, a priori, dispuestos como se calcularon a mano.

Al correr la simulación, el programa calcula la distribución luminosa total del local y por lo tanto se puede conocer el valor de iluminación media obtenido, la uniformidad media y máxima, entre otros datos. En caso de que la iluminación media obtenida no sea la deseada se debe agregar más luminarias o cambiar las mismas por otras de mayor flujo luminoso, y recalcular. En caso de que la uniformidad no resulte en un valor satisfactorio, se debe modificar la disposición de las luminarias hasta obtener el resultado deseado, y si luego de varias iteraciones no se obtienen resultados satisfactorios, se puede optar por utilizar más luminarias de menor flujo luminoso.

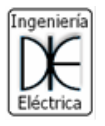

### UTNEDI

<span id="page-49-0"></span>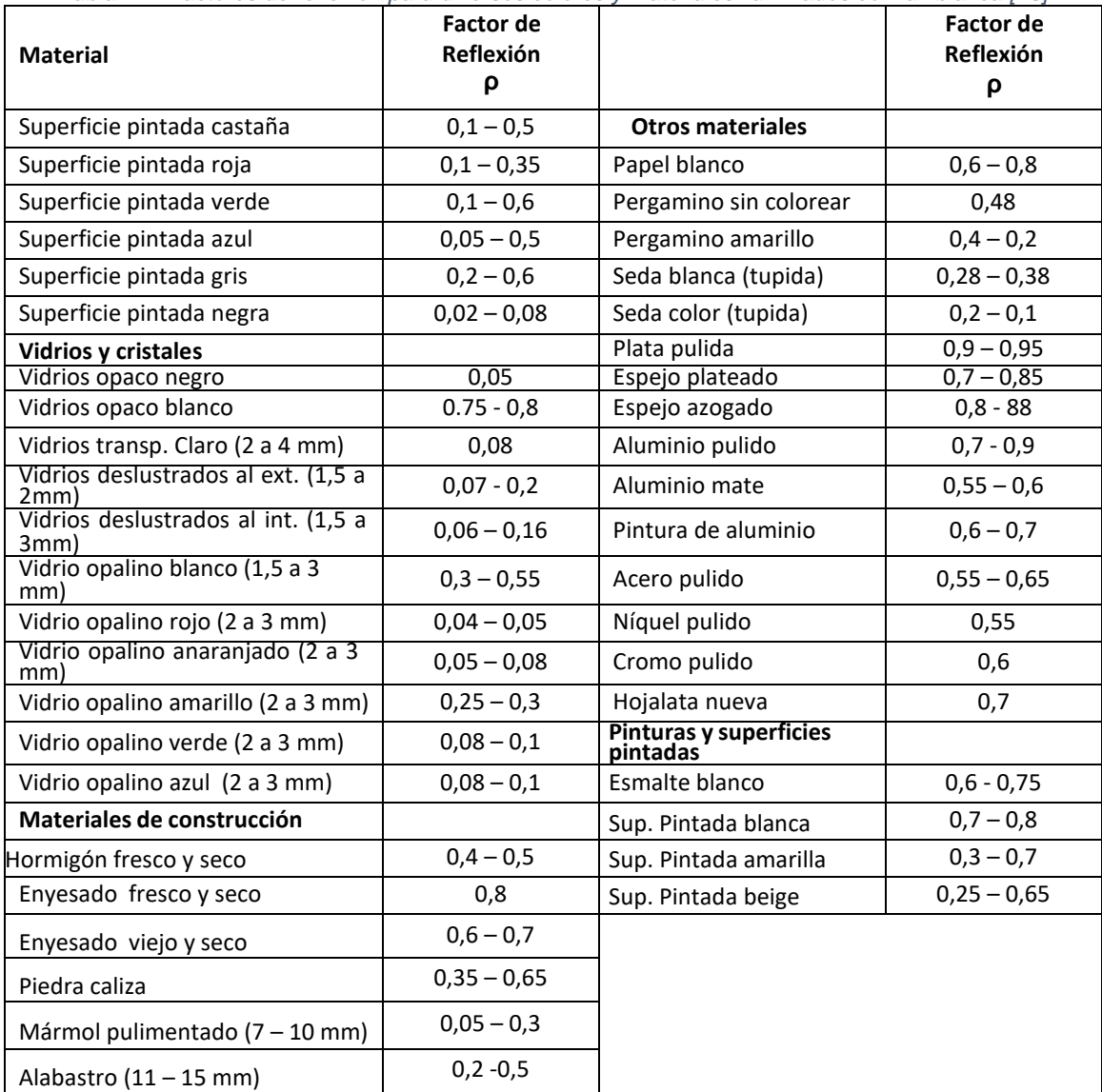

#### *Tabla 12.- Factores de reflexión para diversos colores y materiales iluminados con luz blanca [\[13\]](#page-123-2)*

#### 4.2.1. Nave del taller de mecánica y civil

Del Anexo IV del decreto N°351/19 se obtiene que para *trabajos moderadamente críticos y prolongados, con detalles medianos*, los niveles de iluminación pueden estar entre 300 y 750 lx. Se determina que la iluminación media para esta nave sea de 750 lx, el máximo permitido, para obtener el máximo nivel de calidad visual o aspirar a ello.

Como se vio anteriormente, las dimensiones del taller de mecánica y civil son 12,6 m de ancho, 31,23 m de largo y 6,1 m de alto, ver [Anexo I.](#page-127-0)

Utilizando la [Ecuación 8](#page-47-1) y la [Ecuación 9,](#page-47-2) se obtuvo que la altura neta  $h$  es de  $h = 4.25$  m y el índice del local  $k$  vale  $k = 2,11$ .

$$
h = \frac{4}{5}(6.1 - 0.80) \approx 4.25 \, m
$$
\n
$$
k = \frac{12.6 \cdot 31.23}{4.25 \cdot (12.6 + 31.23)} = 2.11
$$

Luego, de la [Tabla 12,](#page-49-0) según el tipo de material y color del que son el techo (color blanco), pared (color verde claro) y piso (hormigón claro) se obtiene que los coeficientes de

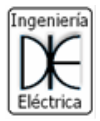

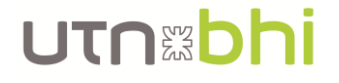

reflexión valen 0,8, 0,5 y 0,3 respectivamente. Con estos últimos coeficientes y el índice del local  $k$  se ingresa a la [Figura 20](#page-50-0) de factor de utilidad brindada por el fabricante, que en este caso es de Philips ya que las luminarias utilizadas son de esta marca.

|              | Reflectances for ceiling, walls and working plane (CIE) |      |      |      |      |      |      |      |      |      |      |
|--------------|---------------------------------------------------------|------|------|------|------|------|------|------|------|------|------|
| Room         | 0.80                                                    | 0.80 | 0.70 | 0.70 | 0.70 | 0.70 | 0.50 | 0.50 | 0.30 | 0.30 | 0.00 |
| Index        | 0.50                                                    | 0.50 | 0.50 | 0.50 | 0.50 | 0.30 | 0.30 | 0.10 | 0.30 | 0.10 | 0.00 |
| $\mathsf{k}$ | 0.30                                                    | 0.10 | 0.30 | 0.20 | 0.10 | 0.10 | 0.10 | 0.10 | 0.10 | 0.10 | 0.00 |
| 0.60         | 0.61                                                    | 0.58 | 0.60 | 0.59 | 0.58 | 0.52 | 0.51 | 0.47 | 0.51 | 0.47 | 0.46 |
| 0.80         | 0.72                                                    | 0.68 | 0.71 | 0.69 | 0.67 | 0.62 | 0.61 | 0.57 | 0.61 | 0.57 | 0.55 |
| 1.00         | 0.81                                                    | 0.76 | 0.80 | 0.77 | 0.75 | 0.70 | 0.69 | 0.65 | 0.68 | 0.65 | 0.63 |
| 1.25         | 0.90                                                    | 0.82 | 0.88 | 0.85 | 0.81 | 0.77 | 0.76 | 0.72 | 0.75 | 0.72 | 0.70 |
| 1.50         | 0.95                                                    | 0.87 | 0.93 | 0.89 | 0.86 | 0.81 | 0.80 | 0.77 | 0.79 | 0.77 | 0.75 |
| 2.00         | 1.04                                                    | 0.93 | 1.02 | 0.97 | 0.92 | 0.89 | 0.87 | 0.85 | 0.86 | 0.84 | 0.82 |
| 2.50         | 1.09                                                    | 0.96 | 1.06 | 1.01 | 0.95 | 0.93 | 0.91 | 0.89 | 0.90 | 0.88 | 0.86 |
| 3.00         | 1.13                                                    | 0.99 | 1.10 | 1.03 | 0.98 | 0.95 | 0.94 | 0.92 | 0.93 | 0.91 | 0.89 |
| 4.00         | 1.17                                                    | 1.01 | 1.14 | 1.06 | 1.00 | 0.98 | 0.97 | 0.95 | 0.95 | 0.94 | 0.91 |
| 5.00         | 1.19                                                    | 1.02 | 1.16 | 1.08 | 1.01 | 1.00 | 0.98 | 0.97 | 0.96 | 0.95 | 0.93 |

<span id="page-50-0"></span>*Figura 20.- Factor de utilidad según índice de local k y factores de reflexión para luminarias Philips de la línea BY*

Como el índice del local  $k$  es 2,11 y en la [Figura 20](#page-50-0) no se encuentra este valor, se debe interpolar los valores entre 2 y 2,5. Sin embargo, como el valor del índice es muy cercano a 2, se puede admitir un error de aproximación, ya que el factor de utilidad no variará considerablemente. Por lo tanto, el factor de utilización para la nave del taller de civil y mecánica es de  $f_u = 1.04$ .

Para el factor de mantenimiento se debe determinar si el local es limpio, donde el factor de mantenimiento vale 0,8, o si es un local sucio, donde el factor de mantenimiento es de 0,6. De forma conservadora, se escoge un factor de mantenimiento  $f_m = 0.7$ .

Por lo tanto, utilizando la [Ecuación 7,](#page-47-0) el flujo luminoso total necesario para obtener la luminosidad media deseada es de  $\phi_t = 405389$  lm.

$$
\phi_t = \frac{750 \, \text{lx} \cdot (12.6 \, \text{m} \cdot 31.23 \, \text{m})}{1.04 \cdot 0.7} = 405389 \, \text{lx} \cdot \text{m}^2 = 405389 \, \text{lm}
$$

Como se mencionó anteriormente, se utiliza una luminaria de la marca Philips de la línea BY. La misma se identifica como BY481P LED250S/840 PSD [\[14\]](#page-123-3), se puede ver en la [Figura 21,](#page-51-0) y tiene un flujo luminoso de  $\phi = 25000$  lm y una potencia  $P = 160$  W.

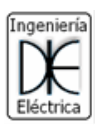

### UTNEDhi

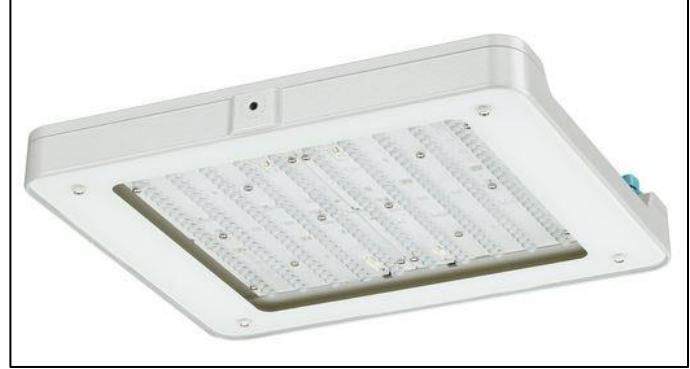

*Figura 21.- Reflector de interior Philips BY481P LED250S/840 PSD*

<span id="page-51-0"></span>La cantidad mínima de luminarias necesarias se obtiene de la [Ecuación 10.](#page-48-0) Con los valores del flujo luminoso total y de la lámpara se calcula que la cantidad mínima de luminarias es de  $N = 18$ .

$$
N = \frac{405389 \, \text{lm}}{25000 \, \text{lm}} \cong 18
$$

Para distribuir las luminarias a lo largo de la superficie se utilizan la [Ecuación 11](#page-48-1) y [Ecuación 12.](#page-48-2) De esta forma, se obtiene que se deben colocar 3 filas, a lo ancho de la nave, de 6 luminarias, como se ve en la [Figura 22,](#page-52-0) instaladas a 5,1 m desde el piso. Sin embargo, se puede observar que la distribución de las luminarias no es tan estricta como se imaginaba según el cálculo realizado con la [Ecuación 11](#page-48-1) y [Ecuación 12,](#page-48-2) y esto se debe a los problemas de uniformidad luminosa que fueron vistos al correr la simulación del sistema lumínico y corregidos como se observan en la mencionada figura.

$$
N_{ancho} = \sqrt{\frac{18}{31,23} \cdot 12,6} = 2,69 \approx 3
$$

$$
N_{largo} = 3 \cdot \frac{31,23}{12,6} = 7,6 \approx 6
$$

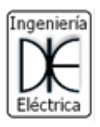

### **UTN&bhi**

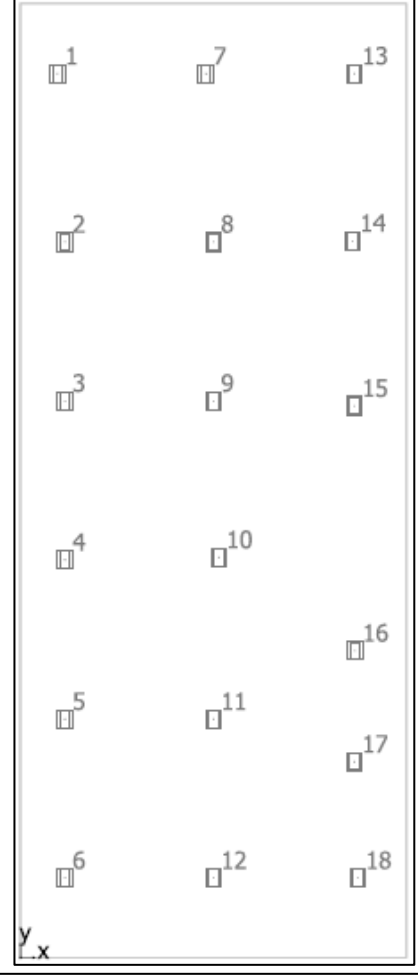

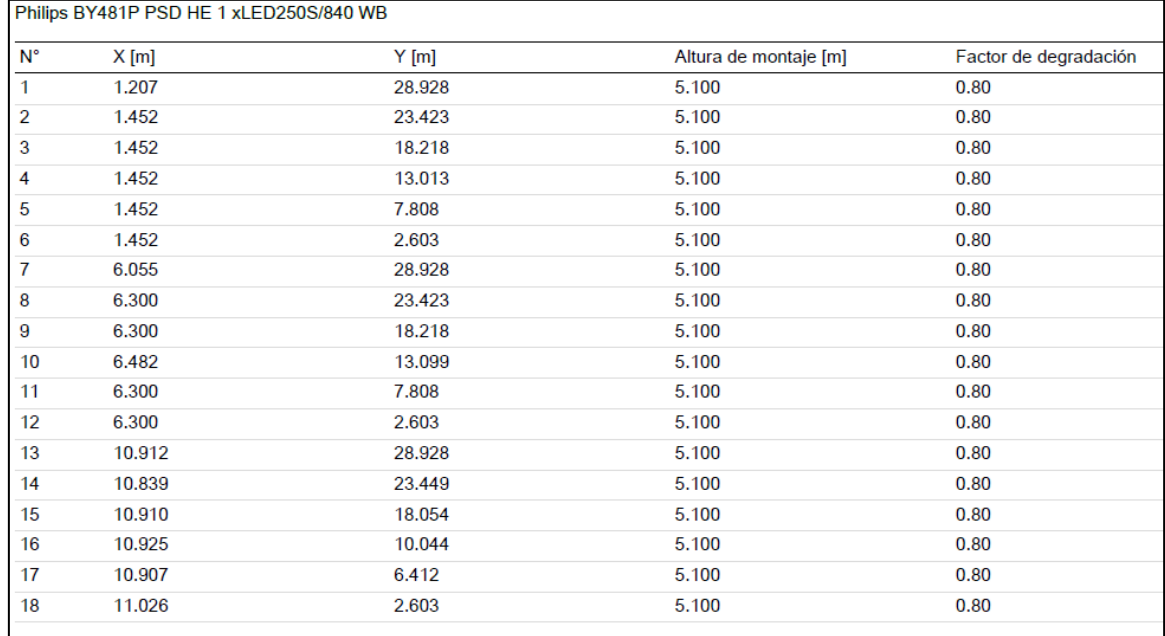

*Figura 22.- Disposición de las luminarias en la nave del taller de civil y mecánica*

<span id="page-52-0"></span>Estos cálculos se verificaron con el programa de cálculo y simulación Dialux Evo. Para ello, primero se "construyó" el edificio lo más real posible, es decir, color de paredes, techo y piso, con sus respectivos coeficientes de reflexión. Luego se cargó la configuración

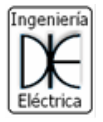

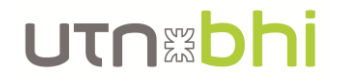

luminosa calculada previamente y se simula el desempeño del mismo. Si los resultados no fueron satisfactorios tanto en nivel medio de iluminación como en uniformidad media, se modifica la posición de las lámparas o se agregan más luminarias, hasta obtener los resultados deseados.

Para este caso, los resultados obtenidos son los observados en la [Figura 23.](#page-53-0)

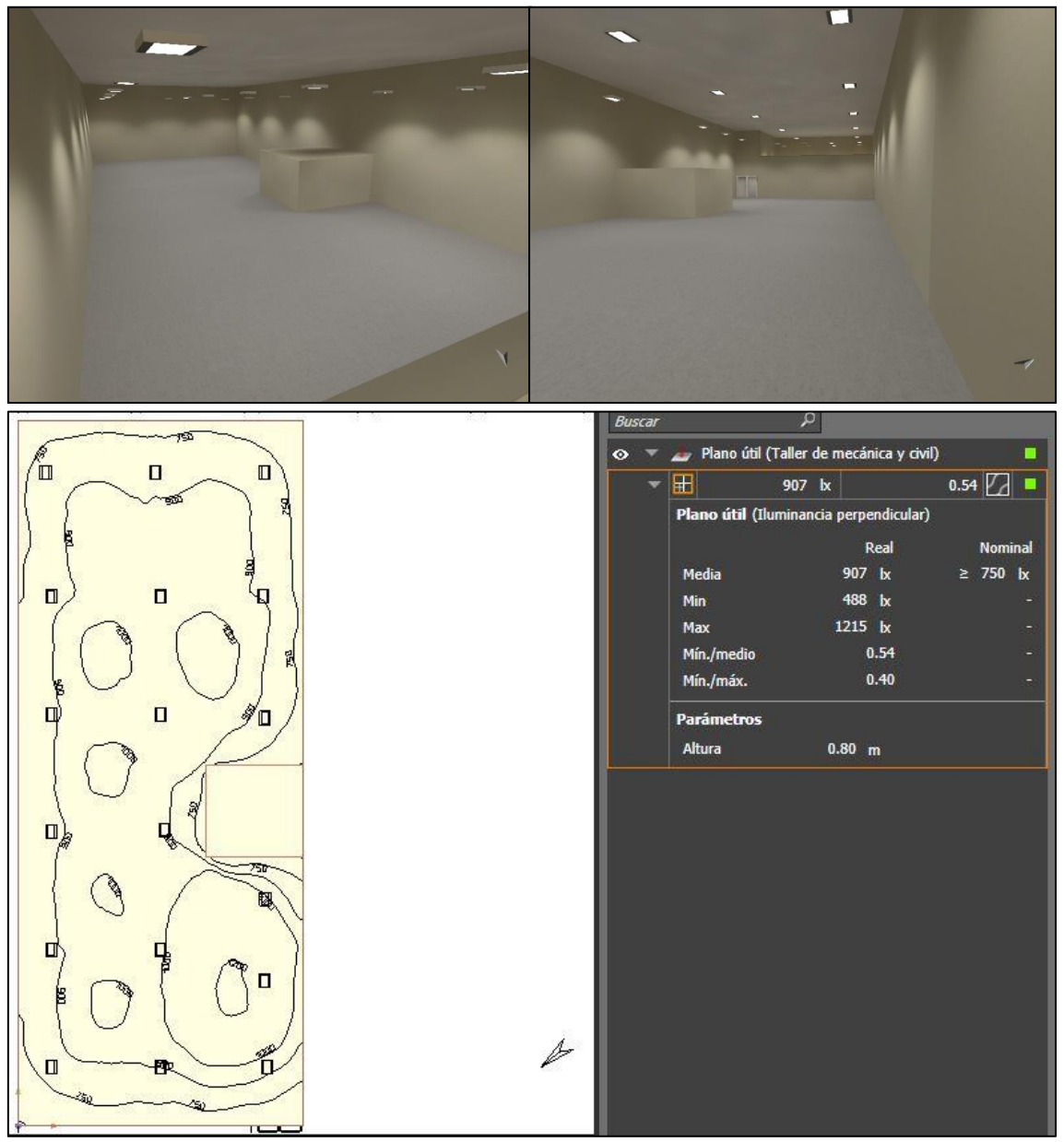

<span id="page-53-0"></span>*Figura 23.- Simulación con vistas laterales, curvas isolux y resultados de la nave de taller de mecánica y civil*

Como se puede observar en los resultados de la iluminación, la iluminación media obtenida (907 lx) es muy superior a la máxima establecida por la norma (750 lx). Por este motivo, se realiza una nueva iteración de cálculo con un valor de intensidad media inicial de 525 lx (el valor medio que establece la norma) para obtener un sistema menos exigente lumínica y eléctricamente y que cumple con lo pedido por la norma.

Por lo tanto, utilizando la [Ecuación 7,](#page-47-0) el flujo luminoso total necesario para obtener la luminosidad media deseada es de  $\phi_t = 283772$  lm.

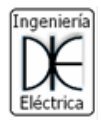

### UTNEDF

$$
\phi_t = \frac{525 \, \text{lx} \cdot (12,6 \, \text{m} \cdot 31,23 \, \text{m})}{1,04 \cdot 0,7} = 283772 \, \text{lm}
$$

Utilizando las mismas lámparas, BY481P LED250S/840 PSD de Philips, con un flujo luminoso de  $\Phi_L = 25000 \, lm$ , la cantidad mínima de luminarias necesarias se obtiene con la [Ecuación 10.](#page-48-0) Entonces con el valor del flujo luminoso total (283772 lm) y el flujo de la lámpara (25000 lm) se obtiene que la cantidad mínima de luminarias es de  $N = 12$ .

$$
N = \frac{283772 \, lm}{25000 \, lm} \cong 12
$$

Nuevamente ingresando estos datos en el software y realizando las correcciones necesarias para que el nivel de iluminación y la uniformidad cumplan con la norma, resulta que las luminarias se disponen como se observa en la [Figura 24](#page-54-0) y el resultado luminoso se observa en la [Figura 25,](#page-55-0) un nivel de iluminación media de 685 lx y uniformidad media de 0,51, ambos valores aceptados por la norma.

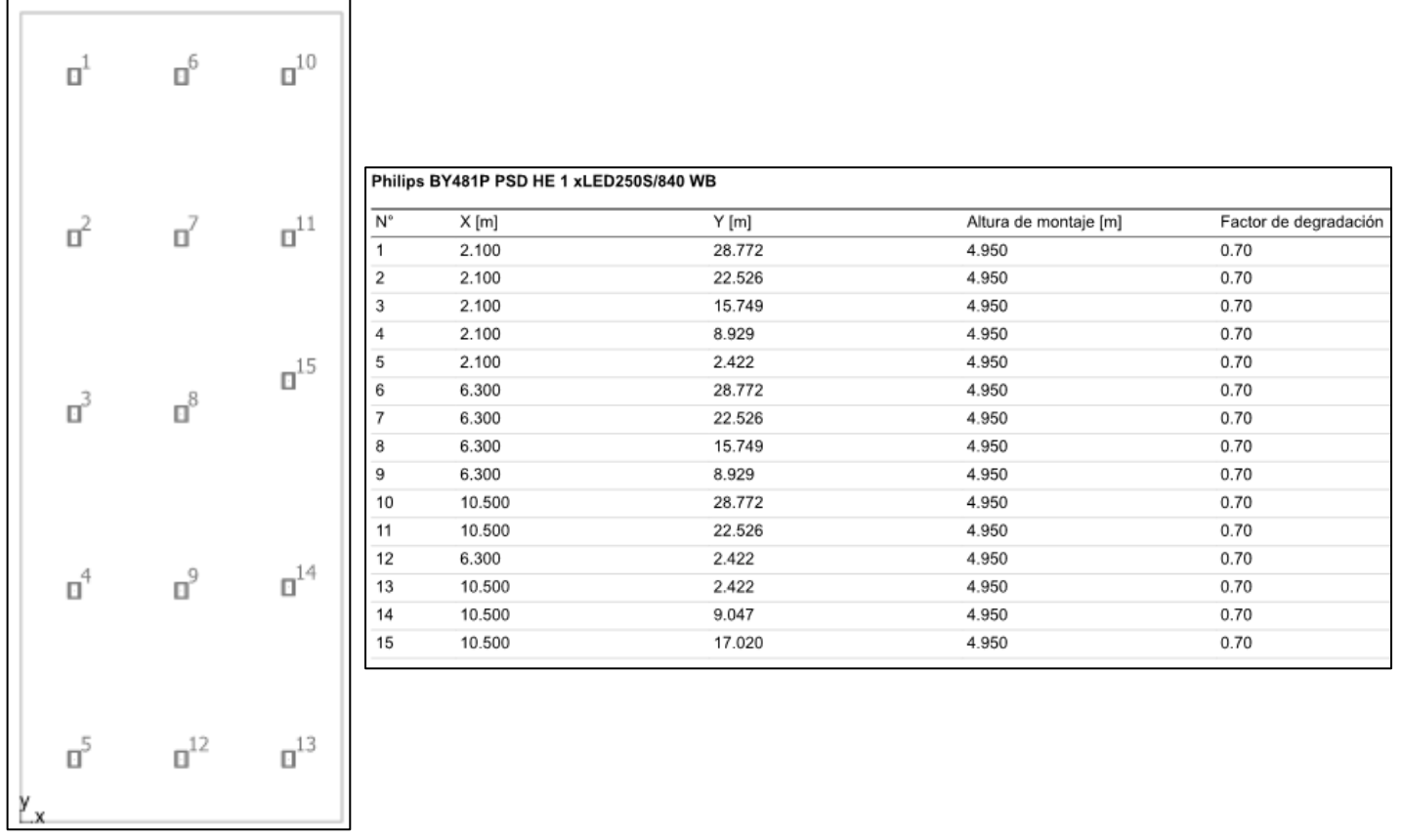

<span id="page-54-0"></span>*Figura 24.- Ubicación de las luminarias en taller de mecánica y civil. Iluminación media deseada 525 lx*

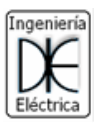

# UTNEDI

| 100<br><b>ROAD</b>                               | <b>Buscar</b> |                   | α                                       |                       |
|--------------------------------------------------|---------------|-------------------|-----------------------------------------|-----------------------|
|                                                  | $\bullet$     |                   | Plano útil (Taller de mecánica y civil) | ■                     |
| <b>OK</b><br>O<br>П                              |               | 田                 | 685 bx                                  | $0.51$ $ V_{A} $<br>٠ |
| S<br>250                                         |               |                   | Plano útil (Iluminancia perpendicular)  |                       |
| <b>B</b><br>身<br>þ                               |               |                   | Real                                    | <b>Nominal</b>        |
|                                                  |               | Media             | 685 bx                                  | $\geq$ 525 bx         |
|                                                  |               | Min               | 349 bx                                  |                       |
| $\mathbf{u}^{\ell}$<br>O<br>BO <sub>3</sub><br>톏 |               | Max               | 843 bx                                  |                       |
|                                                  |               | Mín./medio        | 0.51                                    |                       |
| 眉                                                |               | Mín./máx.         | 0.41                                    |                       |
| ∦                                                |               | <b>Parámetros</b> |                                         |                       |
| Ø                                                |               | Altura            | $0.80$ m                                |                       |
| $\Box$<br>п<br>腎.<br>$\mathcal{D}$               |               |                   |                                         |                       |
|                                                  |               |                   |                                         |                       |
| ੇਝ<br>賔                                          |               |                   |                                         |                       |
| ষ্ঠ<br>জ<br><b>SET</b>                           |               |                   |                                         |                       |
|                                                  |               |                   |                                         |                       |
| О<br>≿⊲П<br>О                                    |               |                   |                                         |                       |
|                                                  |               |                   |                                         |                       |
| ă<br>é<br>原                                      |               |                   |                                         |                       |
|                                                  |               |                   |                                         |                       |
| $\overline{\mathscr{P}}$                         |               |                   |                                         |                       |
| $\Box$<br>О<br>жIJ                               |               |                   |                                         |                       |
| 47                                               |               |                   |                                         |                       |
|                                                  |               |                   |                                         |                       |

*Figura 25.- Resultado con iluminación media deseada de 525 lx en taller de mecánica y civil*

<span id="page-55-0"></span>Cabe hacer un pequeño comentario en lo que respecta al aspecto económico. Las luminarias utilizadas tienen un costo de adquisición en dólares "alto" para el mercado argentino (737€), ya que las mismas son de última tecnología y alto rendimiento. De buscar luminarias que sean accesibles económicamente, las mismas deben tener las características fotométricas y consumo similares a las utilizadas en el estudio y realizar una verificación de que se cumplan las exigencias de las normativas. Algunas alternativas son las luminarias industriales Saturno 200 de Lumenac [\[15\]](#page-123-4) y HighBay 200 de Macroled [\[16\]](#page-124-0) que cuentan con características similares a las Phillips, y se pueden ver en la [Tabla](#page-55-1)  [13.](#page-55-1)

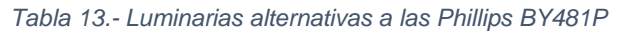

<span id="page-55-1"></span>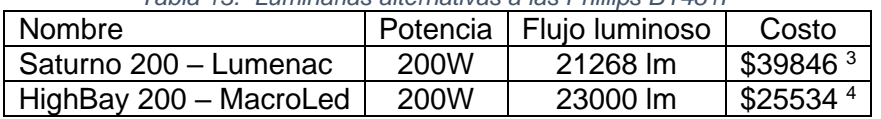

<span id="page-55-2"></span>En la [Figura 26,](#page-56-0) se observa el resultado satisfactorio obtenido utilizando la luminaria HighBay 200 de Macroled, obteniendo un nivel de iluminación media de 585 lx y una uniformidad media de 0,48 (debe ser mayor o igual a 0,5 pero se acepta una tolerancia al

<sup>3</sup> Saturno 200 – Lumenac: Costo obtenido el 29/5/22. Fuente [MercadoLibre-Saturno200](https://articulo.mercadolibre.com.ar/MLA-748986147-lampara-colgante-industrial-led-200w-lumenac-garantia-3-anos-_JM?matt_tool=16424972&matt_word=&matt_source=google&matt_campaign_id=14508409181&matt_ad_group_id=124055974742&matt_match_type=&matt_network=g&matt_device=c&matt_creative=543394189871&matt_keyword=&matt_ad_position=&matt_ad_type=pla&matt_merchant_id=114901362&matt_product_id=MLA748986147&matt_product_partition_id=1402954298529&matt_target_id=aud-415044759576:pla-1402954298529&gclid=CjwKCAjws8yUBhA1EiwAi_tpEb47H-G9y8U07Sy8fZvaR2-g_UR9SjyirpoOzM80VOKdl9-JKqUxJBoCxS4QAvD_BwE)

<sup>4</sup> HighBay 200 – MacroLed: Costo obtenido el 29/5/22. Fuente [MercadoLibre-HighBay200](https://articulo.mercadolibre.com.ar/MLA-647385671-reflector-colgante-galponera-led-200w-ip65-ufo-industrial-_JM?matt_tool=16424972&matt_word=&matt_source=google&matt_campaign_id=14508409181&matt_ad_group_id=124055974742&matt_match_type=&matt_network=g&matt_device=c&matt_creative=543394189871&matt_keyword=&matt_ad_position=&matt_ad_type=pla&matt_merchant_id=114369416&matt_product_id=MLA647385671&matt_product_partition_id=1402954298529&matt_target_id=aud-415044759576:pla-1402954298529&gclid=CjwKCAjws8yUBhA1EiwAi_tpEYuJ2vBwW7uhpWXqR2292WPYl6sbUUQGcblu_q039b_A-mrmJv-0jxoCeCYQAvD_BwE)

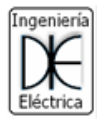

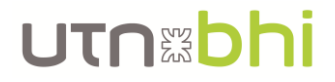

error de cálculo). Esto confirma lo mencionado anteriormente de poder utilizar luminarias mucho más económicas y obtener los niveles exigidos por norma.

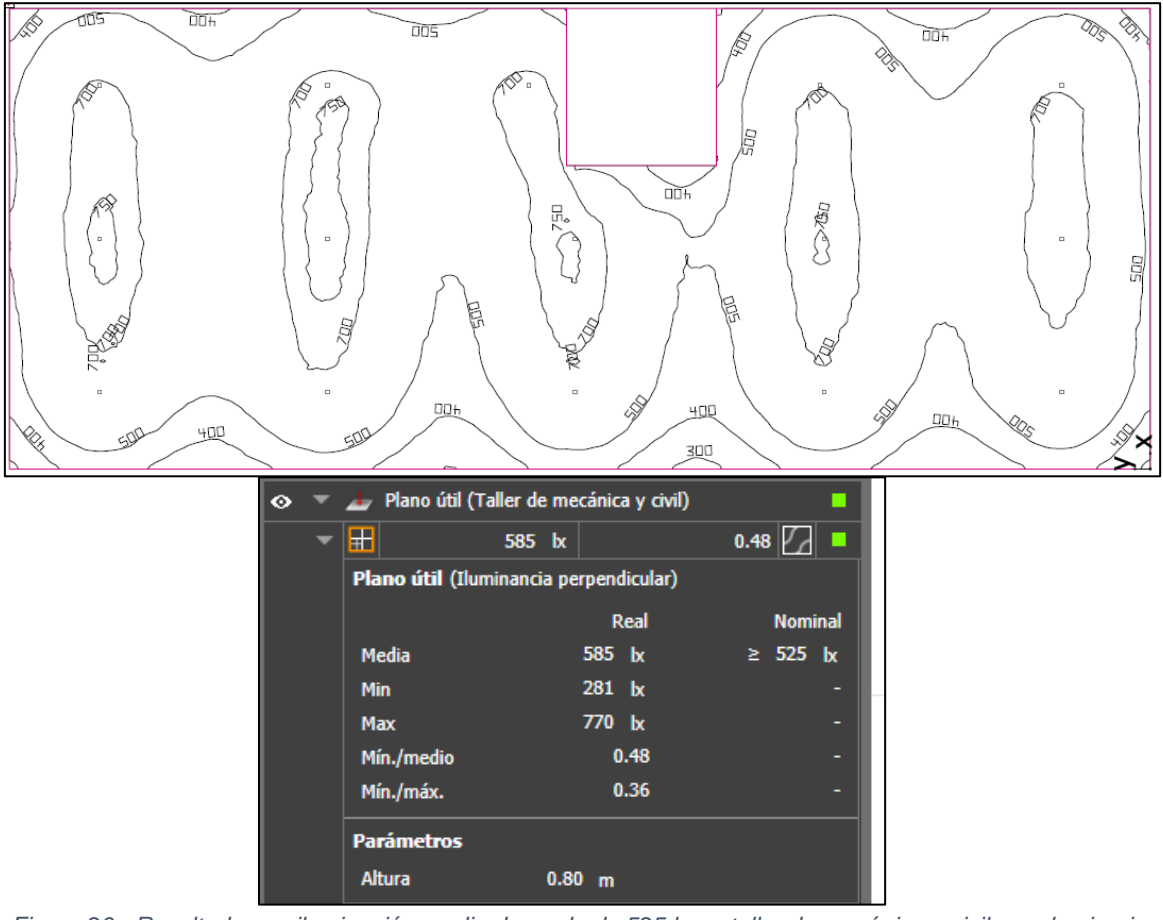

<span id="page-56-0"></span>*Figura 26.- Resultado con iluminación media deseada de 525 lx en taller de mecánica y civil, con luminaria Macroled Highbay 200*

#### 4.2.2. Nave del taller de eléctrica (parte del techo alto)

De forma análoga a la nave taller anterior, se trabaja la nave actual. Es decir, como las tareas realizadas son del mismo tipo, el nivel de luminosidad media deseado es de  $E_{med}$  = 750  $lx.$ 

Las dimensiones del taller de eléctrica (techo alto) son 5,85 m de ancho, 10,28 m de largo y 6,1 m de alto, ver [Anexo I.](#page-127-0)

Utilizando la [Ecuación 8](#page-47-1) y [Ecuación 9](#page-47-2) se obtiene que, según las dimensiones de dicho local, la altura neta del mismo es  $h = 4.25$  y el índice del local es  $k = 0.87$ .

$$
k = \frac{10,28 \cdot 5,85}{4,25 \cdot (11,7 + 5,85)} = 0,87
$$

Como los materiales y colores de las superficies que componen dicho local son iguales a las anteriores, los coeficientes de reflexión son los mismos, es decir, 0,8, 0,5 y 0,3.

Para esta nave se vuelve a utilizar nuevamente reflectores Philips de la misma línea BY, por lo que, ingresando en la tabla para determinación del factor de utilización [\(Figura 20\)](#page-50-0), con el nuevo índice de local y los coeficientes de reflexión se obtiene un factor de utilización de  $f_u = 0.77$ . Recordar que el factor de mantenimiento se mantiene en  $f_m =$ 0,7.

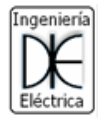

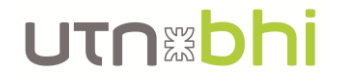

Por lo tanto, el flujo luminoso total necesario para obtener la luminosidad media deseada es de  $\phi_t = 83680 \, \text{lx}$ , según la [Ecuación 7.](#page-47-0)

$$
\phi_t = \frac{750 \, \text{lx} \cdot (5.85 \, \text{m} \cdot 10.28 \, \text{m})}{0.77 \cdot 0.7} = 83680 \, \text{lx}
$$

En este caso, se escogen de la marca Philips, los reflectores led para interiores BY480 LED170S/840 PSD [\[17\]](#page-124-1), iguales a los de la [Figura 21,](#page-51-0) pero con un flujo luminoso de  $\phi =$ 17000  $lm$  y una potencia eléctrica  $P = 120W$ .

La cantidad mínima teórica de luminarias es de 5, según la [Ecuación 10,](#page-48-0) pero según la [Ecuación 11](#page-48-1) y [Ecuación 12](#page-48-2) se necesitan 8 distribuidas en 2 filas de 4 luminarias a lo ancho del local, instalados a 5,1 m desde el piso, pudiéndose ver la distribución final en la [Figura 27.](#page-57-0)

$$
N = \frac{83680}{17000} \approx 5
$$
  

$$
N_{ancho} = \sqrt{\frac{5}{10,28} \cdot 5,85} \approx 2
$$
  

$$
N_{largo} = 2 \cdot \frac{10,28}{5,85} \approx 4
$$

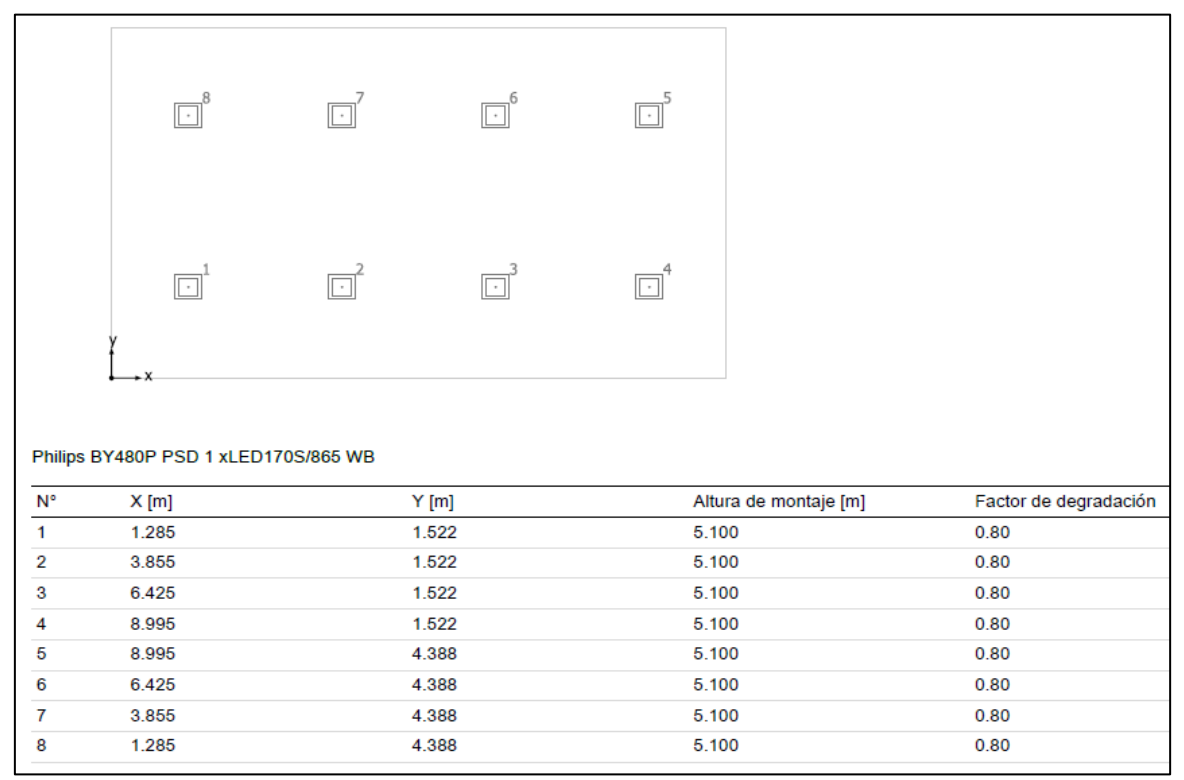

<span id="page-57-0"></span>*Figura 27.- Disposición de luminarias de nave de taller de eléctrica (parte del techo alto)*

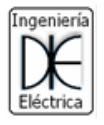

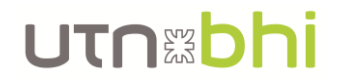

Al igual que para la nave anterior, se verificaron los cálculos en el Dialux Evo, y los resultados son los observados en la [Figura 28](#page-58-0) y [Figura 29.](#page-58-1)

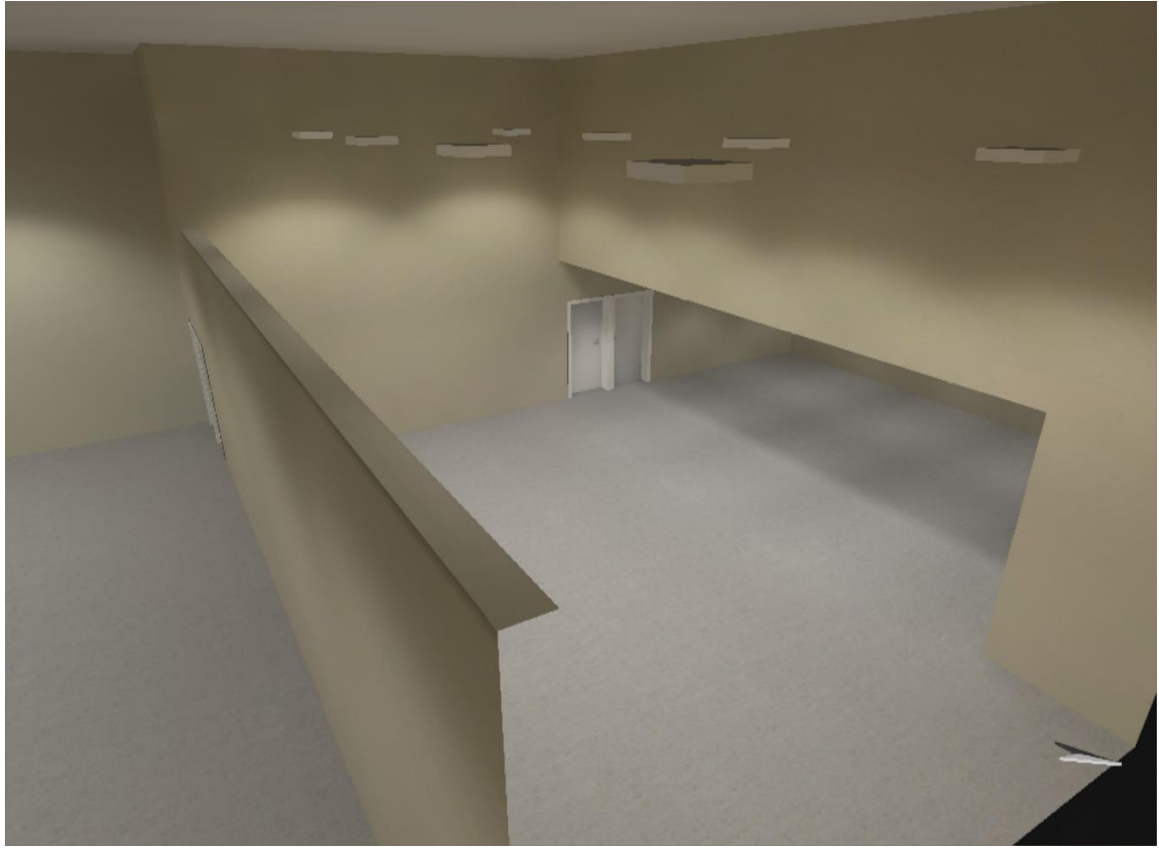

*Figura 28.- Simulación con vista lateral, curvas isolux y resultados de la nave de taller de eléctrica (techo alto)*

<span id="page-58-0"></span>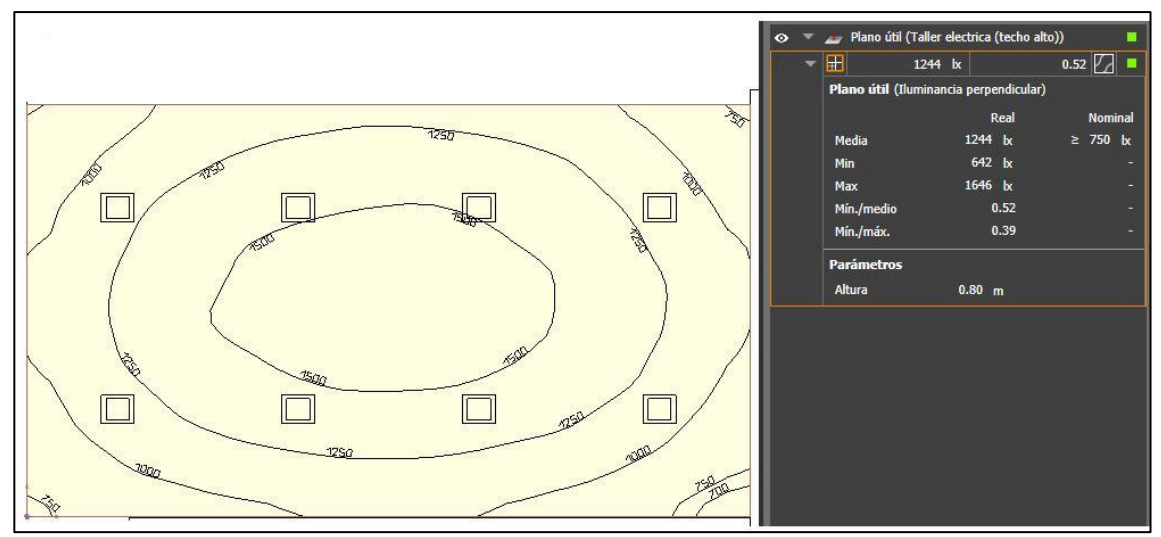

<span id="page-58-1"></span>*Figura 29.- Simulación con vista lateral, curvas isolux y resultados de la nave de taller de eléctrica (techo alto)*

Como se puede observar en los resultados de la iluminación, la iluminación media obtenida (1244 lx) es muy superior a la máxima establecida por la norma y el nivel de diseño (750 lx). Por este motivo, se realiza una nueva iteración de cálculo con un valor de intensidad media inicial de 525 lx (el valor medio que establece la norma) para obtener un sistema menos exigente lumínica y eléctricamente y que cumple con lo pedido por la norma.

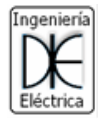

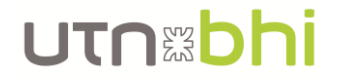

Por lo tanto, utilizando la [Ecuación 7,](#page-47-0) el flujo luminoso total necesario para obtener la luminosidad media deseada es de  $\phi_t = 58576$  lm.

$$
\phi_t = \frac{525 \, \text{lx} \cdot (5,85 \, \text{m} \cdot 10,28 \, \text{m})}{0,77 \cdot 0,7} = 58576 \, \text{lm}
$$

Utilizando las mismas lámparas, BY480 LED170S/840 PSD de Philips, con un flujo luminoso de  $\Phi_L = 17000$  lm, la cantidad mínima de luminarias necesarias se obtiene con la [Ecuación 10.](#page-48-0) Con los valores del flujo luminoso total (58576 lm) y de la lámpara (17000 lm) se calcula que la cantidad mínima de luminarias es de  $N = 4$ .

$$
N = \frac{58576 \, lm}{17000 \, lm} \cong 4
$$

Nuevamente ingresando estos datos en el software y realizando las correcciones necesarias para que el nivel de iluminación y la uniformidad cumplan con la norma, resulta que las luminarias se disponen como se observa en la [Figura 30](#page-59-0) y el desempeño luminoso se observa en la [Figura 31,](#page-60-0) un nivel de iluminación medio de 572 lx y una uniformidad media de 0,51.

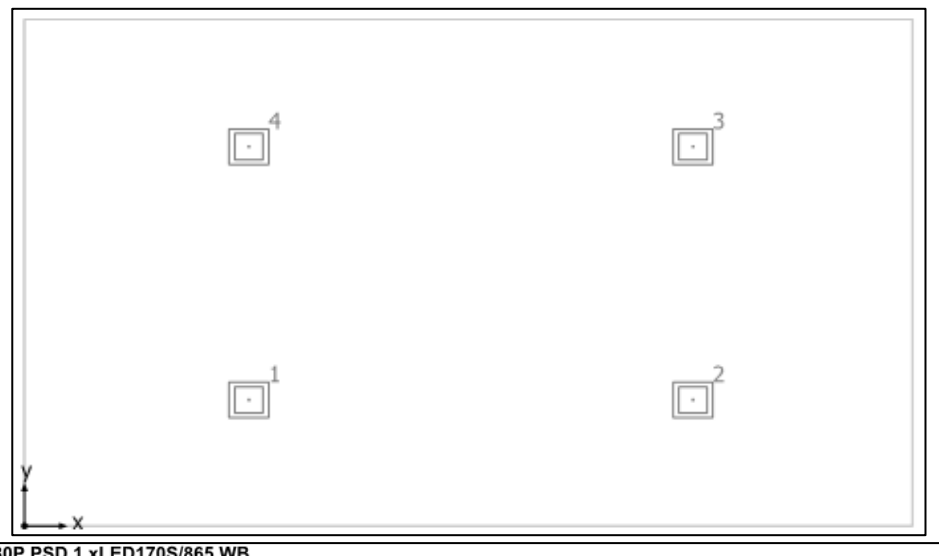

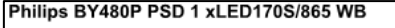

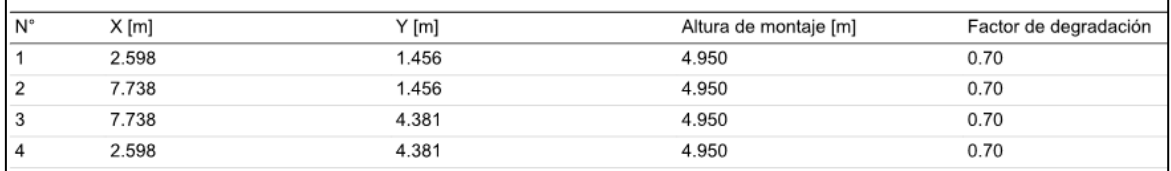

<span id="page-59-0"></span>*Figura 30.- Disposición de luminarias de nave de taller de eléctrica (parte del techo alto). Iluminación media propuesta 525lx*

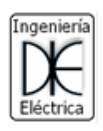

### UTNED

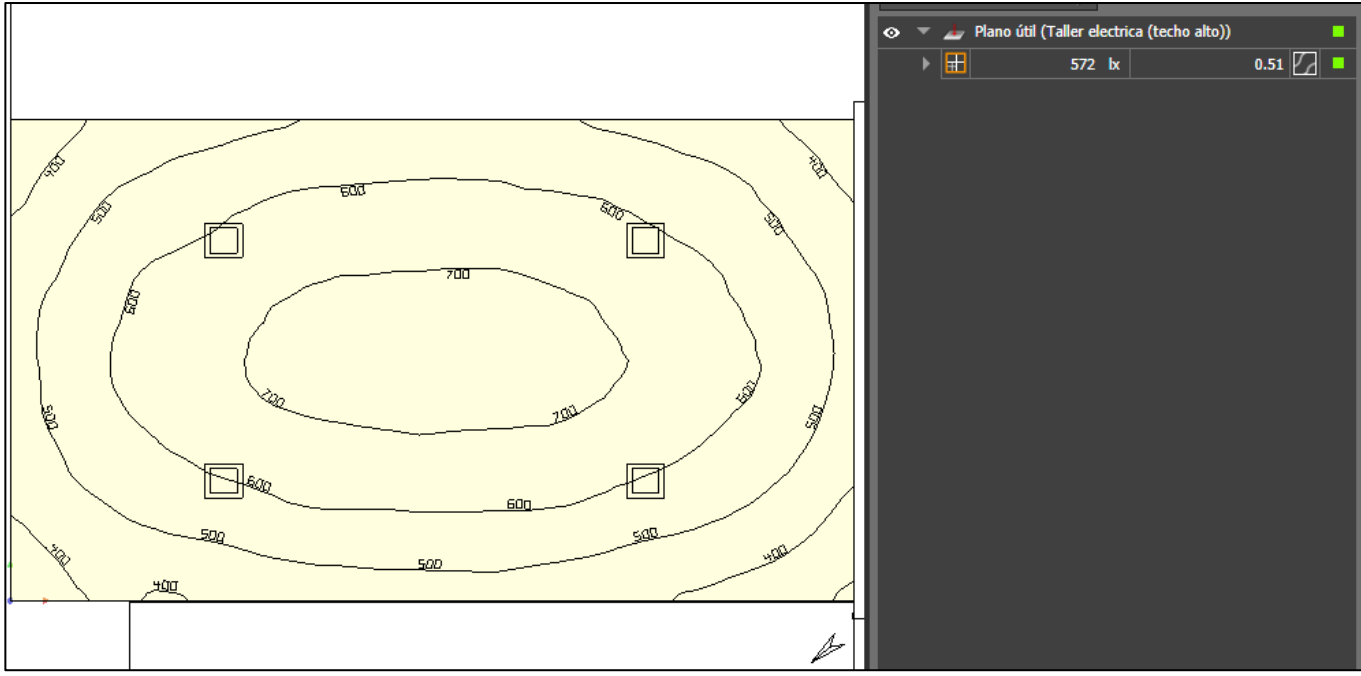

<span id="page-60-0"></span>*Figura 31.- Simulación en software, curvas isolux y resultados de la nave de taller de eléctrica (techo alto). Iluminación media propuesta 525 lx*

Al igual que para la nave del taller de mecánica y civil (pág. [51\)](#page-55-2), las luminarias utilizadas tienen un costo de 576€, elevado para el mercado nacional. Por lo tanto, para buscar una alternativa más económica y que ofrezcan un nivel de iluminación aceptado por las normas, se deben buscar luminarias de similares características. Algunos ejemplos de esto son las luminarias industriales Saturno 165 de Lumenac [\[15\]](#page-123-4) en donde sus características se observan en la [Tabla 14.](#page-60-1)

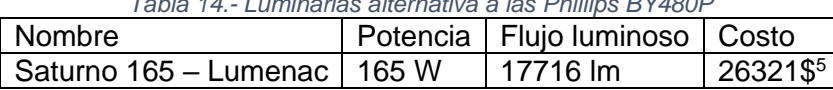

*Tabla 14.- Luminarias alternativa a las Phillips BY480P*

<span id="page-60-2"></span><span id="page-60-1"></span>En la [Figura 32,](#page-61-0) se observa el resultado satisfactorio obtenido utilizando la luminaria HighBay 200 de Macroled, con un nivel de iluminación media de 527 lx (nivel medio

deseado 525 lx) y una uniformidad media de 0,5. Esto confirma lo mencionado anteriormente de poder utilizar luminarias mucho más económicas e igualmente cumplir con los niveles exigidos por norma.

<sup>5</sup> Saturno 165 – Lumenac: Precio a la fecha 29/5/22. Fuente [Mercadolibre-Saturno165](https://articulo.mercadolibre.com.ar/MLA-1122847765-lumenac-saturno-165w-colgante-led-industrial-_JM?searchVariation=174184339337#searchVariation=174184339337&position=2&search_layout=grid&type=item&tracking_id=1379f680-4153-4f58-8c48-c44d134b66b2)

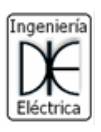

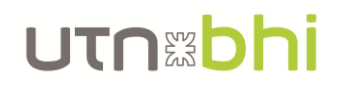

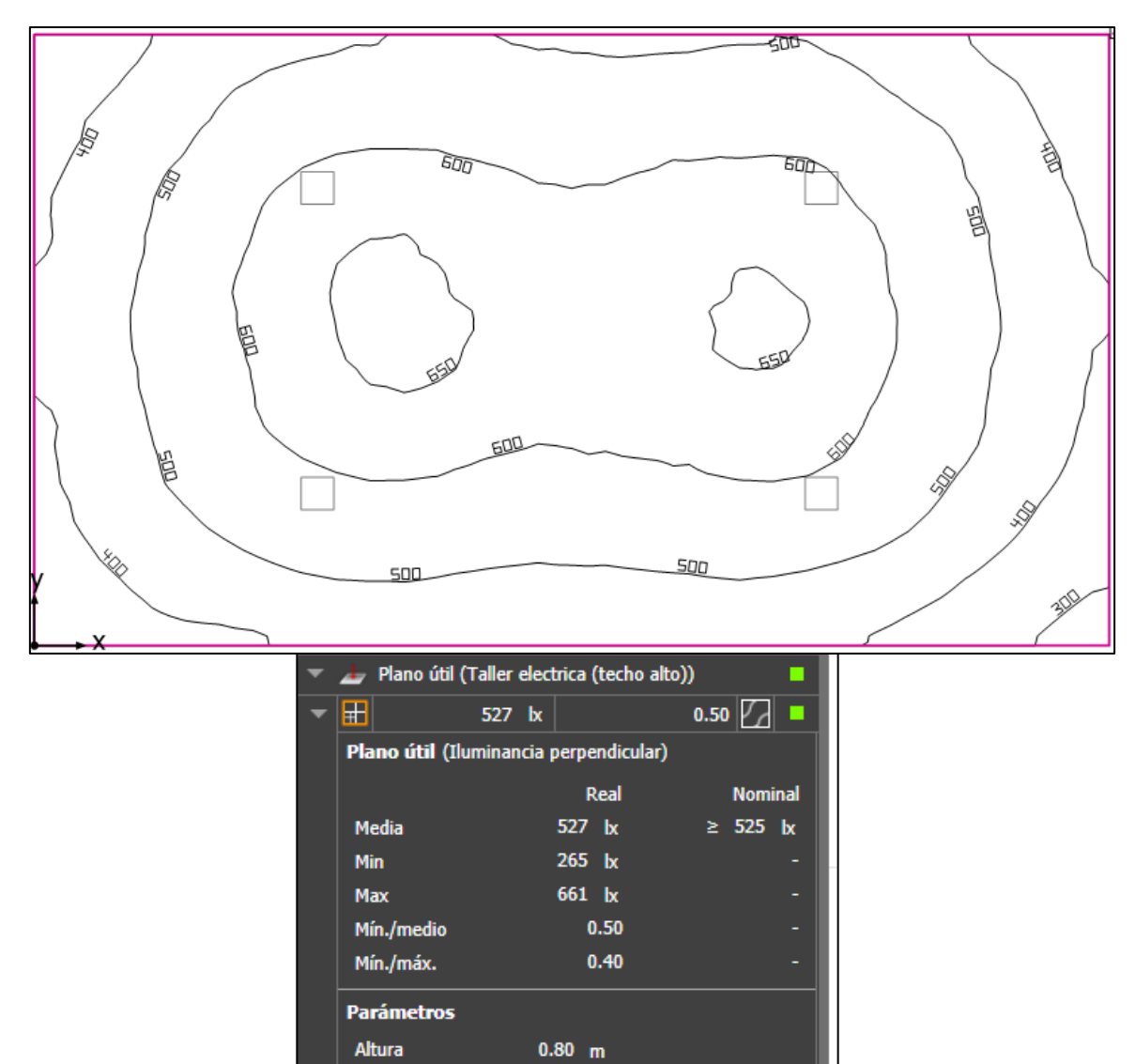

<span id="page-61-0"></span>*Figura 32.- Resultado con iluminación media deseada de 525 lx en taller de eléctrica (techo alto), con luminaria Saturno 165 de Lumenac*

#### 4.2.3. Nave del taller de eléctrica (parte del techo bajo)

En este caso, este sector del taller de eléctrica, se lo utiliza de forma similar a un aula de clases. El Anexo IV del decreto 351/79 estable que, para este tipo de actividad el nivel de luminosidad medio debe ser de  $E_{med} = 500 \;$ lx.

Las dimensiones del taller de eléctrica (techo bajo) son 6,25 m de ancho, 9 m de largo y 2,8 m de alto, ver [Anexo I.](#page-127-0)

Utilizando l[a Ecuación 8](#page-47-1) se obtiene que, según las dimensiones de dicho local y colocando las luminarias al mismo nivel del techo, la altura neta del mismo es  $h = 2$  y el indice del local es  $k = 1.84$ .

$$
k = \frac{9 \cdot 6.25}{2 \cdot (9 + 6.25)} = 1.84
$$

Según la [Tabla 12](#page-49-0) de coeficientes de reflexión de los materiales y colores que componen dicho local, los valores de reflexión son para el techo (color blanco) de 0,8, para las paredes (color verde claro) de 0,5 y para el piso (color gris) de 0,3.

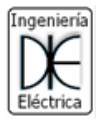

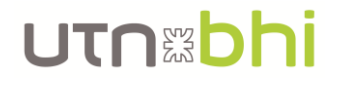

En este caso se utilizan luminarias Philips tipo plafones led SM530C LED 34S/940 PSD [\[18\]](#page-124-2), que se puede ver en la [Figura 33.](#page-62-0) La misma tiene su propia tabla para determinar el coeficiente de utilidad y se puede observar en la [Figura 34.](#page-62-1) Ingresando con los nuevos factores de reflexión y el índice del local se obtiene que el factor de utilidad es  $f_u = 1.05$ . Recordar que el factor de mantenimiento se mantiene en  $f_m = 0.7$ .

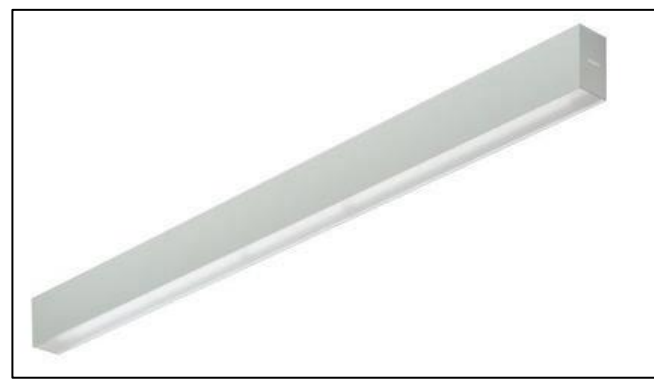

*Figura 33.- Luminaria Philips SM530C LED 34S/940 PSD*

<span id="page-62-0"></span>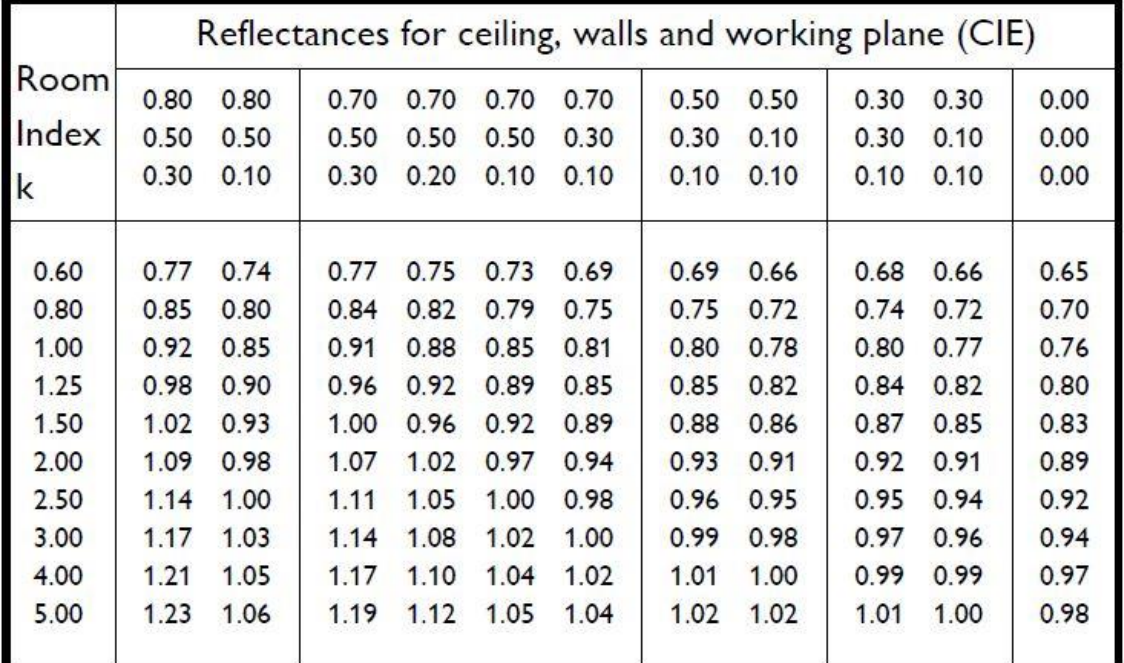

<span id="page-62-1"></span>*Figura 34.- Factor de utilidad según índice de local k y factores de reflectancia para luminarias Philips de la línea SM*

El flujo luminoso total para obtener el nivel de luminosidad medio deseado es de  $\phi_t =$ 38265  $lx$ , según la [Ecuación 7.](#page-47-0)

$$
\phi_t = \frac{500 \cdot 9 \cdot 6{,}25}{1{,}05 \cdot 0{,}7} = 38265 \text{ lx}
$$

La luminaria escogida tiene un flujo luminoso de  $\phi = 3400$  lx y una potencia eléctrica de  $P = 25W$ , por lo que se necesita una cantidad de  $N = 12$ , según la [Ecuación 10.](#page-48-0) Las mismas se distribuyen en 4 filas de 3 luminarias como se puede observar en la [Figura 35,](#page-63-0) y se instalan adosadas al techo.

$$
N = \frac{38265}{3400} \cong 12
$$

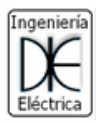

### UTNEDhi

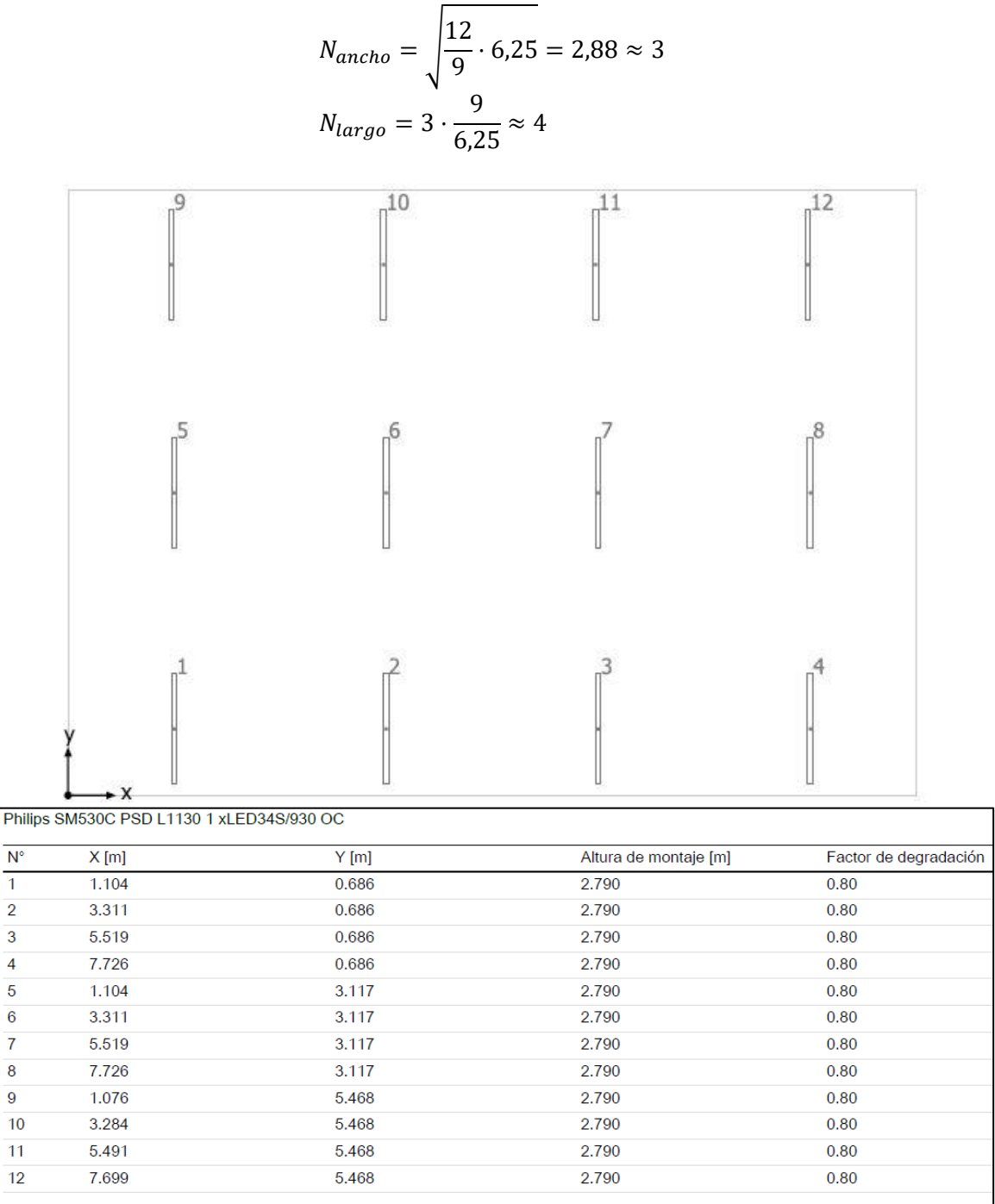

*Figura 35.- Disposición de las luminarias en nave de taller de eléctrica (parte del techo bajo)*

<span id="page-63-0"></span>Al igual que para la nave anterior, se verificaron los cálculos en el Dialux Evo, y los resultados son los observados en la [Figura 36,](#page-64-0) donde se obtuvo un nivel de iluminación media de 567 lx y una uniformidad media de 0,54.

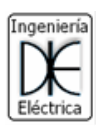

## UTNEDhi

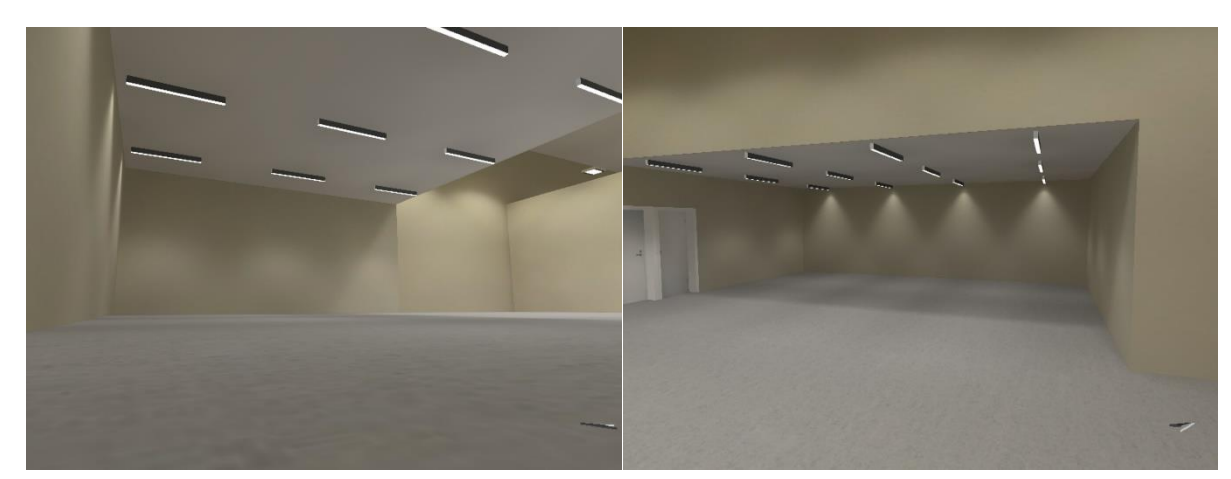

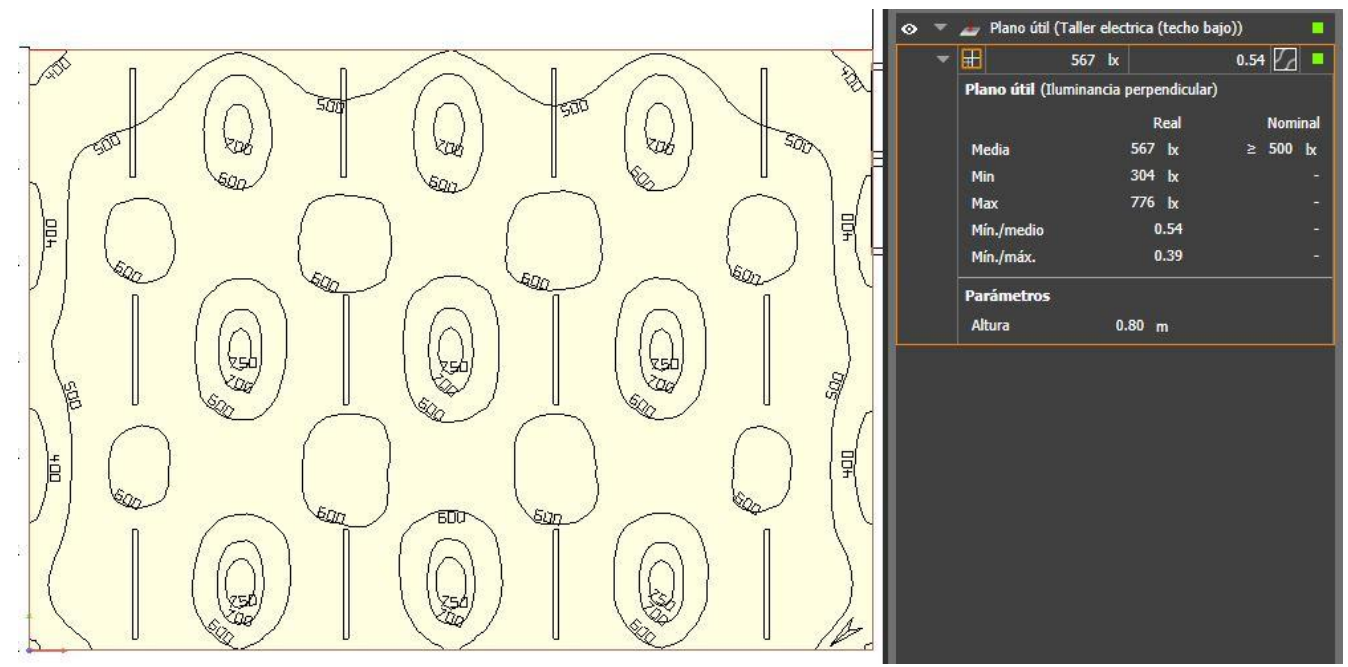

<span id="page-64-0"></span>*Figura 36.- Simulación con vistas laterales, curvas isolux y resultados del taller de eléctrica (techo bajo)*

Al igual que en las secciones anteriores, las luminarias utilizadas en el estudio tienen un valor de 410€ aprox., alto valor para el mercado nacional. Una alternativa económica a estas, son los tubos led T8 [\[19\]](#page-124-3) de MacroLed, que tiene las características observadas en la [Tabla 15.](#page-64-1) Sin embargo, y como se mencionó anteriormente, se debe verificar que se cumplan con los niveles de iluminación y uniformidad que se exigen por ley.

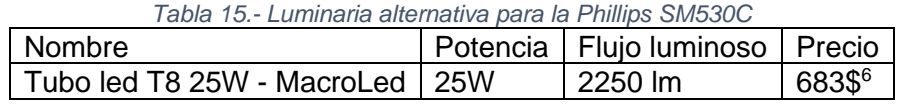

<span id="page-64-1"></span>En este caso, los resultados obtenidos en la simulación no fueron los esperados, ver [Figura 37.](#page-65-0) El nivel medio de iluminación es de 354 lx y una uniformidad media de 0,46. Por lo tanto, para poder seleccionar esta luminaria para el sistema, se deberá realizar un nuevo estudio lumínico para poder cumplir las exigencias de la ley, que no se hará en el presente proyecto para no extender demasiado el mismo con procedimientos redundantes.

<sup>6</sup> Tubo led T8 25W – MacroLed: Precio a la fecha 29/5/22. Fuente [MercadoLibre-TuboLedT8](https://articulo.mercadolibre.com.ar/MLA-930588756-tubo-macroled-vidrio-25w-150cm-_JM?searchVariation=91991924601#searchVariation=91991924601&position=11&search_layout=grid&type=item&tracking_id=3a8dc3cf-2bde-42b4-bfb8-3503af60f299)

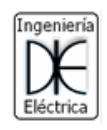

### UTNEDI

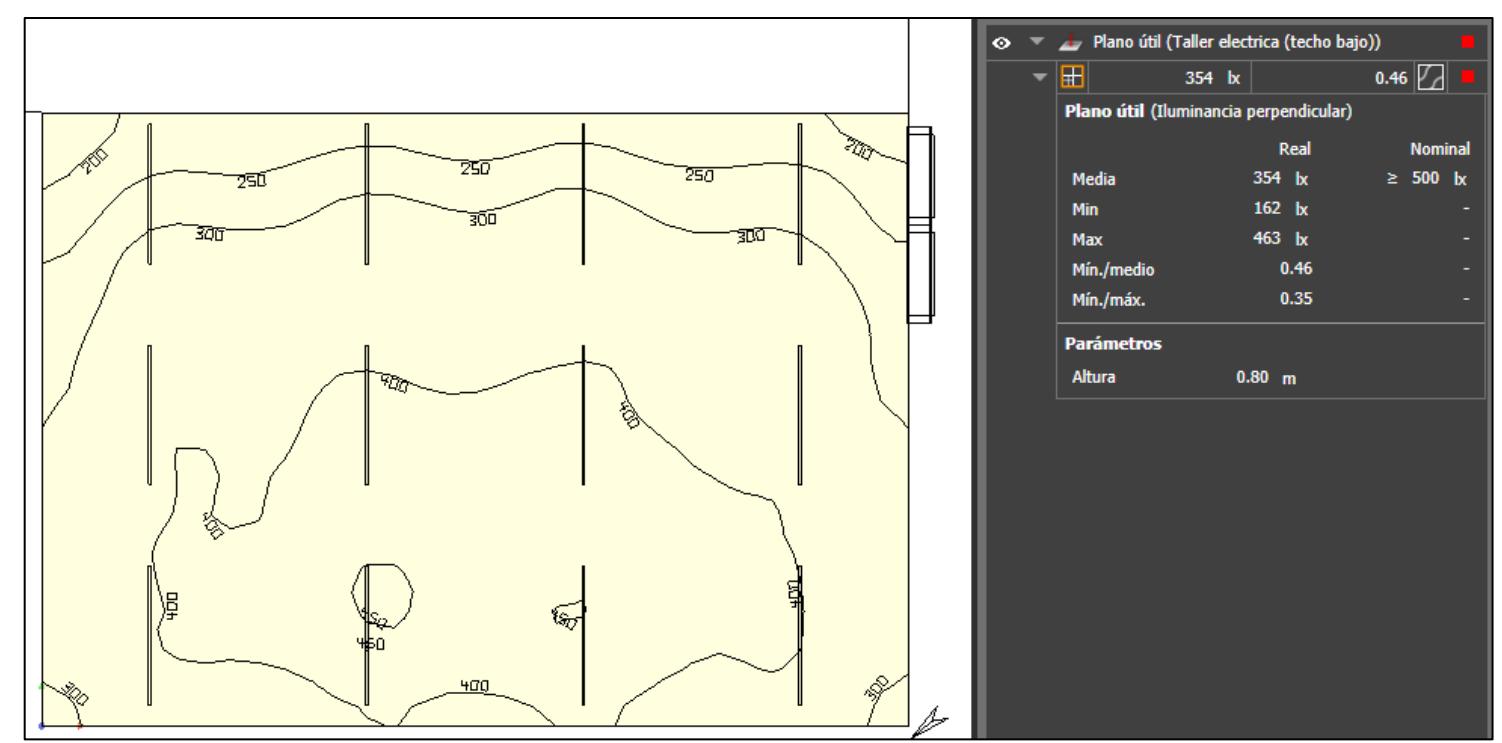

<span id="page-65-0"></span>*Figura 37.- Resultado con iluminación media deseada de 500 lx en taller de eléctrica (techo bajo), con luminaria T8 25W de Macroled*

#### 4.2.4. Aula 11 (considerada como promedio)

La iluminación del aula 11 es tomada como un aula promedio. Esto implica que el nivel de iluminación medio deseado debe ser el mismo en las restantes aulas, por lo tanto, trabajando análogamente en las demás se determinan la cantidad y distribución de las luminarias.

De acuerdo al Anexo IV del decreto 351/79 se establece que un nivel de iluminación media de 500 lx es un nivel óptimo para esta clase de locales.

Las dimensiones del aula 11 (considerada como promedio) son 5,3 m de ancho, 7,94 m de largo y 2,8 m de alto, ver [Anexo I.](#page-127-0)

Al igual que en los anteriores locales, se debe determinar el factor de utilidad para esta aula. Para eso, utilizando la [Ecuación 8](#page-47-1) se determina el índice del local. Para la altura neta debe considerarse que las luminarias irán adosadas al techo, por lo que la altura neta es de  $h = 2 m$ . El índice del local vale entonces  $k = 1.59$ .

$$
k = \frac{5,3 \cdot 7,94}{2 \cdot (5,3 + 7,94)} = 1,59
$$

De acuerdo a la [Tabla 12](#page-49-0) y los materiales y colores de las paredes (color beige), techo (color blanco) y piso (color gris claro) del aula se determinaron que los coeficientes de reflexión son 0,5, 0,8 y 0,3 respectivamente. Como se utilizan luminarias led Philips de la línea SM, las mismas que para la nave de taller eléctrica parte del techo bajo, se ingresa en la [Figura 34](#page-62-1) con el índice del local y los respectivos factores de reflexión y se obtiene que el factor de utilidad es  $f_u = 1.02$ . Recordar que el factor de mantenimiento vale  $f_m =$ 0,7.

Utilizando la [Ecuación 7](#page-47-0) se determinó que el flujo luminoso total para obtener el nivel luminoso medio deseado es de  $\phi_t = 29469$  lm.

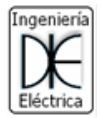

$$
\phi_t = \frac{500 \, \text{lx} \cdot (5.3 \, \text{m} \cdot 7.94 \, \text{m})}{1.02 \cdot 0.7} = 29469 \, \text{lm}
$$

UTOXOF

Utilizando las mismas luminarias que para el taller de eléctrica (techo bajo) led Philips SM530C LED34S/940 PSD [\[18\]](#page-124-2), vista en la [Figura 33,](#page-62-0) que tiene un flujo luminoso de  $\phi =$ 3400  $lm$  y potencia eléctrica de  $P = 25 W$ , se necesita una cantidad mínima de 9 luminarias, según la [Ecuación 10.](#page-48-0)

$$
N = \frac{29469}{3400} = 8,66 \cong 9
$$

Para distribuir las luminarias se utilizan la [Ecuación 11](#page-48-1) y [Ecuación 12](#page-48-2) y se obtiene que se deben disponer en 3 filas de 5 luminarias (excepto una fila) instaladas en el techo, según los cálculos realizados a continuación.

$$
N_{ancho} = \sqrt{\frac{9}{7,94} \cdot 5,3} \approx 3
$$

$$
N_{largo} = 3 \cdot \frac{7,94}{5,3} \approx 5
$$

Cargando estos datos en el software resulta que la iluminación media con 15 luminarias es mucho más alta que la deseada por norma. Entonces, eliminando luminarias una por una hasta llegar a 10 y con una distribución particular de las mismas, como se observa en la [Figura 38,](#page-67-0) se llega al resultado mostrado en la [Figura 39,](#page-68-0) un nivel de iluminación media de 574 lx y una uniformidad media de 0,52.

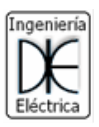

### **UTN&bhi**

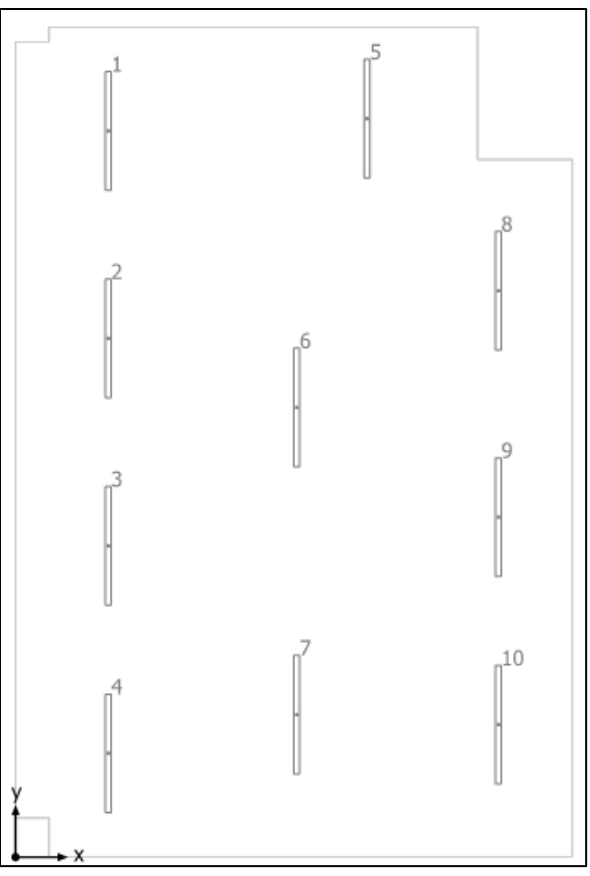

|    | Philips SM530C PSD L1130 1 xLED34S/940 OC |         |                       |                       |  |  |  |
|----|-------------------------------------------|---------|-----------------------|-----------------------|--|--|--|
| N° | $X$ [m]                                   | $Y$ [m] | Altura de montaje [m] | Factor de degradación |  |  |  |
|    | 0.883                                     | 6.923   | 2.750                 | 0.70                  |  |  |  |
| 2  | 0.883                                     | 4.945   | 2.750                 | 0.70                  |  |  |  |
| 3  | 0.883                                     | 2.967   | 2.750                 | 0.70                  |  |  |  |
| 4  | 0.883                                     | 0.989   | 2.750                 | 0.70                  |  |  |  |
| 5  | 3.344                                     | 7.041   | 2.750                 | 0.70                  |  |  |  |
| 6  | 2.676                                     | 4.286   | 2.750                 | 0.70                  |  |  |  |
| 7  | 2.676                                     | 1.358   | 2.750                 | 0.70                  |  |  |  |
| 8  | 4.594                                     | 5.400   | 2.750                 | 0.70                  |  |  |  |
| 9  | 4.594                                     | 3.241   | 2.750                 | 0.70                  |  |  |  |
| 10 | 4.594                                     | 1.263   | 2.750                 | 0.70                  |  |  |  |

<span id="page-67-0"></span>*Figura 38.- Disposición de las luminarias en aula 11, considerada promedio*

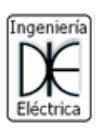

# UTNED

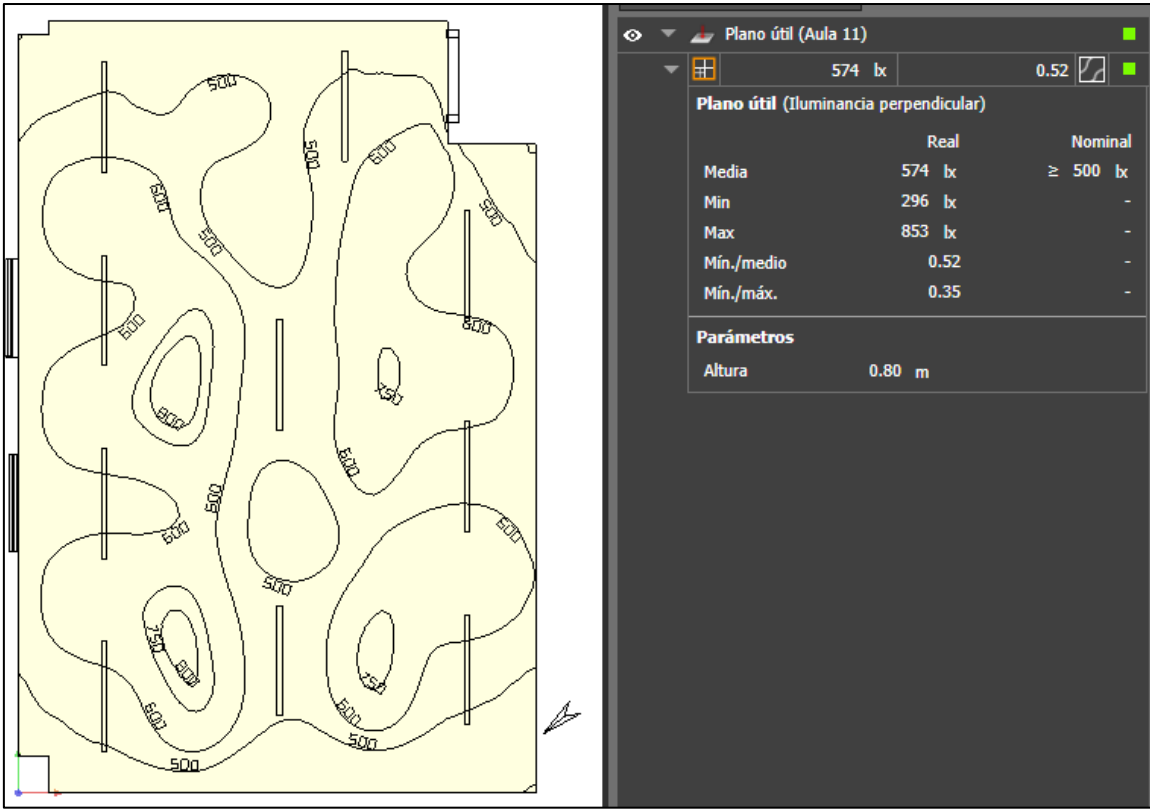

<span id="page-68-0"></span>*Figura 39.- Simulación con vistas laterales, curvas isolux y resultados del aula 11 considerada como promedio*

En este caso, lo dicho en la sección de la nave taller de eléctrica (techo bajo) [\(56\)](#page-60-2) sobre las consideraciones económicas, aplica del mismo modo. Es decir, la luminaria utilizada tiene el mismo costo y la alternativa es la misma que se propuso en su momento, el tubo led T8 25W de vidrio de MacroLed [\[19\]](#page-124-3).

Como ocurrió en la nave taller de eléctrica (techo bajo), los resultados obtenidos en la simulación no fueron los esperados, ver [Figura 40.](#page-69-0) El nivel medio de iluminación es de 215 lx y una uniformidad media de 0,55. Por lo tanto, para poder seleccionar esta luminaria para el sistema, se debe realizar un nuevo estudio lumínico para poder cumplir las exigencias de la ley, que no se realiza en el presente proyecto para no extender demasiado el mismo con procedimientos redundantes.

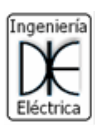

# UTOEDI

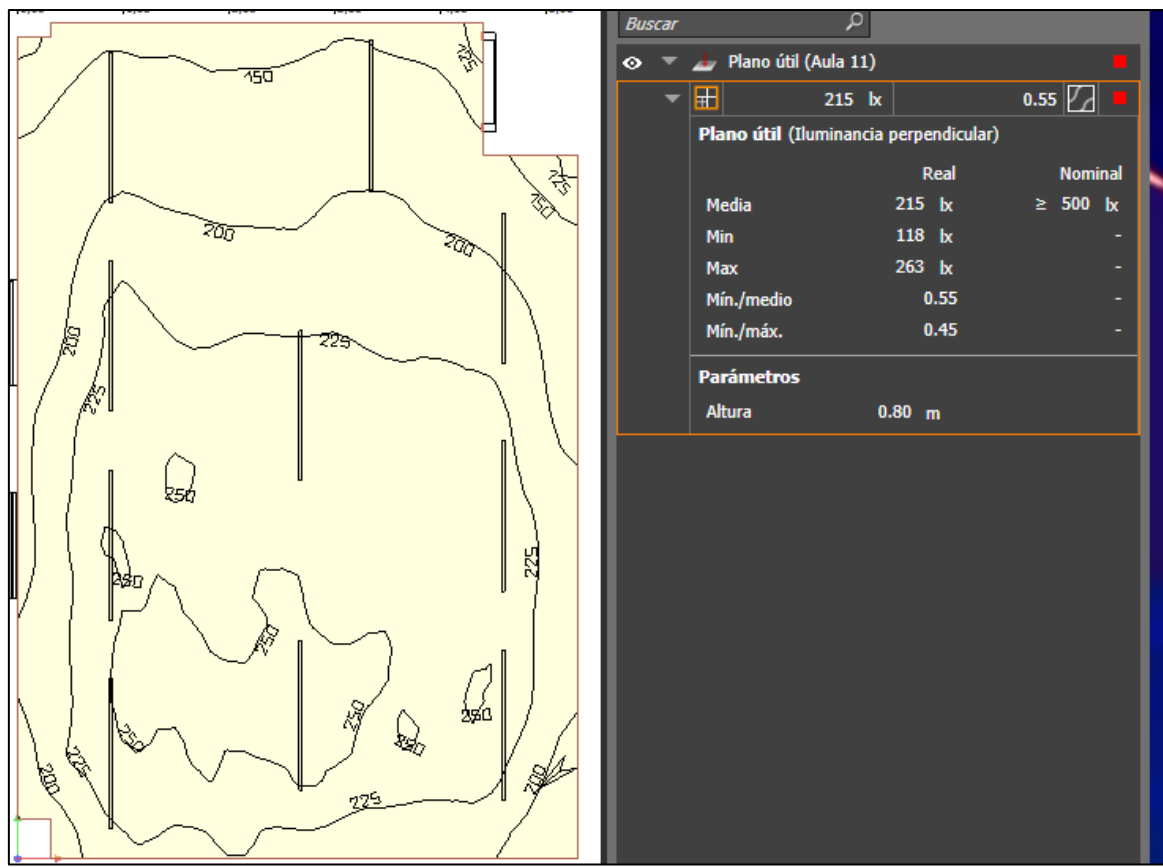

<span id="page-69-0"></span>*Figura 40.- Resultado con iluminación media deseada de 500 lx en aula 11, con luminaria T8 25W de Macroled*

#### 4.3. Conclusión aspecto luminotécnico

En primer lugar, como se observó a lo largo de toda la sección en la que se estudió el sistema lumínico actual (pág. [32](#page-36-2) en adelante), solo en uno de los cuatro locales estudiados se cumple con los niveles de iluminación exigidos por ley, que fue el aula 11. Además, cabe recordar el hecho que las naves de los talleres de mecánica, civil y eléctrica (techo alto) no cuentan con todas las luminarias en funcionamiento, es decir, hay artefactos instalados sin sus respectivas lámparas o las mismas se encuentran "quemadas".

A su vez, de que no se cumple con los niveles de iluminación, la potencia instalada en los sistemas lumínicos actuales es mayor en comparación con los nuevos sistemas propuestos con tecnología led. Tomando como ejemplo la nave de taller de mecánica y civil, la potencia instala en lámparas de descarga es de 7000W aproximadamente (250W por lámpara) contra 4500W o 3750W dependiendo del nivel de iluminación deseado (750lx o 525lx respectivamente). Esta baja de consumo propuesta se debe a la eficiencia que tienen las nuevas luminarias led de 110 lm/W aprox. en comparación con los 30 lm/W de las lámparas de descarga en gases.

En el aspecto económico, las luminarias nacionales (Macroled y Lumenac), utilizadas como alternativas a las Phillips, representa una reducción en el costo de adquisición entre 3 y 5 veces menos teniendo características fotométricas similares. Es decir, las luminarias nacionales son mucho más económicas obteniendo desempeños lumínicos similares. No obstante, se deben realizar los cálculos y simulaciones necesarias para corroborar que con las luminarias nacionales se cumpla con las exigencias de la ley, como ocurrió en las

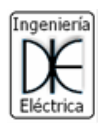

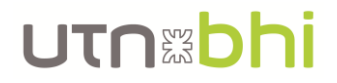

naves de taller de mecánica, civil y eléctrica (techo alto), pero no así en el taller de eléctrica de techo bajo y el aula 11.

Por último, estos nuevos sistemas de iluminación propuestos además de proporcionar una mejor calidad de visión para el usuario (por el aumento en la iluminación a niveles establecidos por norma) produce que el consumo del CEUT se reduzca. De esta forma, el sistema de energía renovable que se propone en el proyecto será más eficiente técnica y económicamente, en el aspecto técnico porque la carga a abastecer será más baja y en el aspecto económico porque se puede diseñar un sistema de energía renovable de menor potencia y que el nivel de autoconsumo sea igual o mayor, es decir, se consume lo que se genera en mayor medida y se obtiene un ahorro mayor.

### 5. Sistema de generación eléctrica renovable

En esta sección se analizan diferentes configuraciones de sistemas de generación. Los mismos se comparan entre sí para determinar cuál de ellos será el utilizado para la configuración final del sistema. Las configuraciones a estudiar van desde sistemas íntegramente solares con y sin respaldo de baterías hasta sistemas híbridos (eólicos – solares). Todas las configuraciones posibles son evaluadas con una vida útil de 25 años, admitiendo una degradación no uniforme entre los elementos del sistema en la producción de energía debido a que no todos cuentan con esa vida útil. Además, se desea que la energía generada sea capaz de abastecer entre un 30 y 40 por ciento de la energía demandada por el CEUT a lo largo del año.

#### 5.1. Opción 1: Sistema de paneles solares sin respaldo de baterías

La configuración del sistema en este caso es uno formado íntegramente por paneles solares y sin respaldo de energía. A su vez, el mismo puede trabajar en conjunto con la red eléctrica comercial por lo que se necesita de un inversor con modo de trabajo *On Grid*. La última consideración a tener en cuenta es que, en caso de que la potencia solar producida sea mayor a la carga demandada, dicha potencia sobrante es inyectada a la red comercial para ser vendida.

Tomando como referencia el perfil de consumo de un día de julio, visto en la [Figura 2,](#page-27-0) la potencia de la carga que ocurre en las horas de más sol (el mediodía) es de aproximadamente 18,6 kW. Utilizando paneles solares con una potencia nominal de 340W, una potencia estándar en el mercado, se necesita un total de 60 paneles para cubrir ese pico de demanda, generando una potencia total de 20,4 kW. Con esta potencia instalada se tiene un exceso de generación de aproximadamente 10 kW en un día de enero. Aunque esto no sea algo deseado ya que el precio de la energía a la que compra el distribuidor de energía es bajo, se decide trabajar de igual manera con esta cantidad de paneles, ya que a causa de pérdidas por calor y otros factores varios, la potencia total generada por el sistema fotovoltaico no es estrictamente la calculada de 20,4 kW sino algo menor, dependiendo del panel elegido y sus características de rendimiento.

Debido a que la Tierra no es plana, los rayos incidentes del sol solo son perpendiculares (y de mayor aprovechamiento) en el ecuador, por lo tanto los paneles deben tener una orientación e inclinación determinada [\[22\]](#page-124-4). Como el sistema está instalado en el hemisferio sur, la mejor orientación es orientar los paneles totalmente al norte, así de esta forma se aprovechan los rayos del sol un mayor tiempo. Con respecto a la inclinación de los mismos se recomienda que sea la misma que la latitud del lugar en que se instalaran, para que los rayos incidan lo más perpendicular posible. Por lo tanto, la inclinación de los mismos debe ser de 35°.

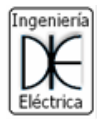

<span id="page-71-0"></span>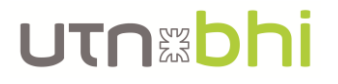

Es necesario explicar el termino Hora Solar Pico (HSP) utilizado para determinar cuanta energía pueden generar una cierta cantidad de paneles o viceversa, cuantos paneles se necesitan para generar cierta energía. En forma sencilla, las horas solares pico son la cantidad de horas que una superficie de  $1m^2$  recibe 1000 W de energía solar [\[21\]](#page-124-5). Por ejemplo, si un lugar tiene 5 HSP quiere decir que durante 5 horas se reciben 1000 W/m<sup>2</sup> de energía solar y por lo tanto, se habrán recibido 5000 W/ $m^2$  en tal lugar. En el caso de tener como dato la energía por unidad de superficie recibida en tal lugar, será equivalente a la cantidad de HSP por medio de la equivalencia de la [Ecuación 13.](#page-71-0)

$$
1\frac{kW}{m^2} = 1HSP
$$
 *Euación* 13

Analizando los datos de energía solar recopilados en su respectiva sección, se pueden observar una diversidad de fuentes y por lo tanto de datos. Comparando los valores de la media anual de irradiancia solar, se observa que para la Guía del Recurso Solar [\[10\]](#page-123-5) es de 4,08 kWh/m<sup>2</sup> y para el observatorio de la NASA [\[9\]](#page-123-6) es de 4,67 kWh/m<sup>2</sup>. Para realizar un cálculo conservativo, es decir, un caso más desfavorable, se determinó utilizar los datos brindados por la Guía del Recurso Solar.

Como se mencionó anteriormente, los valores obtenidos en la [Figura 8,](#page-34-0) deben ser multiplicados por los coeficientes de corrección de la [Figura 9,](#page-34-1) que correspondan a una orientación norte (*acimut* = 0) e inclinación de 35° ( $\beta$  = 35°), para obtener los valores sobre el mismo plano inclinado en el que se instalan los paneles. Por lo tanto, los valores corregidos de las horas solar pico HSP para el plano inclinado son los observados en la [Tabla 16](#page-71-1) en su última columna.

|            | <b>HSP</b> | в    | <b>HSP</b><br>inclinado |
|------------|------------|------|-------------------------|
| Enero      | 6,5        | 0,92 | 5,98                    |
| Febrero    | 6          |      | 6                       |
| Marzo      | 4,5        | 1,12 | 5,04                    |
| Abril      | 3          | 1,32 | 3,96                    |
| Mayo       | 2          | 1,53 | 3,06                    |
| Junio      | 1,5        | 1,68 | 2,52                    |
| Julio      | 1,5        | 1,6  | 2,4                     |
| Agosto     | 2,5        | 1,4  | 3,5                     |
| Septiembre | 3,5        | 1,17 | 4,095                   |
| Octubre    | 5          | 1,03 | 5,15                    |
| Noviembre  | 6          | 0,98 | 5,88                    |
| Diciembre  | 7          | 0,91 | 6,37                    |

<span id="page-71-1"></span>*Tabla 16.- Horas solar pico para el plano inclinado de 35° y orientación norte*

Por su parte, para calcular la energía producida por un panel a lo largo de un día se necesita conocer las horas solar pico que recibirán energía, y la potencia del panel. Luego, utilizando la [Ecuación 14](#page-71-2) se calcula dicha energía.

<span id="page-71-2"></span>
$$
E_{panel} = HSP \cdot P_{panel}
$$
\n
$$
E_{cuación}
$$
\n
$$
14
$$

Extrapolando el mismo concepto a un conjunto de paneles, la energía que puedan producir es igual al producto de la energía de cada panel con el número total de paneles , como se observa en la [Ecuación 15.](#page-72-0)
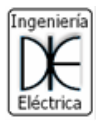

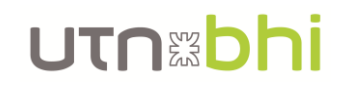

$$
E_{total} = HSP \cdot P_{panel} \cdot N
$$
 *Ecuación*

<span id="page-72-1"></span>*15*

Sin embargo, como se mencionó anteriormente, la potencia nominal de los paneles se obtiene en determinadas condiciones de laboratorio, que no son las mismas que en condiciones ambientes, por lo que la energía generada real es menor. Para contemplar esto, se observa en los datos técnicos del panel solar elegido, cual es la potencia generada en condiciones ambientales (NOCT - Operación del Celda a Temperatura Nominal en inglés), por ejemplo, como se puede ver en la planilla técnica de los paneles solares de la marca Amerisolar AS-6P-340W en la [Figura 41,](#page-72-0) la potencia generada en estas condiciones es de 251W, contra 340W de potencia nominal en condiciones de laboratorio.

| <b>ELECTRICAL CHARACTERISTICS AT STC</b>                                          |       |                                                     |             |       |            |             |       |       |       |
|-----------------------------------------------------------------------------------|-------|-----------------------------------------------------|-------------|-------|------------|-------------|-------|-------|-------|
| Nominal Power (P <sub>max</sub> )                                                 | 300W  | 305W                                                | 310W        | 315W  | 320W       | 325W        | 330W  | 335W  | 340W  |
| Open Circuit Voltage (V <sub>oc</sub> )                                           | 45.3V | 45.4V                                               | 45.5V       | 45.6V | 45.7V      | 45.8V       | 45.9V | 46.0V | 46.1V |
| Short Circuit Current (Isc)                                                       | 8.68A | 8.76A                                               | 8.85A       | 8.93A | 9.04A      | 9.15A       | 9.26A | 9.38A | 9.50A |
| Voltage at Nominal Power $(V_{\text{mo}})$                                        | 36.7V | 36.8V                                               | 36.9V       | 37.0V | 37.1V      | 37.2V       | 37.3V | 37.4V | 37.5V |
| Current at Nominal Power (Imp)                                                    | 8.18A | 8.29A                                               | 8.41A       | 8.52A | 8.63A      | 8.74A       | 8.85A | 8.96A | 9.07A |
| Module Efficiency (%)                                                             | 15.46 | 15.72                                               | 15.98       | 16.23 | 16.49      | 16.75       | 17.01 | 17.26 | 17.52 |
| <b>Operating Temperature</b>                                                      |       | -40 $^{\circ}$ C to +85 $^{\circ}$ C                |             |       |            |             |       |       |       |
| Maximum System Voltage                                                            |       | <b>1000V DC</b>                                     |             |       |            |             |       |       |       |
| <b>Fire Resistance Rating</b>                                                     |       | Type 1(in accordance with UL1703)/Class C(IEC61730) |             |       |            |             |       |       |       |
| <b>Maximum Series Fuse Rating</b>                                                 |       |                                                     |             |       | <b>15A</b> |             |       |       |       |
| STC: Irradiance 1000W/m <sup>2</sup> , Cell temperature 25°C, AM1.5               |       |                                                     |             |       |            |             |       |       |       |
| <b>ELECTRICAL CHARACTERISTICS AT NOCT</b>                                         |       |                                                     |             |       |            |             |       |       |       |
| Nominal Power (P <sub>max</sub> )                                                 | 221W  | <b>224W</b>                                         | <b>228W</b> | 232W  | 236W       | <b>239W</b> | 243W  | 247W  | 251W  |
| Open Circuit Voltage (V <sub>oc</sub> )                                           | 41.7V | 41.8V                                               | 41.9V       | 42.0V | 42.1V      | 42.2V       | 42.3V | 42.4V | 42.5V |
| <b>Short Circuit Current (Isc)</b>                                                | 7.03A | 7.10A                                               | 7.17A       | 7.23A | 7.32A      | 7.41A       | 7.50A | 7.60A | 7.70A |
| Voltage at Nominal Power (V <sub>mp</sub> )                                       | 33.4V | 33.5V                                               | 33.6V       | 33.7V | 33.8V      | 33.9V       | 34.0V | 34.1V | 34.2V |
| Current at Nominal Power (Imp)                                                    | 6.62A | 6.69A                                               | 6.79A       | 6.89A | 6.98A      | 7.05A       | 7.15A | 7.25A | 7.34A |
| NOCT: Irradiance 800W/m <sup>2</sup> , Ambient temperature 20°C, Wind Speed 1 m/s |       |                                                     |             |       |            |             |       |       |       |

*Figura 41.- Planilla técnica de paneles AMERISOLAR AS-6P-340 de 340 W*

<span id="page-72-0"></span>Se toma como referencia para hacer los cálculos técnicos estos paneles. Luego para el estudio económico se analizan los costos con este panel y con otros de similares características técnicas. Por lo tanto, la energía generada mes a mes por el sistema total de paneles se puede observar en la [Tabla 17,](#page-73-0) y se obtiene una generación anual de 21,281 MWh.

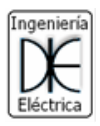

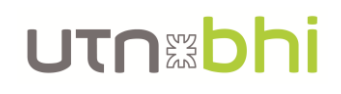

<span id="page-73-0"></span>

| Mes              | <b>HSP</b> | β    | <b>HSP</b><br>inclinado | Dias por<br>mes | Potencia<br>real del<br>panel (W)<br>251 | Cantidad de<br>paneles<br>60    | Generado<br>mensual<br>(MWh) |
|------------------|------------|------|-------------------------|-----------------|------------------------------------------|---------------------------------|------------------------------|
| Enero            | 6,5        | 0,92 | 5,98                    | 31              |                                          |                                 | 2,792                        |
| Febrero          | 6          |      | 6                       | 28              |                                          |                                 | 2,530                        |
| Marzo            | 4,5        | 1,12 | 5,04                    | 31              |                                          |                                 | 2,353                        |
| Abril            | 3          | 1,32 | 3,96                    | 30              |                                          |                                 | 1,789                        |
| Mayo             | 2          | 1,53 | 3,06                    | 31              |                                          |                                 | 1,429                        |
| Junio            | 1,5        | 1,68 | 2,52                    | 30              |                                          |                                 | 1,139                        |
| Julio            | 1,5        | 1,6  | 2,4                     | 31              |                                          |                                 | 1,120                        |
| Agosto           | 2,5        | 1,4  | 3,5                     | 31              |                                          |                                 | 1,634                        |
| Septiembre       | 3,5        | 1,17 | 4,095                   | 30              |                                          |                                 | 1,850                        |
| Octubre          | 5          | 1,03 | 5,15                    | 31              |                                          |                                 | 2,404                        |
| Noviembre        | 6          | 0,98 | 5,88                    | 30              |                                          |                                 | 2,657                        |
| <b>Diciembre</b> | 7          | 0,91 | 6,37                    | 31              |                                          |                                 | 2,974                        |
|                  |            |      |                         |                 |                                          | Energía generada en 1 año (MWh) | 24,671                       |

*Tabla 17.- Generación mes a mes y anual para el sistema solar de 60 paneles de 340 W*

Cabe mencionar que a lo largo de la vida útil de los paneles el rendimiento de los mismos va decayendo año a año, como se puede observar en la característica de rendimiento del panel en la [Figura 42.](#page-73-1) Calculando el valor medio de la curva de rendimiento, se obtiene un coeficiente de degradación del mismo de 91% para corregir la generación anual y tener un mejor estimativo de la generación. Por lo tanto, la energía final generada anualmente a lo largo de los 25 años de vida útil del sistema de generación es de  $E_{total} = 22.45$  MWh.

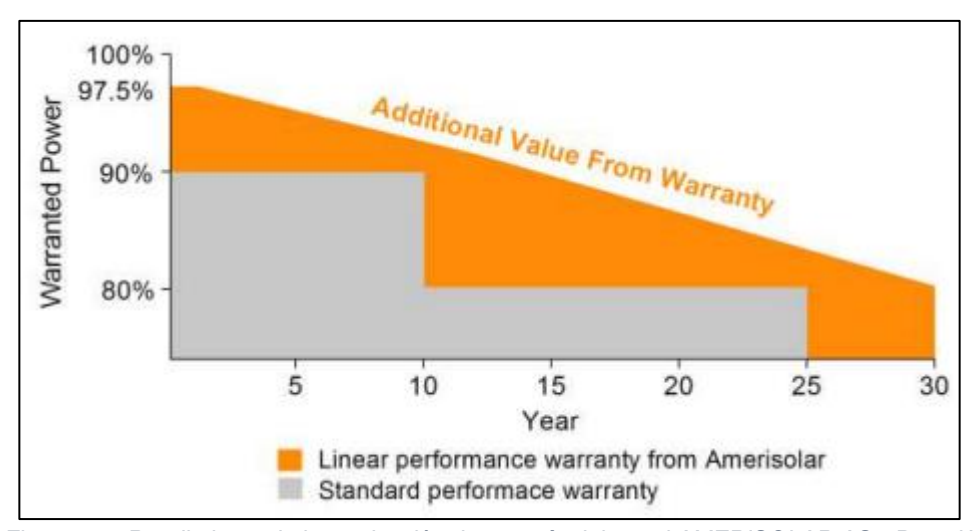

 $E_{total} = 24,671 \, MWh \cdot 0.91 = 22,45 \, MWh$ 

*Figura 42.- Rendimiento de la producción de energía del panel AMERISOLAR AS-6P-340W*

<span id="page-73-1"></span>Como se vio en la sección de PERFIL DE CONSUMO, actualmente el CEUT se encuentra en el usuario T2BT. Para el cuadro tarifario de EDES a la fecha 26/8/21, el costo de la energía en el rango fuera de pico es de 2,8475 \$/kWh-mes, ver [Figura 43.](#page-74-0)

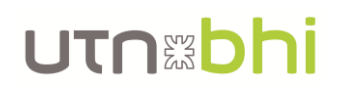

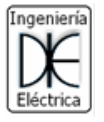

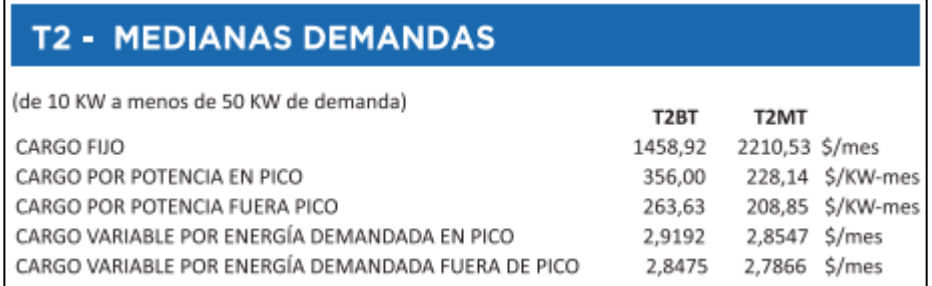

*Figura 43.- Fragmento del cuadro tarifario de EDES a la fecha 26/8/2021*

<span id="page-74-0"></span>Para analizar económicamente el sistema es recomendable hacerlo en una moneda estable como el dólar, por lo tanto, con el precio del dólar oficial a 102,75 \$/US\$ a la fecha 28/8/21, el costo de la energía es de 27,713 US\$/MWh. Sin embargo, cabe recordar que las tarifas eléctricas están retrasadas en su precio, por lo que es recomendable tomar un 30% de aumento de la misma para calcular el costo real de la energía, lo que da un precio de 36,027 US\$/MWh. De esta forma se puede calcular cuánto será el ahorro generado en un año por el sistema, que se obtiene del producto del costo de la energía recientemente calculada y la energía anual generada por el sistema de energía renovable. El ahorro generado es de 690 US\$ por año.

*Ahorro* = 36,027 
$$
\frac{USS}{MWh}
$$
 · 22,45  $MWh$  = 808,8  $USS$ 

Se toman como referencia los precios de la empresa argentina ADN Solar para conocer un costo aproximado del sistema base, es decir paneles e inversores, y poder comparar económicamente las opciones de sistemas. El costo total para este sistema conformado íntegramente por paneles solares de 340 W y un inversor On Grid [\[24\]](#page-124-0) de 20 kW es de 15007,10 US\$, como se puede ver en la [Tabla 18.](#page-74-1)

<span id="page-74-1"></span>*Tabla 18.- Costo reducido de sistema solar de energía con 60 paneles de 340 W y 2 inversores On Grid de 10kW*

| Descripción                                         | Unitario S | Unitario USS Cantidad |        | Precio   |
|-----------------------------------------------------|------------|-----------------------|--------|----------|
| <b>I Panel Solar Policristalino 340W AMERISOLAR</b> | 17726,00   | 172,52                | 60     | 10350,95 |
| <b>Inversor Solar On Grid Solax Power 10kW</b>      | 239210.00  | 2328.08               |        | 4656,16  |
|                                                     |            |                       | Totall | 15007,10 |

Finalmente se puede calcular el periodo de repago del sistema y poder compararlo con la vida útil del mismo y con los demás sistemas próximos a analizar. Dicho periodo de repago PR se calcula utilizando la [Ecuación 16.](#page-74-2)

$$
PR = \frac{Monto de inversion inicial}{Ingreso neto por periodo} \qquad \qquad \text{Ecuación} \tag{16}
$$

Por lo tanto, para este sistema, el periodo de repago, teóricamente es de 18,6 años. Teniendo en cuenta que los paneles y el inversor tienen una vida útil estimada por los fabricantes de 25 años (el inversor tiene algo menos de vida útil, pero se contempla la perdida de rendimiento en los cálculos anteriores), se podría decir que a priori, el proyecto se puede pagar. Sin embargo, hay que tener en cuenta que todavía no se contabilizaron los accesorios del sistema, como los soportes de paneles, cables, etc.

<span id="page-74-2"></span>
$$
PR = \frac{15007,10}{808} = 18,6 \text{ años}
$$

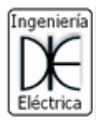

## <span id="page-75-1"></span>5.2. Opción 2: Sistema de energía híbrido (solar y eólica) sin respaldo de energía

El sistema a analizar en este punto está conformado tanto por energía solar como por energía eólica, utilizando la tecnología de paneles solares y aerogeneradores respectivamente. Dicho sistema no cuenta con respaldo de energía en baterías. Se diseña de forma que la energía total generada en el año sea igual o lo más próxima posible a la generada por el sistema anterior, aproximadamente 20 MWh.

Por el lado de la energía solar, se toman como referencia los paneles de 340 W, ver [Figura 41,](#page-72-0) utilizados en la configuración anterior. Con la [Ecuación 15,](#page-72-1) las HSP analizadas anteriormente y pérdidas de energía, con un total de 30 paneles, se puede generar, teóricamente, 12,33 MWh, como se observa en la [Tabla 19.](#page-75-0) Pero teniendo en cuenta el coeficiente de degradación de rendimiento de 91% a lo largo de la vida útil (25 años), la energía neta generada es de 11,22 MWh.

<span id="page-75-0"></span>

| Mes              | <b>HSP</b> | β    | <b>HSP</b><br>inclinado | Dias por<br>mes | Potencia<br>real del<br>panel (W)<br>251 | Cantidad de<br>paneles<br>30    | Generado<br>mensual<br>(MWh) |
|------------------|------------|------|-------------------------|-----------------|------------------------------------------|---------------------------------|------------------------------|
| Enero            | 6,5        | 0,92 | 5,98                    | 31              |                                          |                                 | 1,396                        |
| Febrero          | 6          |      | 6                       | 28              |                                          |                                 | 1,265                        |
| Marzo            | 4,5        | 1,12 | 5,04                    | 31              |                                          |                                 | 1,176                        |
| Abril            | з          | 1,32 | 3,96                    | 30              |                                          |                                 | 0,895                        |
| Mayo             | 2          | 1,53 | 3,06                    | 31              |                                          |                                 | 0,714                        |
| Junio            | 1,5        | 1,68 | 2,52                    | 30              |                                          |                                 | 0,569                        |
| Julio            | 1,5        | 1,6  | 2,4                     | 31              |                                          |                                 | 0,560                        |
| Agosto           | 2,5        | 1,4  | 3,5                     | 31              |                                          |                                 | 0,817                        |
| Septiembre       | 3,5        | 1,17 | 4,095                   | 30              |                                          |                                 | 0,925                        |
| Octubre          | 5          | 1,03 | 5,15                    | 31              |                                          |                                 | 1,202                        |
| Noviembre        | 6          | 0,98 | 5,88                    | 30              |                                          |                                 | 1,328                        |
| <b>Diciembre</b> | 7          | 0,91 | 6,37                    | 31              |                                          |                                 | 1,487                        |
|                  |            |      |                         |                 |                                          | Energía generada en 1 año (MWh) | 12,335                       |

*Tabla 19.- Generación mes a mes y anual para el sistema solar de 30 paneles de 340 W*

 $E_{neta-total} = 12,335 \, MWh \cdot 0.91 = 11,22 \, MWh$ 

Para la generación de energía eólica, se escoge el aerogenerador de eje horizontal Hissuma Solar [\[25\]](#page-124-1), de la [Figura 44,](#page-76-0) de 1500W y la altura de montaje es de 12 m.

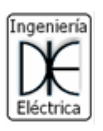

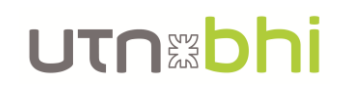

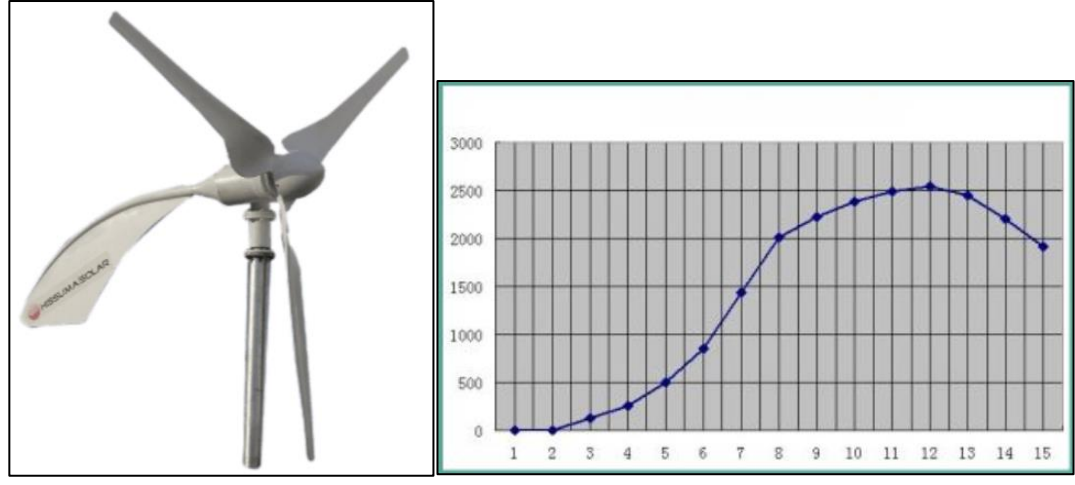

*Figura 44.- Aerogenerador de eje horizontal Hissuma Solar de 1500 W*

<span id="page-76-0"></span>Para obtener la generación anual de este generador se utiliza la calculadora que brinda la Secretaría de Energía [\[8\]](#page-123-0), que cuenta con la base de datos de vientos a la altura que se instala el equipo, obtenidos en la [Figura 6,](#page-33-0) y la posibilidad de cargar las características de generación del aerogenerador elegido. Los datos técnicos del equipo son los observados en la [Figura 44](#page-76-0) y los mismos se cargan en la calculadora por pareja de datos *viento vs potencia*, para que la calculadora pueda realizar los cálculos. Entonces, la energía generada para dicho generador es de 10,52 MWh al año, como se puede observar en la [Figura 45.](#page-77-0)

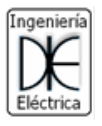

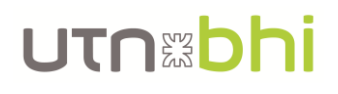

|                                                      | ESTOMBA<br>Datos de Ubicación seleccionada                                                       |                   |                                                              |                                                                              |                              |                       |                                        |                               |  |  |
|------------------------------------------------------|--------------------------------------------------------------------------------------------------|-------------------|--------------------------------------------------------------|------------------------------------------------------------------------------|------------------------------|-----------------------|----------------------------------------|-------------------------------|--|--|
|                                                      |                                                                                                  | вигте             | Latitud:<br>38° 41' 4"<br>$Y = 5696396$<br>Weibull A:<br>8.4 | Longitud:<br>-62 <sup>o</sup> 13' 27"<br>$X = 1089640$<br>Weibull k:<br>1.91 | <b>ASNM:</b><br>58 m<br>7.48 | 534.94<br>Vel. Media: | Densidad de Pot:<br>Densidad del Aire: | <b>Temp Media:</b><br>13.5 °C |  |  |
| 1.223 Kg/m^3<br>Ŧ<br>Altura Medición:<br>-F F<br>12m |                                                                                                  |                   |                                                              |                                                                              |                              |                       |                                        |                               |  |  |
|                                                      |                                                                                                  | Marca v Modelo:   | Hissuma-1500W-1500W                                          |                                                                              |                              |                       | $\checkmark$                           |                               |  |  |
|                                                      |                                                                                                  |                   |                                                              |                                                                              |                              |                       |                                        |                               |  |  |
|                                                      |                                                                                                  |                   |                                                              |                                                                              |                              |                       |                                        |                               |  |  |
|                                                      | <b>Información General</b><br><b>Datos del Aerogenerador</b><br><b>Emisiones</b><br>Costos ¢U\$S |                   |                                                              |                                                                              |                              |                       |                                        |                               |  |  |
|                                                      | Energia (MWh/año)<br><b>Factor de Capacidad (%)</b>                                              |                   |                                                              |                                                                              |                              |                       |                                        |                               |  |  |
|                                                      | 10,551.65<br>80.30                                                                               |                   |                                                              |                                                                              |                              |                       |                                        |                               |  |  |
|                                                      |                                                                                                  | <b>SECTORES</b>   | <b>Clima de Viento</b>                                       |                                                                              |                              |                       | <b>Potencia</b>                        |                               |  |  |
|                                                      | #                                                                                                | <b>Angulo (°)</b> |                                                              | Freq $%$ $ W-A$ (m/s)                                                        | <b>Weibull-k</b>             | <b>Vel. Media</b>     | Den Potenc                             | <b>Energia</b>                |  |  |
|                                                      |                                                                                                  |                   |                                                              |                                                                              |                              | (m/s)                 | (W/m2)                                 | (kWh)                         |  |  |
|                                                      |                                                                                                  |                   |                                                              |                                                                              |                              |                       |                                        |                               |  |  |
|                                                      | 1                                                                                                | $\bf{0}$          | 8                                                            | 7.35                                                                         | 1.84                         | 6.53                  | 355.13                                 | 753.63                        |  |  |
|                                                      | $\overline{\mathbf{2}}$                                                                          | 30                | $\bf{0}$                                                     | 0.00                                                                         | 0.00                         | 0.00                  | 0.00                                   | 0.00                          |  |  |
|                                                      | 3                                                                                                | 60                | 4.4                                                          | 7.43                                                                         | 1.98                         | 6.58                  | 336.92                                 | 431.51                        |  |  |
|                                                      | 4                                                                                                | 90                | 19.8                                                         | 7.91                                                                         | 1.93                         | 7.01                  | 418.18                                 | 2041.00                       |  |  |
|                                                      |                                                                                                  |                   |                                                              |                                                                              |                              |                       |                                        |                               |  |  |
|                                                      | 5                                                                                                | 120               | 14                                                           | 9.45                                                                         | 1.93                         | 8.38                  | 713.07                                 | 1595.28                       |  |  |
|                                                      | 6                                                                                                | 150               | $\mathbf{0}$                                                 | 0.00                                                                         | 0.00                         | 0.00                  | 0.00                                   | 0.00                          |  |  |
|                                                      | 7                                                                                                | 180               | 5.2                                                          | 8.15                                                                         | 1.87                         | 7.23                  | 474.65                                 | 539.63                        |  |  |
|                                                      | 8                                                                                                | 210               | 2.9                                                          | 7.51                                                                         | 1.85                         | 6.67                  | 376.29                                 | 279.67                        |  |  |
|                                                      | 9                                                                                                | 240               | 9.7                                                          | 8.64                                                                         | 2.00                         | 7.65                  | 524.14                                 | 1087.10                       |  |  |
|                                                      | 10                                                                                               | 270               | 13                                                           | 8.07                                                                         | 1.86                         | 7.16                  | 463.82                                 | 1335.54                       |  |  |
|                                                      | 11                                                                                               | 300               | 5.2                                                          | 8.48                                                                         | 1.93                         | 7.52                  | 515.26                                 | 564.22                        |  |  |
|                                                      | 12                                                                                               | 330               | 17.1                                                         | 9.69                                                                         | 1.88                         | 8.60                  | 792.66                                 | 1924.07                       |  |  |
|                                                      |                                                                                                  | <b>Todos</b>      |                                                              | 8.4                                                                          | 1.91                         | 7.48                  | 534.94                                 | 10551.65                      |  |  |

*Figura 45.- Generación anual de aerogenerador de 1500W a 12 metros de altura*

<span id="page-77-0"></span>En resumen, para esta configuración híbrida se tiene una generación anual de 21,74 MWh como se requería. Por lo tanto, de acuerdo al costo de la energía calculado anteriormente en 36,027 US\$/MWh, el ahorro que genera el sistema es de 783 US\$.

 $Ahorro = 21,74 MWh \cdot 36,027 = 783 US$ 

Por último, el inversor escogido debe soportar una potencia de 15 kW, ya que entre los 30 paneles de 340 W y el aerogenerador de 1500W se puede generar una potencia de 11,7 kW de pico. Tomando como referencia los precios de la empresa nacional Hissuma Materiales y ADN Solar, con un inversor Growatt [\[26\]](#page-124-2) de 15kW, el costo básico del sistema es de 14524,27 US\$, como se puede observar en la [Tabla 20.](#page-77-1)

<span id="page-77-1"></span>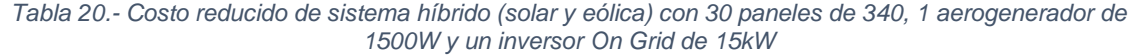

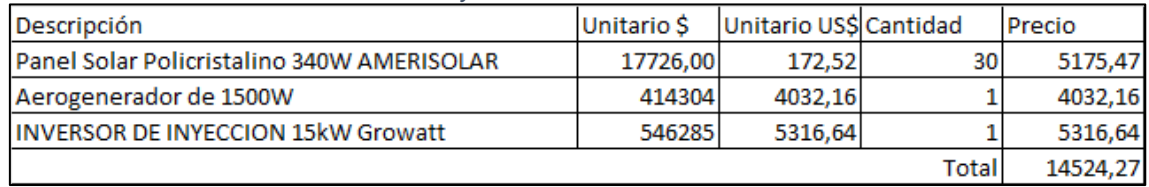

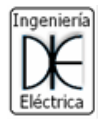

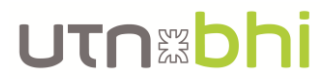

Utilizando la [Ecuación 16,](#page-74-2) se obtuvo que el periodo de repago del sistema es de 18,55 años que a priori indica una mejora económica con respecto al sistema anterior.

$$
PR = \frac{14524,27}{783} = 18,55 \text{ años}
$$

### <span id="page-78-1"></span>5.3. Opción 3: Sistema de energía solar con respaldo de energía

La configuración de este sistema está compuesta por un conjunto de paneles solares y un sistema de respaldo de energía en un banco de baterías. También cuenta con un inversor híbrido, es decir, que es capaz de trabajar en conjunto con la red, los paneles y las baterías.

La idea de que este sistema cuente con un sistema de respaldo, es que el mismo pueda ser capaz de cubrir los picos de potencia facturados por el CEUT. De esta forma, se genera un nuevo ahorro sobre la factura de energía. Por lo tanto, con esta información ya se determina de antemano, la potencia con la que debe trabajar el inversor. Entonces, de los perfiles de carga vistos en la [Figura 2](#page-27-0) y [Figura 3](#page-31-0) se puede determinar que el pico máximo llega a 32 kW. Como criterio de diseño se definió que la potencia a cubrir sea aproximadamente la mitad del pico facturado, es decir, abastecer 15kW con el sistema de baterías. Así, el banco de batería debe contar con la potencia pico mencionada anteriormente, 15 kW.

Las baterías elegidas son de la marca SOLAX POWER [\[27\]](#page-124-3), con servicio de venta y soporte en el país, de 5,8 kWh y una potencia pico máxima de aproximadamente 4 kW, como se puede ver en la fracción extraida de la planilla de datos de l[a Figura 46.](#page-78-0) Entonces, utilizando solo 3 de ellas se podrá cubrir la potencia deseada en 12 kW por poco más de 1 hora.

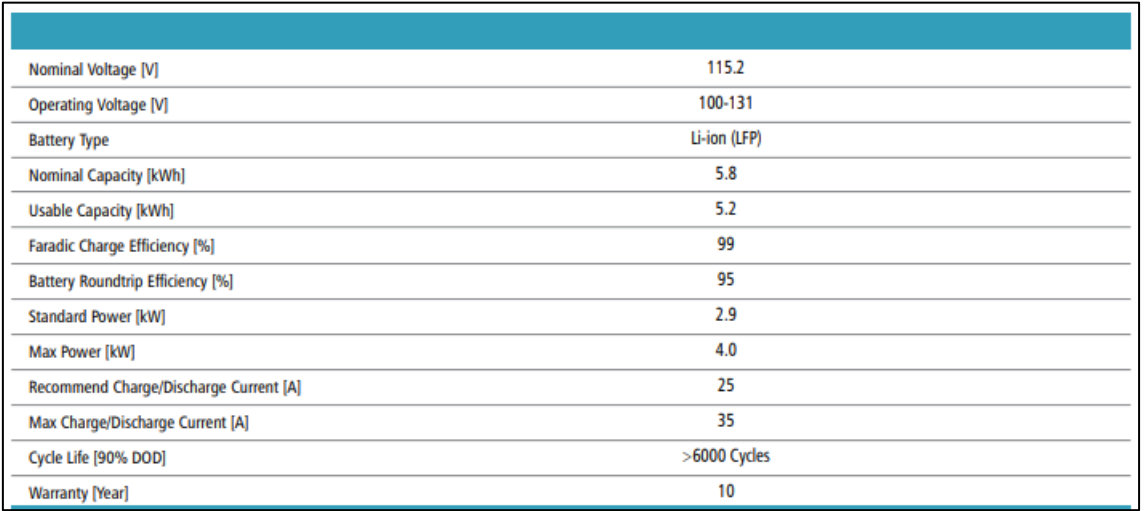

*Figura 46.- Fragmento de hoja de datos técnicos de baterías SOLAX POWER de 5,8 kWh*

<span id="page-78-0"></span>Nuevamente, tomando como referencia los paneles de 340 W utilizados anteriormente, con 45 paneles se obtiene una potencia pico teórica de aproximadamente 15,3 kW y una energía anual generada de 18,5 MWh como se puede observar en la [Tabla 21.](#page-79-0) Pero teniendo en cuenta el coeficiente de degradación de rendimiento de 91% a lo largo de los 25 años de vida útil, la energía neta anual es de 16,83 MWh.

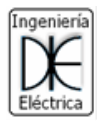

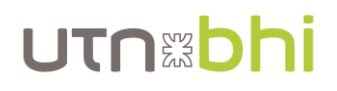

| Mes              | <b>HSP</b> | β    | <b>HSP</b><br>inclinado | Dias por<br>mes | Potencia<br>real del<br>panel (W)<br>251 | Cantidad de<br>paneles<br>45    | Generado<br>mensual<br>(MWh) |
|------------------|------------|------|-------------------------|-----------------|------------------------------------------|---------------------------------|------------------------------|
| Enero            | 6,5        | 0,92 | 5,98                    | 31              |                                          |                                 | 2,094                        |
| Febrero          | 6          |      | 6                       | 28              |                                          |                                 | 1,898                        |
| Marzo            | 4,5        | 1,12 | 5,04                    | 31              |                                          |                                 | 1,765                        |
| Abril            | з          | 1,32 | 3,96                    | 30              |                                          |                                 | 1,342                        |
| Mayo             | 2          | 1,53 | 3,06                    | 31              |                                          |                                 | 1,071                        |
| Junio            | 1,5        | 1,68 | 2,52                    | 30              |                                          |                                 | 0,854                        |
| Julio            | 1,5        | 1,6  | 2,4                     | 31              |                                          |                                 | 0,840                        |
| Agosto           | 2,5        | 1,4  | 3,5                     | 31              |                                          |                                 | 1,226                        |
| Septiembre       | 3,5        | 1,17 | 4,095                   | 30              |                                          |                                 | 1,388                        |
| Octubre          | 5          | 1,03 | 5,15                    | 31              |                                          |                                 | 1,803                        |
| Noviembre        | 6          | 0,98 | 5,88                    | 30              |                                          |                                 | 1,992                        |
| <b>Diciembre</b> | 7          | 0,91 | 6,37                    | 31              |                                          |                                 | 2,230                        |
|                  |            |      |                         |                 |                                          | Energía generada en 1 año (MWh) | 18,503                       |

<span id="page-79-0"></span>*Tabla 21.- Energía generada mes a mes y anual para sistema de generación solar con 45 paneles solares y respaldo de energía*

De esta forma, el ahorro bruto de energía generado en un año es de 606,6 US\$.

 $Ahorro_{bruto de eneração} = 16,83 MWh \cdot 36,027 US$ = 606,6 US$$ 

Sin embargo, como se cuenta con un respaldo de baterías, estas podrían descargarse en el momento que se estiman los picos de potencia, así de esta forma, se lograría "bajar" el pico de potencia visto desde el medidor de la empresa distribuidora, es decir, pagar menos por el concepto de potencia. Por lo tanto, se diseña el sistema para que pueda realizar diariamente dos descargas por día, una en cada pico de potencia vistos en los perfiles de carga y lograr el objetivo planteado anteriormente.

Según el cuadro tarifario de la [Figura 43,](#page-74-0) el cargo por potencia en franja fuera de pico es de 208,85 \$/kW-mes y en la franja pico es de 228,14 \$/kW-mes. De acuerdo al modo de funcionamiento que se definió para el uso de las baterías, se obtiene un ahorro anual en cargo por potencia de 612,42 US\$.

*Ahorro<sub>potencia</sub>* = 12 *kW* · (208,85 + 228,14) 
$$
\frac{\$}{kW - mes} \cdot 12 \frac{meses}{a\|o} \cdot \frac{1}{102,75} \frac{\$}{USS}
$$

$$
= 612,42 \text{ } US\$
$$

Sin embargo, las baterías deben ser cargadas diariamente para poder utilizarlas, lo que implica un costo de energía extra. Este costo se calcula descontando la energía necesaria para cargar las baterías durante todo el año, de la energía generada anualmente. Esto resulta en que para cargar las baterías 2 veces por día todos los días del año, se necesita una energía de 12,7 MWh, que conlleva a un ahorro neto de energía de 149 US\$.

Energy
$$
Energya_{carga de baterias} = (0,0058\text{ MWh} \cdot 3 \text{ unidades}) \cdot 2 \frac{\text{veces}}{dia} \cdot 365 \text{ dias} = 12,7 \text{ MWh}
$$
\n
$$
Ahorro_{energia neto} = (16,83\text{ MWh} - 12,7\text{ MWh}) \cdot 36,027 \text{ US$$\mathcal{S}$} = 149 \text{ US$$\mathcal{S}$}
$$

De esta forma, el ahorro total generado en un año es de 761,42 US\$.

$$
Ahorro_{total} = 149 \text{ US\$} + 612,42 \text{ US\$} = 761,42 \text{ US\$}
$$

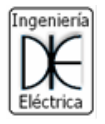

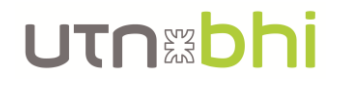

Nuevamente, tomando como referencia los precios de ADN Solar y Hissuma Materiales para los paneles y el inversor híbrido Hissuma Solar [\[28\]](#page-124-4) de 15kW respectivamente y el precio de Solax Power para las baterías, la inversión total es de US\$ 51363,7, ver [Tabla](#page-80-0)  [22.](#page-80-0)

<span id="page-80-0"></span>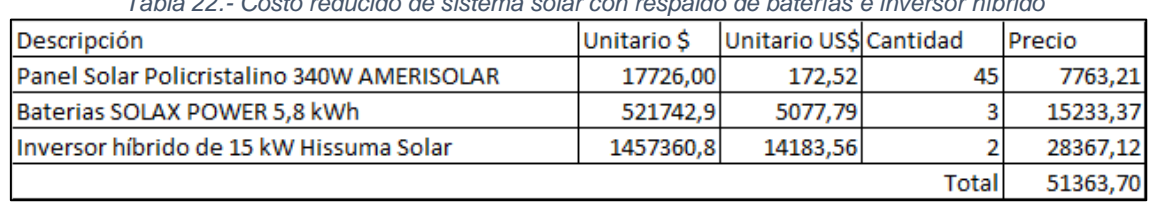

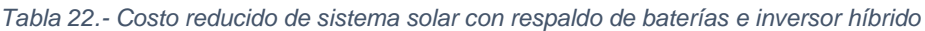

Finalmente, el periodo de repago es de  $PR = 43,65$  años. Esta cantidad de años lo hace directamente inviable económicamente, ya que supera ampliamente los 25 años de vida útil de los paneles solares y los 10 años de vida útil para las baterías.

$$
PR = \frac{51363,7 \text{ }USS}{761,42 \text{ }USS} = 67,4 \text{ }a\text{ños}
$$

<span id="page-80-2"></span>5.4. Opción 4: Aerogenerador vertical Helix Wind S322, propio del **CEUT** 

La configuración de la opción 4 se compone del aerogenerador de eje vertical Helix Wind S322 ya adquirido por la facultad tiempo atrás y que se encuentra almacenado en el CEUT, ver [Figura 47,](#page-80-1) y por paneles solares. Nuevamente para hacer un análisis cualitativo y cuantitativo efectivo entre las distintas opciones, la energía generada entre las distintas opciones debe ser lo más similares posibles.

<span id="page-80-1"></span>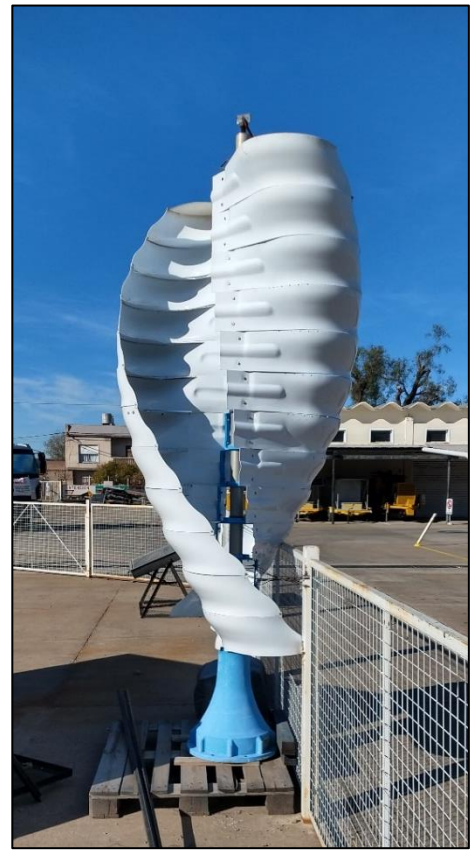

*Figura 47.- Aerogenerador Helix Wind S322 almacenado en el CEUT*

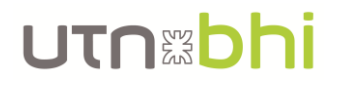

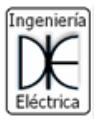

Las características técnicas a destacar del aerogenerador son la velocidad mínima de funcionamiento de 3,6 m/s, un rotor de 1,2 m de diámetro y un área barrida por el mismo de 3,19 m<sup>2</sup>, el resto de las características se pueden observar en la [Figura 48.](#page-81-0)

|                           | <b>TECHNICAL SPECIFICATIONS FOR MODEL S322</b>                                         |
|---------------------------|----------------------------------------------------------------------------------------|
| <b>Rated Capacity</b>     | 2.5 kW                                                                                 |
| <b>Peak Power</b>         | 2.82 kW                                                                                |
| <b>Cut-in Speed</b>       | 8 mph                                                                                  |
| <b>Turbine Type</b>       | Helical turbine for smooth power production                                            |
|                           | Utilizes turbulent omni-directional air instantly, no yaw control required             |
| <b>Rotor Dimensions</b>   | 8.7' h x 4' w (2.64 m x 1.2 m)                                                         |
| <b>Rotor Construction</b> | <b>Ultra tough Aluminum Alloy</b>                                                      |
| <b>Material</b>           | Rugged aluminum and steel construction for any environment                             |
| <b>Weight</b>             | 310 lb (140 kg)                                                                        |
| <b>Axis</b>               | Vertical axis helical Savonius rotor                                                   |
| <b>Blade</b>              | Modular, 3D blade for easy assembly and toughness                                      |
| <b>Swept Area</b>         | $3.19 \text{ m}^2$                                                                     |
| <b>Braking</b>            | No braking needed for normal operation                                                 |
| Generator                 | 2.0 kw high efficiency, Ultra reliable low RPM Permanent Magnet Generator              |
| <b>Grid Connection</b>    | 110 VAC - 240 VAC, 50-60Hz Grid Tied Inverter                                          |
| <b>Installation</b>       | Tower 15ft. depending on obstructions (consult with WAE for installation instructions) |
| <b>Sound</b>              | Design gives almost silent operation at less than 5 decibels above background noise    |
| Patent                    | Unique patent pending design                                                           |
| <b>Design Life</b>        | 30 years                                                                               |
| <b>Warranty</b>           | 3 years limited                                                                        |
| <b>Wildlife</b>           | Completely safe for our friends the birds and bats                                     |
| <b>Options</b>            | Battery charge systems and self-monitoring available                                   |
| <b>Other</b>              | Manual override for maintenance, Aesthically pleasing                                  |

*Figura 48.- Características técnicas de aerogenerador de eje vertical almacenado en el CEUT*

<span id="page-81-0"></span>La potencia que puede generar el equipo depende de la energía cinética que se puede aprovechar del viento. Para conocer la potencia que genera el viento se evalúa la energía cinética de la masa de aire que atraviesa el área barrida por el giro del rotor del aerogenerador por unidad de tiempo. Del análisis (que se excluye en el presente documento) se llega a que la potencia contenida en el viento  $P<sub>v</sub>$  se calcula según la [Ecuación 17.](#page-81-1)

<span id="page-81-1"></span>
$$
P_v = \frac{1}{2} \cdot \rho \cdot A \cdot v^3
$$
 *Ecuación* 17

Donde:

- $\rho$ : densidad del aire en [kg/m<sup>3</sup>]. Valor utilizado 1,3 kg/m<sup>3</sup>
- A: área barrida por el rotor
- $v$ : velocidad media del viento

Sin embargo, según Betz, el límite máximo que se puede extraer es un 59% del cálculo anterior. Este coeficiente máximo que indica Betz no es el mismo para todas las tecnologías de aerogeneradores. El mismo depende de la tecnología del aerogenerador utilizado, como se mencionó anteriormente, y de la velocidad específica ( $\lambda$  o  $TSR$ ) a la que gira el rotor del equipo, y se expresa con el coeficiente  $C_p$  y su valor se encuentra comprendido entre 0 y 0,59, ver [Figura 49.](#page-82-0) Para calcular la velocidad especifica se utiliza la [Ecuación 18.](#page-82-1) En el caso de los aerogeneradores de rotor Savonius, el TSR ronda valores cercanos a 1, según [\[7\]](#page-123-1). Ingresando con este valor en la [Figura 49,](#page-82-0) se obtiene un coeficiente de potencia de  $C_p = 0.15$ .

# LITO ERD

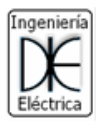

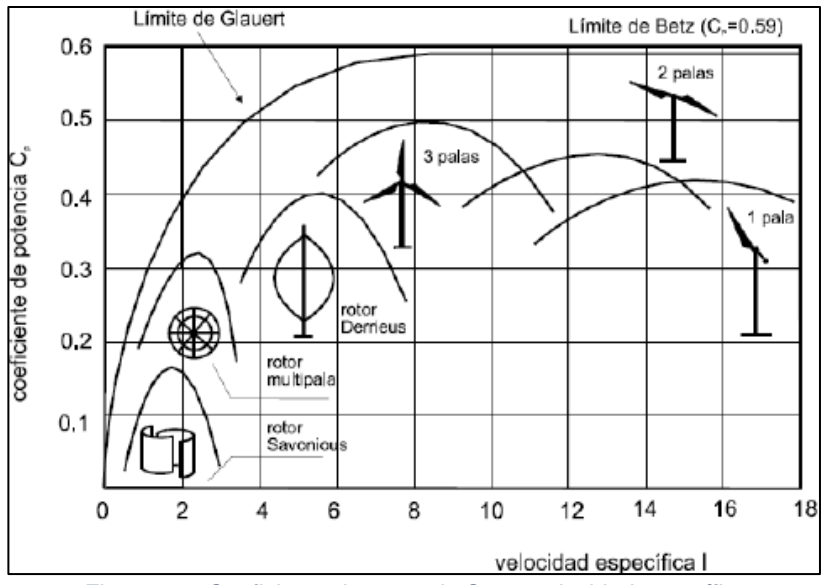

*Figura 49.- Coeficiente de potencia Cp vs velocidad específica*

<span id="page-82-1"></span>
$$
TSR = \frac{RPM \cdot \pi \cdot D}{60 \cdot \nu} \qquad \qquad \text{Ecuación} \qquad \qquad 18
$$

<span id="page-82-0"></span>Donde:

- $RPM$ : revoluciones por minuto del aerogenerador
- $D:$  diámetro del rotor
- $v$ : velocidad del viento

De este pre – análisis se concluye que la potencia teórica del viento aprovechada por un aerogenerador depende de la tecnología y tamaño del mismo y fuertemente del viento de la zona de emplazamiento (el viento se encuentra ponderado al cubo), y se calcula según la [Ecuación 19.](#page-82-2)

<span id="page-82-2"></span>
$$
P_{\nu} = C_p \cdot \frac{1}{2} \cdot \rho \cdot A \cdot \nu^3
$$
\nEcuación  
19

Por lo tanto, la potencia teórica del viento aprovechable por el aerogenerador es de 130 W aplicando la [Ecuación 19.](#page-82-2)

$$
P_v = 0.15 \cdot \frac{1}{2} \cdot 1.3 \frac{kg}{m^3} \cdot 3.19 m^2 \cdot \left(7.48 \frac{m}{s}\right)^3 = 130 W
$$

Hasta el momento se habló de potencia del equipo, sin embargo, el dato a analizar realimente es el de la energía generada en el año. Para conocer este valor se debe determinar cuánto tiempo estará expuesto el equipo a un viento mínimo que le permita generar energía. Por las características del viento, este dato se determina de forma probabilística al analizar la frecuencia de ocurrencia de tal viento según una distribución de datos determinada. La distribución más utilizada para el análisis de vientos en proyectos de generación eólica es la distribución exponencial de Weibull.

Al igual que para la opción 2 (pág. [71\)](#page-75-1), la fuente de datos de la Subsecretaría de Energía Renovable y Eficiencia Energétic[a \[8\]](#page-123-0) brinda la distribución de Weibull del viento a la altura de emplazamiento del equipo, 12 m aproximadamente, y se observa en la [Figura 6,](#page-33-0)

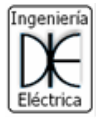

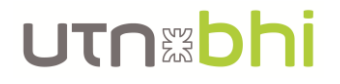

mencionada en su sección de análisis (pág. [27\)](#page-31-1). Los parámetros a tener en cuenta de la mencionada distribución son el factor de escala A (o "C") igual a 6,89, y el factor de forma k igual a 1,59.

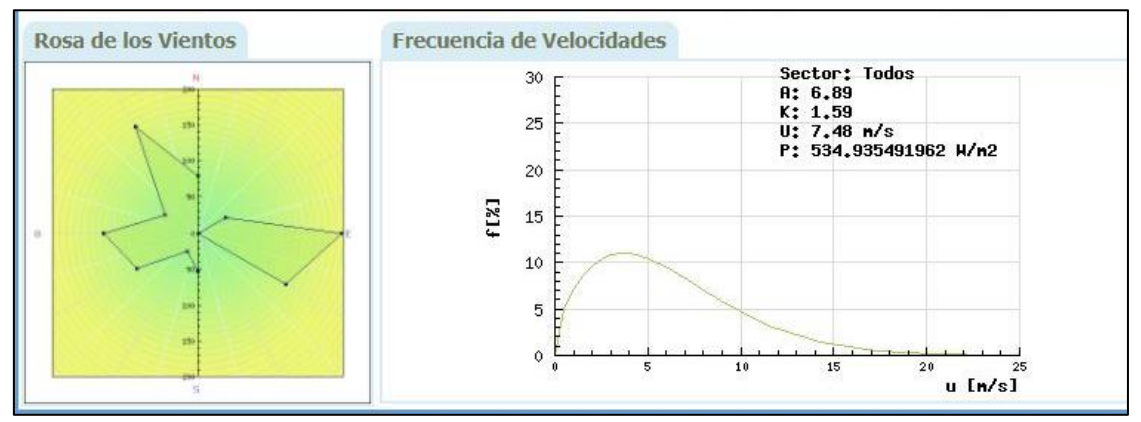

*Figura 6.- [Datos de vientos del Atlas Eólico Nacional](#page-33-0)*

Para conocer la cantidad de tiempo que el equipo va a estar funcionando, se debe conocer el área bajo la curva de distribución que encierra los valores de viento mayores al *Cut – In Speed* característico de este equipo de 3,57 m/s, que representa la frecuencia con la que el viento es mayor o igual a este valor, ver [Figura 50.](#page-84-0) Para obtener este valor, se utiliza la [Ecuación 20.](#page-83-0)

<span id="page-83-0"></span>
$$
P(x \ge x_0) = \int_{x_0}^{\infty} f(x) dx = e^{-\frac{x_0}{c}} e^{-\frac{x_0}{c}}
$$
 *Ecuación* 20

Donde:

- $f(x) = \frac{k}{a}$  $\frac{k}{c} \cdot \left(\frac{x}{c}\right)$  $\left(\frac{x}{c}\right)^{k-1} \cdot e^{\left(-\frac{x}{c}\right)}$  $\left(\frac{x}{c}\right)^k$  $; (k > 0; x > 0; c > 1)$ : función de la distribución de Weibull
- $x_0$ : valor a estudiar
- $-c$ : factor de escala
- $k$ : factor de forma

Entonces, la probabilidad de ocurrencia de que el viento sea superior al Cut – In Speed de 3,57 m/s, aplicando la [Ecuación 20,](#page-83-0) es de 70,36% de las horas del año, como se observa a continuación y en la [Figura 50.](#page-84-0)

$$
P\left(x \ge 3.57 \frac{m}{s}\right) = e^{\left(-\frac{3.57}{6.89}\right)^{1.59}} \cdot 100\% = 70.36\%
$$

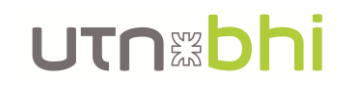

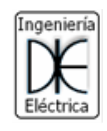

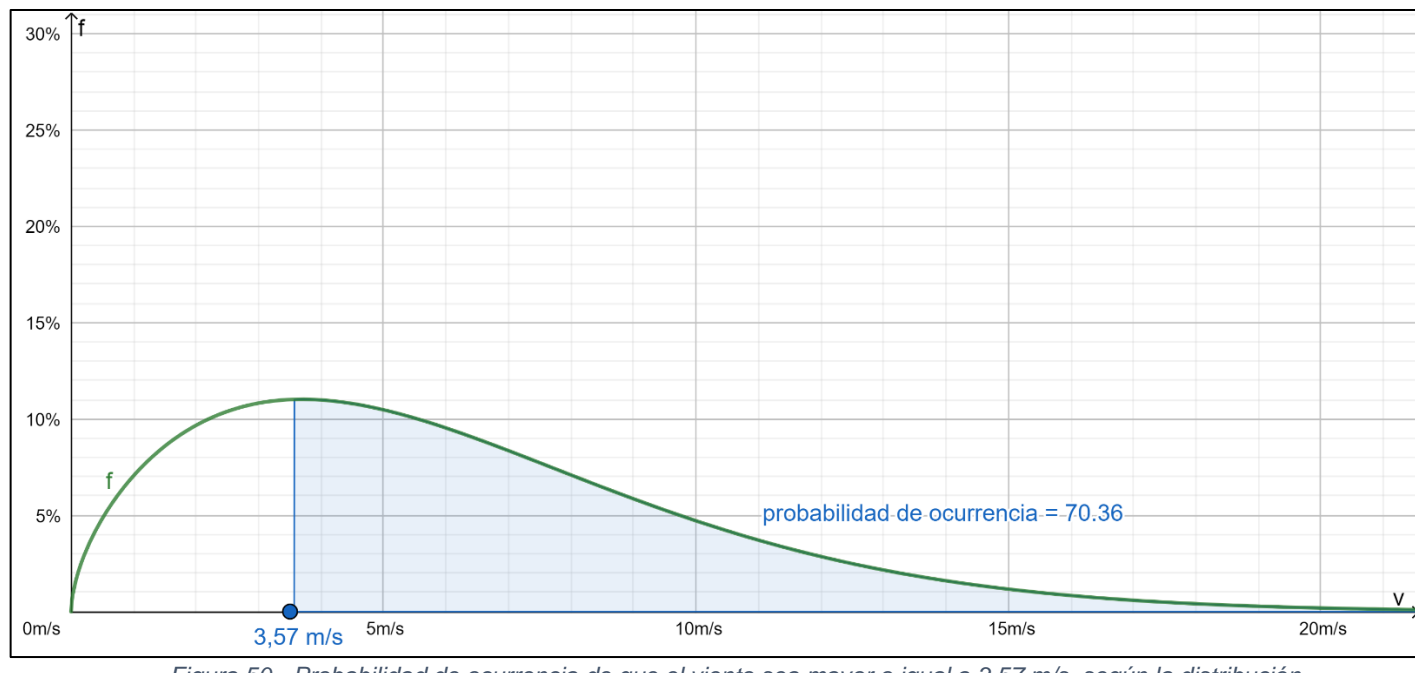

<span id="page-84-0"></span>*Figura 50.- Probabilidad de ocurrencia de que el viento sea mayor o igual a 3,57 m/s, según la distribución de Weibull*

Por lo tanto, con todos los datos calculados previamente, se concluye que la energía generada por el aerogenerador Helix Wind S322 es de 801,25 kWh, aplicando la [Ecuación](#page-84-1)  [21.](#page-84-1)

<span id="page-84-1"></span>
$$
E_{annual} = P_v \cdot t = P_v \cdot P \cdot 8760h
$$
\n
$$
E_{\text{cuación}}
$$
\n
$$
21
$$

Donde:

- $P_v$ : potencia del viento aprovechada por el aerogenerador, en [kW]
- $t$ : tiempo de funcionamiento en el año, en [hs]
- $P$ : probabilidad de que el viento sea mayor o igual a un valor de consigna

$$
E_{anual} = 0.13 kW \cdot 0.7036 \cdot 8760 h = 801.25 kWh
$$

La energía teórica generada anualmente por el equipo, 0,801 MWh-año, es ampliamente menor a las otras 3 opciones analizadas, por ejemplo, la opción 2 que cuenta con un aerogenerador de eje horizontal, genera 10,52 MWh-año. De esta forma se necesitaría otra fuente de generación de energía renovable de gran capacidad de generación, como la de la opción 1. Así, se concluye que la opción 4, con el aerogenerador de eje vertical de la facultad y paneles solares, queda descartada sin mayor análisis, ya que el ahorro generado por no necesitar comprar un equipo nuevo (el aerogenerador) no se ve reflejado en el ahorro de energía generada por el mismo.

## 5.5. Elección de la configuración del sistema

La elección de la configuración final del sistema de generación eléctrica no solo tiene en cuenta el periodo de repago calculado, sino que también la viabilidad técnica, simplicidad del sistema e instalación, entre otros. Cabe recordar inmediatamente que la [Opción 4:](#page-80-2)  [Aerogenerador vertical Helix Wind S322, propio del CEUT,](#page-80-2) se descartó completamente por las obvias razones mencionadas en su momento, por lo que, en este análisis para la elección de configuración del sistema, no es considerada.

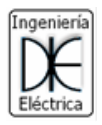

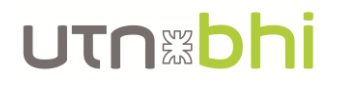

Desde el punto de vista económico, se aprecia que la [Opción 2: Sistema de energía](#page-75-1)  híbrido (solar y eólica) [sin respaldo de energía](#page-75-1) y la [Opción 1: Sistema de paneles solares](#page-70-0)  [sin respaldo de baterías](#page-70-0) tienen un periodo de repago igual e inferior que el resto, aproximadamente 19 años, aunque sigue siendo alto para un proyecto de este tipo. Asimismo, desde esta mirada, la [Opción 3: Sistema de energía solar con respaldo de](#page-78-1)  [energía](#page-78-1) debe descartarse, ya que un periodo de repago de casi 68 años cuando uno de los componentes principales y más caro (las baterías) tiene una vida útil de 10 años, lo hace totalmente inviable sin importar otro punto de vista, como por ejemplo el técnico. Por lo tanto, las dos potenciales opciones son la 1 y 2, con una leve ventaja económica de la 2.

Desde el punto de vista de la viabilidad técnica, cualquiera de las dos opciones es factible, aunque al contar con un aerogenerador sobre el techo o al costado del CEUT implica tener que realizar estudios de ruido del aerogenerador ya que los niveles de estos pueden ser altos y molestar al desempeño académico del edificio. Además, observando la curva característica del aerogenerador de la [Figura 44,](#page-76-0) se puede observar que el mismo está lejos de trabajar en la zona óptima de trabajo (zona "plana" de la curva), ya que el viento medio que le llega al generador es de aproximadamente 7 m/s, por lo tanto, la generación del mismo no es la óptima y no se aprovecha el 100% de la utilidad del equipo.

Si se considera también la complejidad de la instalación de un aerogenerador tendrá otro punto en contra, ya que de realizarse sobre el techo, se debe analizar si el techo soporta los esfuerzos mecánicos que produce el mismo, tanto en su base como estribos. En cambio, el sistema solar integrado totalmente por paneles solares como el de la [Opción](#page-70-0)  [1: Sistema de paneles solares sin respaldo de baterías,](#page-70-0) tiene una instalación muy simple, se evitan posibles problemas de ruido y además se pueden utilizar, alguno de los paneles, como "toldos" para brindar sombra a las ventanas frentistas del edificio y promocionar el uso de energías renovables en la comunidad.

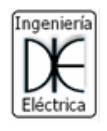

# UTNEDhi

<span id="page-86-0"></span>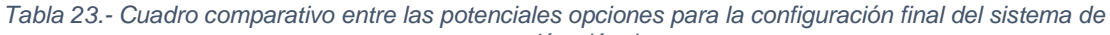

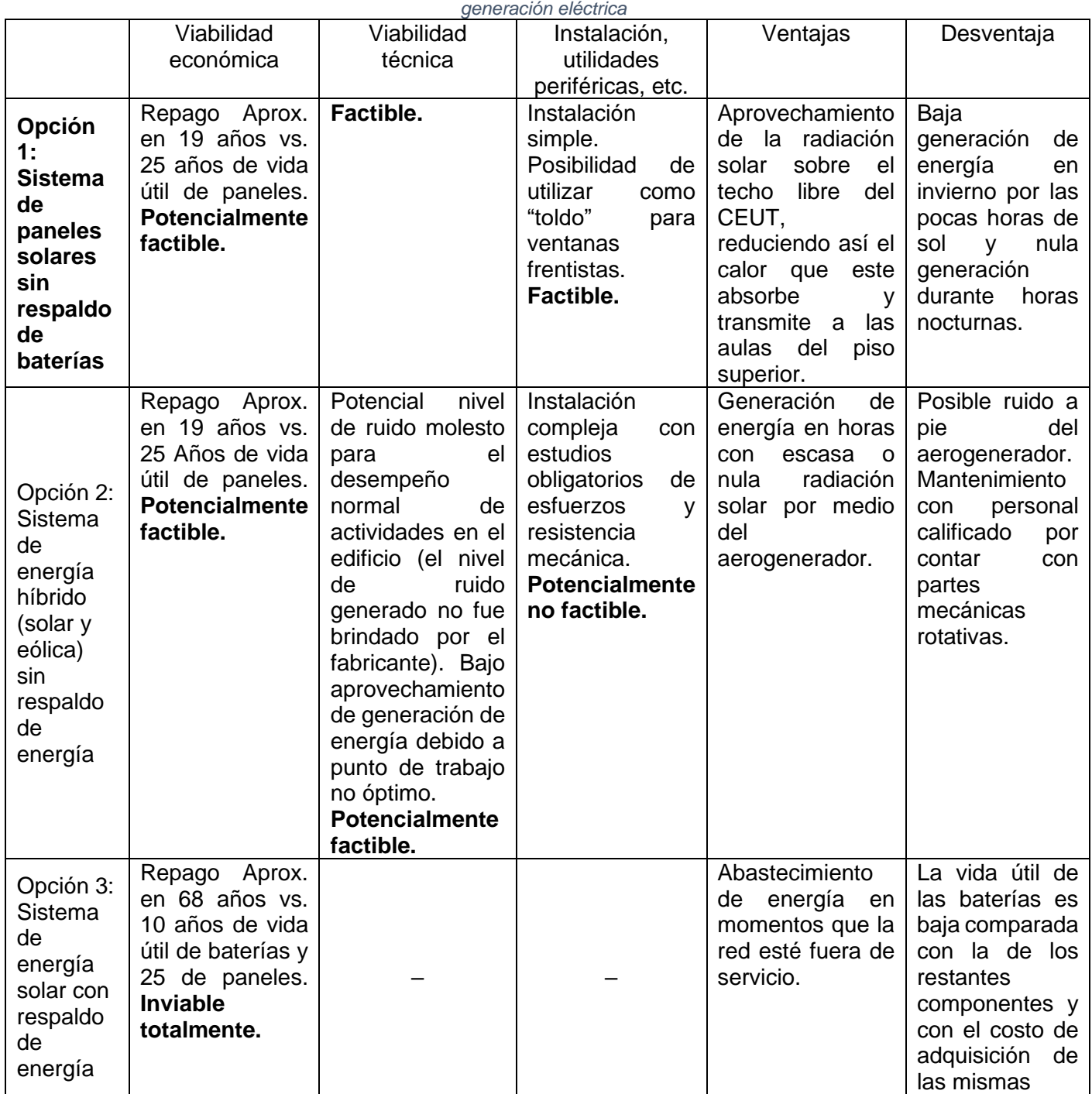

De esta forma, según lo analizado anteriormente y resumido en la [Tabla 23,](#page-86-0) queda establecido que **la configuración final del sistema de generación será la [Opción 1:](#page-70-0)  [Sistema de paneles solares sin respaldo de baterías](#page-70-0)**.

# 6. Arquitectura del sistema

La arquitectura del sistema contempla tanto la configuración eléctrica de los paneles como la ubicación sobre el techo de los mismos.

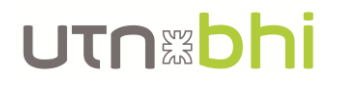

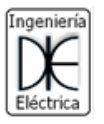

## <span id="page-87-2"></span>6.1. Configuración eléctrica del sistema

La configuración eléctrica se determina a partir de las características eléctricas admisibles del inversor y del panel utilizado. Las características del inversor se pueden observar en la [Figura 51](#page-87-0) y las del panel en la [Figura 52.](#page-87-1)

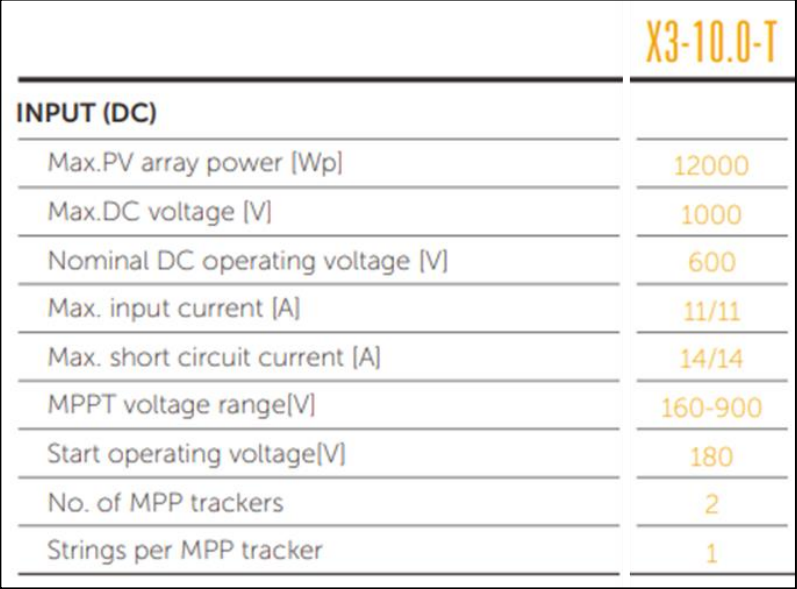

*Figura 51.- Características eléctricas de entrada DC del inversor*

<span id="page-87-0"></span>

| Parámetros eléctricos en STC                                                        |            |
|-------------------------------------------------------------------------------------|------------|
| Modelo                                                                              | AS-6P-340W |
| Potencia nominal máxima a STC                                                       | 340W       |
| Voltaje a circuito abierto (Voc)                                                    | 47.5V      |
| Corriente de cortocircuito (Isc)                                                    | 9.22A      |
| Voltaje a potencia nominal (Vmp)                                                    | 38.2V      |
| Corriente a potencia nominal (Imp)                                                  | 8.9A       |
| Eficiencia del Modulo                                                               | 17.51%     |
| Tolerancia de Potencia                                                              | $0 - +3%$  |
| STC: Radiación 1000W/m <sup>2</sup> , Temperatura de modulo 25°c, Masa del aire 1.5 |            |

*Figura 52.- Características eléctricas del panel solar Amerisolar 340 W policristalino*

<span id="page-87-1"></span>Como se puede observar, cada inversor cuenta con dos entradas para arreglos de paneles donde estos deben tener una tensión entre 160 V y 900 V, siendo 600 V la tensión nominal y una corriente máxima de entrada de 11 A. Por su parte, los paneles logran una tensión nominal de 38,2 V y una corriente nominal de 8,9 A.

Utilizando 15 paneles en serie se obtiene una tensión nominal de 573 V y, a potencia nominal, 712,5 V, con una corriente, por arreglo, de 8,9 A. Por lo tanto, desde el punto de vista de tensión, el inversor trabaja en su rango de operación seguro y a una tensión muy próxima a la nominal. Desde el punto de vista de corriente, también el inversor se encuentra trabajando en su rango de operación, ya que como máximo se llega a que la

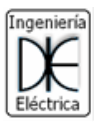

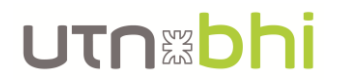

corriente máxima del arreglo sea la corriente de cortocircuito del panel que es de 9,22 A con un valor máximo de corriente de entrada del inversor de 11 A.

Debido a que se tienen dos entradas por inversor, y que se tienen dos inversores para el sistema, en definitiva se tienen 4 entradas a las que se le conectan a cada una, arreglos de 15 paneles en serie. Esto da un total de 60 paneles utilizados, que es el total necesario de paneles determinados para el sistema.

Aunque se vio que los inversores no están expuestos a sobrecorrientes, se instala en cada arreglo, una protección de este tipo. La misma consta de un seccionador fusible de 10 A y 1000V. Y además, se instala, también en cada arreglo, un descargador de sobretensión de 1000 V y 20/40 kA.

La protección de la salida en AC también debe estar protegida y se hace en base a las características del inversor, que se observan en la [Figura 52.](#page-87-1) La protección de sobrecorrientes y cortocircuitos es un interruptor termomagnético de 16 A de 4 polos, curva C y 10 kA de corriente última de corte. Al igual que en el lado de DC, se instala una protección de descarga de sobretensión de 220V y 20/40 kA.

| X3-10.0-T                                  |
|--------------------------------------------|
| 10000                                      |
| 10000                                      |
| Nominal grid voltage(AC voltage range) [V] |
|                                            |
| 14.5                                       |
| 16.0                                       |
| 0.8leading-0.8lagging                      |
| &2                                         |
|                                            |

*Figura 53.- Característica de salida AC del inversor*

Finalmente, la arquitectura eléctrica del sistema se observa en la [Figura 54](#page-88-0) y para mayor detalle ver el [Anexo III.](#page-129-0)

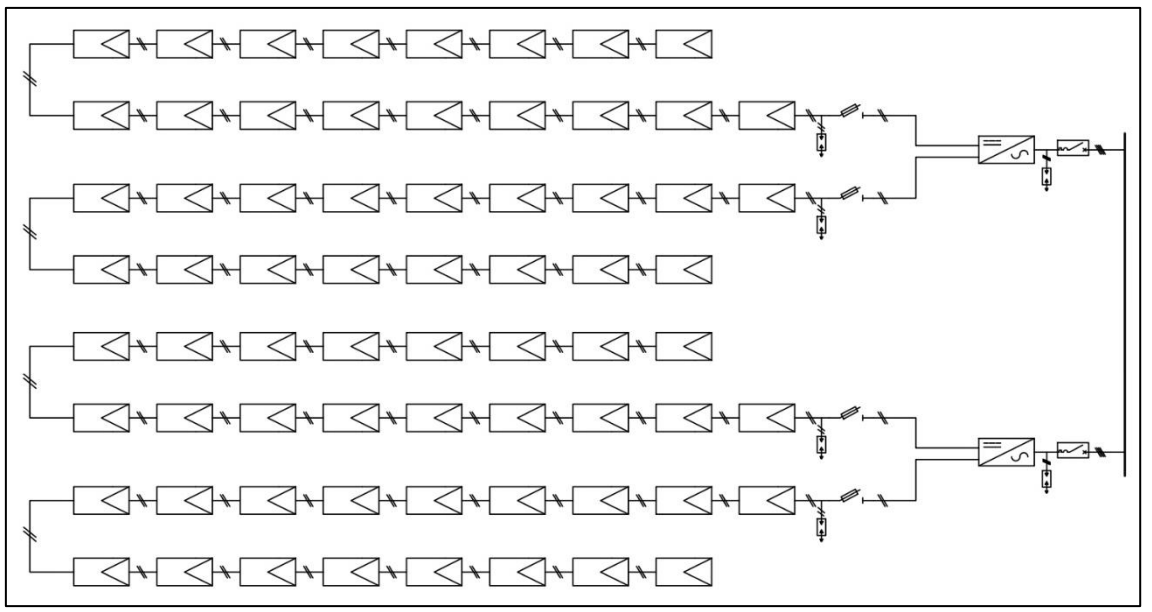

<span id="page-88-0"></span>*Figura 54.- Unifilar simple de conexión del sistema solar*

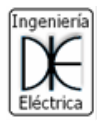

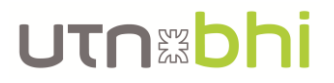

De acuerdo a la norma AEA 90364-7-712, todas las carcasas de los paneles solares, como los soportes y los inversores deben estar conectados a tierra. El esquema de conexión se puede observar en el [Anexo IV.](#page-130-0)

La conexión a la barra de corriente alterna se observa en el [Anexo V.](#page-131-0)

#### 6.2. Distribución de los paneles sobre la superficie disponible

La distribución de los paneles se hace teniendo en cuenta, obviamente, la superficie disponible, y que reciben la mayor incidencia de luz solar sin que se generen sombras entre ellos mismos y evitando sombras generadas por obstáculos vecinos. Este último factor no se tiene en cuenta en este sistema ya que no hay objetos vecinos que sean capaces de generar sombras sobre el techo del edificio. Sin embargo, si se debe hacer un breve análisis de las distancias que debe haber entre los soportes ya que se podrían generar sombras entre ellos mismos.

En la [Figura 55](#page-89-0) se puede observar, esquemáticamente, como es la generación de sombra debido al Sol [\[40\]](#page-125-0). Para esto se debe conocer el ángulo de altura del sol  $\alpha$  en el solsticio de invierno (sombra de mayor longitud para el hemisferio sur), el ángulo de inclinación del panel  $\beta$  que es de 35°, y el largo del panel L que es de 1,956 m.

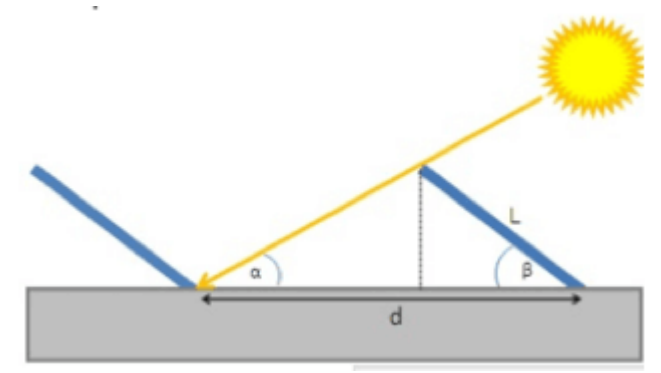

*Figura 55.- Esquema de generación de sombras debido al sol*

<span id="page-89-0"></span>Para obtener el ángulo de altura del sol, se utiliza la herramienta Sun Earth Tools [\[47\]](#page-125-1), donde al cargar la latitud y longitud del lugar a estudiar, brinda los datos del recorrido del sol y su respectiva altura, como el observado en la [Figura 56.](#page-90-0) Cabe recordar que los paneles están orientados hacia el norte, por lo que se debe leer el grado de elevación con un azimuth de 0°. Por lo tanto, el ángulo de elevación del sol para el solsticio de invierno (21/6) es de 28°.

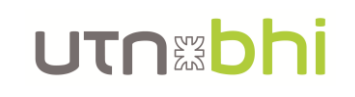

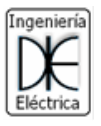

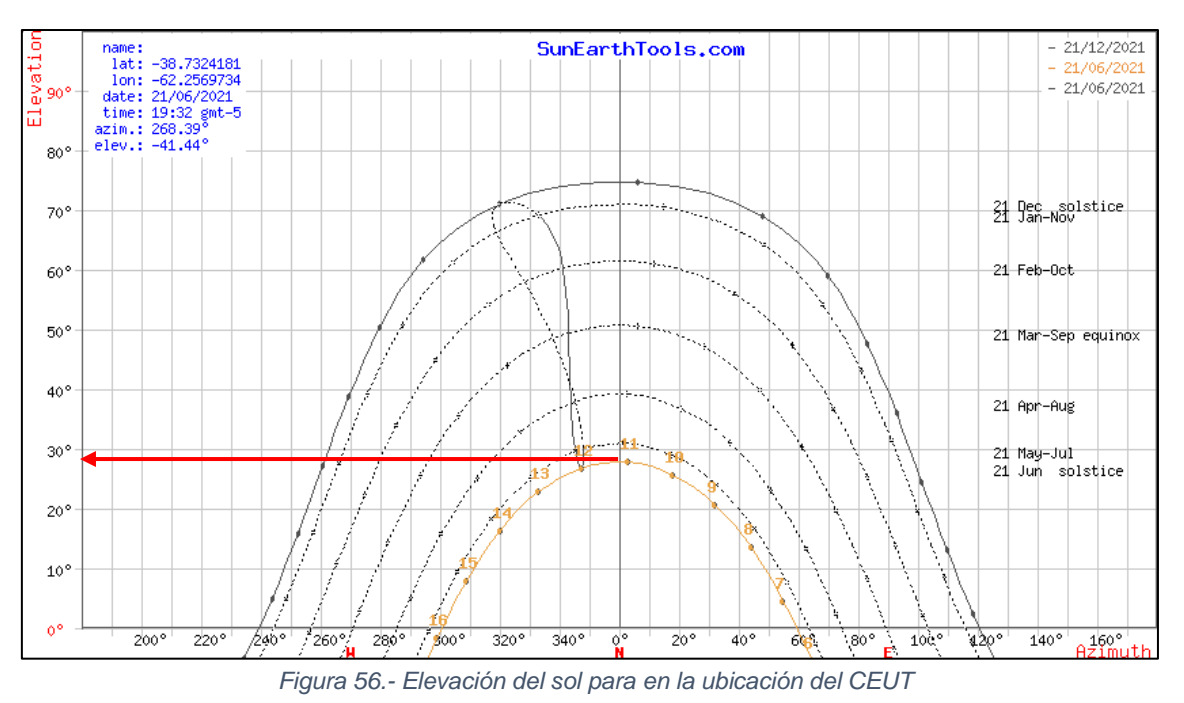

<span id="page-90-0"></span>De acuerdo al esquema de la [Figura 55,](#page-89-0) la distancia  $d$  mínima que debe haber entre soportes se calcula según la [Ecuación 22.](#page-90-1)

$$
d = \frac{L \cdot \sin \beta}{\tan \alpha} + L \cdot \cos \beta = [m]
$$
 *E*cuación 22

Por lo tanto, la distancia mínima entre paneles debe ser de 3,71 m.

<span id="page-90-1"></span>
$$
d = \frac{1,956 \cdot \sin 35}{\tan 28} + 1,956 \cdot \cos 35 = 3,71 \, m
$$

Esto se puede corroborar utilizando algún software de CAD que permita analizar la iluminación solar sobre el dibujo, y por lo tanto, las sombras generadas. En este caso se utiliza el Sketch Up y los resultados se pueden observar en [Figura 57,](#page-90-2) donde se obtuvo que la sombra máxima es de 3,71 m, igual a lo calculado anteriormente.

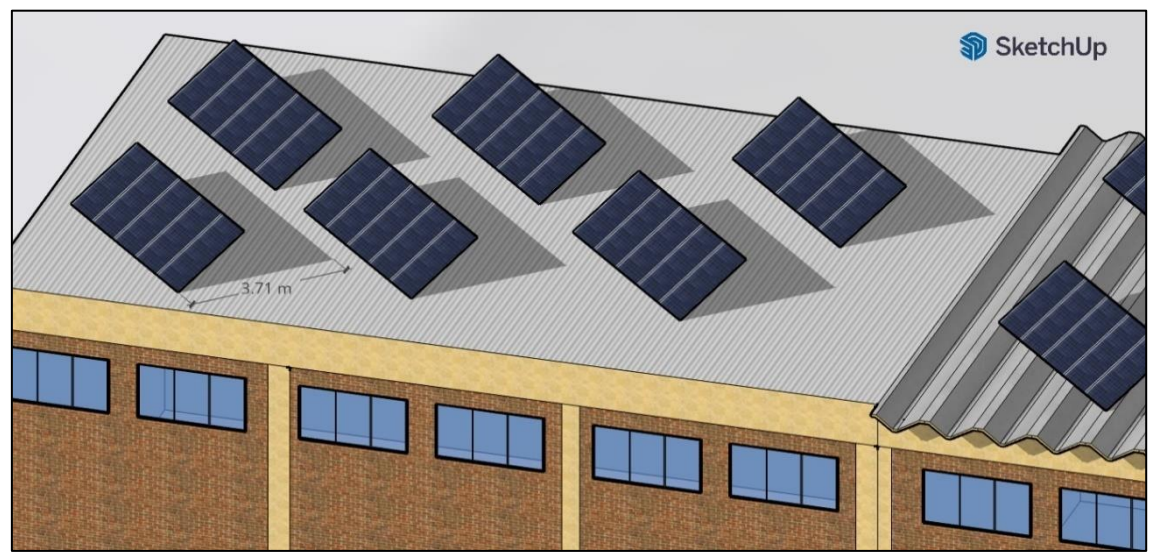

<span id="page-90-2"></span>*Figura 57.- Sombra máxima generada por un soporte con paneles en el solsticio de invierno*

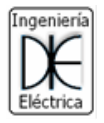

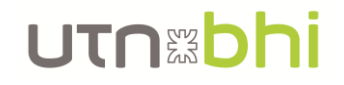

Sin embargo, se recomienda utilizar un coeficiente de seguridad de 25% según [\[48\]](#page-126-0). Por lo que, como mínimo, debe haber una distancia de 4,77 m entre cada soporte de paneles.

Finalmente, y de forma esquemática, la distribución superficial de los paneles puede observarse en la [Figura 58](#page-91-0) y [Figura 59,](#page-91-1) que representa los edificios de aulas del CEUT.

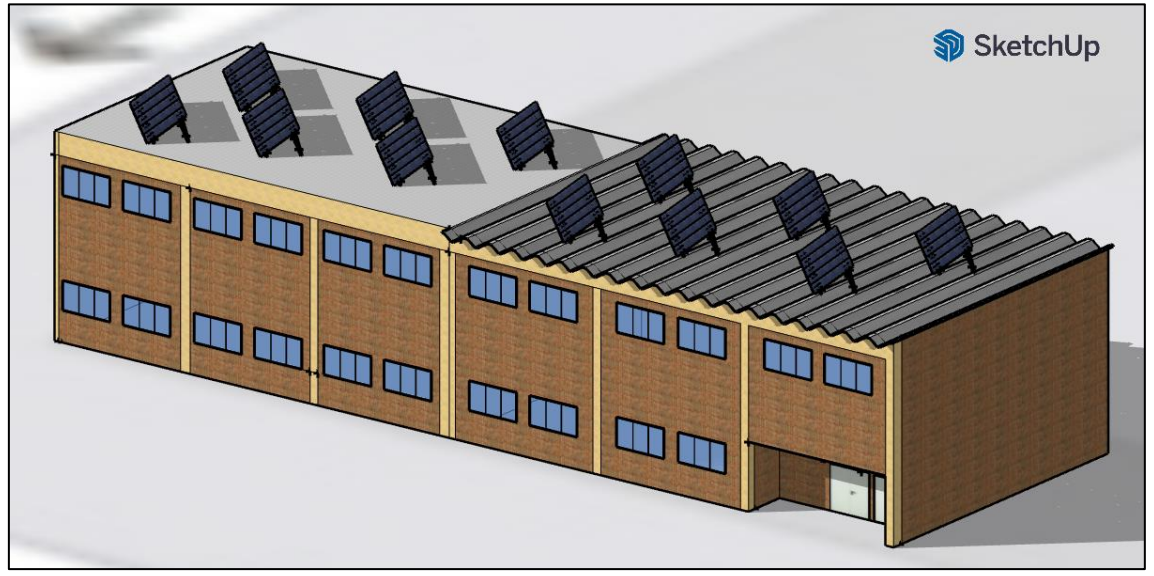

*Figura 58.- Distribución superficial de los paneles* 

<span id="page-91-0"></span>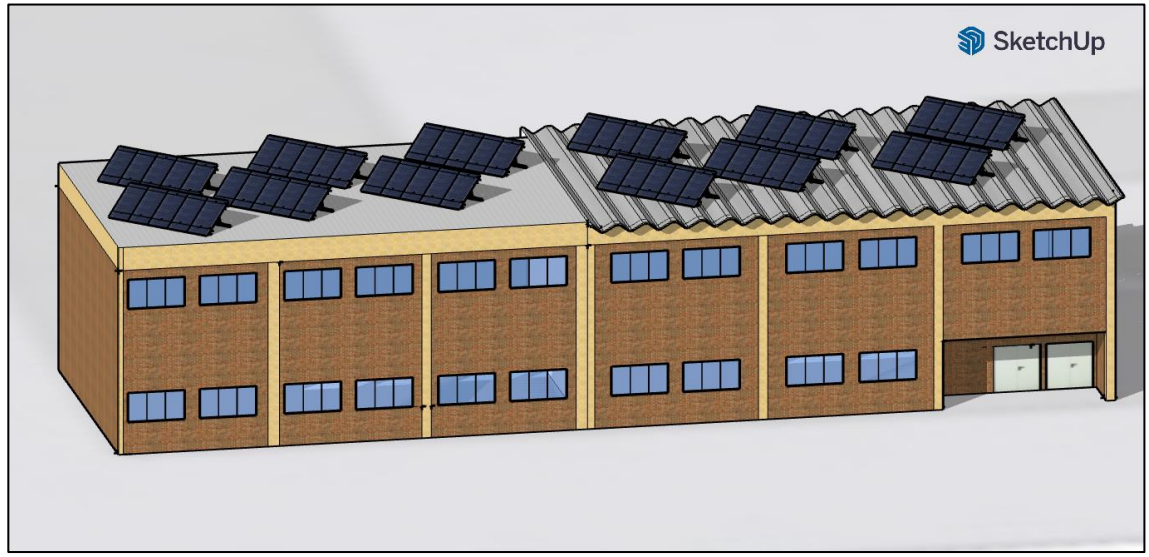

*Figura 59.- Distribución superficial de los paneles*

<span id="page-91-1"></span>En el [Anexo VI](#page-132-0) se observa la ubicación de los mismos en una vista superior del CEUT. Sin embargo, los puntos destacables de ese anexo son el ruteo de los cables que conectan los arreglos de los paneles con sus respectivos inversores y el tablero general del sistema de energía solar, y las bandejas que transportan los mencionados cables.

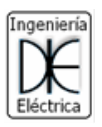

# UTNEDhi

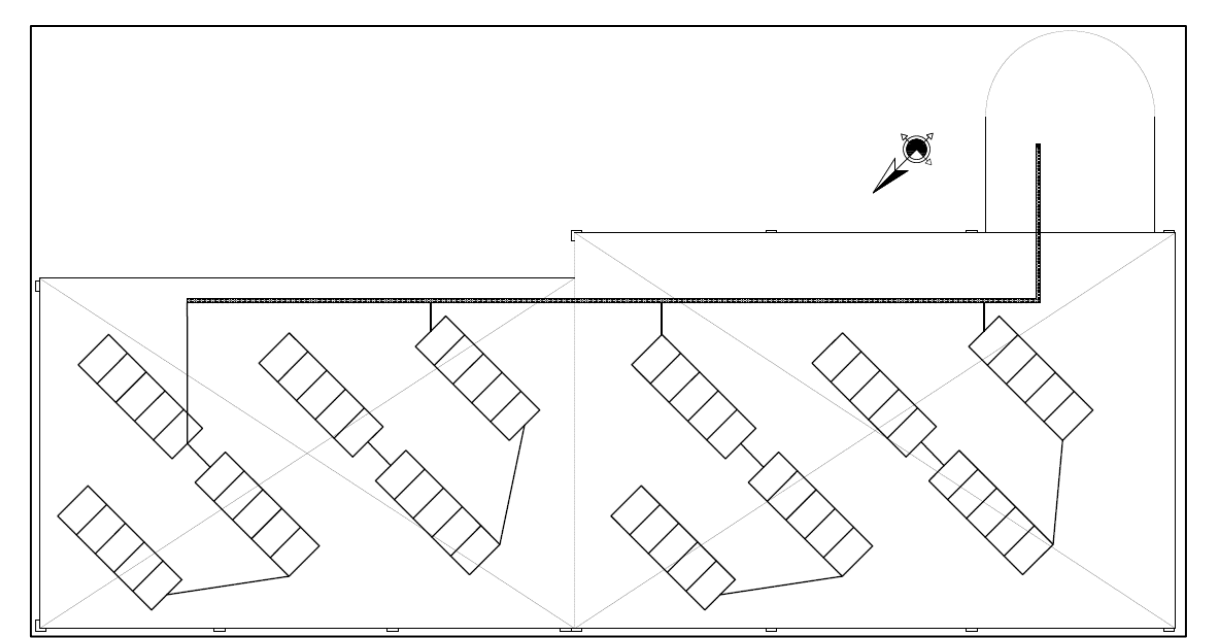

*Figura 60.- Vista superior del techo del CEUT con paneles instalados y ruteo de bandejas portacables y cables*

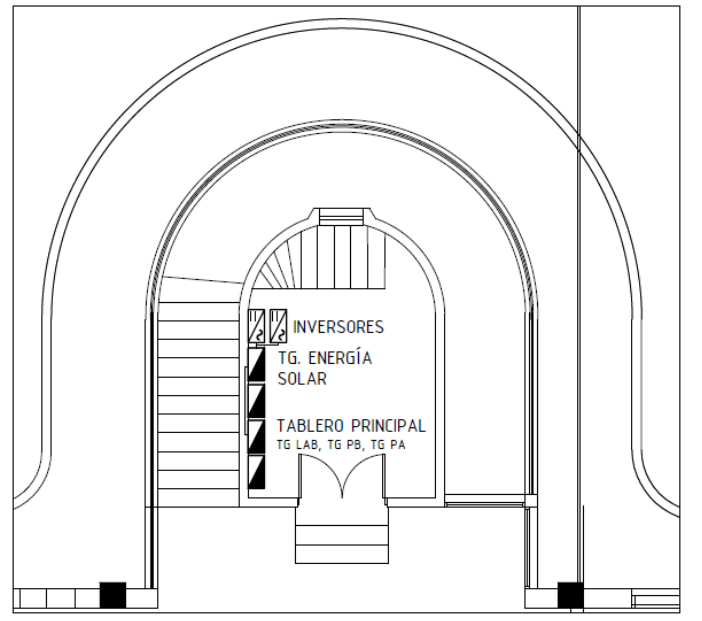

*Figura 61.- Vista de sala de tableros (interior de escalinata en PB del CEUT) con ubicación del nuevo tablero e inversores*

# 7. Componentes

Anteriormente, para el análisis de cuál era la mejor configuración para el sistema de energía desde el punto de vista técnico – económico, se escogieron los componentes de forma genérica, es decir, no se determinó ninguna marca y modelo en específico para cada uno de ellos. En esta sección se evalúan diferentes marcas y modelos para cada componente para la opción 1, que resultó ser la más conveniente. El sistema fotovoltaico On-Grid se compone esencialmente por los siguientes componentes:

- Paneles fotovoltaicos
- Inversor de red
- **Protecciones**
- Cables de interconexión

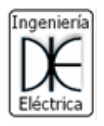

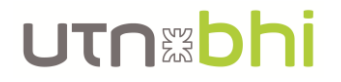

#### Medidor bidireccional

Se priorizó en la elección de cada elemento que los mismos sean distribuidos por empresas o revendedores instalados en Argentina. Esto es para evitar trámites de aduana y para contar con un mejor servicio de pre y post venta de los elementos. Por último, los precios cotizados para los componentes corresponden a la fecha 1/10/21.

### 7.1. Paneles fotovoltaicos

En la elección de los paneles solares se tuvo en cuenta tanto el tipo de panel como la relación costo – potencia. Cuando se refiere a tipo de panel, se hace referencia a que hay paneles de tipo monocristalino o policristalino. Según SUNFIELDS Europe en su publicación de los tipos de paneles existentes [\[29\]](#page-124-5), los paneles monocristalinos tienen un mejor rendimiento en la generación de energía, pero su costo de inversión inicial es más alto que el de los policristalinos. Para este proyecto, la inversión inicial es un factor importante a tener en cuenta, ya que como se observó anteriormente en el análisis de opciones, el periodo de repago, a priori, es relativamente alto. Del estudio de mercado realizado para paneles solares de 340 W o similares, se obtuvo la [Tabla 24](#page-93-0) donde se puede observar la marca o revendedor que ofrece el panel, el tipo constructivo y su precio de compra.

El análisis para la elección de este elemento se basó principalmente en el costo de inversión inicial. Por lo tanto, los paneles monocristalinos fueron descartados, y de los paneles policristalinos se escogió el más económico debido a que las características técnicas son similares entre ellos. De esta forma, el panel elegido es el de la marca AMERISOLAR [\[30\]](#page-125-2) de una potencia nominal de 340 W policristalino.

| Panel (marca o revendedor) | Tipo           | Potencia | Precio          |
|----------------------------|----------------|----------|-----------------|
| <b>SOLARTEC</b>            | Monocristalino | 315      | \$<br>24.868,00 |
| <b>RENOGEN</b>             | Monocristalino | 380      | \$<br>21.911,00 |
| <b>AMERISOLAR</b>          | Policristalino | 340      | \$<br>17.726,00 |
| <b>EOS Energy</b>          | Policristalino | 340      | \$<br>20.909,00 |
| LUXEN                      | Monocristalino | 340      | \$<br>23.500,00 |
| GreenFay                   | Policristalino | 340      | \$<br>18.084,00 |
| Enertik                    | Policristalino | 340      | \$<br>17.749,00 |
| Fiasa                      | Policristalino | 330      | \$<br>25.245,00 |
| Hissuma Solar              | Policristalino | 340      | \$<br>18.609,00 |
| Jinko Solar                | Policristalino | 330      | \$<br>19.500,00 |

<span id="page-93-0"></span>*Tabla 24.- Paneles solares de 340W o similar disponibles en el mercado argentino*

#### 7.1.1. Soporte de los paneles

En este caso solo se debe tener en cuenta que los soportes cuenten con la posibilidad para regular el ángulo de inclinación, debido a que el sistema se diseñó para que los paneles estén a 35°. En la [Tabla 25](#page-94-0) se puede observar los soportes disponibles en el mercado.

El soporte elegido es el kit de montaje regulable para 5 paneles en posición vertical [\[32\]](#page-125-3). De esta forma, se tiene una mayor versatilidad para distribuir los soportes sobre el techo, sin causar pérdidas innecesarias de superficie y generación de sombra entre ellos.

<span id="page-94-0"></span>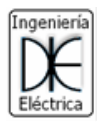

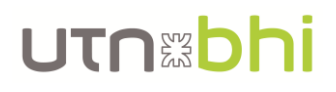

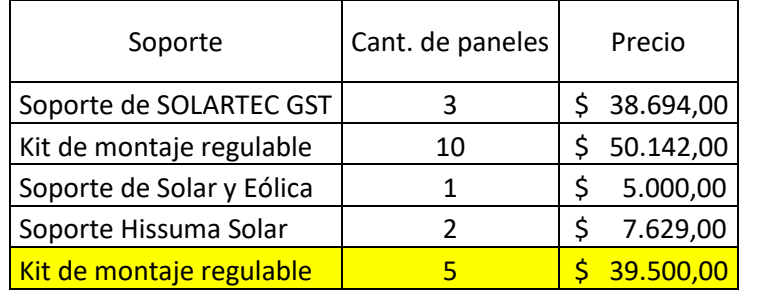

*Tabla 25.- Soportes para paneles solares disponibles en el mercado argentino*

## 7.2. Inversor de red

En el análisis de mercado del inversor solar se contempló que puedan cumplir con las exigencias técnicas requeridas por el mismo sistema y por la red de energía, como ser la compatibilidad para trabajar en paralelo con la red y el nivel de THD<sup>7</sup>, entre otras. Asimismo, para la elección de cuál es la mejor opción se tiene en cuenta no solo el precio de compra sino la confiabilidad que le brinda al sistema, es decir, como son un elemento caro y difícil de reparar en caso de que sufran algún desperfecto, se analiza la posibilidad de contar con varias unidades pequeñas y que tengan un costo relativamente superior a un solo inversor que cubra toda la demanda. En la [Tabla 26](#page-94-1) se puede observar el estudio de mercado realizado.

<span id="page-94-1"></span>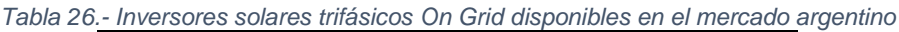

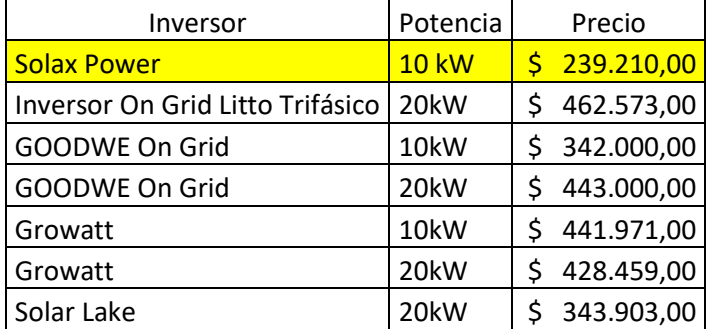

Como se mencionó anteriormente, no solo se tiene en cuenta el precio de compra, sino la confiabilidad que le pueden brindar al sistema. De esta forma, se determinó que el inversor utilizado será la marca Solax Power de 10 kW [\[31\]](#page-125-4), por lo que se necesitan 2 unidades para abastecer las necesidades técnicas del sistema. Esta opción es relativamente más cara que contar con un solo inversor de 20 kW, pero la confiabilidad y disponibilidad eléctrica de esta configuración es más alta.

#### 7.3. Protecciones

#### 7.3.1. De paneles al inversor

De acuerdo con la Ley 27.424 de generación distribuida debe existir un seccionamiento entre los paneles fotovoltaicos y el inversor el cual puede ser uno de los siguientes elementos:

- Base portafusible seccionable
- Interruptor termomagnético DC
- Interruptor termomagnético AC especificado para trabajar en DC según el fabricante

<sup>&</sup>lt;sup>7</sup> THD: Distorsión armónica total: es una forma de medir la calidad de la energía

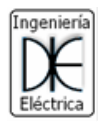

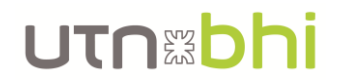

En todos los casos el seccionamiento debe estar tanto sobre el polo positivo como el negativo.

De acuerdo al mercado argentino, de los tres elementos mencionados, el que cuenta con mayor disponibilidad es la base portafusible seccionable, por lo que este último es el elemento seccionador escogido. De acuerdo a las características del panel y la arquitectura del sistema, la máxima corriente que circula por la línea de paneles es de 8,9 A, que es la corriente a potencia nominales de los paneles. Los tamaños comerciales de fusibles para aplicación fotovoltaica son de 6 y 10 amperes, siendo este último el tamaño correcto para proteger el sistema. En lo que respecta a la característica de cortocircuito de los fusibles, estos tienen una corriente de corte ultimo (Icu) muy superior a la que se puede presentar en las líneas de los paneles (9,22 A).

Luego de las protecciones mencionadas, se debe instalar protecciones contra sobretensiones y descargas atmosféricas, es decir, contra las sobretensiones producidas por las descargas atmosféricas. Estas se instalan una por línea de arreglo de paneles, por lo que su tensión nominal debe ser de 1000 V y bipolar ya que protege el circuito de DC de tensión nominal que llega a 712,5 V.

### 7.3.2. Del inversor a red

Según la reglamentación técnica de la ley de generación distribuida es necesario contar con tres protecciones entre el inversor y la red:

- Interruptor automático
- Interruptor diferencial
- Descargador de sobretensión

La corriente nominal de salida del inversor es de 14,5 A, por lo que un interruptor de 16 A es adecuado para proteger el sistema. La corriente de corte último (Icu) del interruptor se escoge de acuerdo a las Icu de lo interruptores que conforman el tablero general existente, ya que se desconoce el nivel de cortocircuito en el tablero. Entonces, de acuerdo a la [Figura 62,](#page-96-0) se observa que todos los interruptores termomagnéticos tienen una Icu de 3000 A y es el valor que se elige para el interruptor de AC.

Del interruptor diferencial es necesario especificar que el mismo reaccione con una corriente mínima de 30 mA ya que los módulos fotovoltaicos pueden tener una capacidad parásita según estén secos o húmedos.

Por último, el descargador de sobretensión para el lado de alterna debe ser de 4 polos y 220 V de tensión nominal.

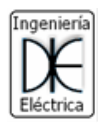

# **UTNEDhi**

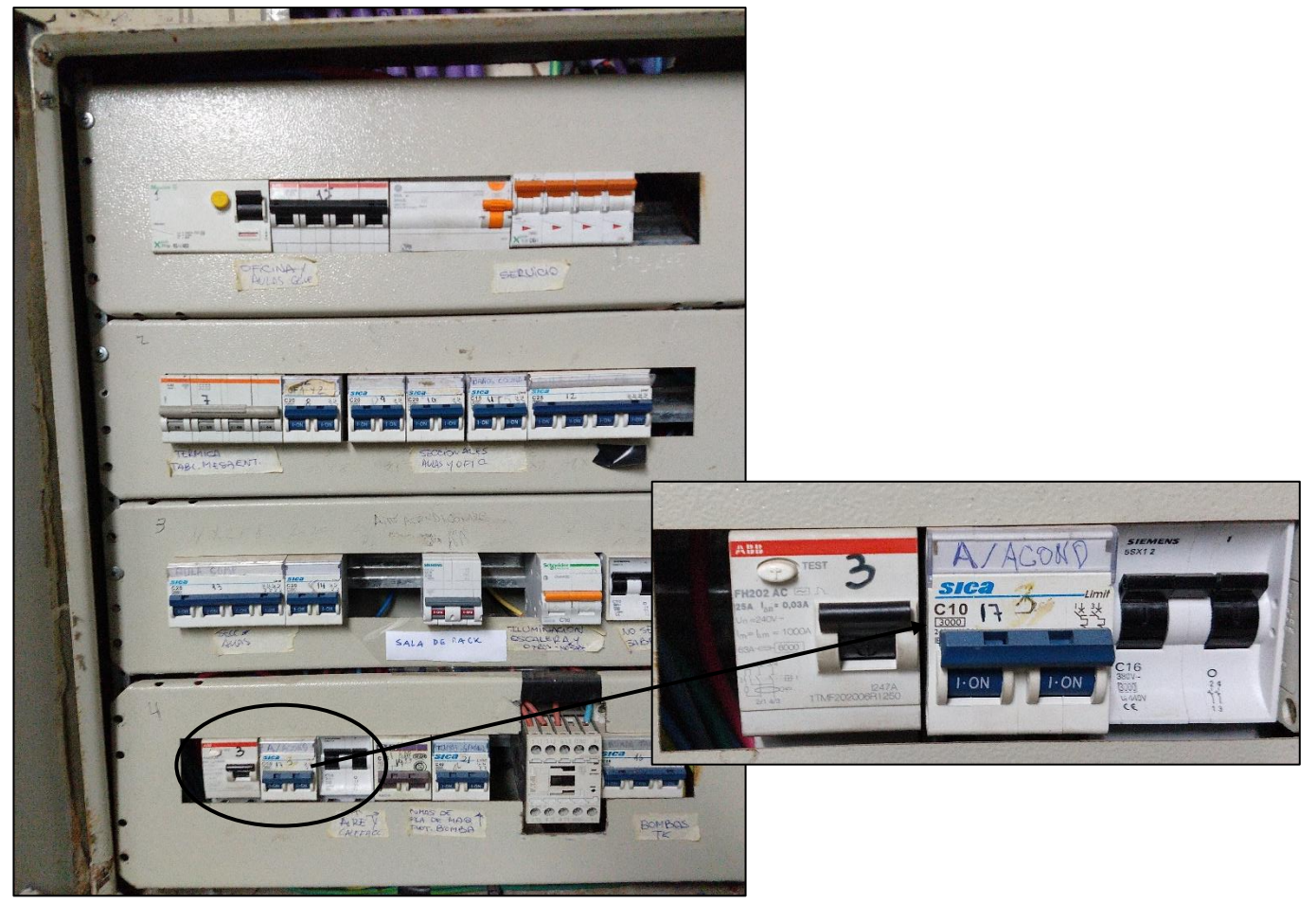

*Figura 62.- Interruptores del tablero general del CEUT*

## <span id="page-96-0"></span>7.3.3. Resumen de protecciones

En resumen, las protecciones del sistema tanto del lado de continua como el de alterna se observan en la [Tabla 27.](#page-96-1)

<span id="page-96-1"></span>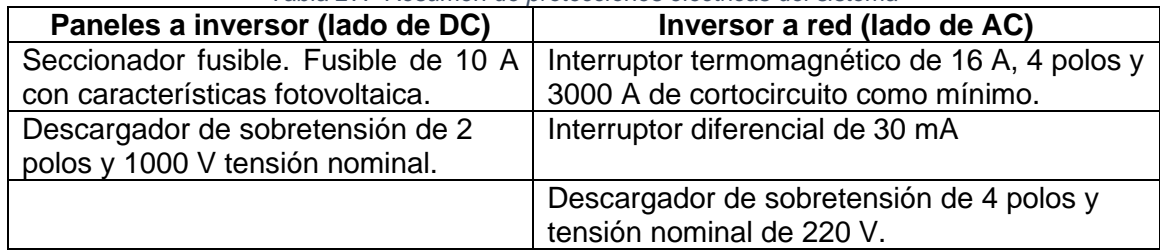

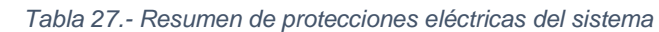

Entonces, las protecciones escogidas se encuentran en la [Tabla 28](#page-97-0) [\(\[34\]](#page-125-5), [\[35\]](#page-125-6), [\[36\]](#page-125-7), [\[37\]](#page-125-8) y [\[38\]](#page-125-9) respectivamente).

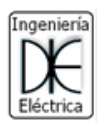

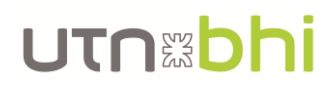

<span id="page-97-0"></span>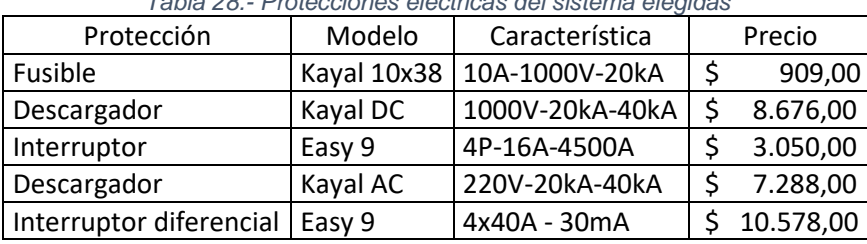

*Tabla 28.- Protecciones eléctricas del sistema elegidas*

## 7.3.4. Tablero de maniobra y protección

Los elementos de protección eléctrica descriptos anteriormente se agrupan en un tablero general dedicado al sistema de generación de energía eléctrica. El tablero es de 435 mm de ancho por 525 mm de alto, similar al de la línea 360 de la marca Roker el modelo PRG 348/1 [\[39\]](#page-125-10). El mismo se ubica en la zona de tableros y calderas, dentro de la escalinata en PB del hall de entrada del CEUT, sobre uno de los costados del tablero principal y en conjunto con los 2 inversores solares del sistema.

Los componentes escogidos anteriormente se disponen dentro del tablero como se observa en la [Figura 63.](#page-97-1) Para en más detalle, ver [Anexo VII.](#page-133-0)

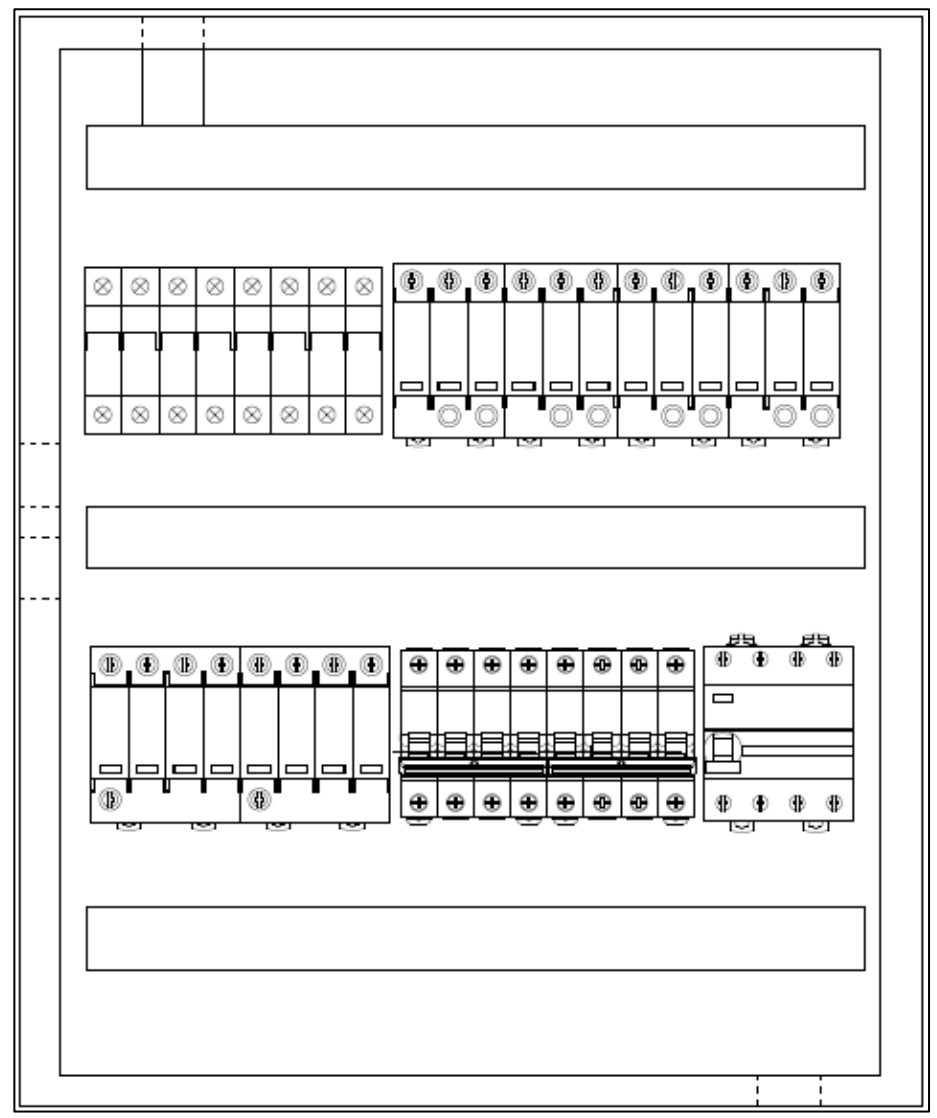

<span id="page-97-1"></span>*Figura 63.- Disposición de componentes dentro del tablero de maniobra y protección del sistema de generación solar*

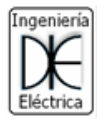

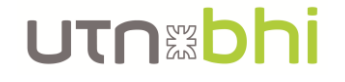

De acuerdo al unifilar eléctrico del sistema de maniobra y protección, visto en su momento (pág. [83\)](#page-87-2), el cableado interno del tablero, entre todos los componentes se observa en la [Figura 64.](#page-98-0) Para más detalle ver [Anexo VIII.](#page-134-0)

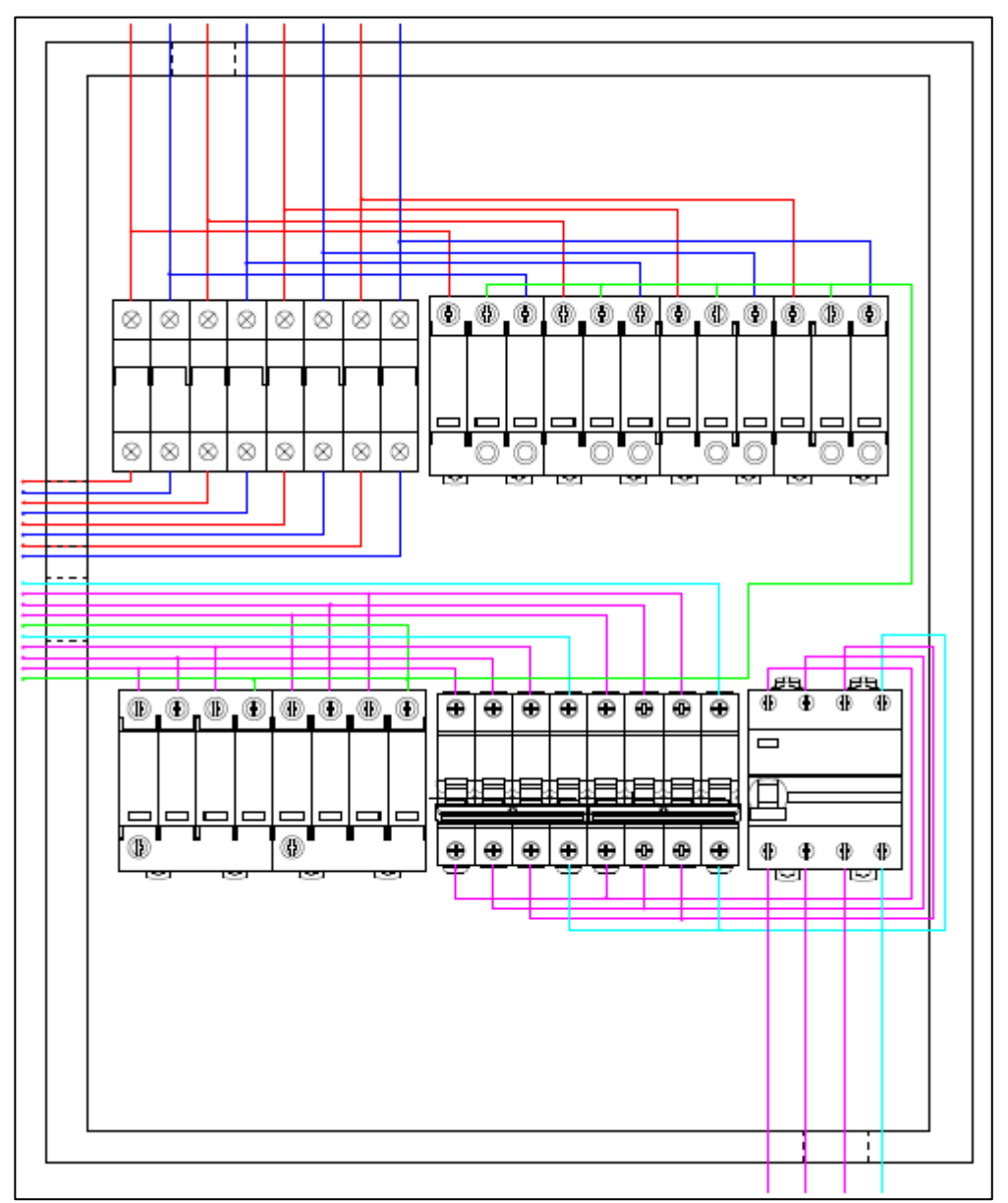

<span id="page-98-0"></span>*Figura 64.- Cableado interno en tablero de maniobra y protección del sistema de generación solar*

## 7.4. Cables de interconexión

Para un óptimo funcionamiento del sistema de generación fotovoltaica, es recomendable, según el manual de generación distribuida [\[40\]](#page-125-0), que las caídas de tensión de los cables de DC y AC no superen el 1,5% de las tensiones nominales continua y alterna respectivamente.

La caída de tensión se calcula con la [Ecuación 23.](#page-98-1)

<span id="page-98-1"></span>
$$
\Delta V = \frac{2 \cdot I \cdot \rho \cdot L}{S}
$$
 *Ecuación* 23

Donde:

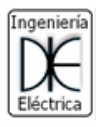

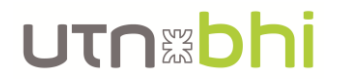

- ΔV: es la caída de tensión en Volt
- I: intensidad de corriente que circula por el cable en Amper
- $\rho$ : resistividad del cable en  $[(\Omega \cdot mm^2)/m]$
- $-L$ : longitud del cable en metros
- S: sección del cable en  $[mm^2]$

Utilizando un cable de 6 mm<sup>2</sup> que tiene una resistividad de  $\rho = 3.39 \Omega/km$  y una longitud estimada total de 100 m se obtiene una caída de tensión de 6,25 V, con una corriente de 9,22 A por arreglo de los paneles. La tensión nominal de la línea de paneles es de 573 V, obteniendo una caída de tensión porcentual de 1,09%.

$$
\Delta V = 2 \cdot 9,22A \cdot 3,39 \frac{\Omega}{km} \cdot 0,1 \, km = 6,25 \, V
$$

$$
\Delta V[\%] = \frac{6,25}{573} \cdot 100\% = 1,09\%
$$

<span id="page-99-0"></span>Los cables disponibles en el mercado se encuentran en la [Tabla 29.](#page-99-0) El escogido es el cable ADN Solar de 2x6mm<sup>2</sup> x100m, ya que como se ve en la descripción, el precio contempla que el cable es bipolar, en comparación con los cables Hissuma que son unipolares. En la misma [Tabla 29](#page-99-0) se observan los conectores elegidos para realizar los empalmes y derivación en la zona de corriente continua [\[33\]](#page-125-11).

| Cables                    | Sección     |   | Precio      |
|---------------------------|-------------|---|-------------|
| Cables ADN solar          | 2x4mm2x100m |   | \$33.945,00 |
| <b>Cables ADN solar</b>   | 2x6mm2x100m |   | 49.686,00   |
| <b>Conectores</b>         |             | S | 362,00      |
| Conector múltiple-divisor |             | S | 1.525,00    |
| Cable hissuma             | 4mm2x1m     | Ś | 288,00      |
| Cable hissuma             | 6mm2x1m     |   | 378,00      |

*Tabla 29.- Cables y conectores disponibles en el mercado argentino*

#### 7.5. Puesta a tierra

Los descargadores de sobretensión, el marco de los paneles fotovoltaicos y el inversor deben compartir la misma instalación de tierra, según el manual de generación distribuida anteriormente mencionado [\[40\]](#page-125-0).

Las normas IEC 62305 [\[41\]](#page-125-12) y AEA 92305 [\[42\]](#page-125-13) establecen las características del sistema de puesta a tierra para descargas atmosféricas. En este caso no se instalan pararrayos, ya que el nivel ceráunico de la zona no lo amerita, pero los descargadores de sobretensión pueden actuar ante una tensión inducida de este tipo de descargas, entonces se siguen estas normas. Las mismas recomiendan (no exigen) que la resistencia de puesta a tierra no supere los 10  $Ω$ . Sin embargo, indica que es mucho más importante que el sistema de PAT mantenga su equipotencialidad en todas las masas eléctricas conectadas que el valor de la resistencia por sí mismo.

El sistema de PAT se ejecuta con una jabalina, por lo que la resistencia de la misma se calcula con la [Ecuación 24.](#page-99-1)

<span id="page-99-1"></span>
$$
R_{jabalina} = \frac{\rho}{2\pi \cdot L} \cdot \left( \ln \left( \frac{8 \cdot L}{d} \right) - 1 \right)
$$
 *Ecuación* 24

Donde:

 $\rho$ : resistividad de tierra en [ $\Omega \cdot m$ ]

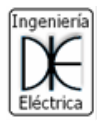

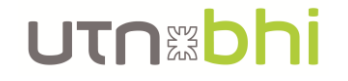

- $L$ : longitud de la jabalina en  $[m]$
- $d$ : diámetro de la jabalina en  $[m]$

La resistividad de la tierra a 1,5 m de profundidad medido el día 26 de noviembre de 2019 (medición propia en el desarrollo de Trabajo Práctico N°6 MEDICIÓN DE PUESTA A TIERRA de la cátedra INSTRUMENTOS Y MEDICIONES ELÉCTRICAS [\[43\]](#page-125-14)) es de  $\rho =$  $20,1 \Omega \cdot m$ . Con una jabalina de 5/8" de diámetro y 3 metros de largo (dos jabalinas de 1,5 m unidos), se obtiene una resistencia de puesta a tierra de 6,74 Ω, según la [Ecuación 24.](#page-99-1)

$$
R_{jabalina} = \frac{20,1 \ \Omega \cdot m}{2\pi \cdot 3 \ m} \cdot \left( \ln \left( \frac{8 \cdot 3 \ m}{0,015875 \ m} \right) - 1 \right) = 6,74 \ \Omega
$$

El valor de resistencia es aceptable ya que es menor que los 10  $\Omega$  recomendados por la norma.

<span id="page-100-0"></span>El costo de la jabalina escogida como referencia (de la marca Argenjab [\[44\]](#page-125-15)) se observa en la [Tabla 30.](#page-100-0)

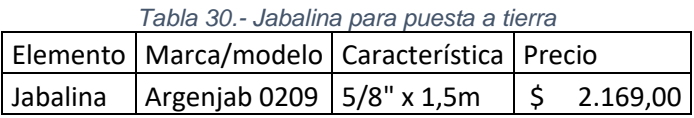

#### <span id="page-100-2"></span>7.6. Listado y presupuesto de materiales

Luego de realizada la elección de componentes, se conforma la lista de materiales que integran el sistema de generación de energía renovable. Asimismo, de acuerdo a los precios publicados por cada proveedor, se obtiene el presupuesto de materiales. Todo esto se observa en la [Tabla 31.](#page-100-1)

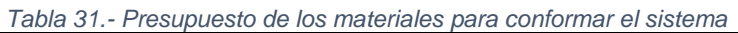

<span id="page-100-1"></span>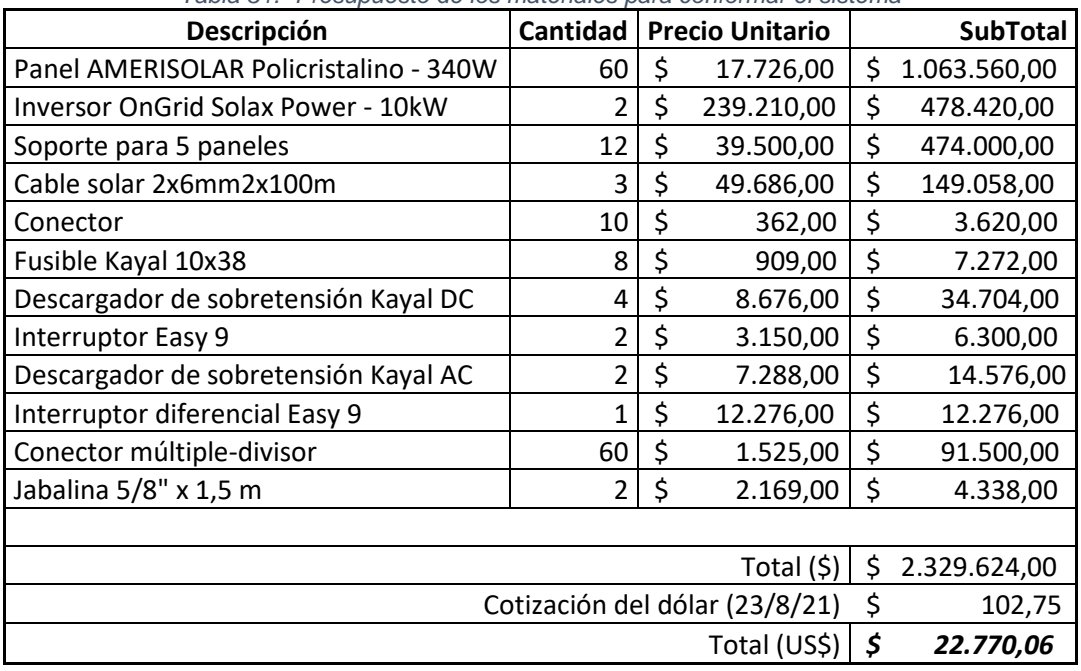

# 8. Rendimiento del sistema

Se calcula el rendimiento del sistema de generación de energía renovable, es decir, se obtiene cuanta energía por año se puede producir y alguna otra variable disponible, dependiendo del método de cálculo utilizado.

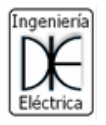

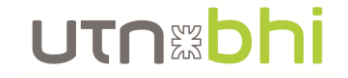

#### 8.1. Resultados propios

La generación de energía se calcula utilizando la [Ecuación 15,](#page-72-1) vista en la sección 5, en donde se debe conocer las horas solares pico HSP [\(Tabla 16\)](#page-71-0), la potencia del panel utilizado (340W) y la cantidad  $N$  de los mismos (60).

$$
E_{total} = HSP \cdot P_{panel} \cdot N
$$
 *Ecuación* 25

Finalmente, la energía anual generada se observa en la [Tabla 32](#page-101-0) y es de 33,41 MWh, que representa un 40% de la demanda de energía del año 2019 (80 MWh).

<span id="page-101-0"></span>*Tabla 32.- Generación mensual y anual del sistema de generación eléctrica solar en condiciones SCT*

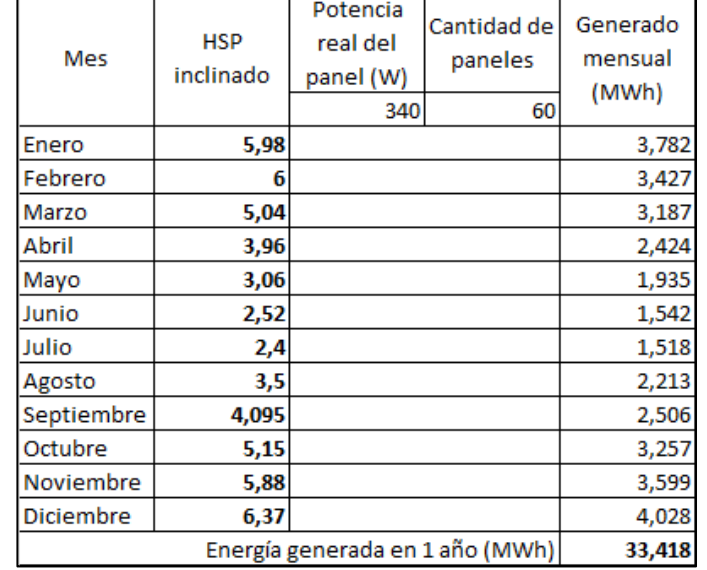

Sin embargo, como se mencionó en el desarrollo de la opción 1 (pág. [66\)](#page-70-0), la potencia nominal del panel se obtiene bajo ciertas condiciones de entorno denominadas "de laboratorio" con las siglas SCT. Estas condiciones no siempre se cumplen en el entorno donde se encuentran instalados los paneles y para realizar una estimación conservadora de la energía generada, se utiliza la potencia desarrollada por el panel en condiciones NOCT, en donde el entorno del panel tiene una irradiación de 800 W/m<sup>2</sup>, una temperatura ambiente de 20°C y un viento de 1 m/s. Como se observó en la [Figura 41,](#page-72-0) la potencia desarrollada en estas condiciones es de 251 W. Nuevamente utilizando la [Ecuación 15,](#page-72-1) se estima que la energía generada es de 24,67 MWh como se observa en la [Tabla 33.](#page-102-0) Y aplicando el coeficiente de degradación de rendimiento del panel a lo largo de su vida útil (ver [Figura 42\)](#page-73-1) la energía neta generada por los paneles es de 22,44 MWh, que representa un 30% de la energía consumida el año 2019 (80 MWh).

$$
E_{neta-total} = 24,67 MWh \cdot 0,91 = 22,44 MWh
$$

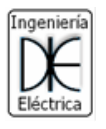

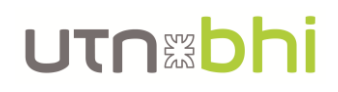

<span id="page-102-0"></span>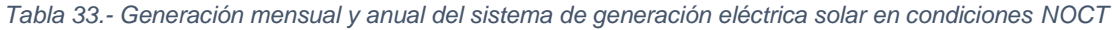

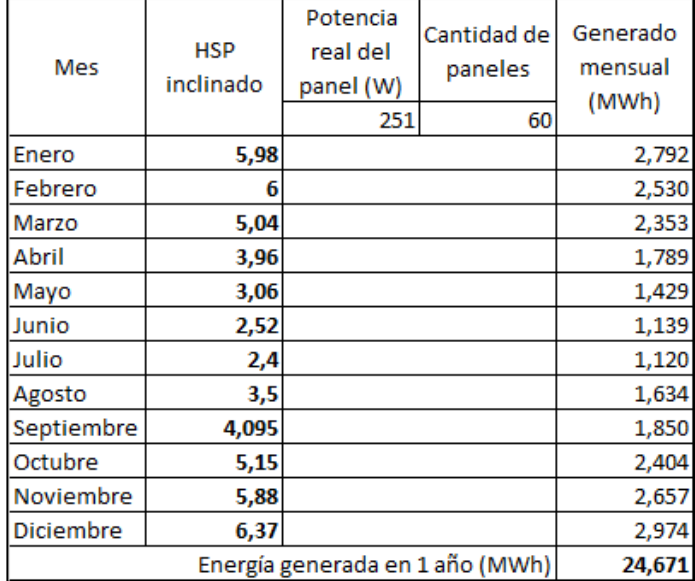

#### 8.2. Resultados de Helioscope

La generación de energía eléctrica se calcula utilizando el software Helioscope. El mismo presenta la ventaja de realizar el cálculo conociendo los datos técnicos de los componentes del sistema (panel, inversor y cables, entre otros), la ubicación geográfica y sus características, y los obstáculos que puedan generar sombras entre los paneles, incluso ellos mismos. Además, permite visualizar esquemáticamente, la distribución superficial de los paneles y un mapa de colores para analizar las pérdidas producidas por sombras.

En primer lugar, se puede observar en la [Figura 65,](#page-102-1) la distribución superficial de los paneles. La misma es muy similar a la planteada anteriormente.

<span id="page-102-1"></span>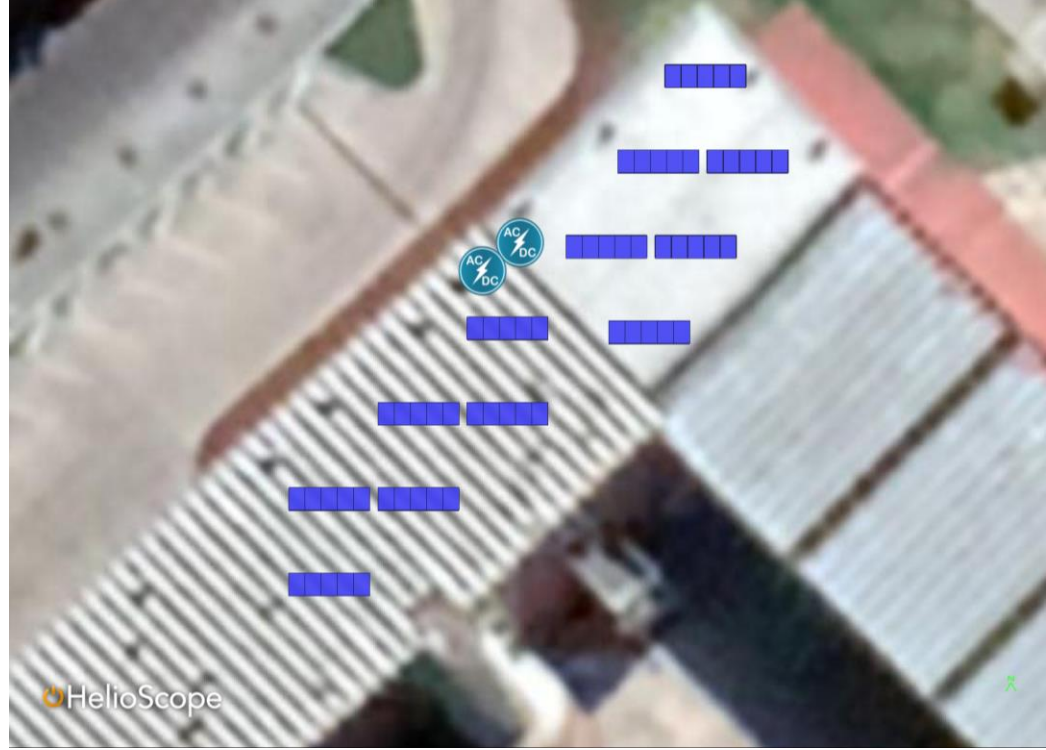

*Figura 65.- Distribución superficial de los paneles, realizada por Helioscope*

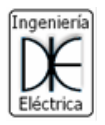

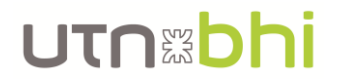

Luego, los resultados técnicos obtenidos determinaron que se genera una energía anual de 34,22 MWh y la perdida generada por sombras no superará un 2%. Para ver el reporte completo generado por el software, dirigirse al [Anexo IX.](#page-135-0)

## 8.3. Resultados de Homer Pro

La generación de energía eléctrica se realiza utilizando el software Homer Pro. Al igual que el Heliscope, permite cargar los datos técnicos de los componentes del equipo, y los valores de irradiación solar para la región. Además, como permite la carga de datos del consumo a alimentar y la red local de alimentación que complementa al sistema, se obtienen datos como la relación entre la energía renovable generada y la energía anual demandada, entre otros.

Los resultados técnicos obtenidos con la utilización de dicho software se observan en la [Figura 66.](#page-103-0) Aquí se puede ver que la energía generada por año es de 32,454 MWh y que el porcentaje de energía renovable con respecto a la demanda total es de 29,2%. Además, se pueden obtener algunos datos más, como que la cantidad de energía vendida son 2,9 MWh. Para obtener un reporte más detallado, dirigirse al [Anexo X.](#page-139-0)

| Production            |                          |          |         | kWh/yr  | $\%$ |
|-----------------------|--------------------------|----------|---------|---------|------|
|                       | Jinko Solar340JKM340M-72 |          | 32,454  |         | 29.2 |
| <b>Grid Purchases</b> |                          |          |         | 78,809  | 70.8 |
| Total                 |                          |          |         | 111,263 | 100  |
|                       | Consumption              | kWh/yr   |         | $\%$    |      |
|                       | <b>AC Primary Load</b>   |          | 107,383 | 97.4    |      |
|                       | DC Primary Load          | $\Omega$ |         |         |      |
|                       | Deferrable Load          | $\Omega$ |         | o       |      |
|                       | <b>Grid Sales</b>        | 2,906    |         | 2.64    |      |
|                       | Total                    | 110,289  |         | 100     |      |

*Figura 66.- Resultados técnicos obtenidos mediante Homer Pro*

<span id="page-103-0"></span>Con este último método de cálculo, se observó que la generación de energía anual es de, aproximadamente, 30 MWh por lo que, dependiendo de que tanto pueda variar la carga del edificio, el sistema va a abastecer entre un 30% y 40% de la demanda total del CEUT.

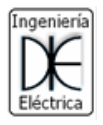

# Capitulo III. Medio ambiente

# 9. Evaluación de impacto ambiental

Debido al tamaño del proyecto y las potencias eléctricas involucradas, es recomendable realizar una evaluación de impacto ambiental del mismo. En este estudio se tienen en cuenta tanto posibles impactos negativos como impactos positivos que pueda generar la instalación, operación y fuera de servicio del sistema.

En el [Anexo XI](#page-151-0) se encuentra el estudio de impacto ambiental del sistema de generación de energía renovable. Allí se analiza tanto el medio ambiente como el medio social y económico, se explica la metodología utilizada para realizar la matriz de impacto ambiental y los resultados de la misma.

A modo de resumen para esta sección, de acuerdo al estudio realizado, el proyecto no presenta impactos negativos sobre el medio ambiente o social que necesiten algún plan de mitigación de impactos. Por el contrario, presenta impactos positivos en el medio ambiente y social. Siendo estos dos puntos, los más relevantes para analizar, el impacto social y laboral y el impacto medioambiental

Desde el punto de vista social, el proyecto genera puestos de trabajo temporales para la instalación del sistema y para realizar el plan de mantenimiento y operación del mismo. Asimismo, el uso de energías renovables tiene una buena aceptación social y compromiso con la sociedad, ya que la generación de energía eléctrica por este medio reduce la emisión de gases de efecto invernadero y el hecho de que esté instalado en una institución pública, puede provocar un efecto sinérgico y de promulgación del uso de fuentes alternativas en la sociedad.

Desde el punto de vista medioambiental, como se mencionó anteriormente, el uso de fuentes renovables de energía, provoca una disminución de gases de efecto invernadero (GEI), que como es sabido, son nocivos para la vida humana en el mundo. Esta disminución de gases de efecto invernadero se puede estimar y conocer su valor en cantidad de dióxido de carbono (uno de los gases de efecto invernadero mayoritario y más conocido).

Del Inventario Nacional de Gases de Efecto Invernadero y Monitoreo de Medidas de Mitigación [\[49\]](#page-126-1) se obtiene que el sector de energía eléctrica genera GEI a una tasa de  $0.37 tC_2e/MWh$ . El sistema planteado genera aproximadamente 30 MWh por año, lo que evita una emisión de GEI de 11,1  $tCO<sub>2</sub>e$ . De acuerdo a la Corporación Nacional Forestal de Chile (CONAF) [\[50\]](#page-126-2), un eucalipto de mediana edad y tamaño puede absorber 29,9  $tCO<sub>2</sub>$  por hectárea al año. Es decir, el sistema de generación planteado equivaldría a 0,37 hectareas o, lo que es lo mismo, 3700  $m^2$ . Para ser aún más claro, una cancha de futbol de dimensiones estandarizadas por FIFA tiene 8000 m<sup>2</sup>, en otras palabras, *para consumir los GEI que ahorra el proyecto, se necesitaría media cancha de futbol con árboles eucaliptos de mediana edad*.

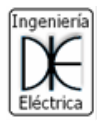

# Capitulo IV. Economía

# 10. Estudio económico

El análisis económico realizado en la presente sección busca determinar si el proyecto es viable económicamente y para esto se analizan tres datos característicos:

- Periodo de repago (RP): debe ser menor que la vida útil del proyecto.
- Valor Actual Neto (VAN): debe ser un valor positivo.
- Tasa Interna de Retorno (TIR): debe ser mayor o igual que la tasa de descuento utilizada.

Para realizar este análisis se utiliza un flujo de caja visto desde el sector privado, es decir, solo están involucrado los egresos e ingresos y se analiza la utilidad contable generada.

## 10.1. Egresos del proyecto

En la sección 7.6 (pág. [96\)](#page-100-2), se calculó que el costo de inversión inicial es de 22770 US\$ el primer año. Los años siguientes no se contempla ninguna erogación de dinero de este tipo ya que no se realiza ningún recambio de elementos del sistema hasta su final de vita útil de 25 años.

Debido a que el sistema requiere de un mantenimiento mínimo, como la limpieza de los paneles, para que el sistema no pierda rendimiento en la producción, se estima una paga de 1 US\$ por panel por año, lo que lleva a un total de un egreso adicional de 60 US\$ por año en concepto de mantenimiento.

## 10.2. Ingresos del proyecto

Los ingresos del proyecto son los ahorros de dinero producidos por disminución de consumo de energía y potencia demandada a la empresa de energía local, además de las diminuciones de los impuestos que se pagan por la misma. Asimismo, en ciertos periodos de tiempo, la energía generada es superior al consumo del edificio, por lo que en esos momentos se puede vender energía a la red, de acuerdo a la Ley 27424 de generación distribuida<sup>8</sup>.

El precio de compra de energía (0,0278 US\$/kWh) y potencia (2,5596 US\$/kW-mes) son los extraídos de la [Figura 43,](#page-74-0) el precio de venta de la energía es el 50% del precio de compra<sup>9</sup> (0,0139 US\$/kWh) y los impuestos aplicados son el 30% sobre el costo de la energía y potencia comprada, según lo observado en facturaciones de periodos pasados.

Para calcular cuales son los ahorros generados tanto por ahorro de energía y potencia, y por venta de energía, se debe conocer la energía generada en el día por el sistema renovable y el perfil de consumo a alimentar. Entonces, con la [Ecuación 26,](#page-105-0) [Ecuación 27](#page-105-1) y [Ecuación 28](#page-105-2) se calcula mes a mes cual es el ahorro generado.

<span id="page-105-2"></span><span id="page-105-1"></span><span id="page-105-0"></span> $Ahorro_{eneraía} = (Energyia_{general_a} - Energyia_{vendida}) \cdot Precio_{eneraía comprada}$  Ecuación 26  $Ahorro_{notencia} = Potencia generala_{en, pico} \cdot Precio_{notencia, pico}$  Ecuación 27 Ahorro<sub>venta de energía</sub>  $= (Energia_{general \alpha} - Energia_{consumida})$  $\cdot$  Precio<sub>energía</sub> vendida *Ecuación 28*

<sup>8</sup> Suponiendo que la ley ya está reglamentada en la Provincia de Buenos Aires.

<sup>9</sup> Precio estimado

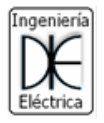

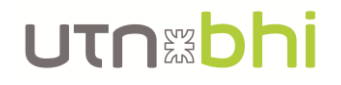

Utilizando el perfil de carga, la potencia pico que puede generar el sistema y las horas solar pico en cada mes, se determina cuanta es la energía que se ahorra y se vende y la potencia ahorrada. Para el caso de enero se puede ver, en la [Figura 67,](#page-106-0) que la energía vendida por mes son 1176 kWh, la energía ahorrada es de 2006 kWh (3,78 MWh generados menos los 1,17 MWh vendidos) y la potencia ahorra es de 20 kW. Esta misma característica se replica en los meses de febrero, marzo y diciembre, ya que tienen un comportamiento de carga similar. Por lo tanto, el ahorro total generado en estos 4 meses se puede observar en la [Tabla 34](#page-106-1) que fue calculada utilizando las ecuaciones vistas anteriormente.

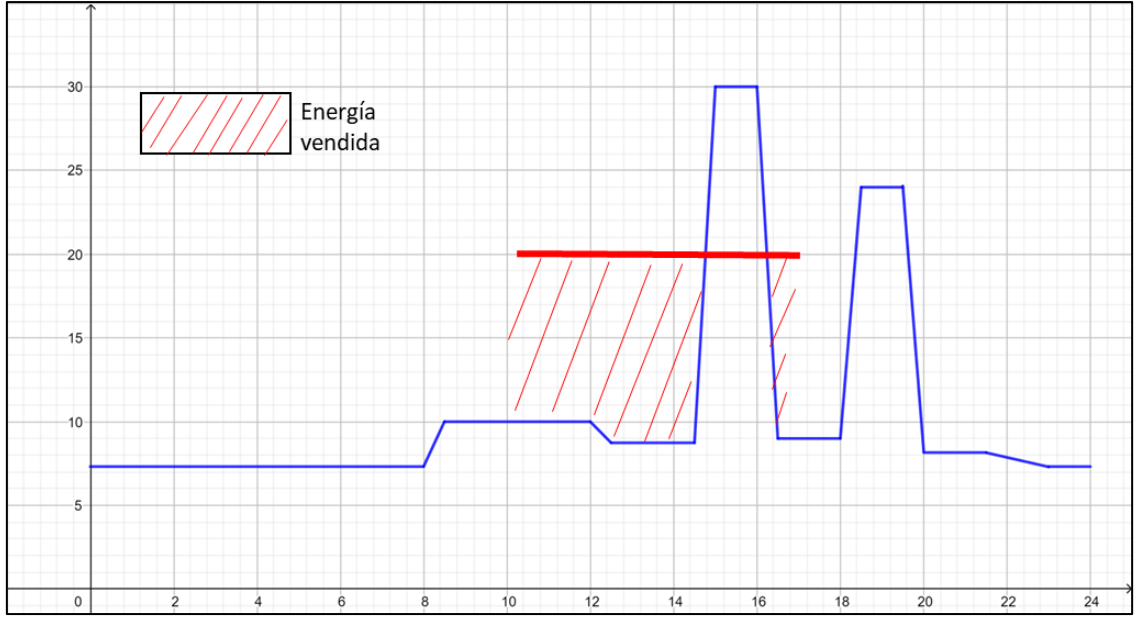

*Figura 67.- Perfil de carga de enero y energía generada por el sistema*

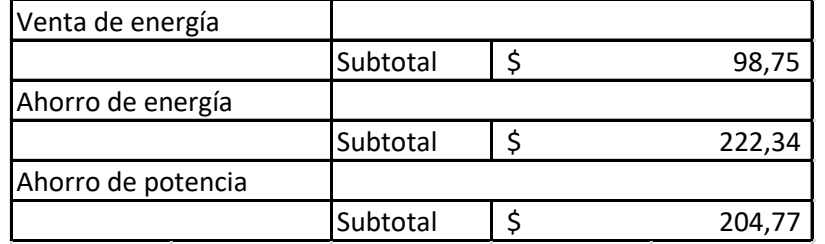

<span id="page-106-1"></span><span id="page-106-0"></span>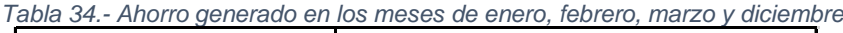

Para el perfil de carga de julio se realiza el mismo estudio y se observa el mismo en la [Figura 68.](#page-107-0) En este caso se obtiene que la energía vendida son 60 kWh, la energía ahorrada son 1458 kWh (1,51 MWh generados menos 0,06 MWh vendidos) y la potencia ahorrada también es de 20 kW. Este mismo perfil se replica en los meses de abril, mayo, junio, agosto, septiembre, octubre y noviembre, ya que tienen un comportamiento de cargas similares. Por lo tanto, el ahorro generado en estos meses se puede observar en la [Tabla 35.](#page-107-1)

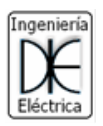

# UTNEDI

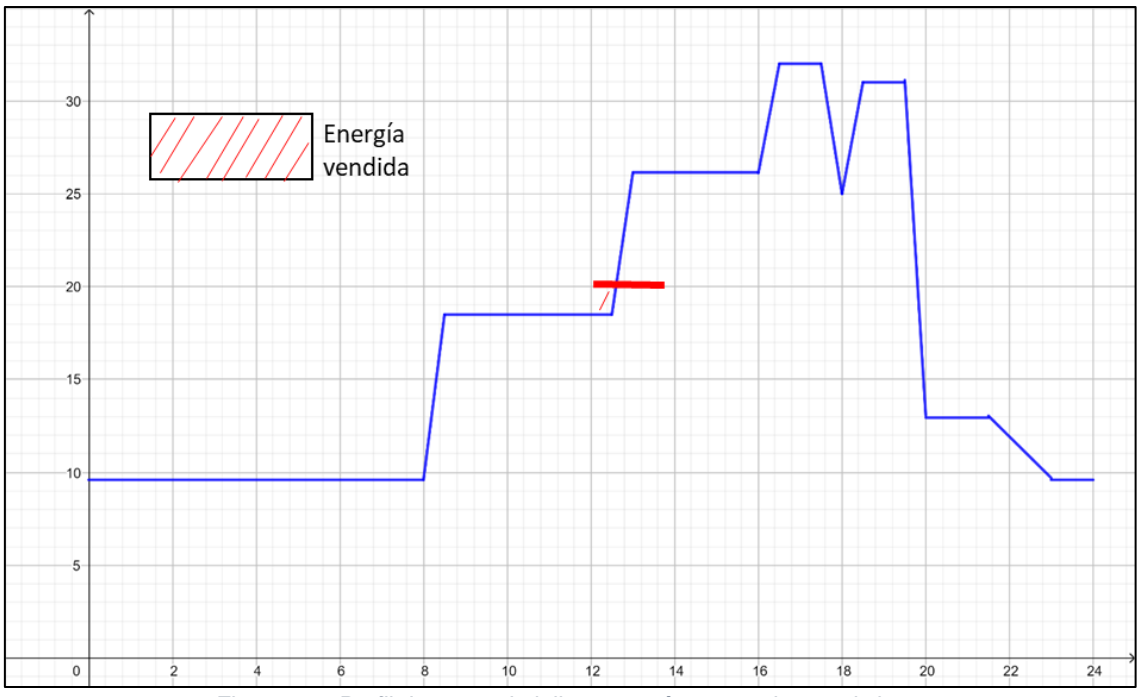

*Figura 68.- Perfil de carga de julio y energía generada por el sistema*

<span id="page-107-1"></span><span id="page-107-0"></span>*Tabla 35.- Ahorro generado en los meses de abril, mayo, junio, julio, agosto, septiembre, octubre y noviembre*

| Venta de energía   |          |        |
|--------------------|----------|--------|
|                    | Subtotal | 6,6    |
| Ahorro de energía  |          |        |
|                    | Subtotal | 323,19 |
| Ahorro de potencia |          |        |
|                    | Subtotal | 409,54 |

Esto lleva a que en el año se genera un ahorro total (por venta y consumo de energía) de 1265.25,08 US\$ y un ahorro de impuestos de 163,66 US\$, dando un total de **1428,91 US\$ por año**.

#### 10.3. Flujo de caja

La tasa de descuento a tomar es la tasa del bono de Estados Unidos a 30 años que es de 2% de media, según [\[45\]](#page-125-16). De esta forma, se compara el rendimiento del dinero necesario para el costo inicial al invertirlo en una acción "segura", contra el rendimiento que tendrá el mismo dinero al invertirlo en el proyecto estudiado. Por lo tanto, se exigirá que la TIR sea, por lo menos, igual a la tasa de descuento, que equivaldría a decir, que el dinero tendría la misma rentabilidad que si se invirtiera en un bono "seguro".

Por su parte, la tasa de interés utilizada es de 1,5%, según la media de los últimos 10 años (2011-2021) de inflación de Estados Unidos recopilados por [\[46\]](#page-125-17). Con dicha tasa se actualizan los ingresos año a año debido a los incrementos en los precios de la energía.

De acuerdo a todo lo expuesto anteriormente, se obtiene el flujo de caja del proyecto observado en la [Tabla 36.](#page-108-0)
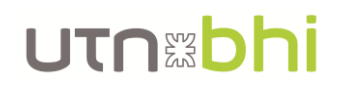

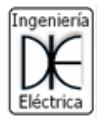

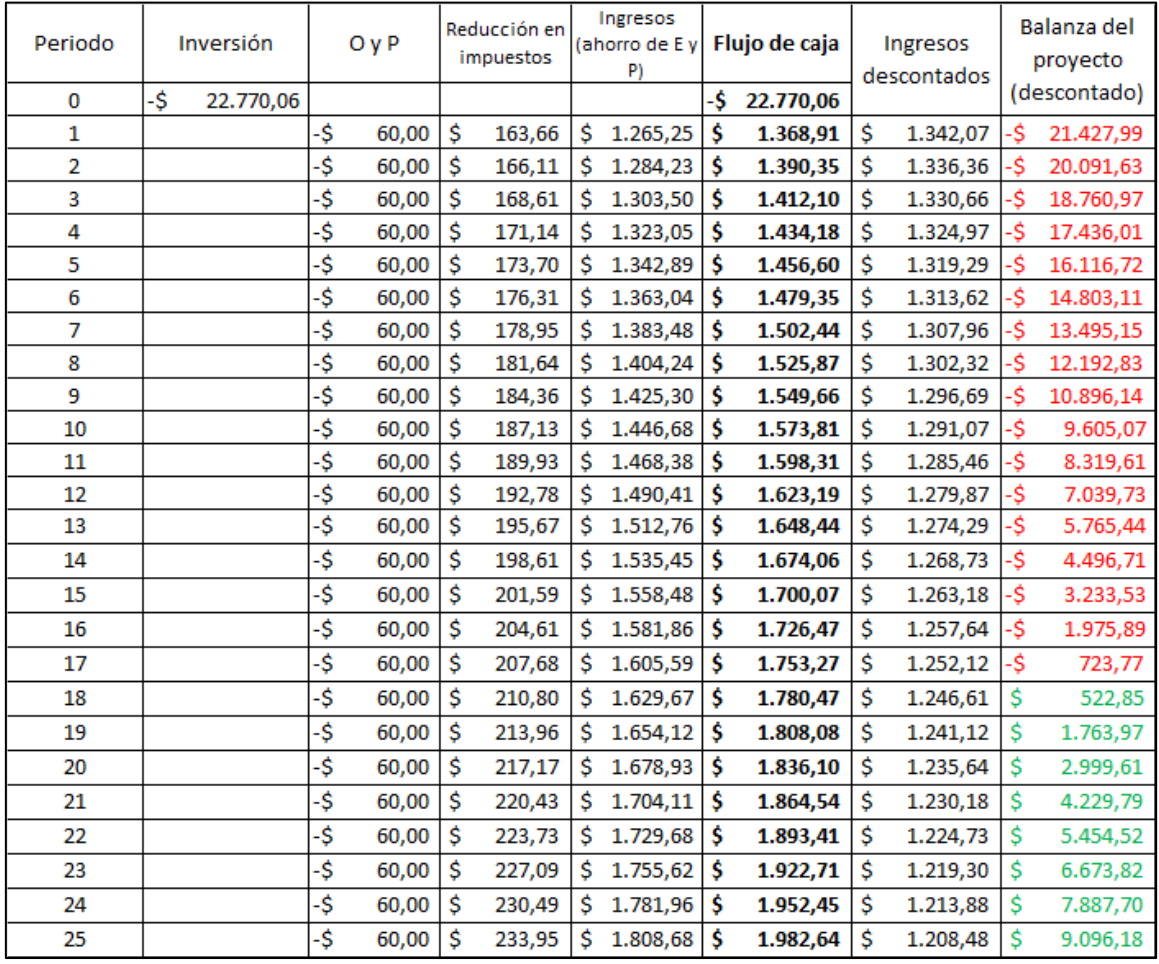

#### *Tabla 36.- Flujo de caja esperado para el proyecto*

Como se observa en el flujo de caja, el periodo de repago RP del proyecto es de 18 años, es decir, a partir de ese año la balanza del proyecto pasa a ser positiva, lo que significa que desde ese momento el costo de la inversión ya fue saldado gracias al ahorro proporcionado por el sistema y en adelante, el ahorro generado se puede contemplar como ingresos.

Asimismo, se calcula el valor actual neto VAN y la tasa interna de retorno de acuerdo a la [Ecuación 29](#page-108-0) y [Ecuación 30](#page-108-1) respectivamente.

<span id="page-108-1"></span><span id="page-108-0"></span>
$$
VAN = -I_0 + \frac{F_1}{1+d} + \frac{F_2}{(1+d)^2} + \dots + \frac{F_n}{(1+d)^n}
$$
  
 *E*cuación  
*E*  
*Equation*

$$
0 = -I_0 + \frac{F_1}{1 + TIR} + \frac{F_2}{(1 + TIR)^2} + \dots + \frac{F_n}{(1 + TIR)^n}
$$
\nEcuación

\n30

Donde:

- $-I<sub>0</sub>$ : inversión inicial
- $-F_n$ : flujo neto del periodo n
- $d$ : tasa de descuento

Aplicando estas ecuaciones y los datos obtenidos del flujo de caja se obtiene que el valor actual neto es de 9096 US\$ y una TIR de 4,9%.

Por lo tanto, se puede decir que el proyecto, estrictamente desde el punto de vista económico, es rentable, ya que:

El periodo de repago es menor que la vida útil del sistema.

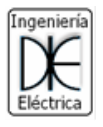

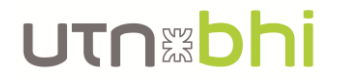

- La TIR obtenida es mayor que la tasa de descuento aplicada al proyecto (2%).
- El VAN es positivo y representa un 40% de la inversión inicial.

#### 10.4. Resultados en Homer Pro

Los datos del sistema fueron cargados al software Homer Pro. El mismo es capaz de evaluar el rendimiento técnico y económico del sistema. Por lo tanto, estos últimos resultados se contrastan con los realizados en la sección anterior.

<span id="page-109-0"></span>En la [Tabla 37](#page-109-0) se pueden observar los resultados económicos obtenidos por el software. Los datos comparables con los obtenidos en la sección anterior son la TIR con un valor de 1% y la tasa de repago descontada PR de 23,36 años. Por lo tanto, debido a que la TIR es menor que la tasa de descuento utilizada (2%), se puede decir que el proyecto no es rentable según dicho software.

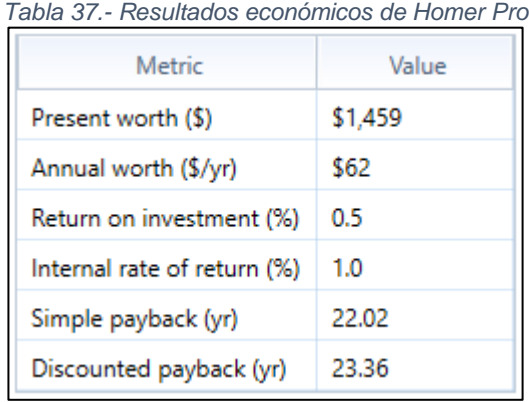

La discrepancia obtenida con los cálculos realizados anteriormente resulta de la diferencia en los métodos de cálculo para conocer cuáles son los ingresos y egresos del sistema. Es decir, el software es capaz de contemplar la variabilidad del perfil de carga día a día y hora a hora. Por dicho motivo, el software obtuvo un ingreso anual constante de 1006,52 US\$ y además no lo actualiza año a año por la tasa de inflación. Esto se puede ver en la [Tabla 38.](#page-109-1)

<span id="page-109-1"></span>

|      | Nominal Cash Flows |                 |                    |               |                   |               |
|------|--------------------|-----------------|--------------------|---------------|-------------------|---------------|
|      | Proposed System    |                 | <b>Base System</b> |               | <b>Difference</b> |               |
| Year | Annual             | Cumulative      | Annual             | Cumulative    | Annual            | Cumulative    |
| 0    | $-$ \$22,161.80    | $-$ \$22,161.80 | \$0                | S0            | $-$22,161.80$     | $-$22,161.80$ |
|      | $-$4,623.78$       | $-$26,785.58$   | $-$5,630.30$       | $-$5,630.30$  | \$1,006.52        | $-$21,155.28$ |
|      | $-$4,623.78$       | $-$31,409.36$   | $-$5,630.30$       | $-$11,260.60$ | \$1,006.52        | $-$20,148.76$ |

*Tabla 38.- Fracción de flujo de caja obtenido por Homer Pro*

Debido a las diferencias entre los métodos de cálculo, se recomienda realizar un análisis de sensibilidad del sistema.

#### 10.5. Análisis de sensibilidad

El análisis de sensibilidad examina que tan sensible es el resultado económico del proyecto a las variaciones del escenario económico en donde se desarrolla el proyecto. Es decir, se observa las variaciones que tiene el flujo de caja del proyecto al cambiar

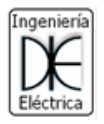

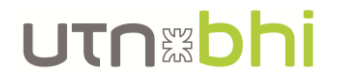

alguno de los parámetros utilizados, como puede ser el tipo de cambio, el precio de los insumos, la tasa de inflación, etc.

Para este caso se analizan solo 4 situaciones de variación de parámetros:

- Situación 1: se incrementa un 50% de los precios en pesos argentinos de los materiales y la moneda se devalúa un 30%.
- Situación 2: la tarifa de eléctrica se incrementa un 50%
- Situación 3: aumento de la inflación de la moneda "estable" utilizada
- Situación 4: se incrementa un 50% de los precios en pesos argentinos de los materiales, la moneda se devalúa un 30% y se incrementa la tarifa eléctrica un 50%.

Los parámetros de las futuras situaciones analizadas se determinaron con una breve observación de la situación económica local y mundial que se vive actualmente. Estos datos pueden faltar de cierto rigor en el análisis y determinación de los mismos debido a que este estudio no se encuentra dentro de las incumbencias del ingeniero eléctrico, pero sirven para analizar cómo puede afectarse el proyecto ante cambios drásticos del escenario económico y social.

#### 10.5.1. Situación 1

Se realiza un nuevo flujo de caja modificando los parámetros de los costos de los materiales y el tipo de cambio oficial del país. En este caso se analiza cómo responde económicamente el proyecto si los precios (en pesos argentinos) de los materiales aumentan un 50% y el tipo de cambio también aumenta un 30%.

Los motivos del aumento de precios se pueden deber a la inflación que hay en el mercado nacional, se estima entre un 45% y 60%<sup>10</sup>. La variación del tipo de cambio se puede deber a que se quiten los impuestos que hay sobre este, pero que se aplique una devaluación del mismo valor que uno de los impuestos quitados (impuesto PAIS e impuesto a ganancias).

El nuevo presupuesto de materiales se observa en la [Tabla 39.](#page-111-0) El costo del proyecto es de 26273,15 US\$ con un tipo de cambio de \$133,58.

 $10 \text{ Inflación: } 2021 \text{ cerraría arriba de } 50\%$  y provectan 48.9% para  $2022 - \text{El Economista} -$ 5/11/2021

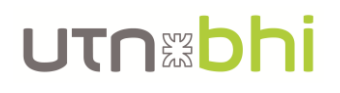

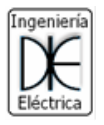

<span id="page-111-0"></span>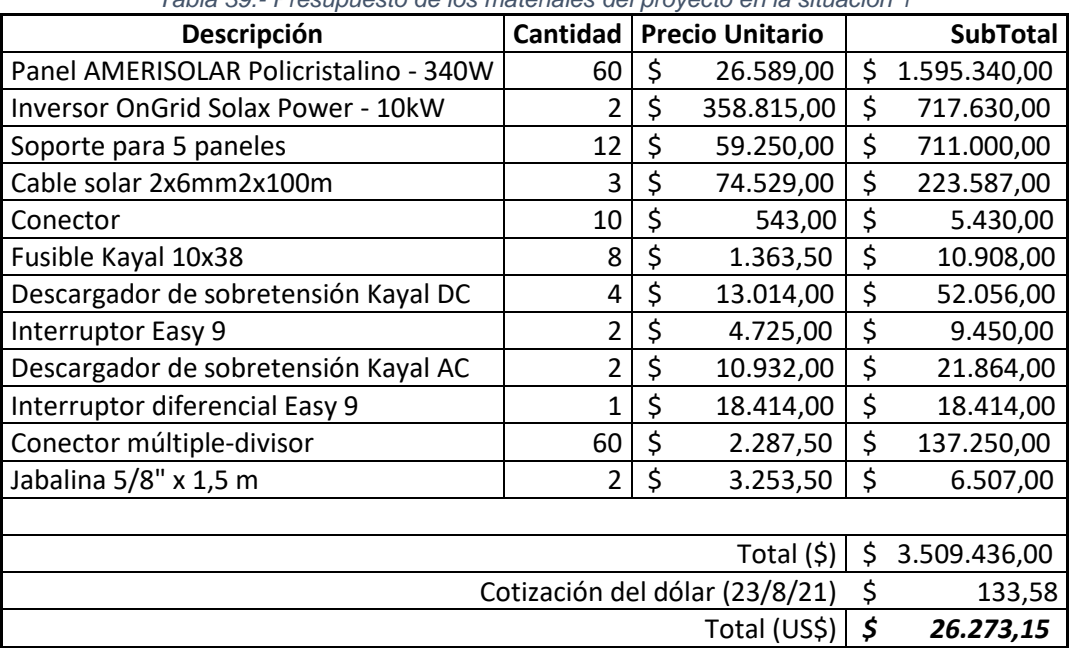

*Tabla 39.- Presupuesto de los materiales del proyecto en la situación 1*

Este aumento del costo de materiales impacta en los egresos del año cero del flujo de caja. Por su parte, los ingresos de los demás años no varían de lo calculado para el realizado en el punto 10.3 (página [103\)](#page-107-0). Los resultados de este nuevo flujo de caja arrojan un periodo de repago de 18 años aproximadamente, un VAN de 5593 US\$ y un TIR de 3,6%, utilizando la [Ecuación 29](#page-108-0) y [Ecuación 30](#page-108-1) respectivamente. Esto se observa en la [Tabla 40.](#page-112-0)

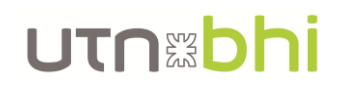

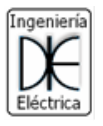

<span id="page-112-0"></span>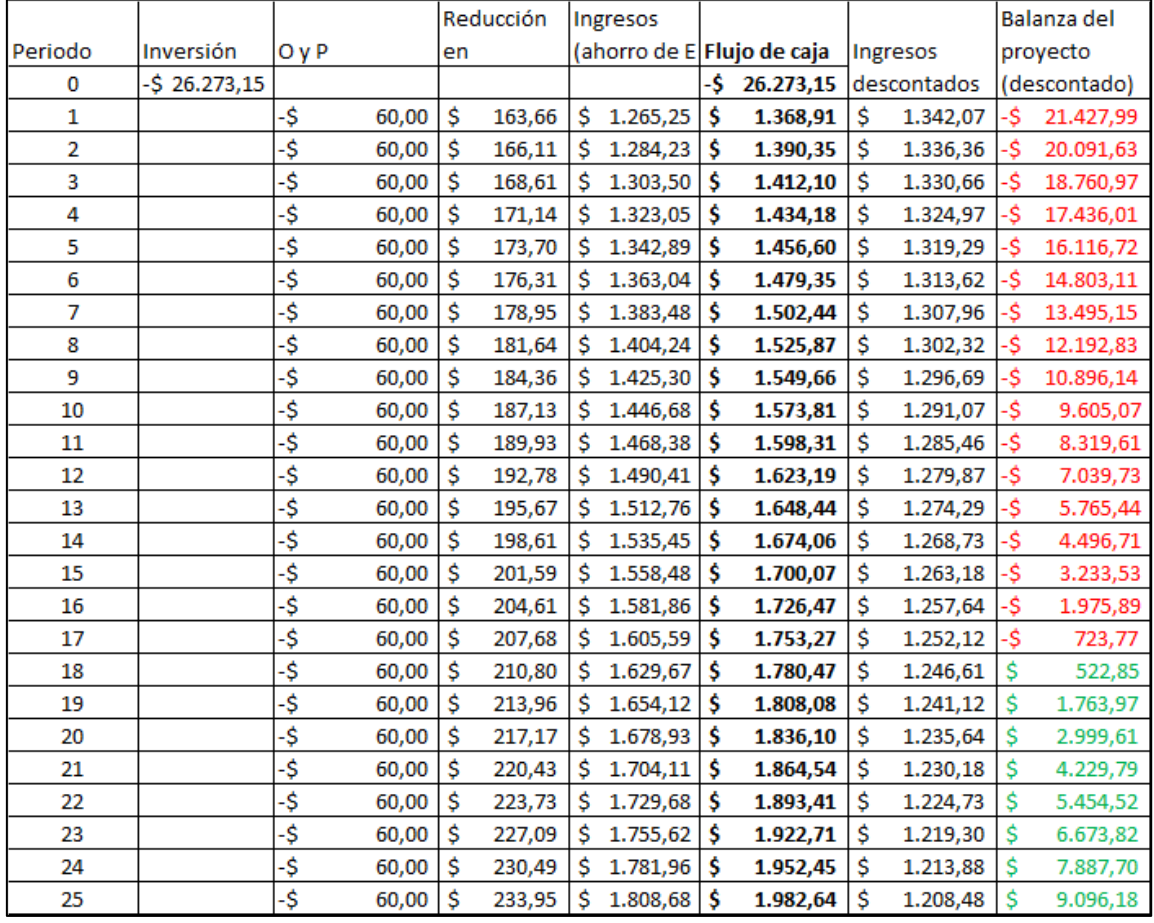

#### *Tabla 40.- Flujo de caja del proyecto en la situación 1*

En comparación con el escenario "actual", el realizado en el punto 10.3 (página [103\)](#page-107-0), el periodo de repago se mantiene en 18 años, pero las otras dos variables de análisis (el VAN y la TIR) disminuyen. Este cambio sigue indicando, numéricamente, que el proyecto es viable porque la TIR obtenida es mayor que la tasa de descuento utilizada (2%), y el VAN sigue siendo positivo, pero de ocurrir un cambio de escenario mucho más desfavorable que este, hace que el proyecto se pueda volver totalmente inviable económicamente.

#### 10.5.2. Situación 2

Se realiza un nuevo flujo de caja modificando los parámetros de la tarifa eléctrica. En este caso se analiza cómo responde económicamente el proyecto ante un aumento del 50% en la tarifa de electricidad que se tomó como referencia. Los nuevos valores de la tarifa se observan en la [Tabla 41.](#page-112-1)

<span id="page-112-1"></span>

| Tabla 41.- Tarifa eléctrica para la situación 2             |                    |  |  |  |  |
|-------------------------------------------------------------|--------------------|--|--|--|--|
| ltem                                                        | Valor              |  |  |  |  |
| Cargo variable por energía fuera de pico   41,5695 US\$/MWh |                    |  |  |  |  |
| Cargo por potencia fuera de pico                            | 3,8394 US\$/kW-mes |  |  |  |  |
| Crédito por venta de energía                                | 0,02085 US\$/kWh   |  |  |  |  |

*Tabla 41.- Tarifa eléctrica para la situación 2*

Este aumento de energía puede justificarse en un desfasaje en el precio local de la energía eléctrica sin necesitar devaluarse la moneda, es decir, se podría aplicar el concepto vulgar de "tarifazo". Sin embargo, este aumento está pensado en el valor de tarifa necesaria para que el proyecto pueda ser rentable económicamente.

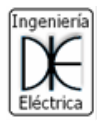

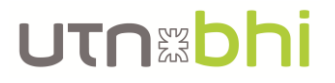

El nuevo flujo de caja se verá modificado en todos sus años de proyección del proyecto menos el año cero, ya que el costo para obtener los materiales se mantiene inalterable, ver [Tabla 42.](#page-113-0) Los resultados de este cambio de parámetros arrojan que el proyecto tiene las siguientes características:

- Periodo de repago:  $PR = 12 \text{ años}$
- Valor actual neto:  $VAN = 25615 \; \textit{USS}$
- Tasa interna de retorno:  $TIR = 9.2\%$

En comparación con el escenario "actual", el realizado en el punto 10.3 (página [103\)](#page-107-0), el periodo de repago disminuyo en 6 años, y el VAN y el TIR aumentan 281% y 86% respectivamente. Estos resultados muestran que el escenario planteado es muy favorable económicamente para el proyecto.

<span id="page-113-0"></span>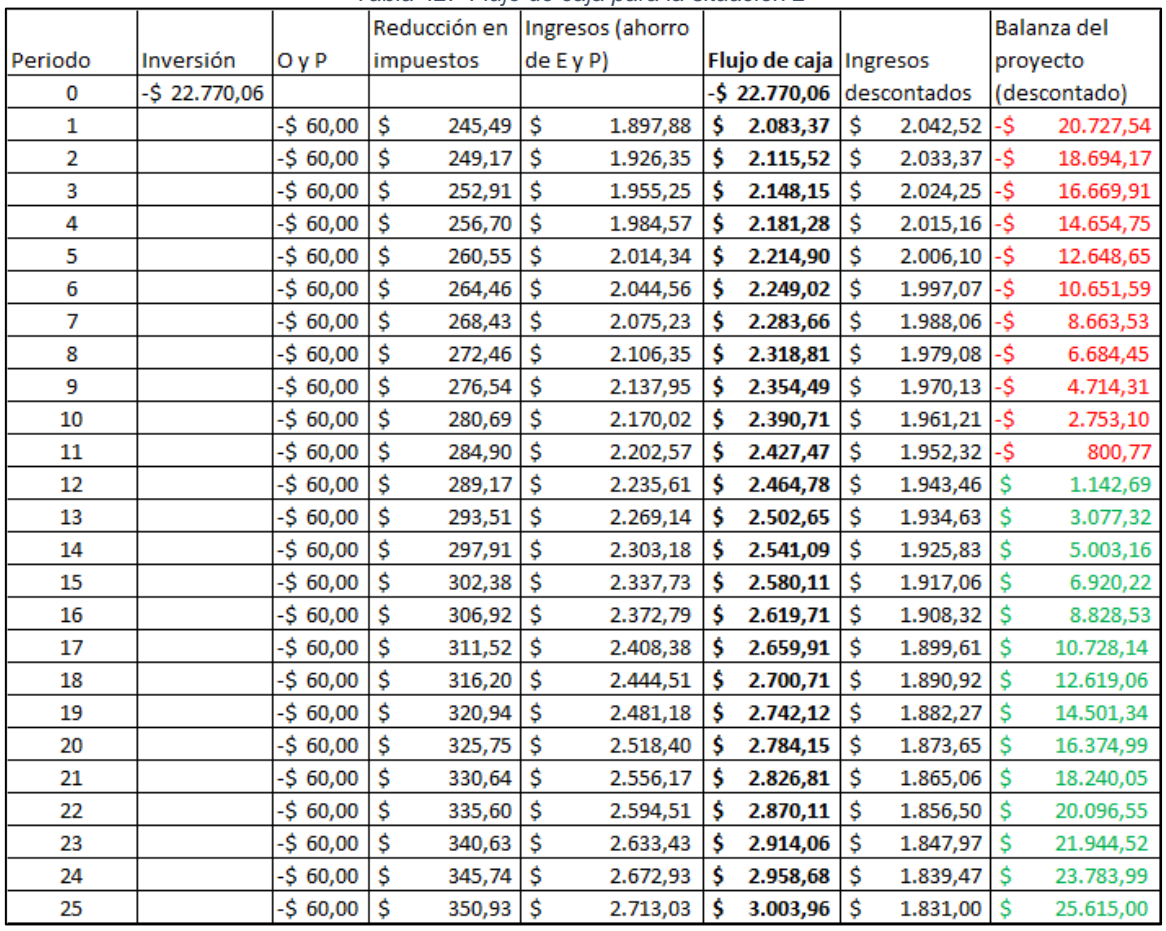

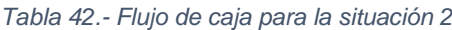

#### 10.5.3. Situación 3

Se realiza un nuevo flujo de caja modificando el parámetro de inflación de la moneda utilizada, el dólar. El valor de inflación utilizado en este caso es de 4,7%, que es la registrada en Estados Unidos el año 2021 [\[46\]](#page-125-0).

Este aumento de la inflación hace que el incremento de los ingresos año a año sea mayor, y manteniendo la tasa de descuento constante hace crecer la tasa de descuento real (tasa de inflación menos tasa de descuento). El nuevo flujo de caja se observa en la [Tabla 43,](#page-114-0) y los resultados que se obtienen ante este cambio son los siguientes:

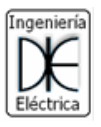

- Periodo de repago:  $PR = 15 \text{ A} \tilde{n}$ os
- Valor actual neto:  $VAN = 24832$  US\$
- Tasa interna de retorno:  $TIR = 8\%$

En comparación con el escenario "actual", el realizado en el punto 10.3 (página [103\)](#page-107-0), el periodo de repago disminuye en 3 años, el VAN se incrementa considerablemente (272%), y la TIR lo hace levemente. Al igual que el escenario anterior, este también muestra una tendencia positiva a la factibilidad del proyecto.

<span id="page-114-0"></span>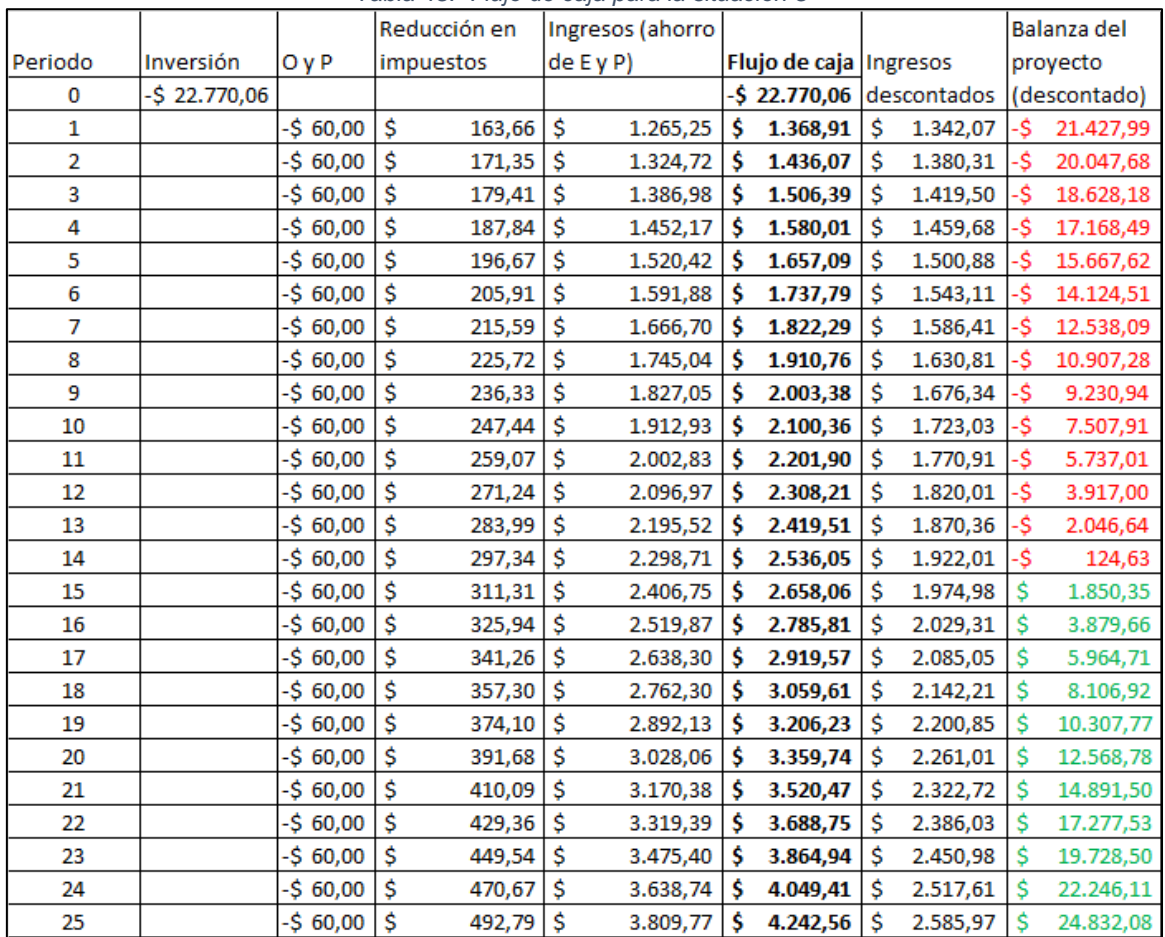

*Tabla 43.- Flujo de caja para la situación 3*

#### 10.5.4. Situación 4

Se analiza la respuesta del sistema ante un cambio de varios parámetros económico del sistema. En esta situación los parámetros modificados son los mismos que la situación 1 y 2, anteriormente analizadas, pero aplicados en conjunto, es decir, se estudia el proyecto ante un aumento del 50% del precio local de los materiales y de la tarifa eléctrica, y una devaluación de la moneda del 30%. El costo de los materiales se puede observar en la [Tabla 39,](#page-111-0) la tarifa eléctrica utilizada en la [Tabla 41](#page-112-1) y el tipo de cambio es de \$133,58.

Esta combinación de situaciones se debe a que es muy probable que si se produce una devaluación de la moneda, el aumento del precio de los materiales y de la tarifa eléctrica se produzcan simultáneamente.

El flujo de caja obtenido ante este nuevo escenario se observa en la [Tabla 44](#page-115-0) y los resultados obtenidos son los siguientes:

Periodo de repago:  $PR = 12 \text{ años}$ 

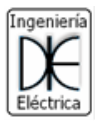

- Valor actual neto:  $VAN = 22111,91 \text{ } USS$
- Tasa interna de retorno:  $TIR = 7,6\%$

En comparación con el escenario "actual", el realizado en el punto 10.3 (página [103\)](#page-107-0), los parámetros variaron positivamente para la factibilidad económica del proyecto, ya que el periodo de repago disminuyó en 6 años, el VAN se incrementó un 243% y la TIR aumentó un 55%.

<span id="page-115-0"></span>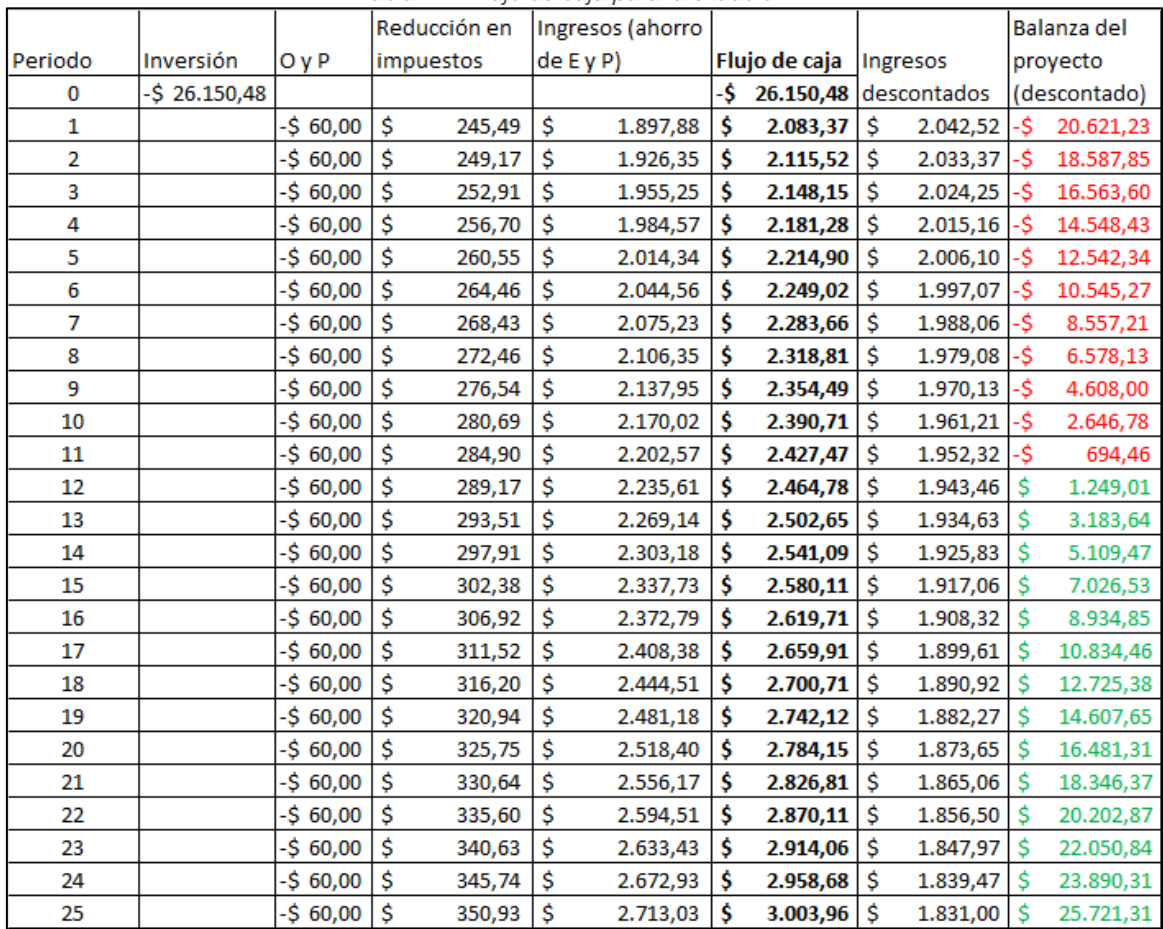

*Tabla 44.- Flujo de caja para la situación 4*

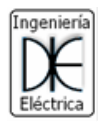

### Capitulo V. Conclusiones

### 11. Conclusiones

#### 11.1. General

Como se pudo ver en la sección de perfil de consumo, estos fueron diseñados bajo hipótesis de trabajo que, aunque traten de ser lo más realista posible, no dejan de ser hipótesis. Por lo tanto, la fidelidad de la forma de los perfiles debe ser tratada como tal, una suposición de trabajo. Para poder obtener un mejor perfil de consumo, se debe instalar un registrador de energía en el CEUT como mínimo por 1 año, así de esta forma se podrá contar con un perfil más exacto del consumo, contrastar con el diseñado en este proyecto y poder discernir si el diseño del sistema de generación eléctrico fue adecuado para cumplir con el autoabastecimiento planteado en las bases del proyecto o realizar un nuevo diseño. Por el mismo motivo, se debe instalar un registrador de vientos para contar con un registro local de los mismos y poder dar una mejor respuesta en el diseño de un sistema de generación de energía por medio de una fuente eólica o una mezcla de la eólica y solar.

Por otra parte, la profundidad del análisis del estudio luminotécnico fue la suficiente para los objetivos que se buscaban cumplir para el presente proyecto, sin embargo, el estudio de esta particular temática se podrá completar en un futuro proyecto, abordando todos los locales del CEUT y especificar las características de los mismos. Este se debe a que, aunque los espacios dentro del CEUT tengan atributos de trabajo similar (es decir, un nivel medio de iluminación igual) las áreas a iluminar varían en su tamaño con respecto al Aula 11 que se ha tomado como promedio, y la cantidad de locales es muy numerosa como para abarcar en este proyecto que tiene como objetivo el diseño de un sistema de generación eléctrica y no un diseño luminotécnico. Estas variaciones provocan que las distribuciones de las luminarias y las luminarias mismas no sean adecuadas para determinado local por lo que se debe hacer un estudio particular sobre cada local. Además, se debe estudiar que ocurre con la iluminación de pasillos, escaleras y luz de emergencia para todas las zonas de tránsito, incluidas las aulas y oficinas.

También, se observó que el sistema lumínico actual no cumple con los requerimientos de los niveles de iluminación en las naves de los talleres y el aula de eléctrica, a pesar de contar con una gran potencia instalada de luminarias. En parte se debe a que muchas de las lámparas se encuentran fuera de servicio y que la potencia lumínica de las mismas no es suficiente para cumplir con las exigencias de la ley.

De los cálculos realizados para diseñar un nuevo sistema de iluminación que cumpla con los requerimientos de la norma y tenga un bajo consumo eléctrico resultó que, aunque se diseñe con el nivel más alto de iluminación media, la potencia eléctrica consumida es mucho menor que la instalada actualmente, lo que demuestra la eficiencia de las nuevas tecnologías utilizadas en las lámparas. Sin embargo, el costo del sistema cambia significativamente, ya que darle un alto nivel de iluminación encarece el sistema y perjudica la economía del mismo (entre 3 y 5 veces más caro). Por lo tanto, en el diseño realizado se buscaron alternativas accesibles al mercado argentino para las luminarias Phillips, escogidas en primer momento, que cumplan con las exigencias planteadas por norma. Esto último si se pudo cumplir en los talleres de mecánica, civil y eléctrica (techo alto). En cambio, no se cumplieron para el taller de eléctrica (techo bajo) y el aula 11, ya que, aunque las luminarias alternativas tengan un nivel luminoso similar, tienen curvas

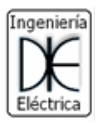

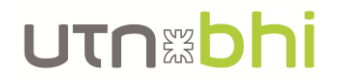

fotométricas distintas, lo que provoca que no se obtenga el nivel luminoso exigido por ley y se deba realizar un nuevo análisis para el diseño.

Las configuraciones analizadas para el sistema de generación de energía fueron 4, desde íntegramente solar con y sin respaldo, solar – eólico con aerogenerador de eje horizontal y de eje vertical. El sistema formado íntegramente por paneles solares sin respaldo de baterías, resultó ser el mejor en su relación desempeño – costo y por lo tanto fue el escogido como la configuración final del sistema.

El sistema formado por paneles y aerogenerador eólico de eje horizontal, tiene un desempeño teórico considerablemente bueno (la energía se genera un 50% por el sistema solar y un 50% por el sistema eólico y el porcentaje de autoconsumo ronda el 30%) y se logra repagar antes de la finalización de la vida útil de los componentes. Sin embargo, de acuerdo con los valores de vientos utilizados, el aerogenerador no se encuentra trabajando en su máximo punto de trabajo, por lo que, en estas condiciones se desaprovecha el real potencial de generación de energía eólica. Para confirmar esto, se debe realizar mediciones locales del viento y contrastarlo con los valores obtenidos de estaciones meteorológicas.

Con el sistema íntegramente formado por paneles solares y con respaldo de baterías se observó que el costo de adquisición es tan alto que hace que, aunque el desempeño de generación de energía y las prestaciones que brindan las baterías hacen que la disponibilidad de energía del sistema sea mayor, no se logre pagar el sistema con el ahorro generado durante su vida útil. Por su parte, la configuración formada por paneles solares y el aerogenerador de eje vertical, demostró que la generación de energía de este último equipo es demasiado baja (7% con respecto a la energía generada por la configuración íntegramente solar sin respaldo de energía) y para obtener el porcentaje de autoconsumo deseado se debe disponer de una cantidad de paneles similar a la primera configuración que hace que la proporción sea demasiado despareja (7% eólica y 93% solar), por lo que no tiene sentido tener en cuenta esta configuración.

Retomando con el análisis de la configuración del sistema íntegramente solar sin respaldo de baterías utilizado finalmente, quedó demostrado que manteniendo la distancia mínima entre soportes de  $4.77 \, \text{m}$  como mínimo, no se generan sombras considerables entre los paneles y, por lo tanto, la pérdida de energía por sombras se considera despreciable (<2%). Otro punto destacado, es que la generación de energía del sistema ronda los 30 MWh y un autoconsumo entre el 30% y 40% sea cual sea la base de cálculo utilizado, teoría de generación de energía eléctrica solar, el software HomerPro y Helioscope. Sin embargo, aunque si se estima la generación en condiciones NOCT la generación de energía es de 22 MWh y el porcentaje de autoconsumo se mantiene en 30%. Esto es de recalcar ya que se puede concluir con un alto nivel de certeza que el sistema es capaz de generar el nivel de autoconsumo planteado en los objetivos del proyecto.

Desde el punto de vista económico se concluyó que las variables económicas como el periodo de repago RP, el valor actual neto VAN y la tasa interna de retorno TIR son positivas utilizando ambas herramientas de cálculo, las cuentas propias aplicando las teorías económicas y el software HomerPro. Sin embargo, que estas variables sean positivas no implica que el proyecto sea rentable con un alto nivel de certeza, ya que el periodo de repago es extremadamente alto en comparación con la vida útil del sistema. De esta forma, queda expuesto a que posibles variaciones en el mercado energético, en la política nacional o el contexto internacional, etc., hagan que el proyecto deje de ser rentable muy fácilmente. Por tal motivo se realizó el análisis de sensibilidad del proyecto a las variaciones de ciertos parámetros como el valor del tipo de cambio, el costo inicial

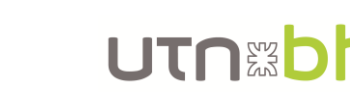

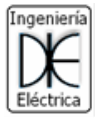

de los materiales, el precio de las tarifas eléctricas y la inflación en la moneda de referencia (el dólar). Como se observó en su momento, todos los escenarios planteados muestran una tendencia positiva en la factibilidad del proyecto, es decir, ninguno hace que se tengan peores resultados que los obtenidos en el escenario "actual".

También es necesario destacar que el análisis económico se hizo mediante un flujo de caja de inversión privada, es decir, solo evaluando la rentabilidad y la balanza de ingresos y egresos. Sin embargo, el proyecto está pensado para el desarrollo sobre una institución pública como lo es el CEUT de la UTN FRBB, lo que implica que el flujo de caja debería contemplar variables como el beneficio que le trae a la sociedad, la reducción en la emisión de gases de efecto invernadero, y todo lo que una inversión pública conlleva. Esto provoca que los resultados económicos obtenidos pierdan su validez y deba evaluarse nuevamente la rentabilidad del proyecto, conjeturando una potencial mejora en dicho aspecto y el periodo de repago. Debido a que los costos de estas nuevas variables para el flujo de caja no son determinísticos y requieren de un arduo estudio económico – social que escapan de las competencias de un ingeniero eléctrico, se decidió trabajar solo con la perspectiva de inversión de una institución privada.

Desde el punto de vista medioambiental, quedó demostrado que es viable el uso de energías renovables debido a su no emisión de gases de efecto invernadero con respecto al uso de petróleo y/o gas para generar energía eléctrica. Esto quedó más en claro, al hacer la estimación de que se necesitaría un bosque de eucaliptos con una superficie de media cancha de futbol, para absorber las toneladas de gases de efecto invernadero que generaría la energía eléctrica convencional.

#### 11.2. Trabajos futuros

Como se fue mencionando a lo largo del proyecto, del mismo se desprenden estudios adicionales a realizar para completar, aún más, el desarrollo del proyecto. Estos nuevos estudios deben llevarse a cabo tanto por profesionales de la ingeniería eléctrica, como de las ciencias económicas, dependiendo de cuál sea la tarea a realizar.

Como tarea para ingeniero eléctrico o afines, queda por realizar el análisis completo del sistema lumínico actual del CEUT y el diseño, de ser necesario, del nuevo sistema de acuerdo a las exigencias de las normativas vigentes. Esto contempla tanto la medición del nivel de iluminación y uniformidad actual de todos los locales que componen el CEUT (oficinas, aulas, pasillos, escaleras, etc.) como el diseño, de ser necesario, de la iluminación de todos estos locales.

Además, queda también, la instalación de equipos de medición y registro de datos (por un periodo mínimo de 1 año) de potencia y energía consumida por el CEUT y del viento existente sobre el CEUT para un posterior análisis y procesamiento de los datos obtenidos.

Por su parte, para profesionales de ciencias económicas queda por realizar la ejecución y análisis del flujo de caja de inversión pública del proyecto. En el mismo se deben contemplar tanto los ingresos y egresos tangibles como lo son el ahorro por la energía generada consumida y vendida, como los no tangibles que se encuentran en el beneficio obtenido para la comunidad, el estímulo para el uso de energías renovables, etc.

#### 11.3. Propuesta adicional al sistema

El sistema de generación de energía eléctrica con paneles solares, también se le puede atribuir una función adicional. A lo que se hace referencia con esto es a poder utilizar los paneles como aleros en las ventanas frentistas del CEUT y evitar que durante el verano

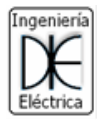

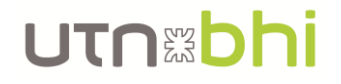

ingrese tal radiación solar que calienten las aulas u oficinas, y que por lo tanto se deba encender la calefacción eléctrica (aire acondicionado) para climatizar los espacios. El ángulo de los paneles debe ser tal que permita el ingreso de luz solar en invierno y genere sombra en verano. Esta propuesta se lleva a cabo en las 22 ventanas del frente del edificio y, para poder comparar el rendimiento con la configuración elegida de 60 paneles en el techo, se completa con 38 paneles montado en el techo con inclinación de 35° y orientados al N, como se observa en la [Figura 69.](#page-119-0)

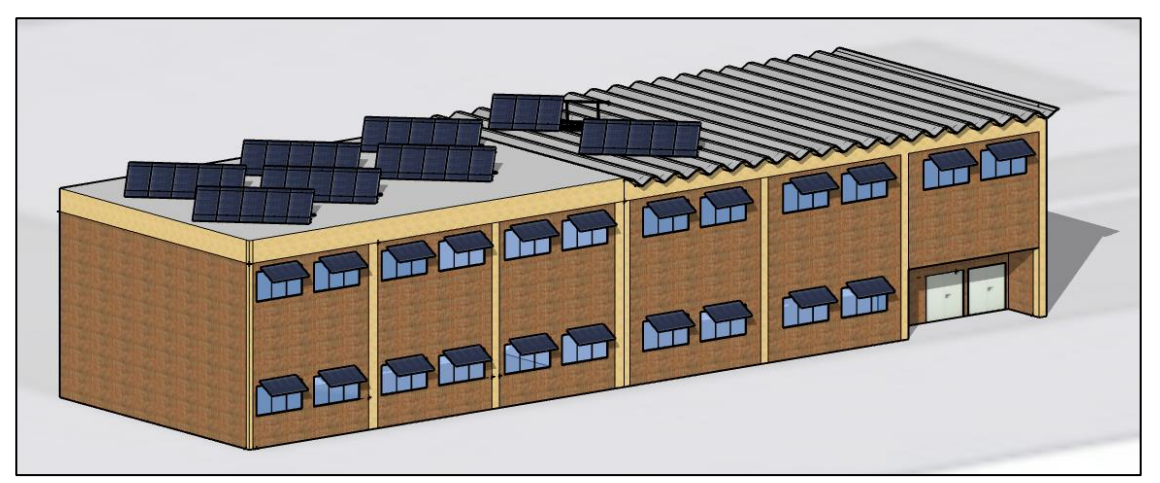

*Figura 69.- Renderizado de configuración de paneles montados como aleros*

<span id="page-119-0"></span>Con respecto al rendimiento eléctrico, el mismo puede verse afectado dependiendo del ángulo de inclinación y de orientación con que se instale el panel (se corrobora más adelante). En este caso, los paneles aleros se deben instalar con una orientación de 335° al norte, que es la orientación que tiene la fachada del edificio. La inclinación de los mismos debe ser de 30° y con uno de sus lados más largo como pivote en la pared (ver [Figura 70\)](#page-119-1), de esta forma se logra una longitud de sombra en el plano vertical de 0,45 m aproximadamente, aplicando la [Ecuación 31](#page-120-0) que se obtiene de analizar la proyección del rayo solar sobre el panel solar y el plano vertical, como se puede ver en la [Figura 71.](#page-119-2) Los resultados teóricos obtenidos se pueden observar en la [Figura 72](#page-120-1) y [Figura 73.](#page-120-2)

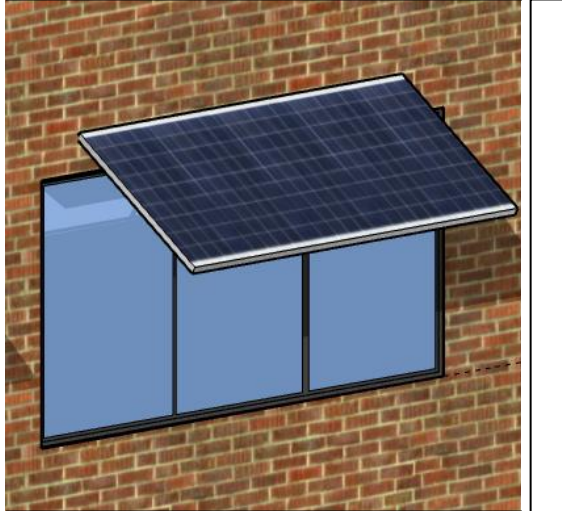

**Plano vertical** 

<span id="page-119-1"></span>*Figura 70.- Forma de montaje de panel solar como alero de ventana*

<span id="page-119-2"></span>*Figura 71.-Proyección del rayo solar sobre el panel solar en el plano vertical*

$$
\tan(\alpha) = \frac{S_V}{A_H} = \frac{S_V}{A \cdot \cos(\beta)}
$$

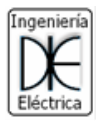

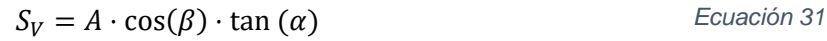

<span id="page-120-0"></span>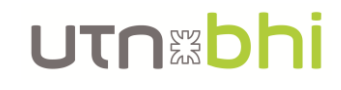

Donde:

- $S_V$ : Sombra sobre plano vertical, en [m]
- $A = 0.99$  m: ancho del panel <sup>11</sup>
- $\beta = 30^{\circ}$ : inclinación del panel
- $\alpha = 27.93^{\circ}$ : ángulo solar <sup>12</sup>

 $S_V = 0.99$   $m \cdot cos(30^\circ) \cdot tan(27.93^\circ) = 0.45$   $m$ 

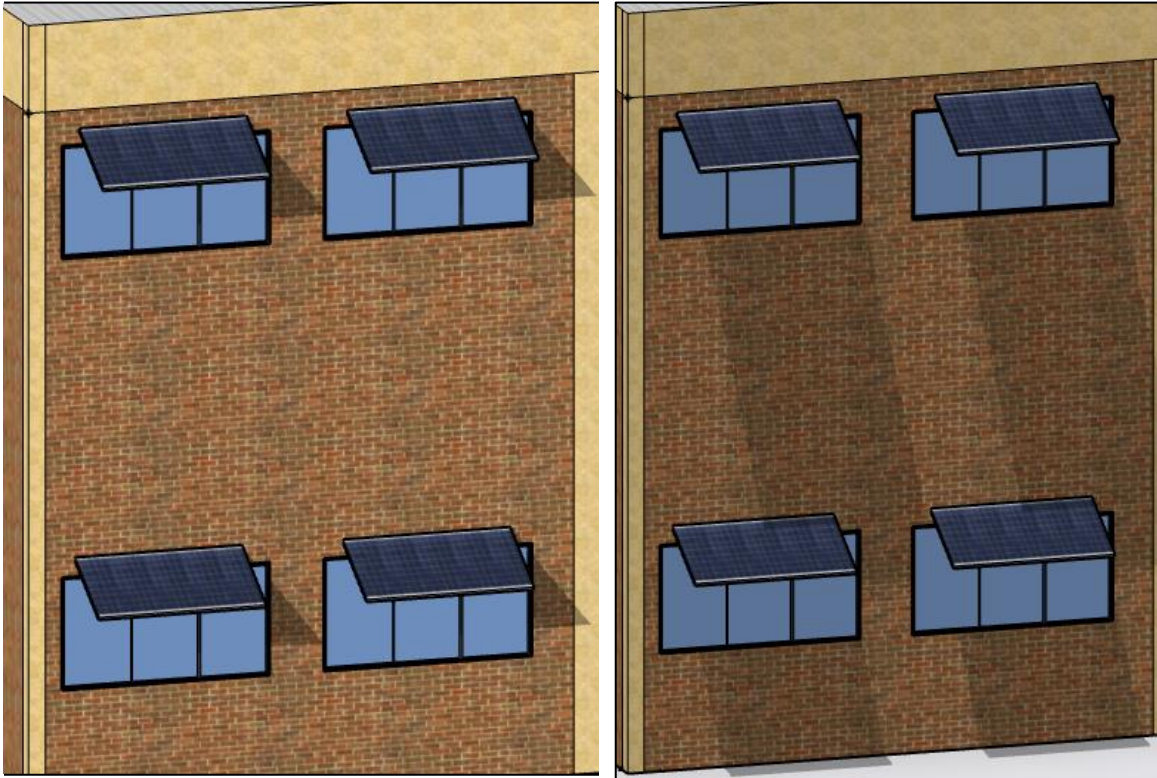

<span id="page-120-1"></span>*Figura 72.- Sombra del mediodía generada por los* 

<span id="page-120-2"></span>*paneles aleros en invierno Figura 73.- Sombra del mediodía generada por los paneles en verano*

Para calcular la producción de energía del panel y verificar si la producción de energía disminuye, nuevamente se utiliza la [Ecuación 15.](#page-72-0) Para conocer las horas solar pico en la que el panel produce energía se debe corregir el valor de irradiación solar, de la [Figura 8,](#page-34-0) con el factor de corrección según la orientación e inclinación del panel, que se puede ver en la [Figura 74.](#page-121-0) La potencia del panel a utilizar en la ecuación es la obtenida en condiciones NOCT que es de 251 W (ver [Figura 41\)](#page-72-1), ya que este estado considera que el panel está en condiciones ambientales reales similares a las del lugar de montaje. Entonces la energía anual generada por los 22 paneles aleros es de 8,63 MWh, como se observa en la [Tabla 45,](#page-121-1) y la generada por los 38 paneles del techo es de 15,62 MWh, como se observa en la [Tabla 46.](#page-122-0) Recordando que el rendimiento de los paneles a lo largo de la vida útil va decayendo progresivamente (ver [Figura 42\)](#page-73-0), se corrige la energía generada por el coeficiente de degradación de 91%, por lo que el sistema total genera teóricamente 22 MWh.

<sup>11</sup> Ver [30] ADN Solar. (2021). *[Panel solar policristalino 340W.](#page-125-1)* Recuperado el 1/8/21. [https://adnsolar.com.ar/producto/panel-solar-policristalino-340w-24v-72-celdas-renogen](#page-125-1) <sup>12</sup> Ver Figura 56.- [Elevación del sol para en la ubicación del CEUT](#page-90-0)

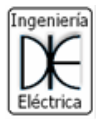

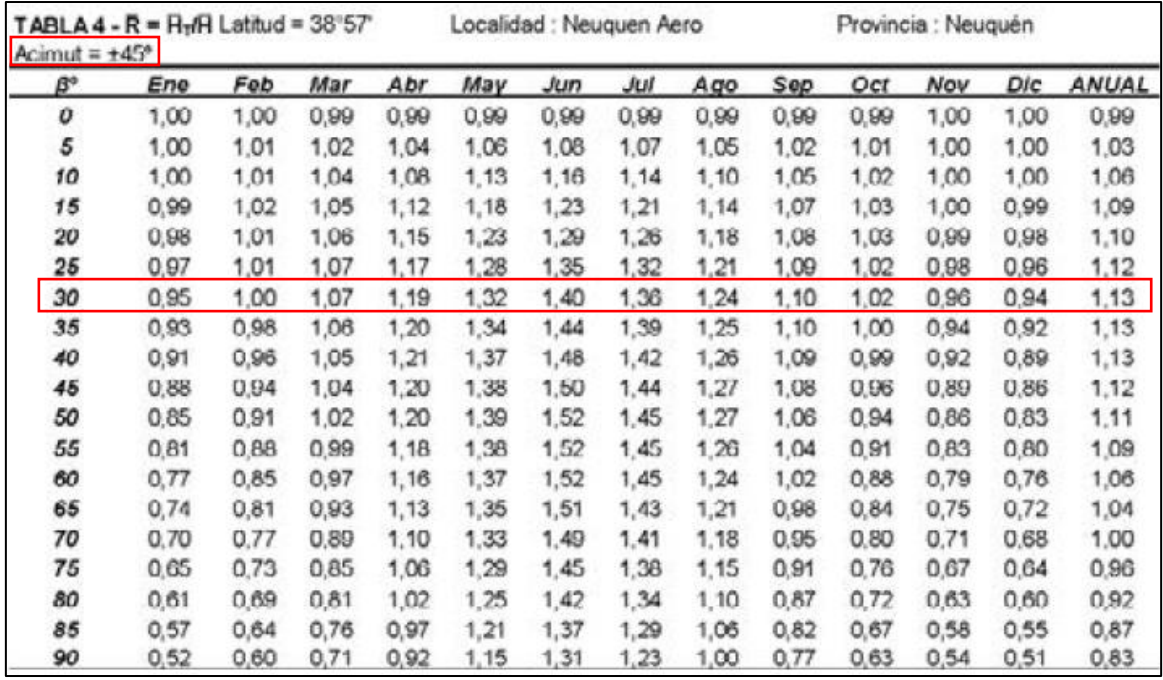

<span id="page-121-0"></span>*Figura 74.- Coeficientes de corrección de la irradiancia solar según la inclinación deseada para orientación ±45° al Norte*

<span id="page-121-1"></span>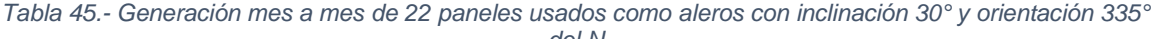

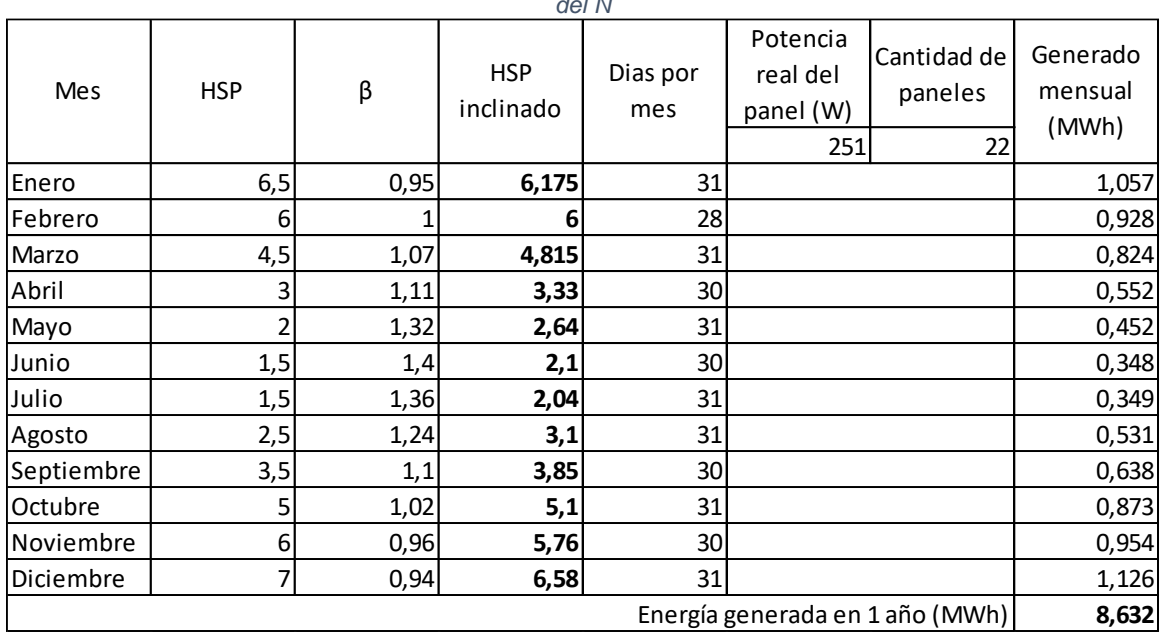

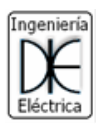

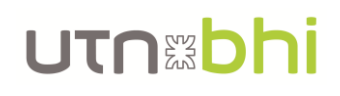

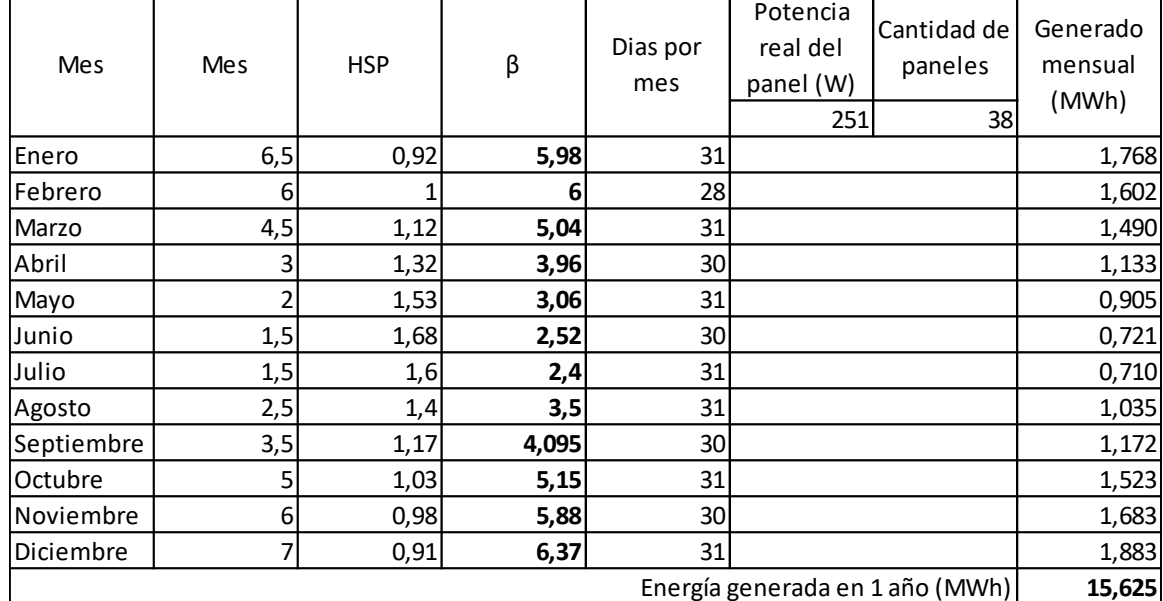

<span id="page-122-0"></span>*Tabla 46.- Generación mes a mes de 38 paneles instalados en el techo con inclinación 35° y orientación N*

 $E_{neta-total} = (8.63 \text{ MWh} + 15.62 \text{ MWh}) \cdot 0.91 = 22 \text{ MWh}$ 

Comparando este sistema con la configuración utilizada en el proyecto de 60 paneles solares en el techo que generan 22,45 MWh de energía neta, se observa que hay una pérdida de producción del 3%. Esto no representa una perdida significativa del rendimiento, por lo que esta configuración también podría ser evaluada para el diseño del sistema. Además, al utilizar alguno de los paneles como aleros, generará un ahorro de energía adicional al no necesitar tanta energía para calefaccionar los ambientes en invierno.

Esta última acotación hace que al analizar económicamente el sistema se deba utilizar, casi de forma obligada, un flujo de caja de inversión pública, ya que los ingresos no solo se compondrán por el ahorro de energía que se genera por la producción de energía de los paneles, sino que también por la sombra generada para los ambientes en el verano, el impacto social que tendrá en la comunidad al ver al edificio con paneles solares en su frente, etc. Esto hace que las variables económicas como el periodo de repago, el VAN y el TIR no se correspondan con las obtenidas para la configuración de la opción 1 (aunque la energía generada neta sea cuantitativamente similar) y deba ser evaluado por un profesional calificado en el tema.

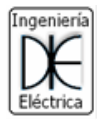

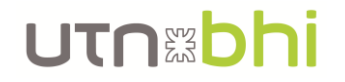

### Bibliografía

[1] Cubillos, A; Estenssoro Saavedra, F y otros. (2011). *Energía y medio ambiente. Una ecuación difícil para América Latina: los desafíos del crecimiento y desarrollo en el contexto del cambio climático*. IDEA-USACH. [http://biblioteca.clacso.org.ar/clacso/engov/20130827052932/engMAalCubillosEstenssor](http://biblioteca.clacso.org.ar/clacso/engov/20130827052932/engMAalCubillosEstenssoro.pdf) [o.pdf](http://biblioteca.clacso.org.ar/clacso/engov/20130827052932/engMAalCubillosEstenssoro.pdf)

[2] Agrofy News. (2/7/2021). Se incendia el mar: impactantes imágenes en el Golfo de México. *Agrofy News*. [https://news.agrofy.com.ar/noticia/194578/se-incendia-mar](https://news.agrofy.com.ar/noticia/194578/se-incendia-mar-impactantes-imagenes-golfo-mexico)[impactantes-imagenes-golfo-mexico](https://news.agrofy.com.ar/noticia/194578/se-incendia-mar-impactantes-imagenes-golfo-mexico)

[3] Ley 27424 de 2017. "*RÉGIMEN DE FOMENTO A LA GENERACIÓN DISTRIBUIDA DE ENERGÍA RENOVABLE INTEGRADA A LA RED ELÉCTRICA PÚBLICA*"

[4] Naciones Unidas. (9/8/2021). Cambio climático y medioambiente. *Noticias ONU.* [Cambio climático: El ser humano ha calentado el planeta a un nivel nunca visto en los](https://news.un.org/es/story/2021/08/1495262)  [últimos 2000 años | Noticias ONU](https://news.un.org/es/story/2021/08/1495262)

[5] *Windfinder*. Viento anual y estadísticas meteorológicas para Punta Alta/Bahía Blanca. Recuperado el 3/9/2021 de [Estadísticas del viento y del tiempo Punta Alta/Bahia Blanca](https://es.windfinder.com/windstatistics/punta_alta_bahia_blanca)  - [Windfinder](https://es.windfinder.com/windstatistics/punta_alta_bahia_blanca)

[6] (3/9/21). Provincia de Buenos Aires*. Mapa Eólico*.<http://www.mapaeolicobsas.org.ar/>

[7] Dr. Ing. di Prátula, Horacio R., Mg. Ing. Guillermo Eduardo, Mg. Ing. Antón Marcelo, Esp. Ing. Rossi Andrea y Esp. Ing. Bocero Rodolfo. *[Sistema Híbrido de Energía para](https://www.buenosaires.gob.ar/sites/gcaba/files/documents/actas_-_trabajos_completos.pdf)  [Sistema de Iluminación con Led.](https://www.buenosaires.gob.ar/sites/gcaba/files/documents/actas_-_trabajos_completos.pdf)* (Pág. 118 a 128)*.* Universidad Tecnológica Nacional Facultad Regional Bahía Blanca Grupo de Estudios Sobre Energía. Recuperado el 23/6/22.

[8] (3/9/21). Subsecretaría de Energías Renovables y Eficiencia Energética. *Sistema de Información Geográfico Mapa Eólico Nacional.<https://sigeolico.energia.gob.ar/login>*

[9] (3/9/21). NASA. *Power Data Access Viewer*. [https://power.larc.nasa.gov/data-access](https://power.larc.nasa.gov/data-access-viewer/)[viewer/](https://power.larc.nasa.gov/data-access-viewer/)

[10] Dr. Ing. Christian Navntoft e Ing. María Paz Cristófalo. (2019). *Guía del Recurso Solar.* [https://www.argentina.gob.ar/sites/default/files/guia\\_del\\_recurso\\_solar\\_anexos\\_final.pdf](https://www.argentina.gob.ar/sites/default/files/guia_del_recurso_solar_anexos_final.pdf)

[11] Superintendencia del Riesgos del Trabajo. (2016). *Guía Práctica N°1 – La iluminación en el ambiente laboral.* [https://www.srt.gob.ar/wp](https://www.srt.gob.ar/wp-content/uploads/2016/08/Guia_practica_1_Iluminacion_2016.pdf)[content/uploads/2016/08/Guia\\_practica\\_1\\_Iluminacion\\_2016.pdf](https://www.srt.gob.ar/wp-content/uploads/2016/08/Guia_practica_1_Iluminacion_2016.pdf)

[12] Decreto 351/79 - Anexo IV de 1979. "*Iluminación y color".*

[13]. Ing. Jorge A. Caminos, director Grupo Estudios Sobre Energía de UTN Facultad Regional Santa Fe. (2011). *Criterios de diseño en iluminación y color.* edUTecNe. [http://www.edutecne.utn.edu.ar/monografias/criterios\\_iluminacion.pdf](http://www.edutecne.utn.edu.ar/monografias/criterios_iluminacion.pdf)

[14] Philips Lighting. (2021). *GentleSpace Gen3: BY481P LED250S/840 PSD WB GC SI.*  [https://www.lighting.philips.es/api/assets/v1/file/PhilipsLighting/content/fp910500465536](https://www.lighting.philips.es/api/assets/v1/file/PhilipsLighting/content/fp910500465536-pss-es_es/910500465536_EU.es_ES.PROF.FP.pdf) [pss-es\\_es/910500465536\\_EU.es\\_ES.PROF.FP.pdf](https://www.lighting.philips.es/api/assets/v1/file/PhilipsLighting/content/fp910500465536-pss-es_es/910500465536_EU.es_ES.PROF.FP.pdf)

[15] (29/5/22). Lumenac*. Saturno 200*.<https://lumenac.com.ar/product/saturno/>

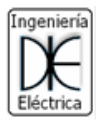

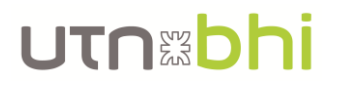

[16] (29/5/22) . MacroLed. *HighBay 200*. [https://www.macroled.com.ar/producto/alta](https://www.macroled.com.ar/producto/alta-potencia/highbay/highbay-200w)[potencia/highbay/highbay-200w](https://www.macroled.com.ar/producto/alta-potencia/highbay/highbay-200w)

[17] Philips Lighting. (2021). *GentleSpace Gen3: BY480P LED170S/840 PSD WB GC SI*. [https://www.lighting.philips.es/api/assets/v1/file/PhilipsLighting/content/fp910500465542](https://www.lighting.philips.es/api/assets/v1/file/PhilipsLighting/content/fp910500465542-pss-es_es/910500465542_EU.es_ES.PROF.FP.pdf) [pss-es\\_es/910500465542\\_EU.es\\_ES.PROF.FP.pdf](https://www.lighting.philips.es/api/assets/v1/file/PhilipsLighting/content/fp910500465542-pss-es_es/910500465542_EU.es_ES.PROF.FP.pdf)

[18] Philips Lightinh. (2021). *TrueLine, surface mounted: SM530C LED34S/940 PSD PI5 L1130 ALU*.

[https://www.lighting.philips.es/api/assets/v1/file/PhilipsLighting/content/fp910505100130](https://www.lighting.philips.es/api/assets/v1/file/PhilipsLighting/content/fp910505100130-pss-es_es/910505100130_EU.es_ES.PROF.FP.pdf) [pss-es\\_es/910505100130\\_EU.es\\_ES.PROF.FP.pdf](https://www.lighting.philips.es/api/assets/v1/file/PhilipsLighting/content/fp910505100130-pss-es_es/910505100130_EU.es_ES.PROF.FP.pdf)

[19] (29/5/22). MacroLed. *Tubo Led T8 25W Vidrio*. <https://www.macroled.com.ar/producto/lamparas/tubos/vidrio/t8-150cm-25w>

[20] Philips Lighting. (2021). *TrueLine, surface mounted: SM531C LED19S/940 PSD PI5 L1410 ALU.* 

[https://www.lighting.philips.es/api/assets/v1/file/PhilipsLighting/content/fp910505100131](https://www.lighting.philips.es/api/assets/v1/file/PhilipsLighting/content/fp910505100131-pss-es_es/910505100131_EU.es_ES.PROF.FP.pdf) [pss-es\\_es/910505100131\\_EU.es\\_ES.PROF.FP.pdf](https://www.lighting.philips.es/api/assets/v1/file/PhilipsLighting/content/fp910505100131-pss-es_es/910505100131_EU.es_ES.PROF.FP.pdf)

[21] Maykop-Perez, M. (2017). *The hour equivalent solar pick. Definition and interpretation.* [Tesis, Polytechnic School of the University Mandume and Ndemufayo, Mocâmedes. **Angola** Mosamedes, Angola Mocâmedes, SciELO. [http://scielo.sld.cu/scielo.php?script=sci\\_arttext&pid=S1815-59012017000200007](http://scielo.sld.cu/scielo.php?script=sci_arttext&pid=S1815-59012017000200007)

[22] (25/8/2021). *¿Cómo orientar e inclinar mi instalación fotovoltaica?* Selectra. Recuperado el 3/9/21 de [https://tarifasgasluz.com/autoconsumo/instalacion/inclinacion-y](https://tarifasgasluz.com/autoconsumo/instalacion/inclinacion-y-orientacion#angulo-inclinacion-paneles-solares)[orientacion#angulo-inclinacion-paneles-solares](https://tarifasgasluz.com/autoconsumo/instalacion/inclinacion-y-orientacion#angulo-inclinacion-paneles-solares)

[23] Termosol. (2017-2018). *Byd 310P6C – 36 – DG de 310W*. <https://termosol.com.ar/doc/fotcompleto.pdf>

[24] Hissuma Materiales. (2021). *Inversor Growatt de inyeccion 20kW Modelo 20000 TL3- S*. Recuperado el 1/8/21[.https://www.hissuma-materiales.com.ar/productos/inversor-de](https://www.hissuma-materiales.com.ar/productos/inversor-de-inyeccion-20kw-modelo-20000-tl3-s/)[inyeccion-20kw-modelo-20000-tl3-s/](https://www.hissuma-materiales.com.ar/productos/inversor-de-inyeccion-20kw-modelo-20000-tl3-s/)

[25] Hissuma Materiales. (2021). *Aerogenerador Hissuma Solas de eje horizontal 1500W*. Recuperado el 1/8/21. [https://www.hissuma-materiales.com.ar/productos/aerogenerador](https://www.hissuma-materiales.com.ar/productos/aerogenerador-horizontal-1500w-con-mastil-regulador-de-carga-y-elementos-de-instalacion/?variant=18154776)[horizontal-1500w-con-mastil-regulador-de-carga-y-elementos-de](https://www.hissuma-materiales.com.ar/productos/aerogenerador-horizontal-1500w-con-mastil-regulador-de-carga-y-elementos-de-instalacion/?variant=18154776)[instalacion/?variant=18154776](https://www.hissuma-materiales.com.ar/productos/aerogenerador-horizontal-1500w-con-mastil-regulador-de-carga-y-elementos-de-instalacion/?variant=18154776)

[26] Hissuma Materiales. (2021). *Inversor Growatt de inyección 15kW Modelo 15000 TL3- S*. Recuperado el 1/8/21. [https://www.hissuma-materiales.com.ar/productos/inversor-de](https://www.hissuma-materiales.com.ar/productos/inversor-de-inyeccion-15kw-modelo-15000-tl3-s/)[inyeccion-15kw-modelo-15000-tl3-s/](https://www.hissuma-materiales.com.ar/productos/inversor-de-inyeccion-15kw-modelo-15000-tl3-s/)

[27] Solax Power. (2021). *Batería de Litio 115v 5.8kwh BMS Esclavo.* Recuperado el 1/8/21. <https://solax.adnsolar.com.ar/producto/bateria-de-litio-115v-5-8kwh-bms-esclavo/>

[28] Hissuma Materiales. (2021). *Inversor Hissuma Solar híbrido Trifásico P/Sist Solar 15Kw 48V-380V.* Recuperado el 1/8/21. [https://www.hissuma](https://www.hissuma-materiales.com.ar/productos/inversor-hibrido-trifasico-p-sist-solar-15kw-48v-380v-c-cargador-y-soft-de-monitoreo/?variant=261677525)[materiales.com.ar/productos/inversor-hibrido-trifasico-p-sist-solar-15kw-48v-380v-c](https://www.hissuma-materiales.com.ar/productos/inversor-hibrido-trifasico-p-sist-solar-15kw-48v-380v-c-cargador-y-soft-de-monitoreo/?variant=261677525)[cargador-y-soft-de-monitoreo/?variant=261677525](https://www.hissuma-materiales.com.ar/productos/inversor-hibrido-trifasico-p-sist-solar-15kw-48v-380v-c-cargador-y-soft-de-monitoreo/?variant=261677525)

[29] SUNFIELDS Europe. (2021). *Tipos de paneles solares.* [https://www.sfe](https://www.sfe-solar.com/paneles-solares/tipos)[solar.com/paneles-solares/tipos](https://www.sfe-solar.com/paneles-solares/tipos)

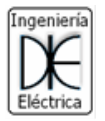

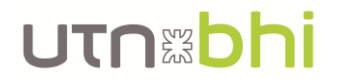

<span id="page-125-1"></span>[30] ADN Solar. (2021). *Panel solar policristalino 340W*. Recuperado el 1/8/21. <https://adnsolar.com.ar/producto/panel-solar-policristalino-340w-24v-72-celdas-renogen>

[31] ADN Solar. (2021). *Inversor Solax Power On Grid 10 kW.* Recuperado el 1/8/21. <https://adnsolar.com.ar/producto/inversor-solar-on-grid-solax-x3-mic-10kw-trifasico-1000v-wifi>

[32] ADN Solar. (2021). *Soporte para 5 paneles verticales.* Recuperado el 1/8/21. [https://adnsolar.com.ar/producto/kit-de-montaje-para-techo-de-chapa-5-paneles-60](https://adnsolar.com.ar/producto/kit-de-montaje-para-techo-de-chapa-5-paneles-60-celdas-regulable-15-30) [celdas-regulable-15-30](https://adnsolar.com.ar/producto/kit-de-montaje-para-techo-de-chapa-5-paneles-60-celdas-regulable-15-30)

[33] ADN Solar. (2021). *Cables y conectores de 4mm<sup>2</sup>* . Recuperado el 1/8/21. <https://adnsolar.com.ar/producto/cable-fotovoltaico-4-0mm2-x-100m-par-rojo-negro>

[34] ADN Solar. (2021). *Seccionador fusible 10x30 de 10 A.* Recuperado el 1/8/21. <https://adnsolar.com.ar/producto/fusible-fotovoltaico-dc-1p-10a-1000v>

[35] ADN Solar. (2021). *Descargador de sobretensión DC.* Recuperado el 1/8/21. [https://adnsolar.com.ar/producto/protector-contra-descargas-atmosfericas-spd-dc-](https://adnsolar.com.ar/producto/protector-contra-descargas-atmosfericas-spd-dc-1000v-2p-20-40ka)[1000v-2p-20-40ka](https://adnsolar.com.ar/producto/protector-contra-descargas-atmosfericas-spd-dc-1000v-2p-20-40ka)

[36] Schneider Electric. (2021). *Interruptor termomagnético 16 A, 4 polos, 4500 A.* Recuperado el 1/8/21. MercadoLibre – [Interruptor termomagnético 16A](https://articulo.mercadolibre.com.ar/MLA-1111083383-int-termomagnetico-4x16a-easy9-schneider-_JM#position=7&search_layout=stack&type=item&tracking_id=7601a4be-4009-44bc-acec-23626255612c)

[37] ADN Solar. (2021). *Descargador de sobretensión AC.* Recuperado el 1/8/21. [https://adnsolar.com.ar/producto/protector-contra-descargas-atmosfericas-spd-ac-275v-](https://adnsolar.com.ar/producto/protector-contra-descargas-atmosfericas-spd-ac-275v-4p-20-40ka)[4p-20-40ka](https://adnsolar.com.ar/producto/protector-contra-descargas-atmosfericas-spd-ac-275v-4p-20-40ka)

[38] Schneider Electric. (2022). *Interruptor diferencial Easy 9, 30 mA, 4 x 40 A*. MercadoLibre – [Interruptor diferencial 4x40A](https://articulo.mercadolibre.com.ar/MLA-914700005-disyuntor-diferencial-interruptor-easy9-4x40-30ma-schneider-_JM#position=34&search_layout=stack&type=item&tracking_id=6d510f1d-2d19-49f6-98a9-0d337221cbe8)

[39] Roker. (2022). *Tablero estanco de la Línea 360 modelo PRG 348/1*. [ROKER](https://www.roker.com.ar/productos/linea-360/)

[40] Subsecretaria de Energías Renovables y Eficiencia Energética. Diciembre 2019. *Manual de Generación Distribuida Solar Fotovoltaica*. [https://www.argentina.gob.ar/sites/default/files/manual\\_de\\_generacion\\_distribuida\\_solar](https://www.argentina.gob.ar/sites/default/files/manual_de_generacion_distribuida_solar_fotovoltaica_nb2.pdf) [\\_fotovoltaica\\_nb2.pdf](https://www.argentina.gob.ar/sites/default/files/manual_de_generacion_distribuida_solar_fotovoltaica_nb2.pdf)

[41] Comisión Electrotécnica Internacional (IEC). (2015). *Protección contra el rayo* (Norma N°62305)*.*

[42] Asociación Electrotécnica Argentina (AEA). (2015). *Protección contra rayos* (Norma 92305).

[43] Ovejero M., y Cía. (2019). *Trabajo Práctico N°6 – Medición de Puesta a Tierra*. Universidad Tecnológica Nacional Facultad Regional Bahía Blanca.

[44] Argenjab. (2022). *Jabalina Argenjab 0209 e 5/8" x 1,5m*. [MercadoLibre –](https://articulo.mercadolibre.com.ar/MLA-927949840-jabalina-puesta-tierra-58-x-15mts-tomacable-cobreada-_JM#position=2&search_layout=stack&type=item&tracking_id=b0b068d1-4eb9-4574-bed4-73456d189415) Jabalina [Argenjab 0209](https://articulo.mercadolibre.com.ar/MLA-927949840-jabalina-puesta-tierra-58-x-15mts-tomacable-cobreada-_JM#position=2&search_layout=stack&type=item&tracking_id=b0b068d1-4eb9-4574-bed4-73456d189415)

[45] (2021) Bono americano a 30 años. [https://www.eleconomista.es/bono/bono](https://www.eleconomista.es/bono/bono-americano-30-years)[americano-30-years](https://www.eleconomista.es/bono/bono-americano-30-years)

<span id="page-125-0"></span>[46] (2021). Inflación histórica de EE.UU. [https://datos.bancomundial.org/indicador/FP.CPI.TOTL.ZG?end=2020&locations=US&st](https://datos.bancomundial.org/indicador/FP.CPI.TOTL.ZG?end=2020&locations=US&start=2010&view=chart) [art=2010&view=chart](https://datos.bancomundial.org/indicador/FP.CPI.TOTL.ZG?end=2020&locations=US&start=2010&view=chart)

[47] (2021). Sun Earth Tools.

[https://www.sunearthtools.com/dp/tools/pos\\_sun.php?lang=es](https://www.sunearthtools.com/dp/tools/pos_sun.php?lang=es)

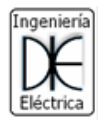

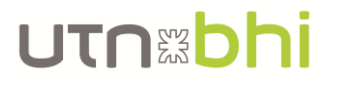

[48] (2021). MONSOLAR.com.<https://www.monsolar.com/separacion-paneles-solares>

[49] *Inventario Nacional de Gases de Efecto Invernadero y Monitoreo de medias de mitigación*. Recuperado el 1/11/21. [https://inventariogei.ambiente.gob.ar](https://inventariogei.ambiente.gob.ar/)

[50] Fundación Terram. (28/11/2012). *Estudio establece cuales son las especies que más capturan CO2 en Chile*. [https://www.terram.cl/2012/11/estudio\\_establece\\_las\\_especies\\_que\\_mas\\_co2\\_capturan](https://www.terram.cl/2012/11/estudio_establece_las_especies_que_mas_co2_capturan_en_chile) [\\_en\\_chile](https://www.terram.cl/2012/11/estudio_establece_las_especies_que_mas_co2_capturan_en_chile)

[51] Lic. Alejandra Andrea Rubilar. Septiembre 2018. *"PARQUE SOLAR FOTOVOLTAICO EL ALAMITO 6 MVA" PROVINCIA DEL NEUQUÉN. [https://ambiente.neuquen.gov.ar/wp-content/uploads/2020/10/EIA-Proyecto-Parque-](https://ambiente.neuquen.gov.ar/wp-content/uploads/2020/10/EIA-Proyecto-Parque-Solar-El-Alamito-Gaston-Marcote.pdf)[Solar-El-Alamito-Gaston-Marcote.pdf](https://ambiente.neuquen.gov.ar/wp-content/uploads/2020/10/EIA-Proyecto-Parque-Solar-El-Alamito-Gaston-Marcote.pdf)*

[52] Secretaría de Ambiente y Desarrollo Sustentable de la Nación. (2019). *Guía para la evaluación de los impactos ambientales de proyectos de energías renovables*. 1a ed. [https://www.argentina.gob.ar/sites/default/files/guia\\_esia\\_proyectos\\_energias\\_renovable](https://www.argentina.gob.ar/sites/default/files/guia_esia_proyectos_energias_renovables_0.pdf) [s\\_0.pdf](https://www.argentina.gob.ar/sites/default/files/guia_esia_proyectos_energias_renovables_0.pdf)

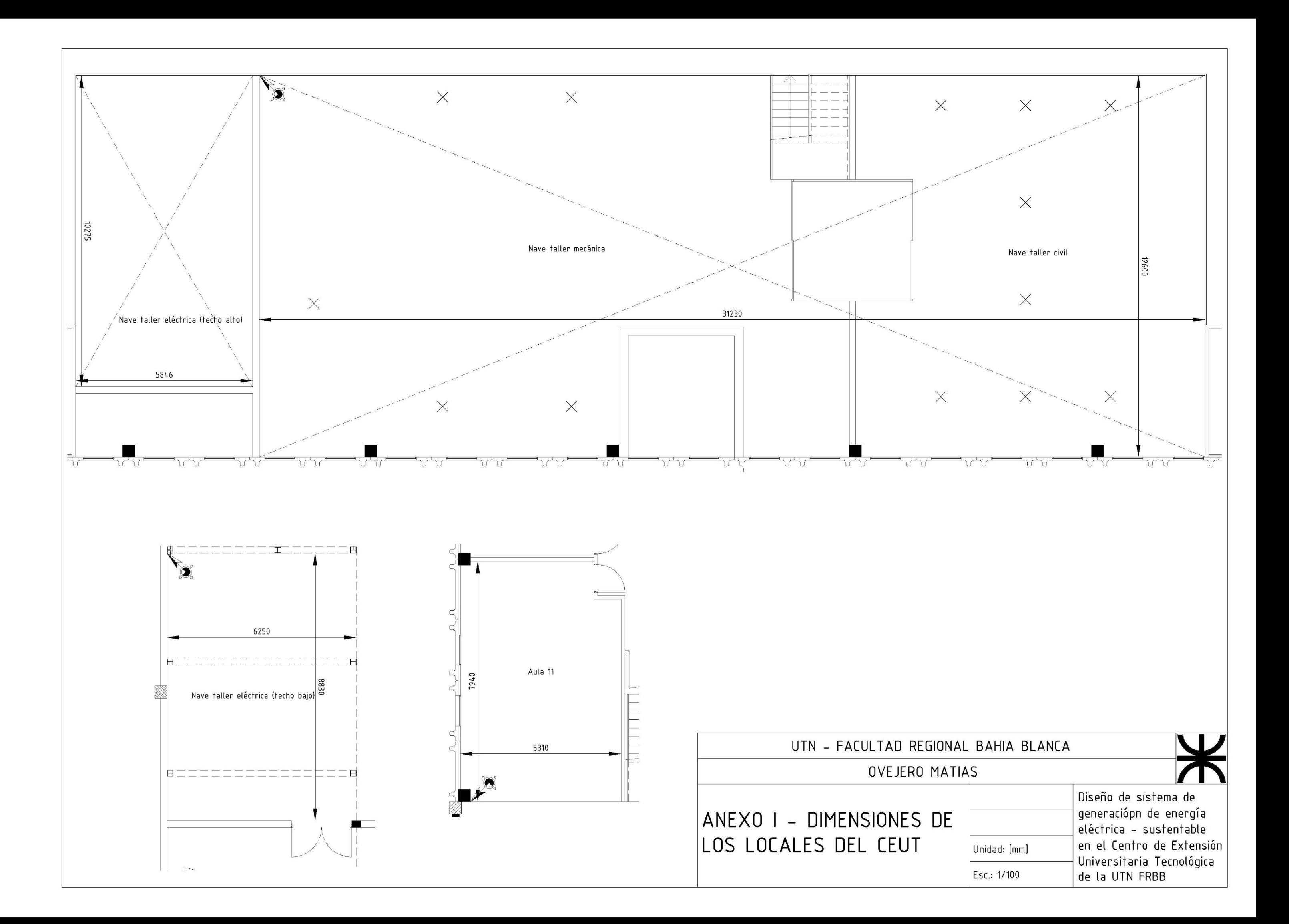

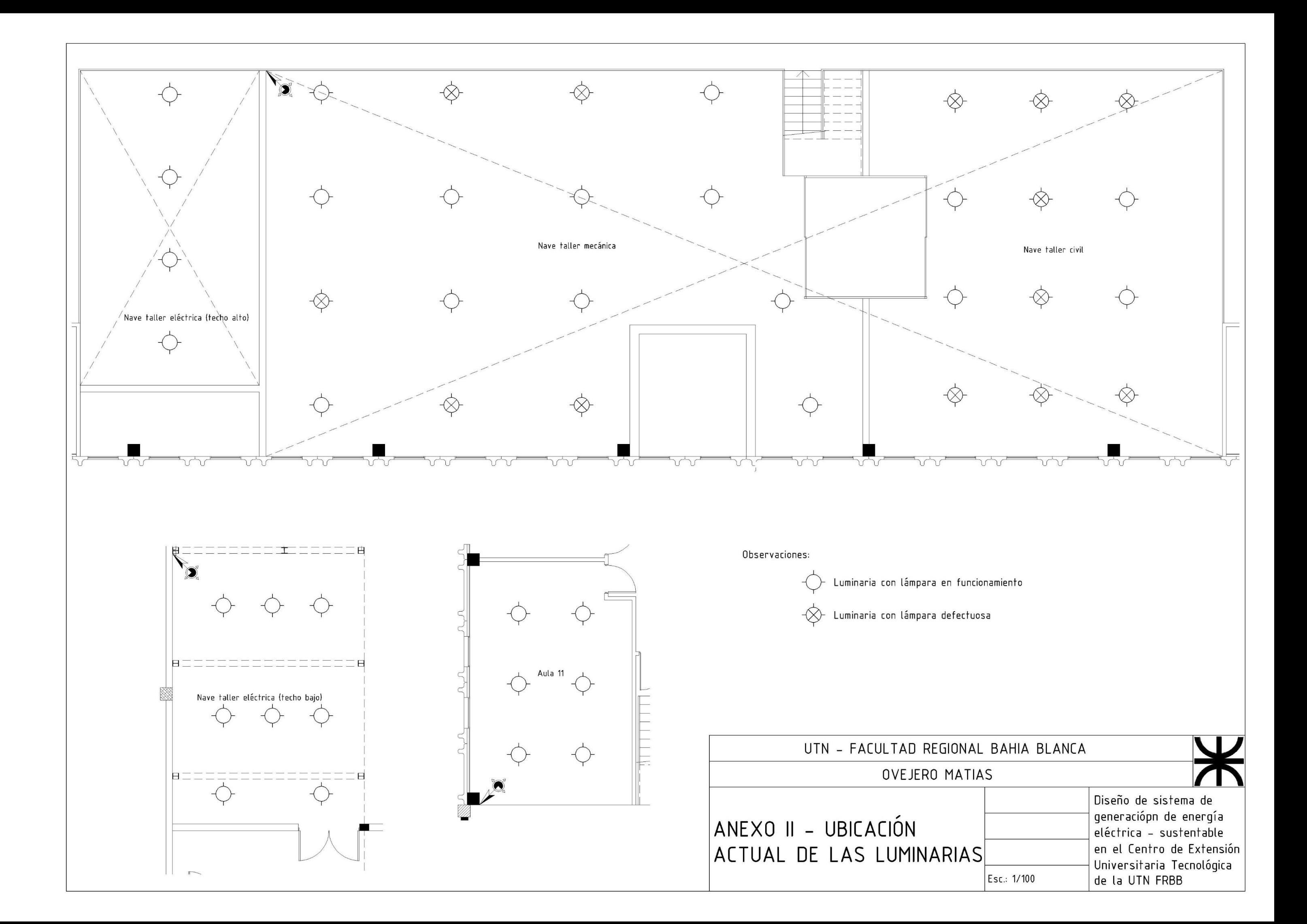

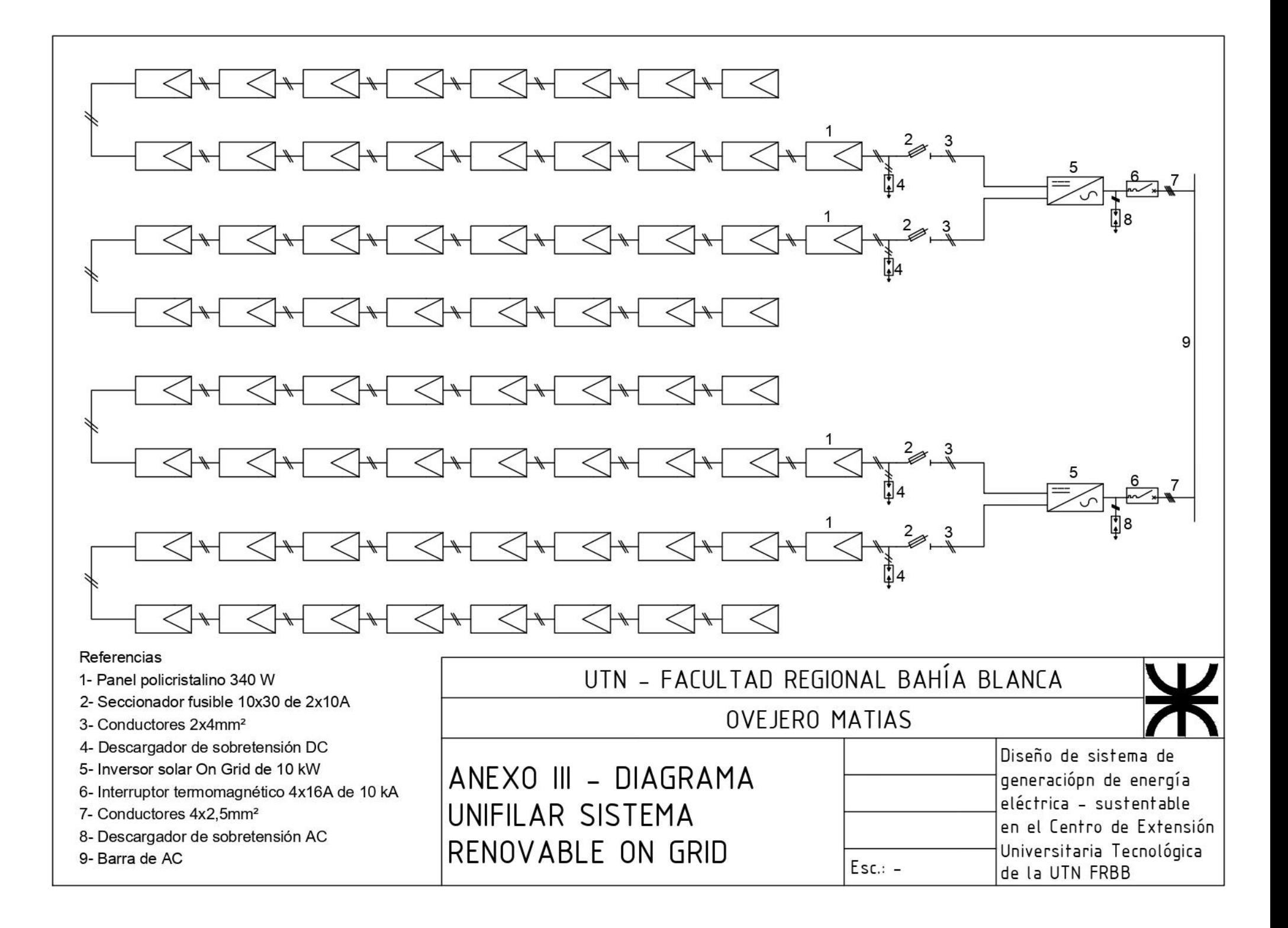

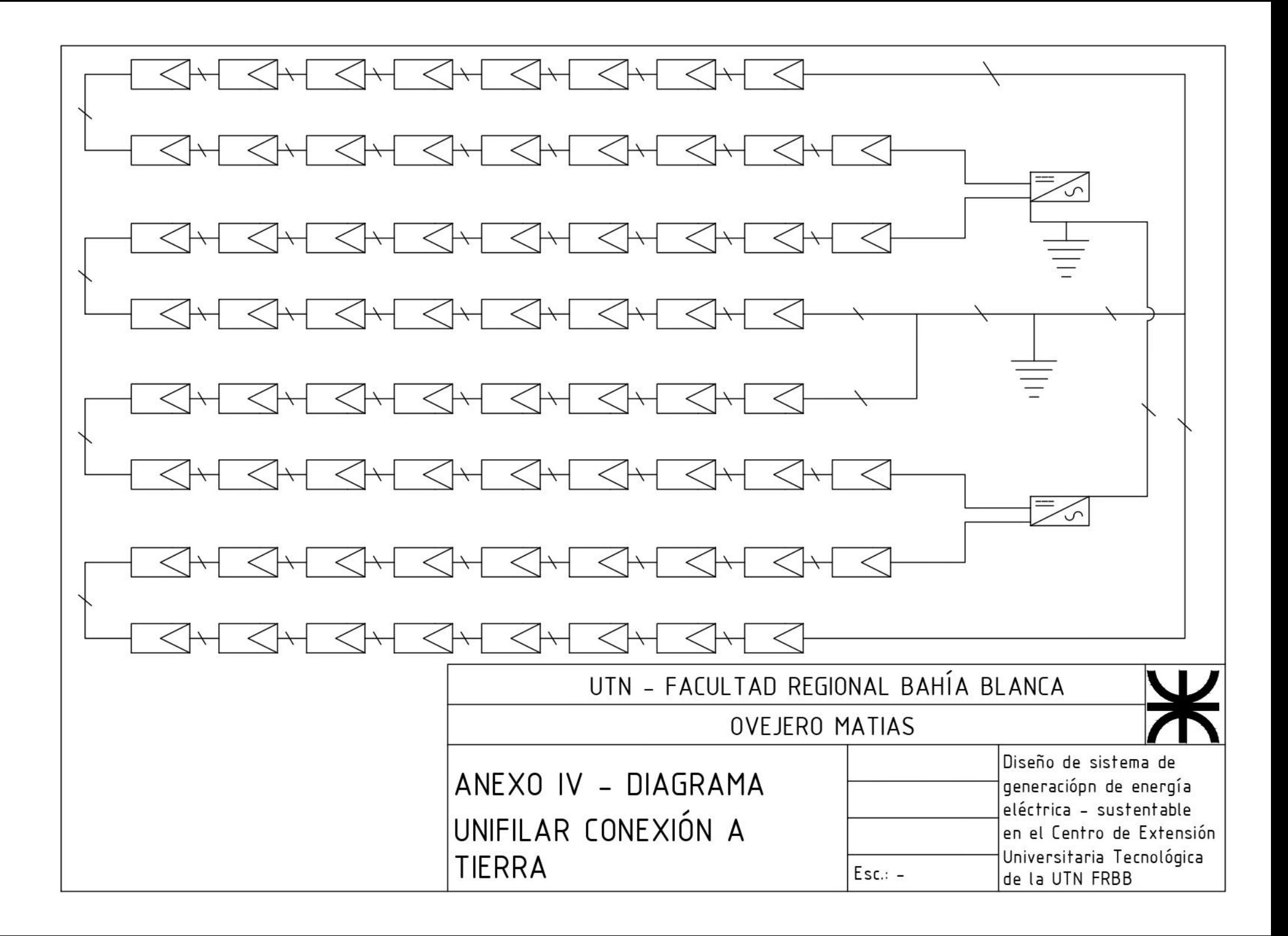

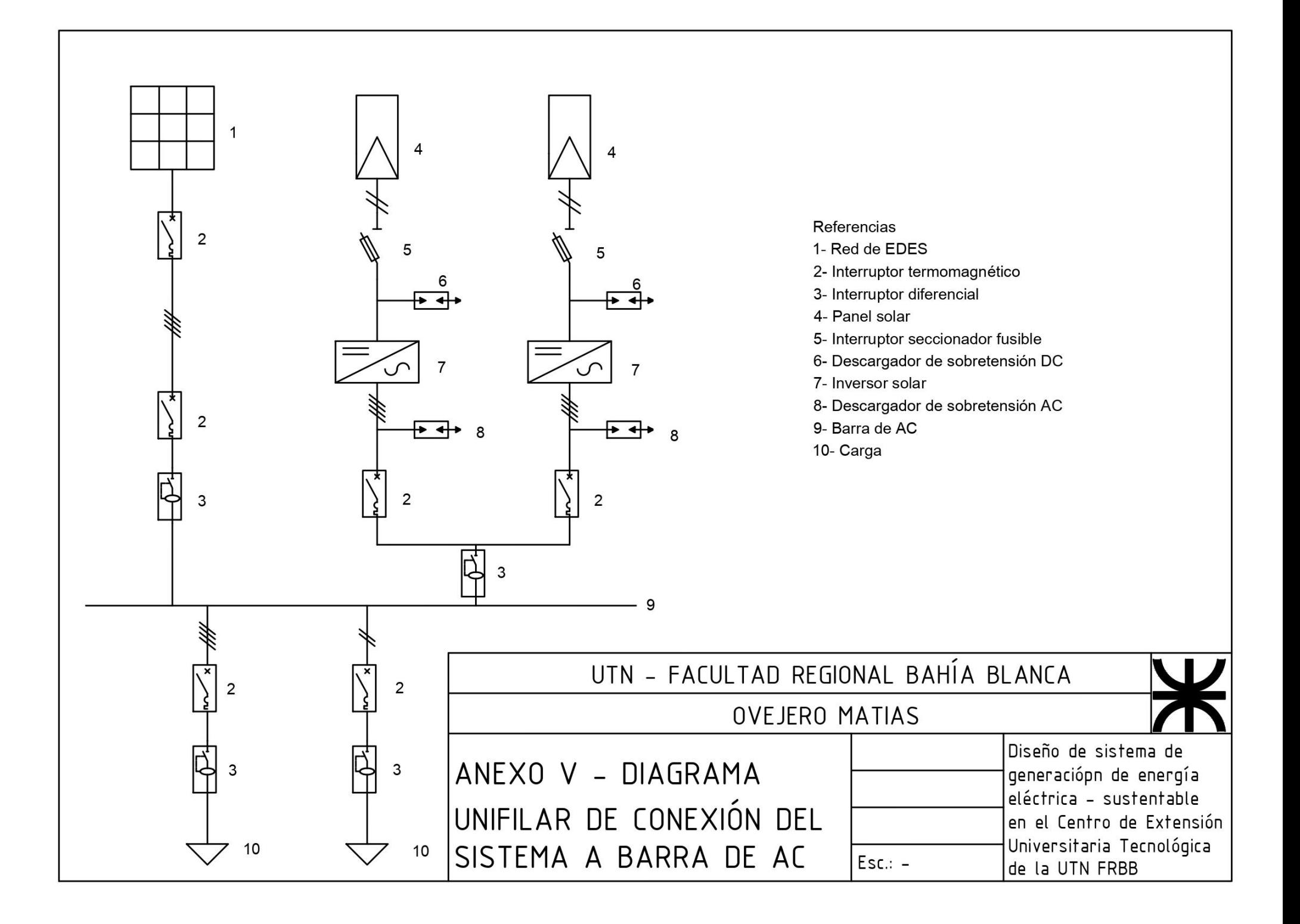

### Vista superior del CEUT

Ubicación de los grupos de paneles, cableado de interconexión y bandejas portacables

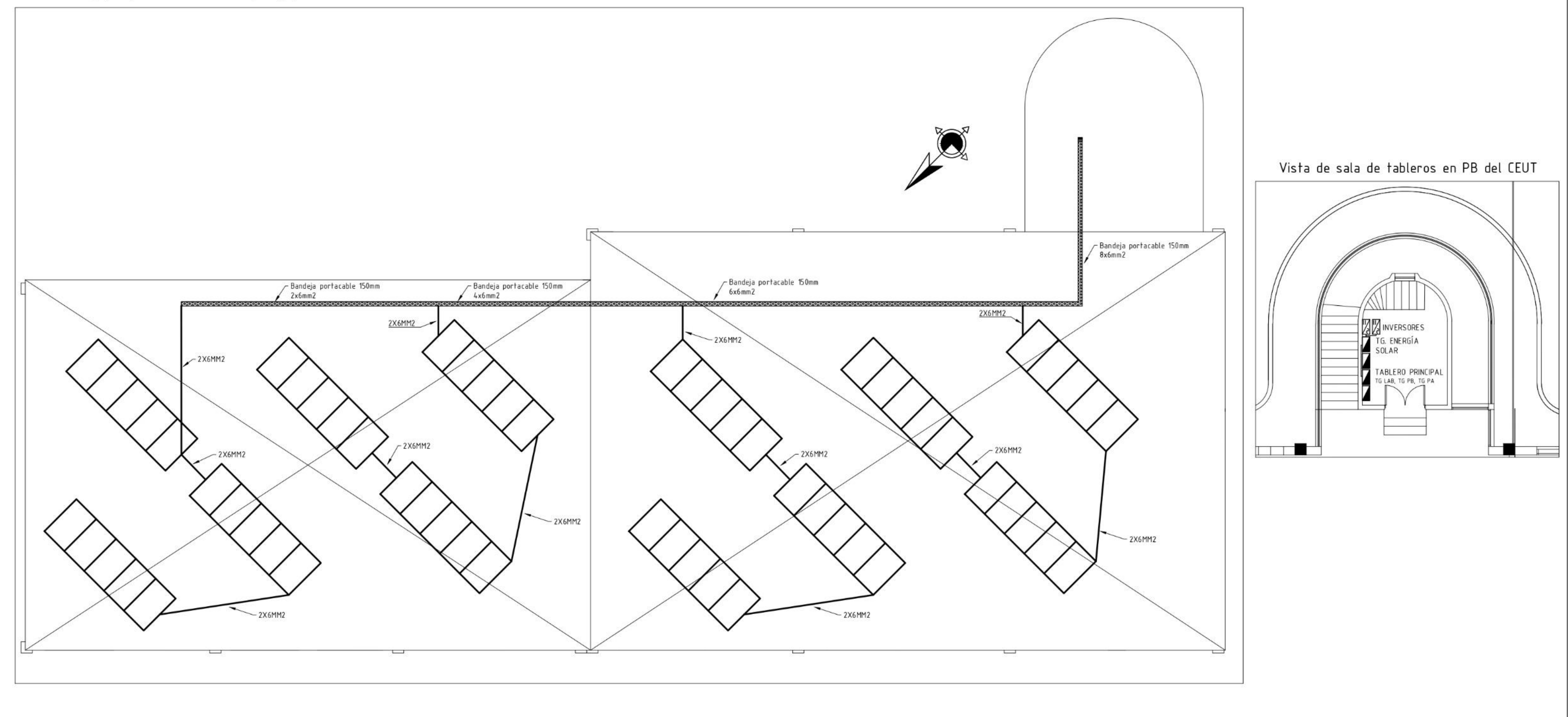

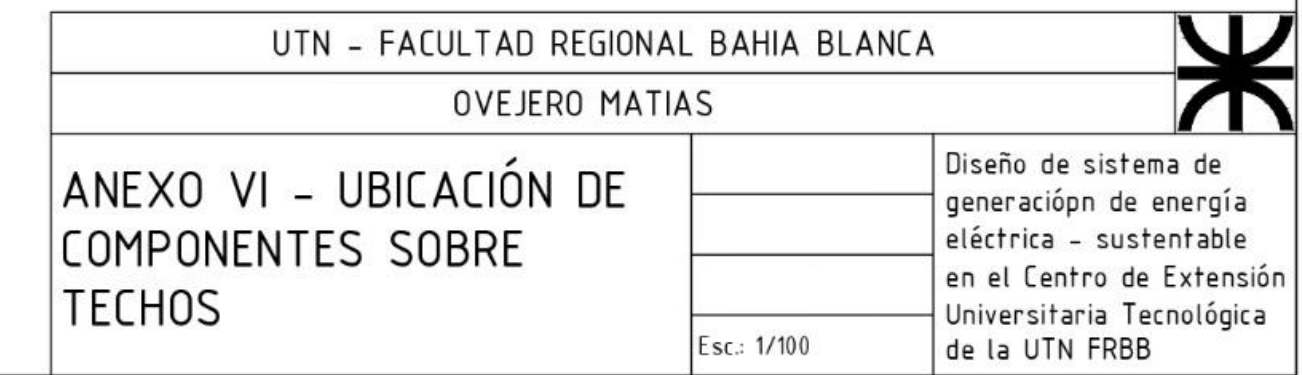

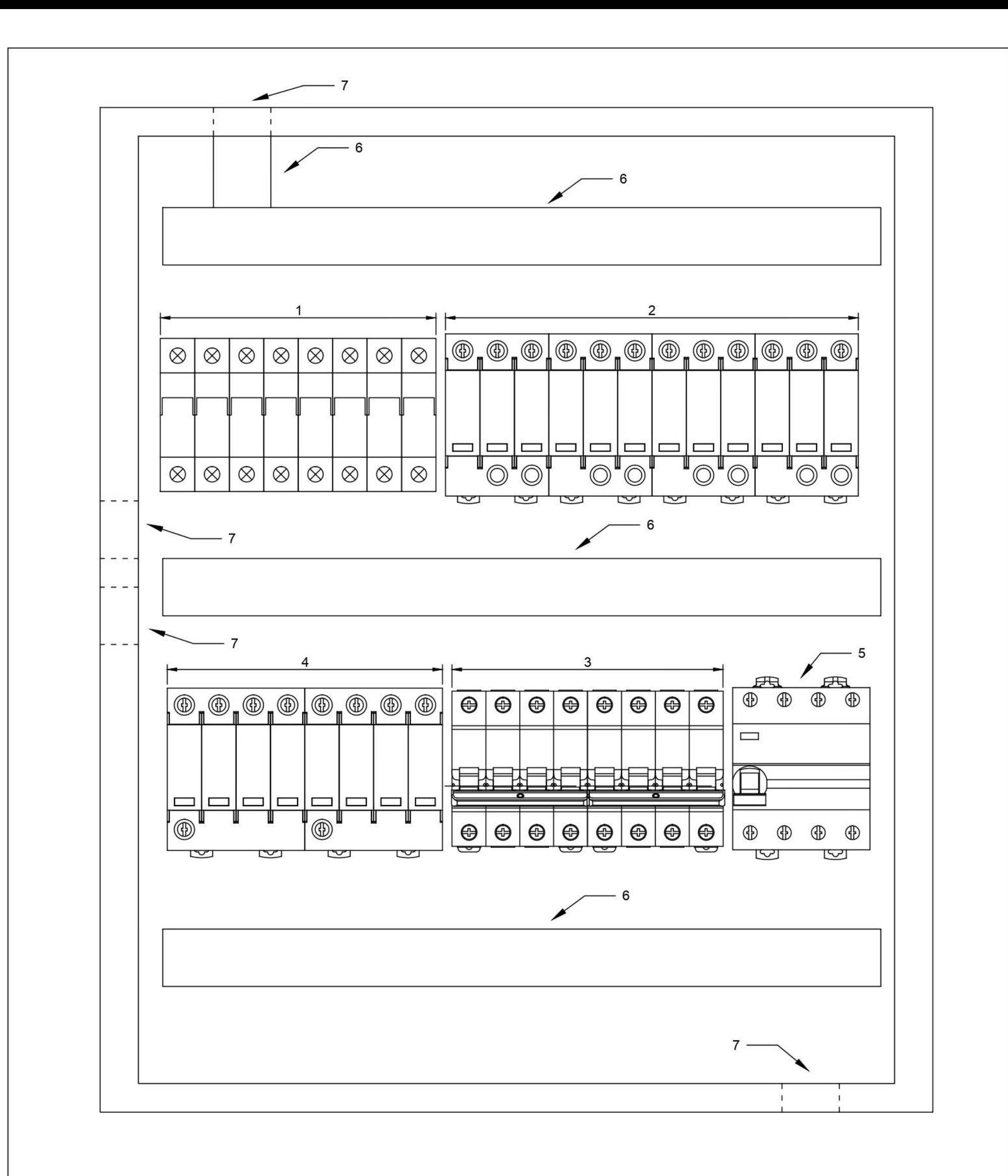

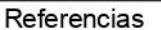

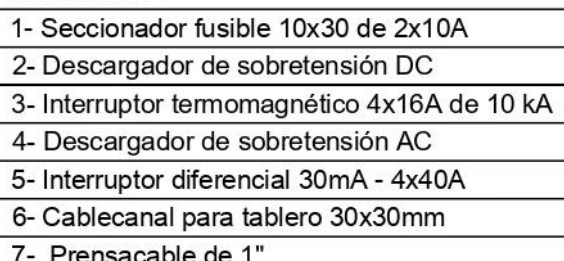

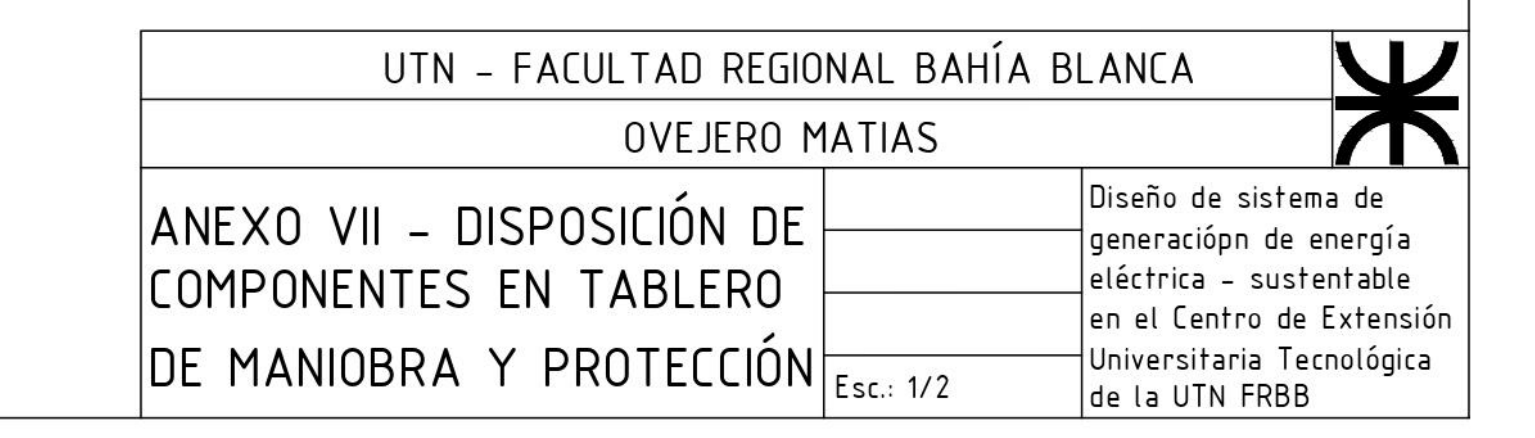

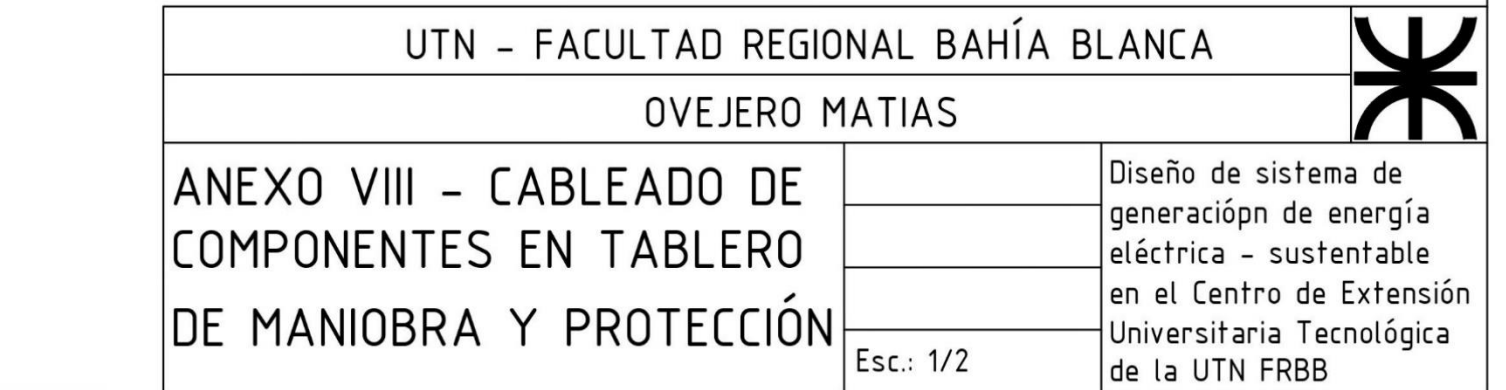

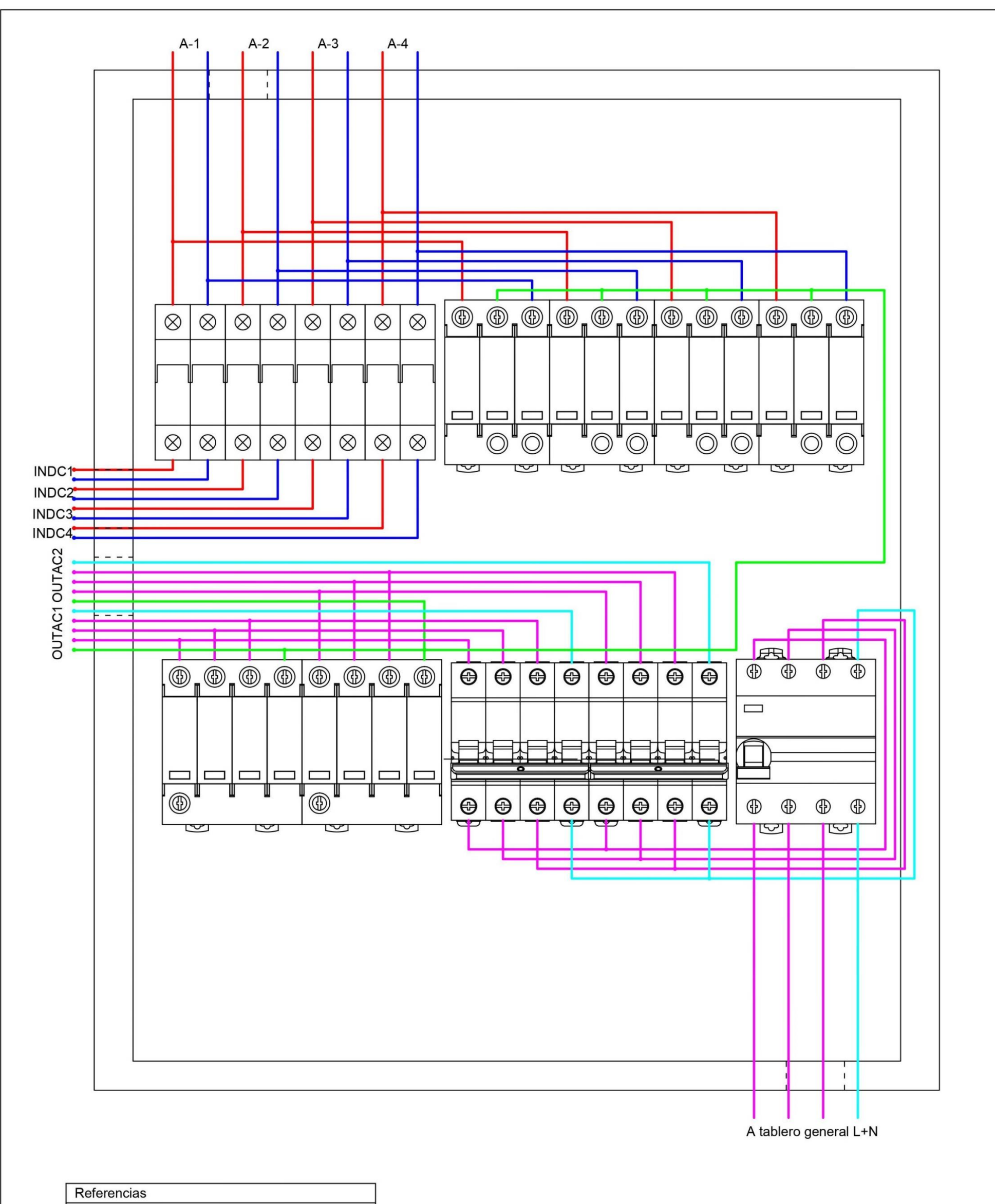

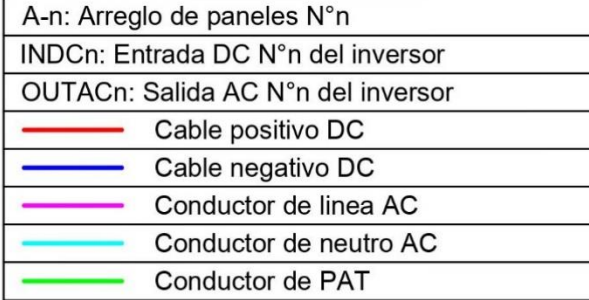

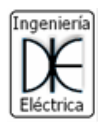

## Anexo IX. Informe completo de Helioscope

# **UHelioScope**

#### **Annual Production Report** produced by Matias Ovejero

### Sistema solar CEUT, montevideo 340, bahia blanca

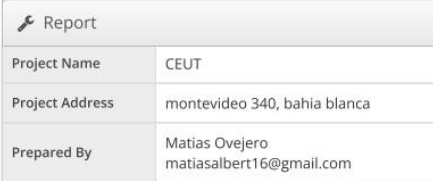

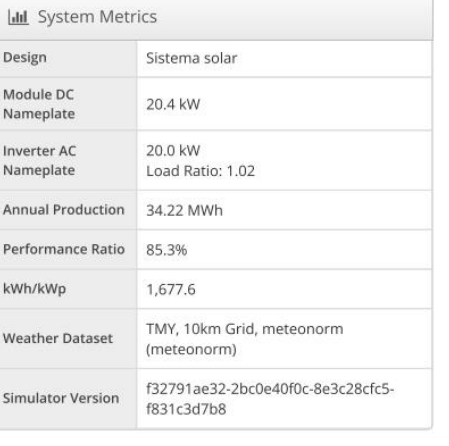

**9** Project Location

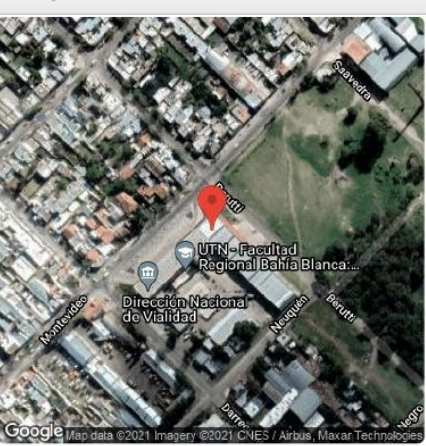

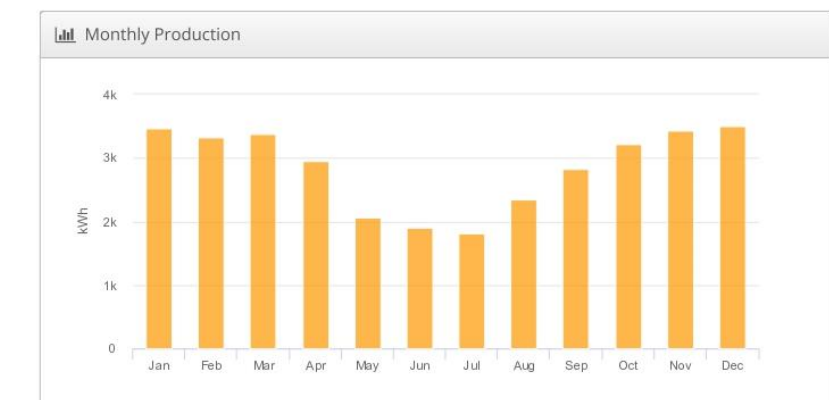

**O** Sources of System Loss

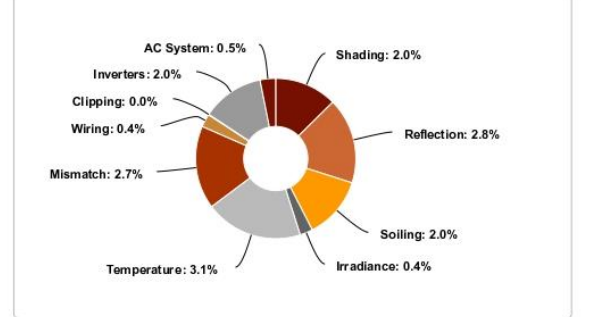

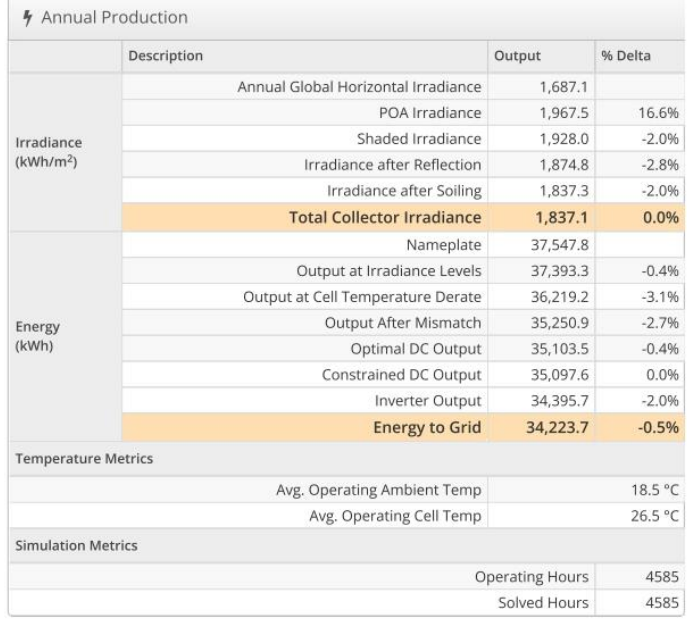

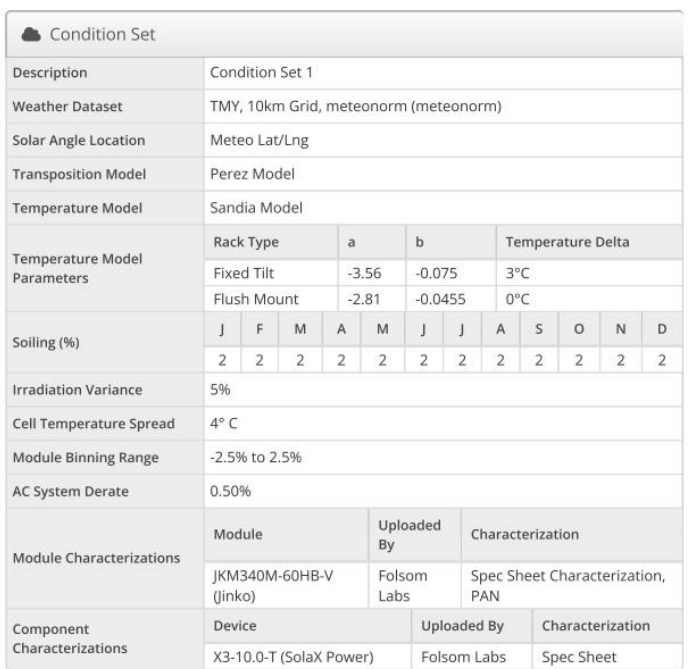

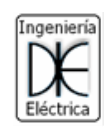

Annual Production Report produced by Matias Ovejero

# **UHelioScope**

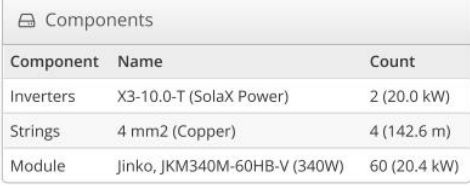

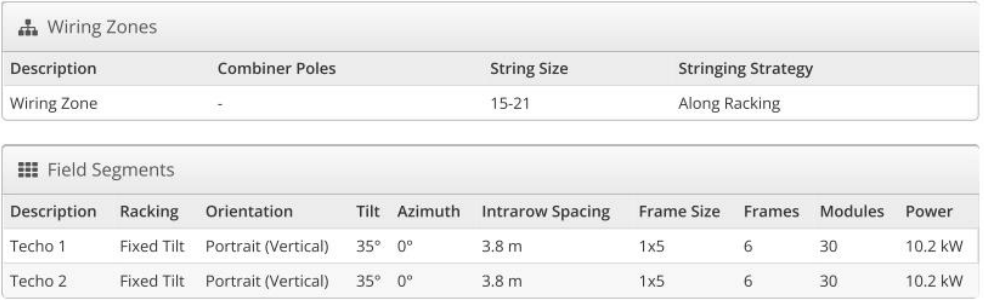

#### **O** Detailed Layout

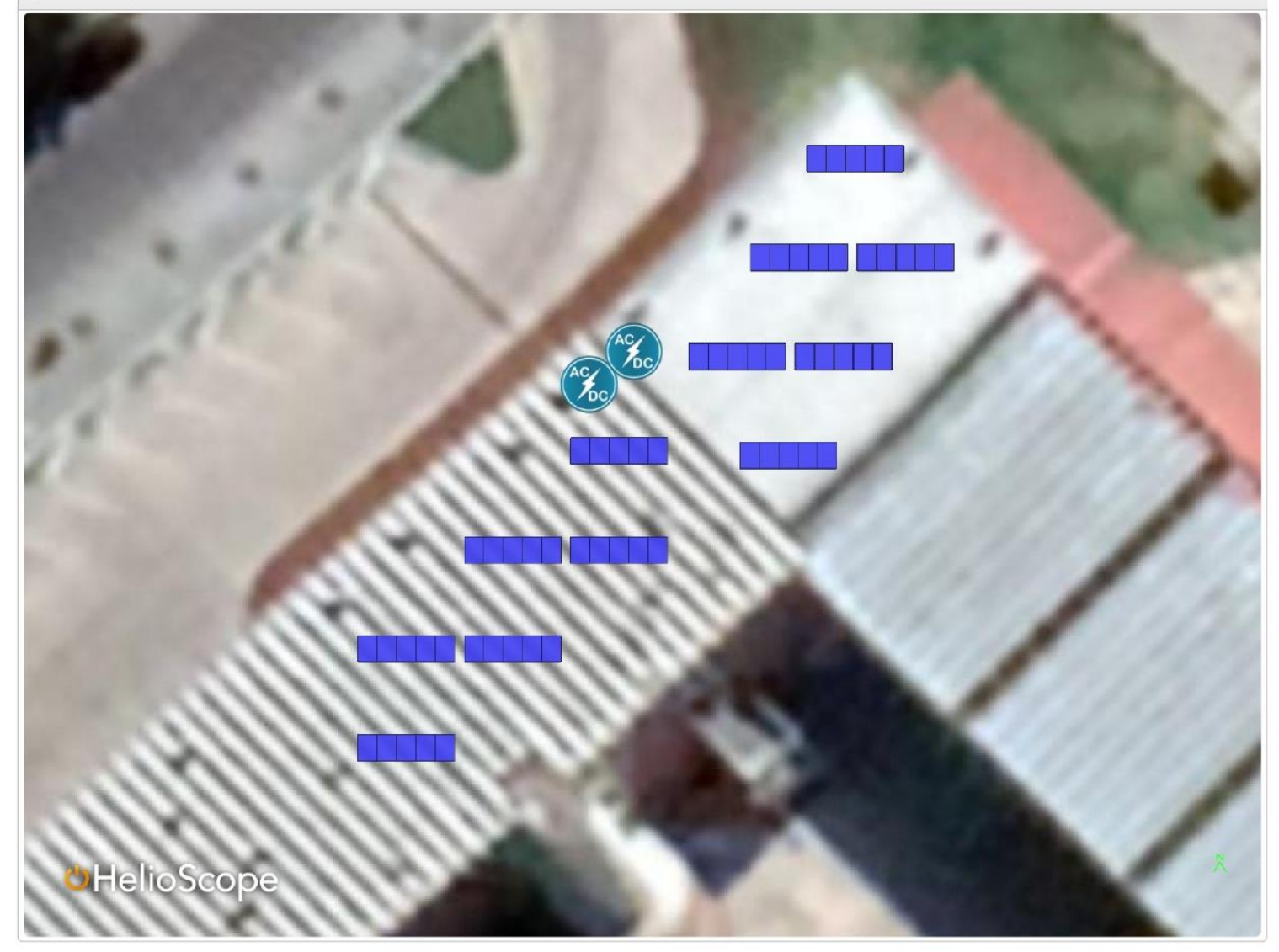

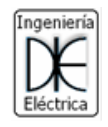

**Shading Report** produced by Matias Ovejero

# **UHelioScope**

### Sistema solar CEUT, montevideo 340, bahia blanca

Shading Heatmap

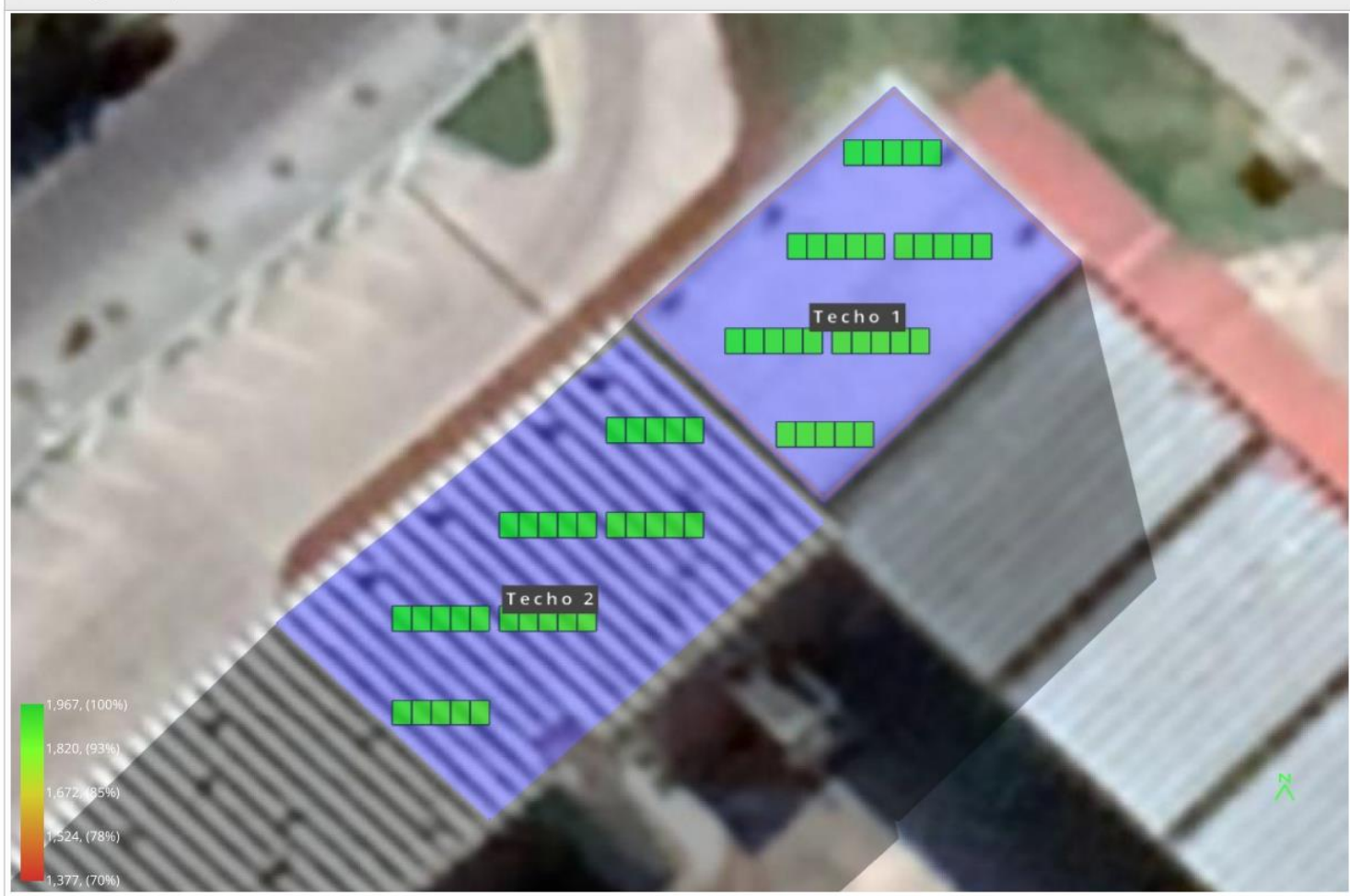

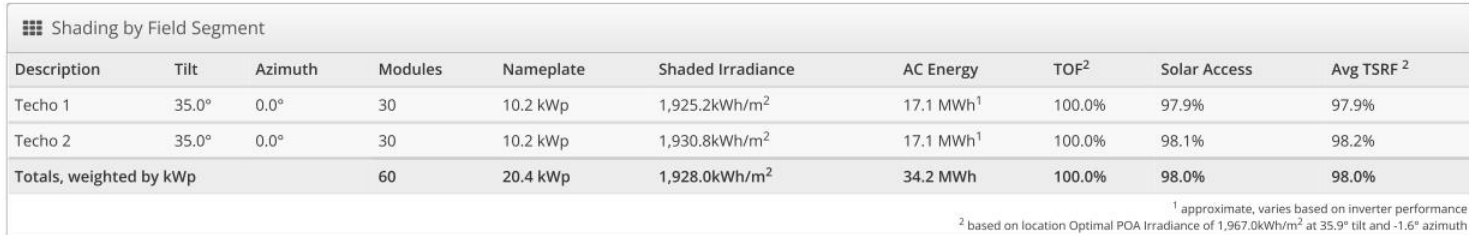

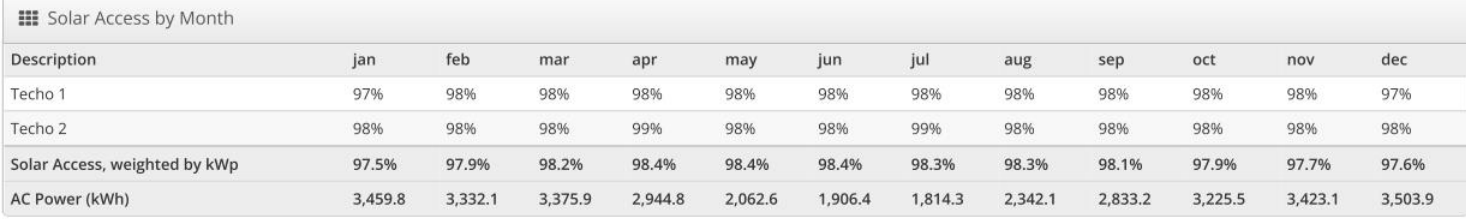

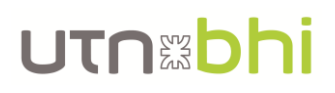

## **UHelioScope**

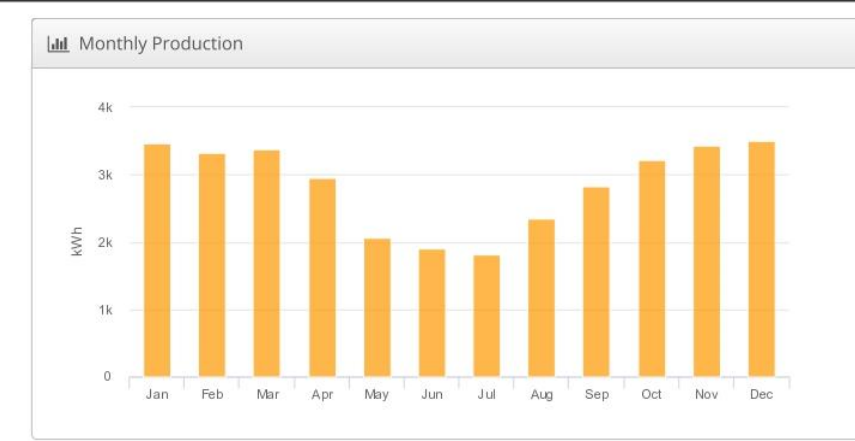

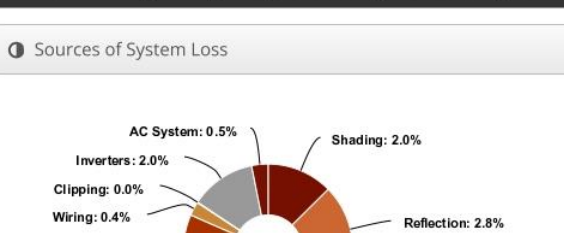

Soiling: 2.0% Irradiance: 0.4%

Mismatch: 2.7%

Temperature: 3.1%

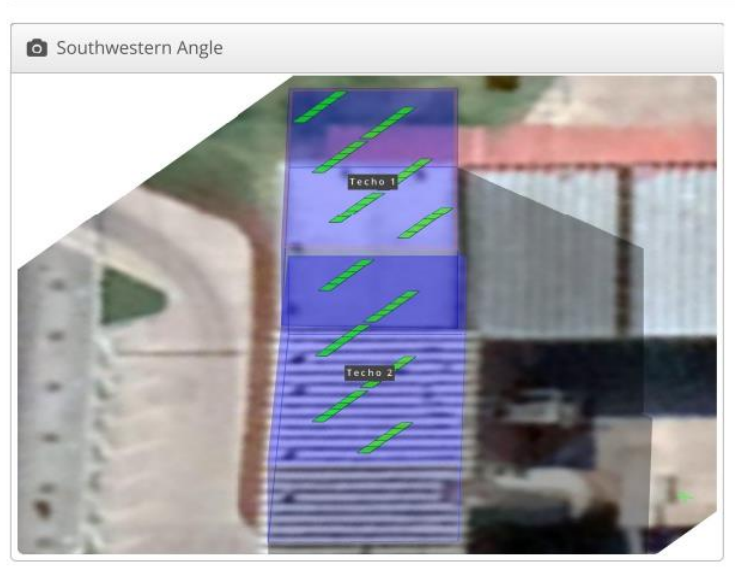

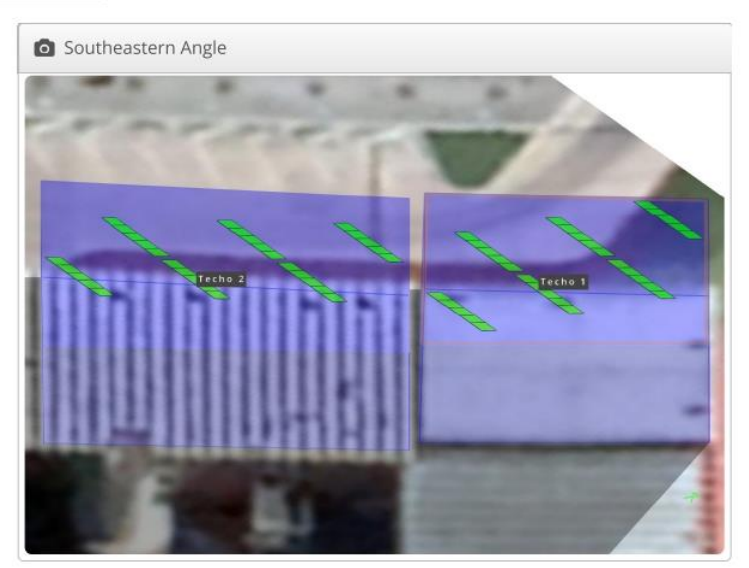

### Shading Report produced by Matias Ovejero

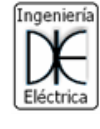

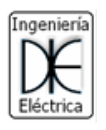

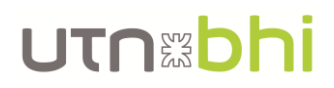

### Anexo X. Informe completo de Homer Pro

### *Anexo X* **Reporte de la simulación del sistema**

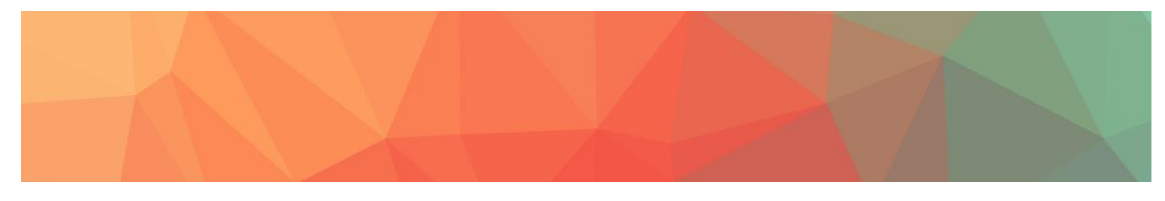

**Documento:** Sistema de energía renovable en el CEUT.homer

**Autor:** Matias Ovejero

**Ubicación:** Montevideo 340, B8000KFG Bahía Blanca, Provincia de Buenos Aires, Argentina (38°43.9'S, 62°15.4'W)

**Costo total presente neto:** \$130,670.90

#### **Costo promedio de la energía (\$/kWh):** \$0.0505

Variables sensibles para la simulación

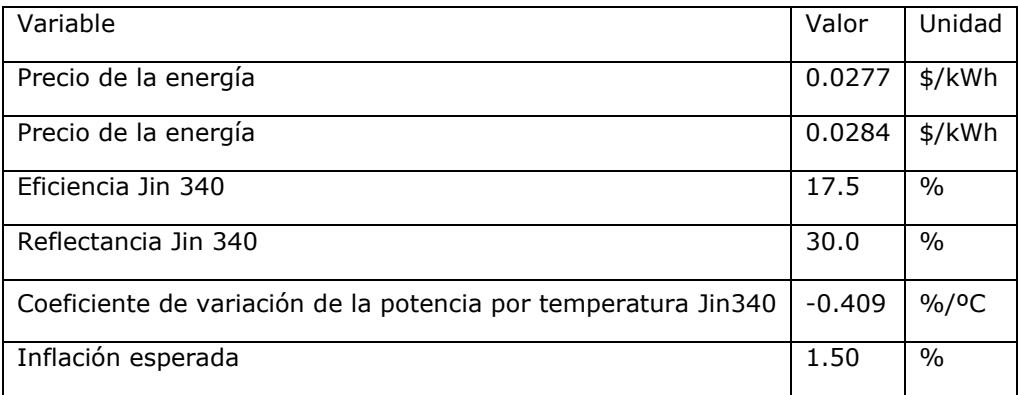

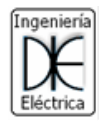

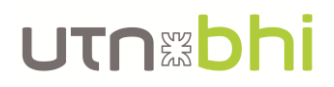

#### Arquitectura del sistema

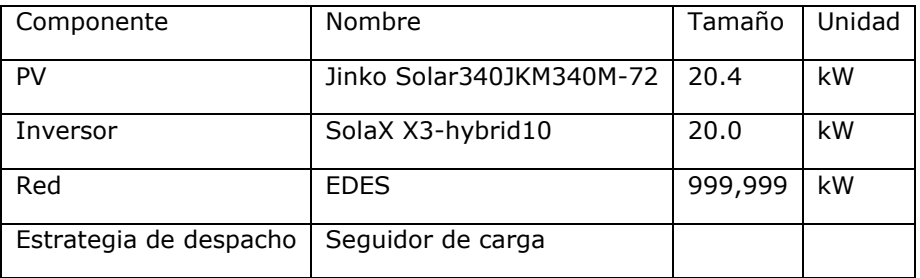

#### Esquema

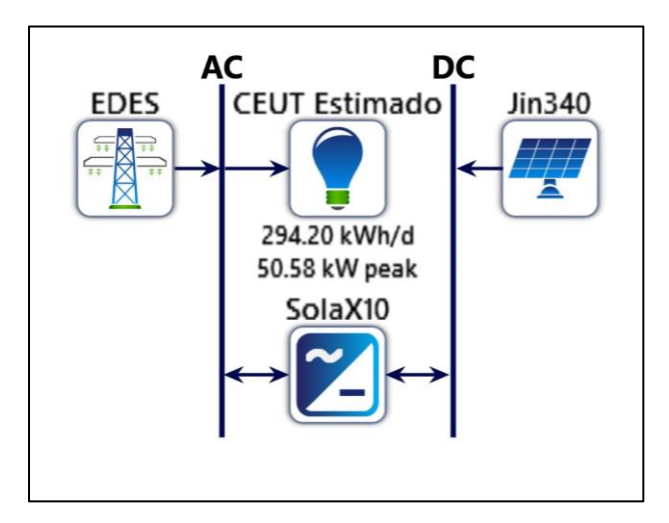

Resumen de costo

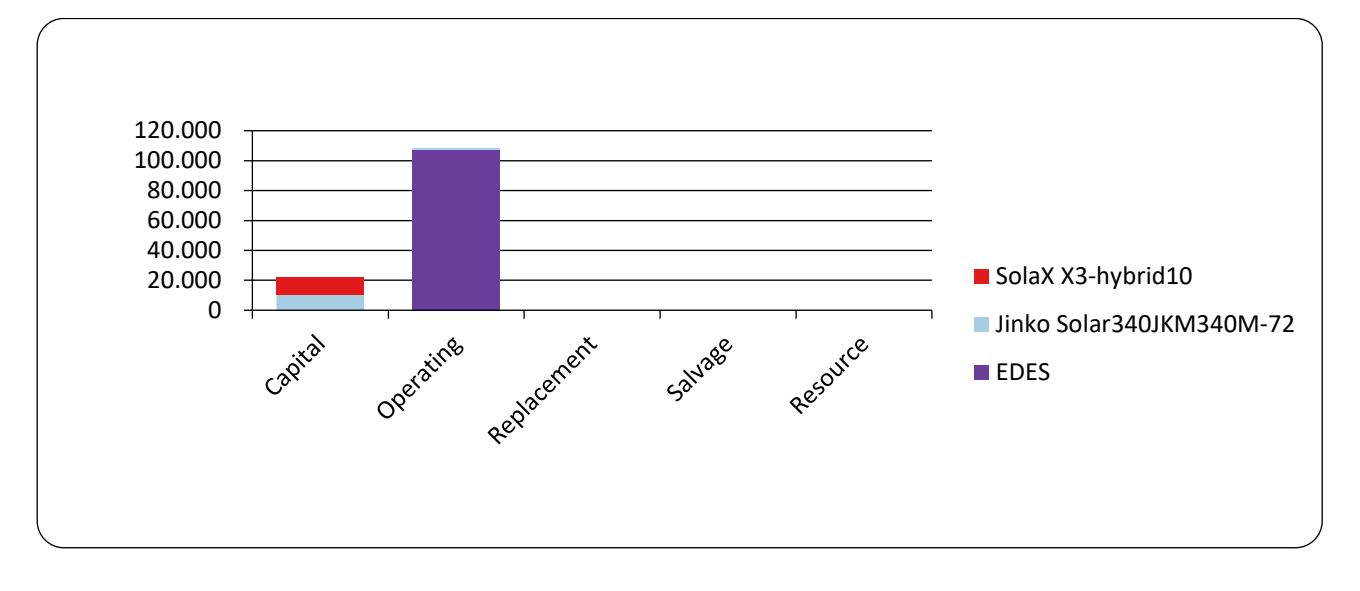

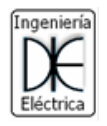

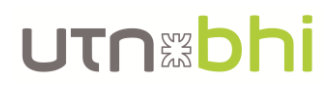

#### Costo total presente

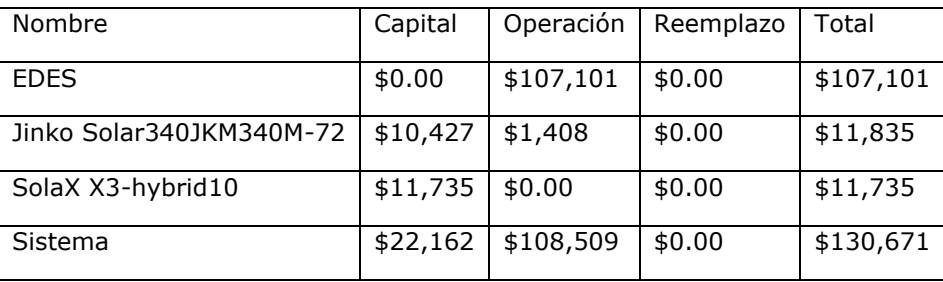

Costo anualizado

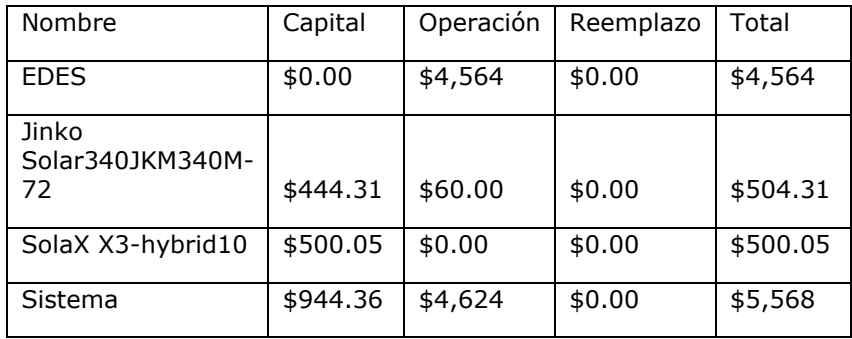

#### Flujo de caja

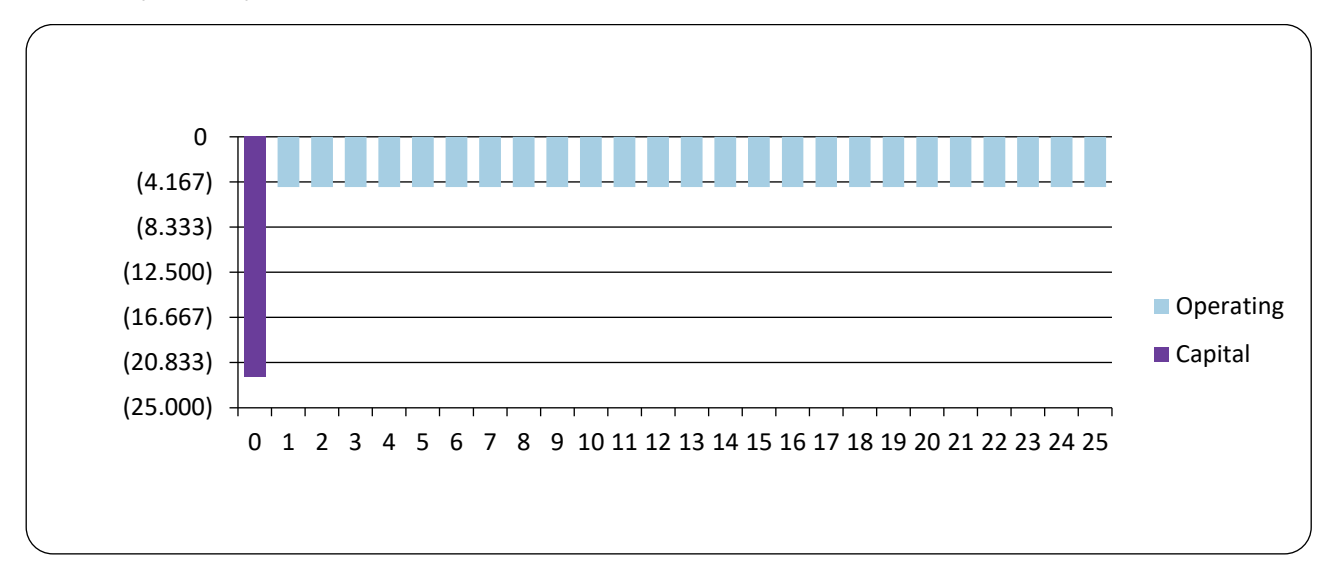

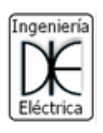

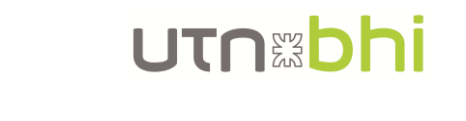

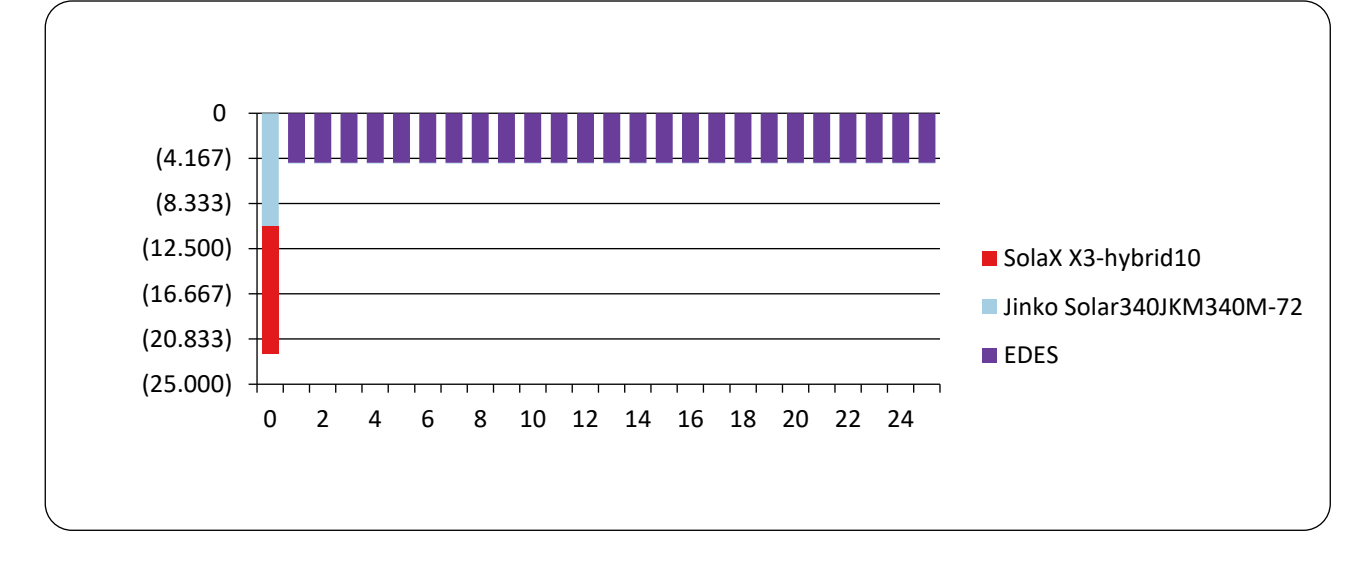

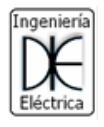

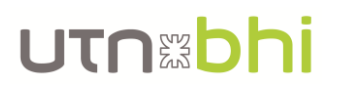

Comparación económica

TIR (%):**1.00**

Repago descontado (años): **23,4**

Repago simple (años):**22,0**

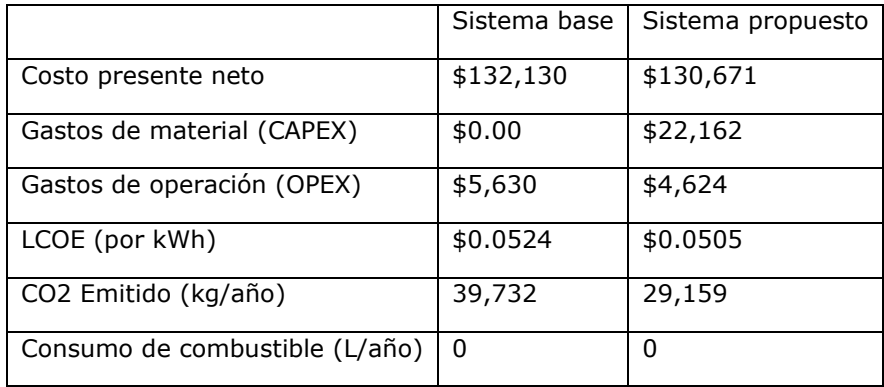

Flujo de caja nominal del sistema propuesto

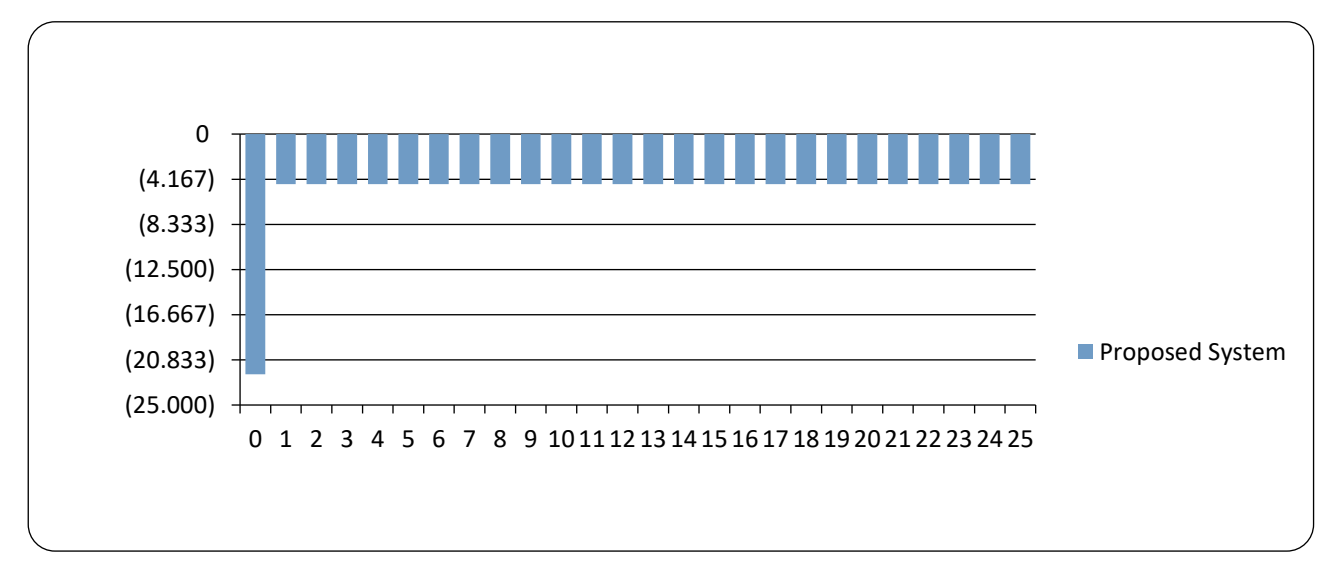

Flujo de caja nominal del Sistema base

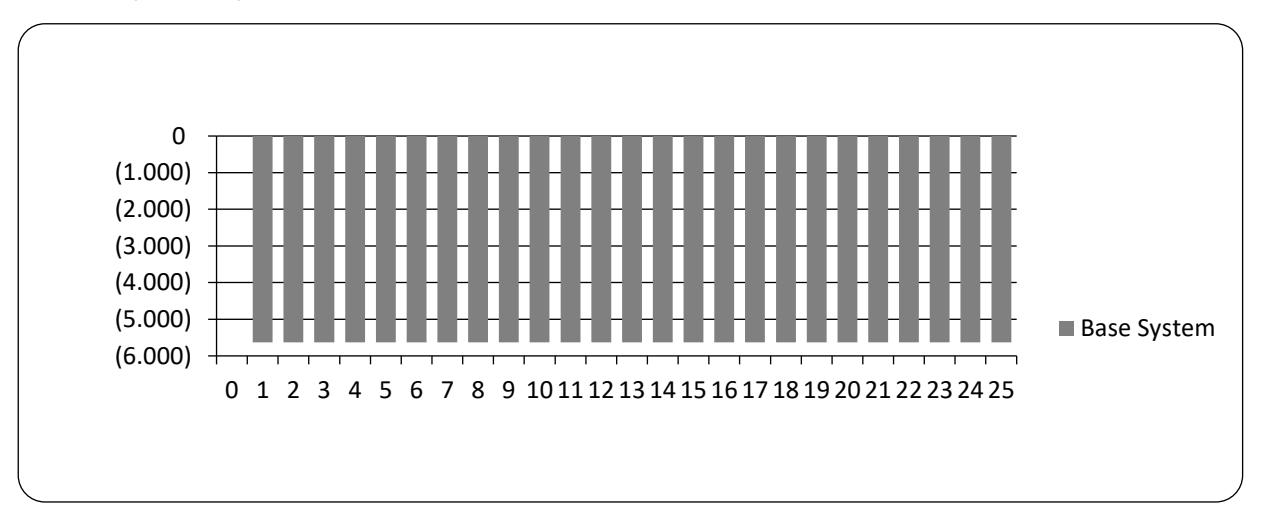
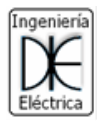

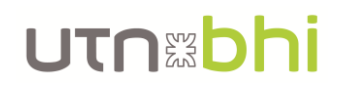

#### Flujo de caja acumulado descontado

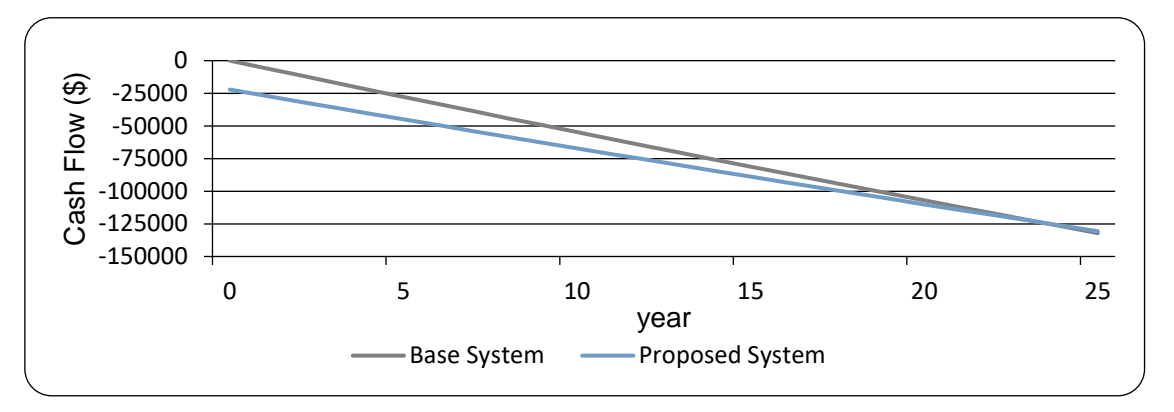

## Resumen de energía generada

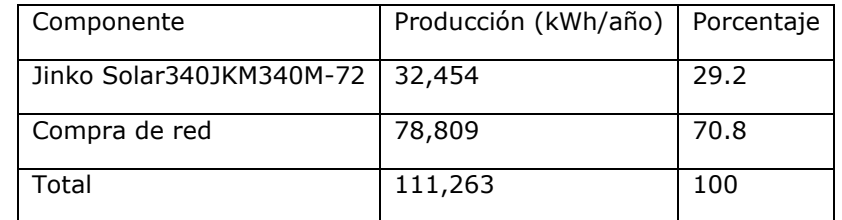

## Resumen de energía consumida

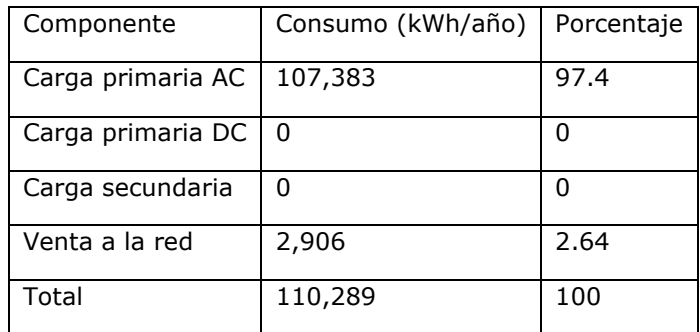

#### Producción eléctrica de Jinko Solar340JKM340M-72

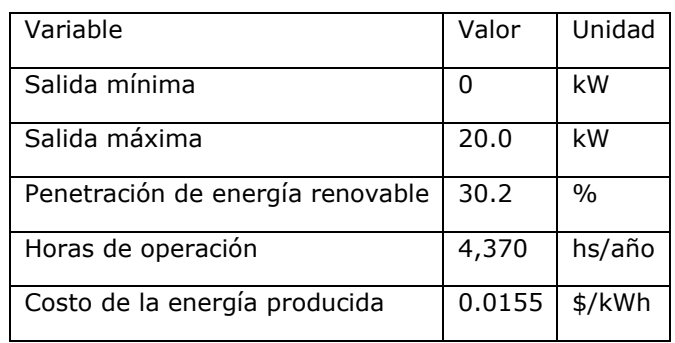

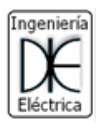

## UTNED ١İ

#### Estadística de Jinko Solar340JKM340M-72

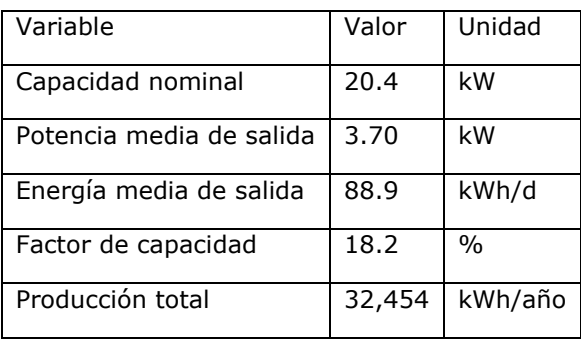

#### Salida de Jinko Solar340JKM340M-72 (kW)

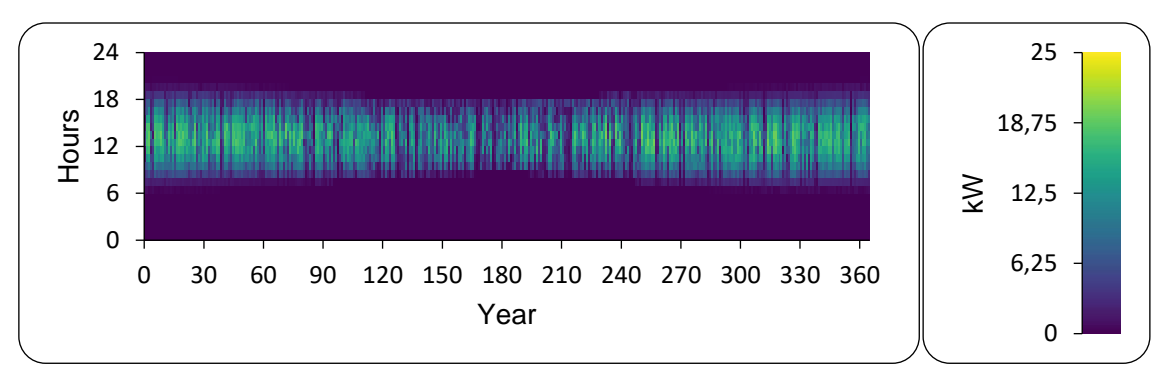

## Inversor: SolaX X3-hybrid10

#### Resumen eléctrico SolaX X3-hybrid10

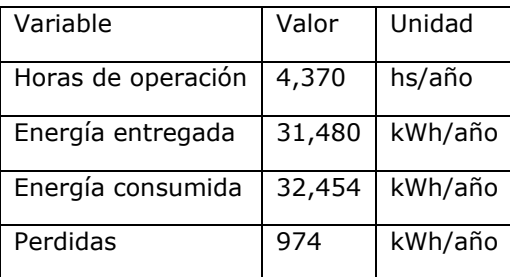

## Estadísticas SolaX X3-hybrid10

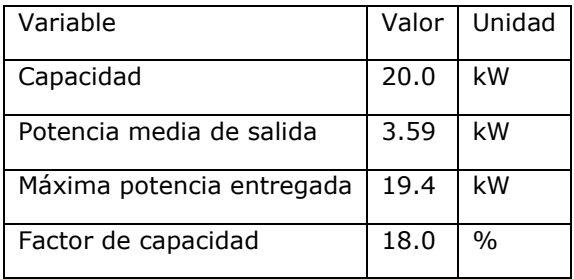

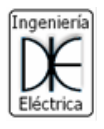

## UTNED ١i

## Salida de SolaX X3-hybrid10 Inverter (kW)

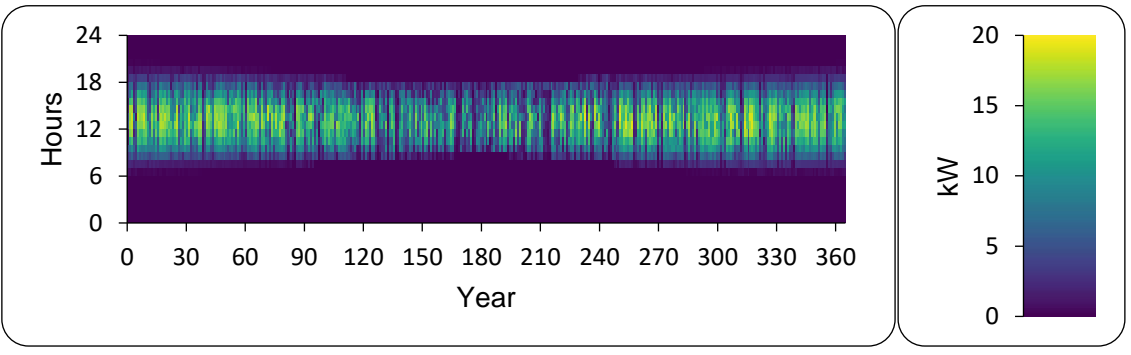

## Red: EDES

#### Desempeño de la red: Potencia fuera de pico

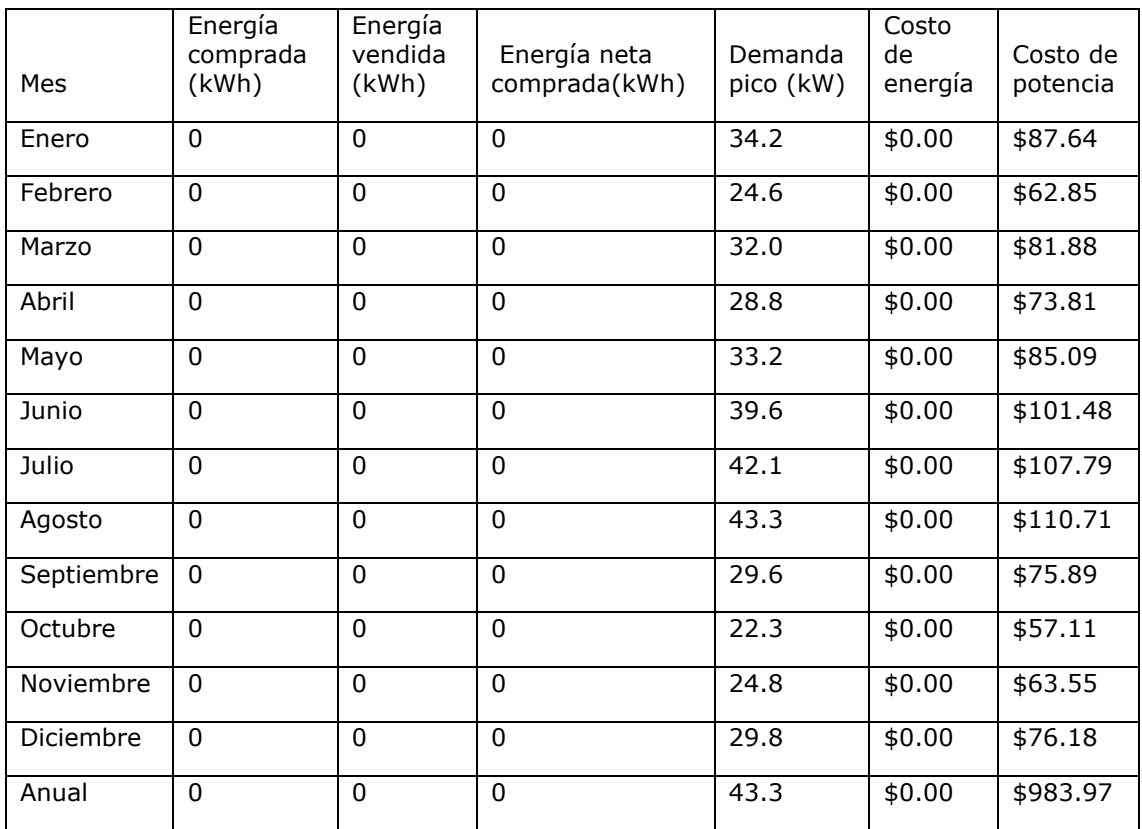

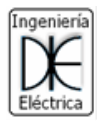

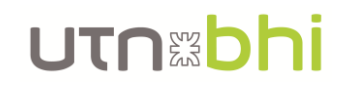

## Desempeño de la red: Potencia en pico

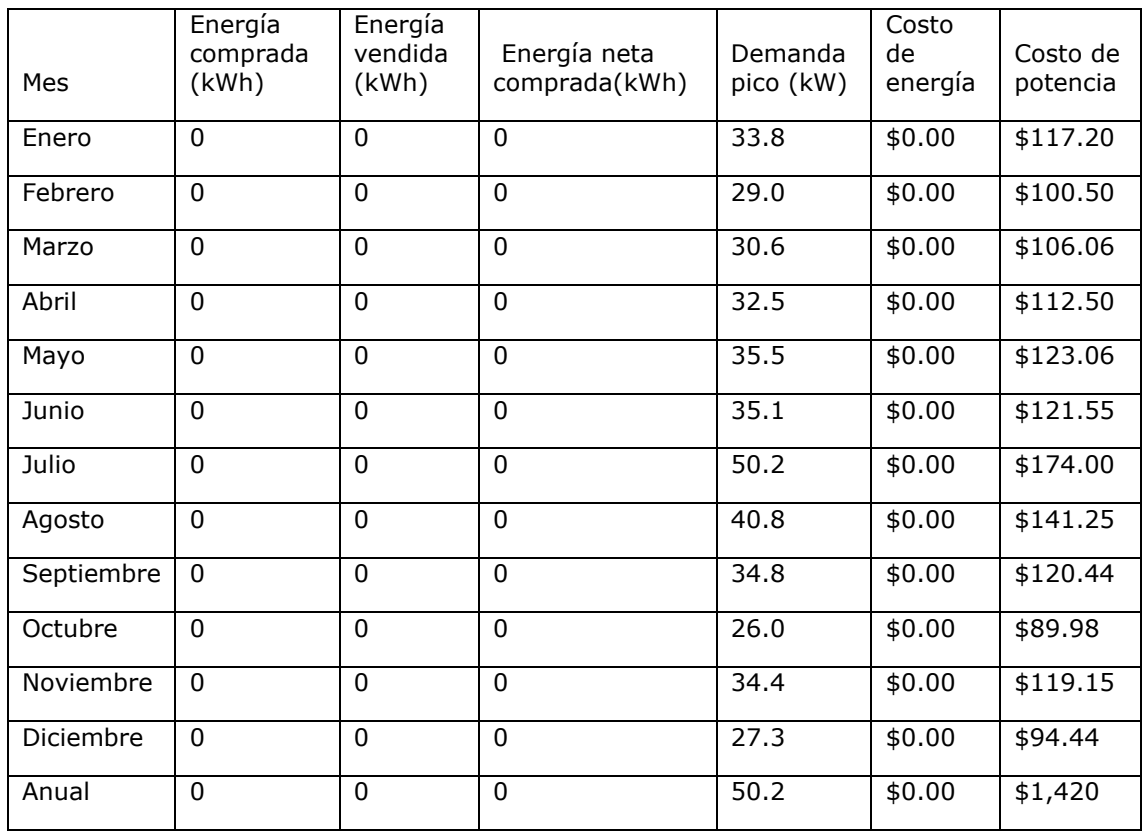

## Desempeño de la red: Energía fuera de pico

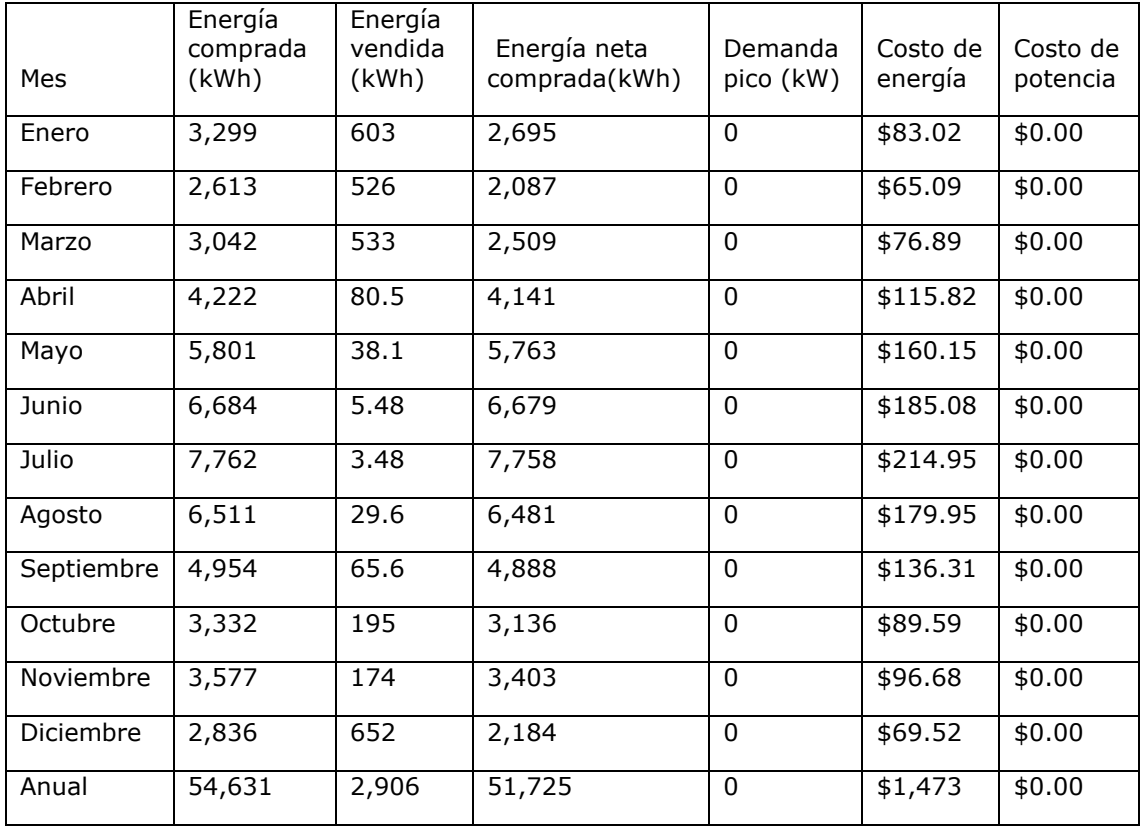

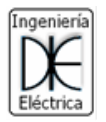

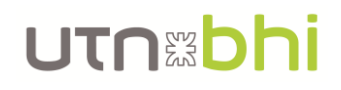

# Desempeño de red: Energía en pico

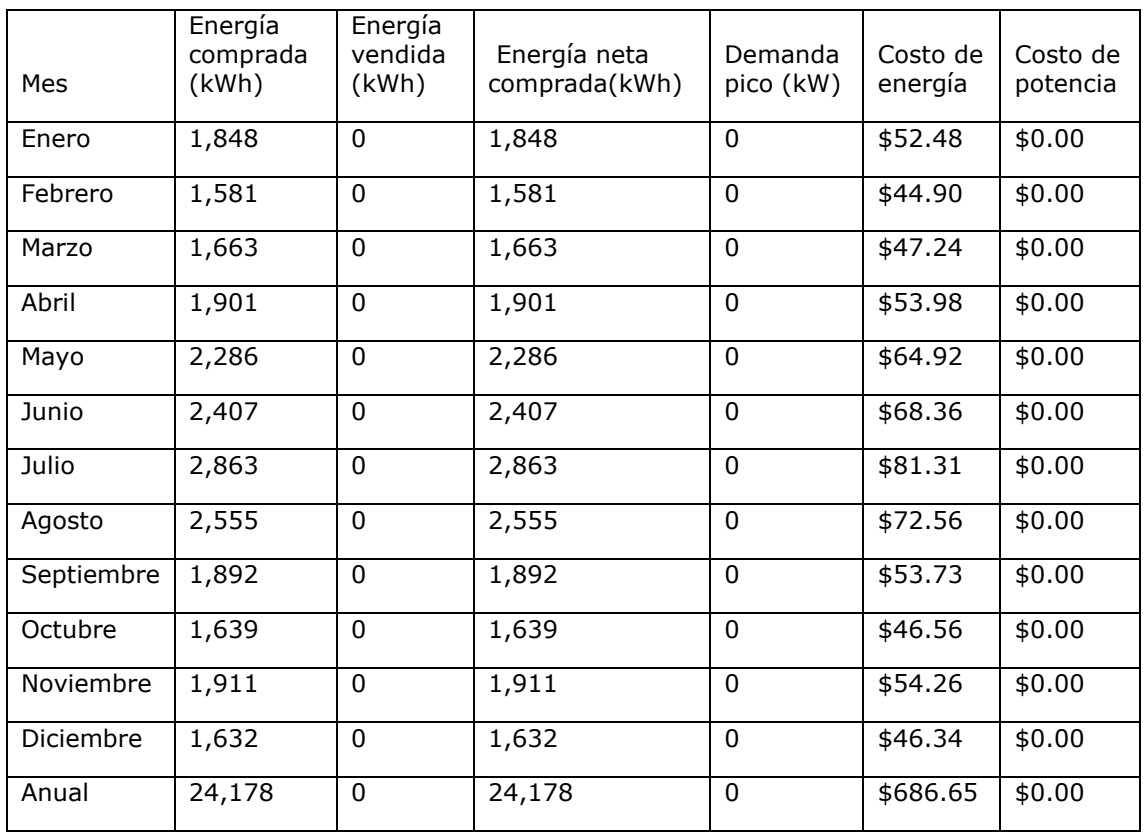

## Desempeño de la red: Todo

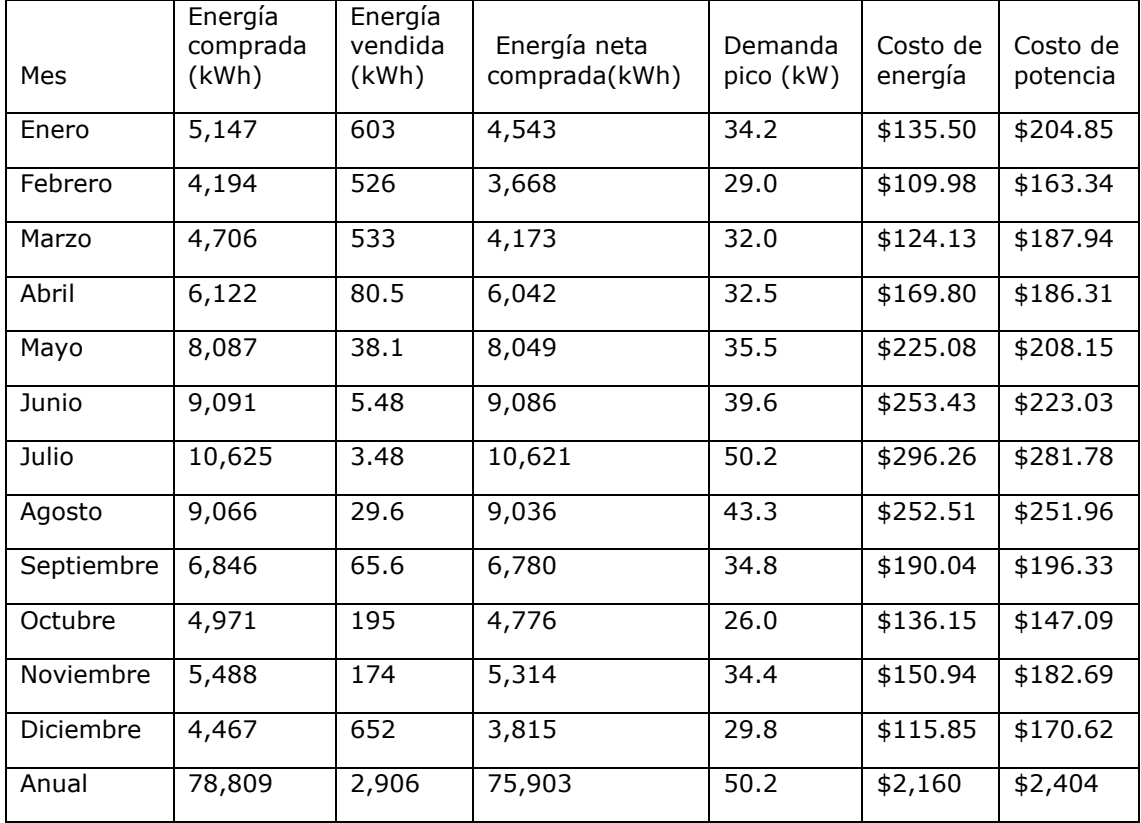

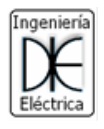

# UTNEDhi

## Energía comprada de la red (kW)

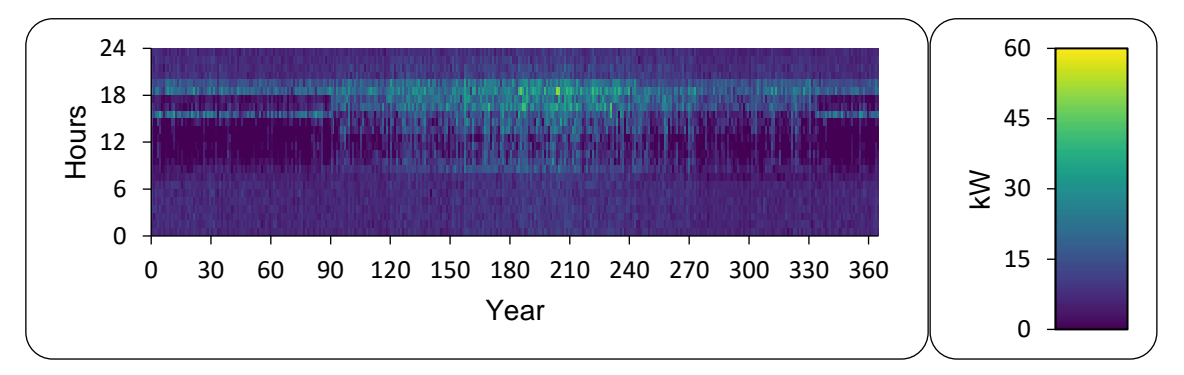

#### Energía vendida a la red (kW)

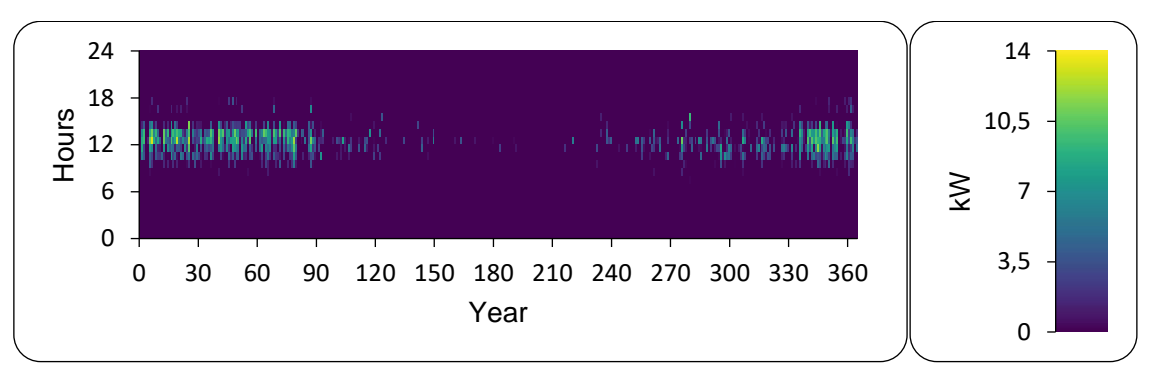

#### Resumen del sistema renovable

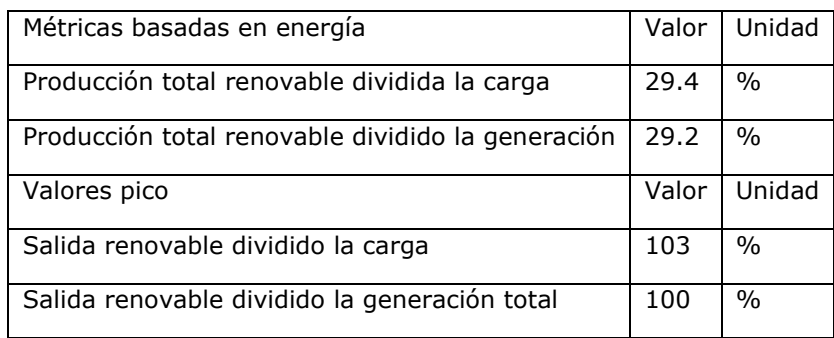

#### Porcentaje instantáneo de energía renovable de la generación total

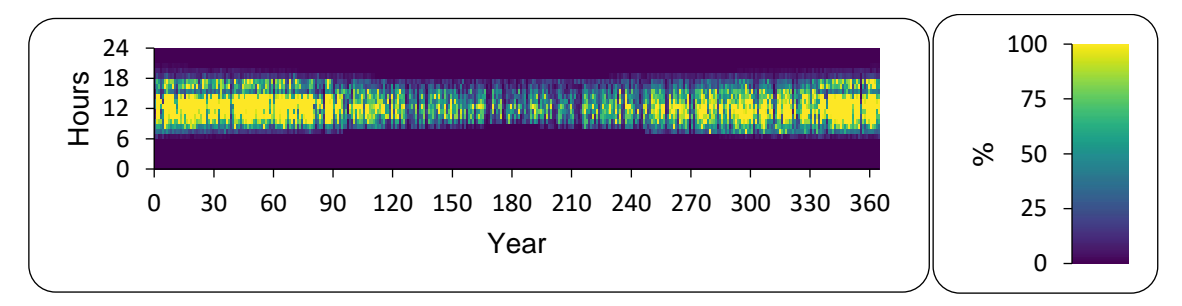

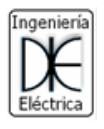

# **UTN&Dhi**

## Porcentaje instantáneo de energía del total de la carga

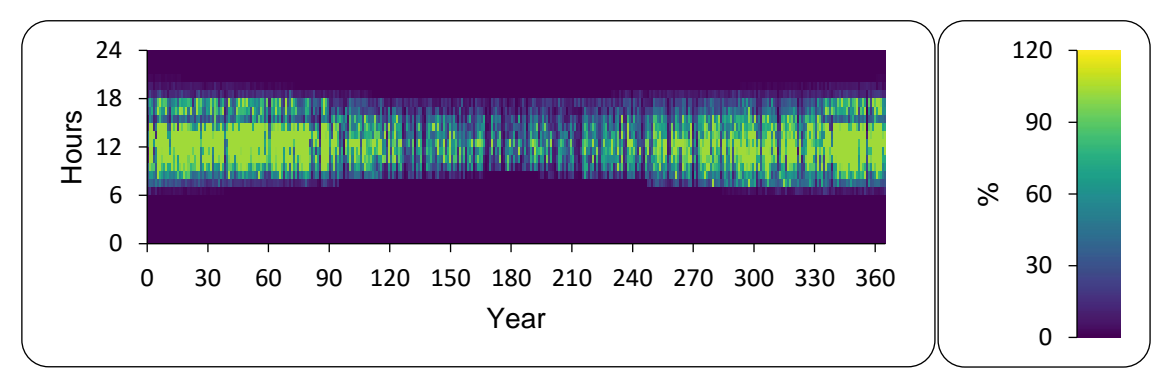

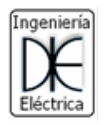

# Anexo XI. Estudio de Impacto Ambiental (EIA)

# 1. Descripción general del proyecto

## 1.1. Objetivos generales

El proyecto "DISEÑO DE SISTEMA DE GENERACIÓN DE ENERGÍA ELÉCTRICA-SUSTENTABLE EN EL CENTRO DE EXTENCIÓN UNIVERSITARIA TECNOLÓGICA DE LA UTN FRBB" tiene como objetivo la construcción de una planta de generación eléctrica mediante energía solar fotovoltaica de 20 kW, para el posterior consumo y venta de la energía.

El presente EIA se elabora con el fin de determinar si el proyecto genera un impacto negativo sobre el mismo y de ser así, cuáles deben ser las medidas de mitigación.

## 1.2. Justificación

La instalación de plantas fotovoltaicas se considera óptima desde el punto de vista energético ya que reduce la dependencia energética convencional. Asimismo, favorece la conservación del medioambiente por el ahorro de emisiones de gases de efecto invernadero (GEI) y favorece a la tendencia de generación de energías no convencionales "limpias".

## 1.3. Ubicación

El proyecto se encuentra ubicado en la ciudad de Bahía Blanca, provincia de Buenos Aires. Más específicamente en el Centro de Extensión Universitaria Tecnológica de la Universidad Tecnológica Nacional, Facultad Regional Bahía Blanca. Las coordenadas del mismo son 38,73° latitud sur y 62,26° longitud oeste.

## 2. Descripción del ambiente

## 2.1. Medio físico

Bahía Blanca (38º 44´ LS; 62º 10´ LW), se encuentra ubicada al sur de la Provincia de Buenos Aires, Argentina. El clima es templado con valores medios anuales de temperatura entre 14 ºC y 20 ºC y estaciones térmicas bien diferenciadas. Las lluvias otorgan un carácter sub-húmedo o de transición. A pesar de la proximidad al océano Atlántico, el efecto de continentalidad se pone de manifiesto al analizar las oscilaciones térmicas anuales.

La descripción del clima se ha basado en datos de la base del Servicio Meteorológico Nacional (SMN) correspondiente al período 2012 – 2017; el emplazamiento de la estación meteorológica corresponde a la Base Aeronaval Comandante Espora (Latitud: -38,725502 / Longitud: -62,168800). En el período 2012 – 2017, la temperatura media anual fue de 15.9 ºC, siendo la temperatura media del mes más cálido (enero) de 22.2 ºC y la del mes más frío (Julio) de 10.0 ºC.

La temperatura mínima en ese período fue de -8.0 °C, existiendo una mínima absoluta inferior de -11.8 ºC el 4 de julio de 1988. La máxima fue de 41.0 ºC existiendo también una máxima absoluta el 21 de enero de 1980 de 43.8 ºC. El número medio anual de días con heladas es de 35 días, siendo los meses de junio, julio y agosto los meses con mayor frecuencia. No se presentan nevadas. Los vientos predominantes son del cuadrante noroeste, siendo la velocidad media anual del viento de 20 km/h.

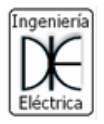

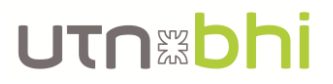

La precipitación media anual es de 624.8 mm; valor que es superado en el 41% de los registros anuales. Respecto a sismicidad, el estándar del CIRSOC, indica zona no sísmica. Se debe contemplar la potencial niebla salina por su cercanía a la Ría.

## 2.2. Condiciones climáticas

A continuación, se describen las condiciones climáticas a considerar:

• Temperatura

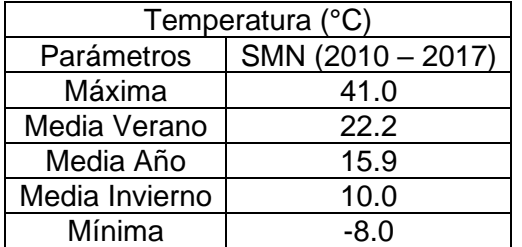

• Presión

Presión Media Anual (Promedio 2012-2017) = 1013.1 hPa

• Viento

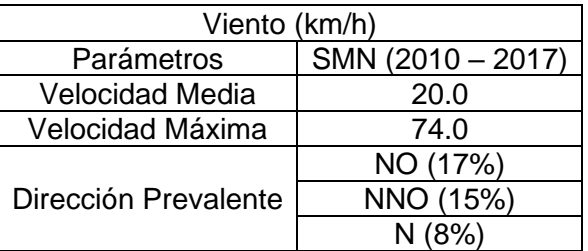

• Humedad Relativa

Humedad Relativa Media Anual (Promedio 2012 - 2017) = 65.5%

• Precipitaciones

Precipitación Media Anual (Promedio) = 624.8 mm

## 2.3. Población y demografía

Se describen a continuación los aspectos demográficos más destacados de la ciudad y el partido de Bahía Blanca, según datos del último Censo de Población y Vivienda (2010) incluyendo cantidad de habitantes, información sobre hogares, crecimiento anual vegetativo, composición de la población. A fin de contextualizar los datos se lleva a cabo una comparación con indicadores a nivel del país.

El partido de Bahía Blanca presenta un crecimiento demográfico gradual, con tasas inferiores a las registradas en la provincia de Buenos Aires y similar a otros períodos intercensales. En particular, la población de Bahía Blanca según los censos 2001 y 2010 ha tenido una variación absoluta 16.796 habitantes, ascendiendo de 284.776 a 301.572 el total de habitantes.

Un análisis de comparación por grandes grupos etarios, detecta un importante incremento en las personas mayores de 65 años, es decir a la población pasiva definitiva. Esto indica un paulatino y evidente envejecimiento de la población bahiense con una notoria diferencia en las mujeres por su mayor expectativa de vida (Pizarro, 1998). Esto también se ve reflejado en el último Censo Nacional de Población, Hogares

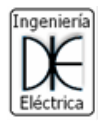

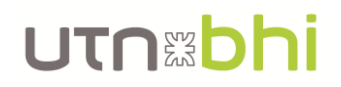

y Viviendas 2010 del INDEC, donde el Municipio de Bahía Blanca con una población total de 301.572 habitantes, cuenta con 144.648 varones y 156.924 mujeres.

El crecimiento vegetativo promedio anual en el período 2001-2010 fue del 0,64% comparado con la tasa de crecimiento poblacional promedio para la Argentina del 1.12% en igual período, Bahía Blanca se caracteriza como una ciudad de crecimiento poblacional bajo. La participación bahiense en el total de población del país es del 0,75% ubicándose junto a la ciudad de Neuquén como los núcleos poblacionales más importantes de la región sur del país.

#### 2.4. Actividad económica: Empleo

En el año 2014 ocurrió una fuerte contracción del empleo, que a su vez fue precedido por un período prolongado de estancamiento. En el segundo trimestre de 2015 se registra luego de mucho tiempo una disminución de la desocupación y una mejora del panorama laboral del aglomerado Bahía Blanca-Cerri (BBC). La conclusión surge de la comparación con igual período del año pasado realizada en el marco del proyecto de investigación "Problemática laboral del aglomerado Bahía Blanca-Cerri" (Burachik, 2015).

La evolución laboral según sexo y tramo de edad en el promedio de los 31 aglomerados urbanos relevados por la Encuesta Permanente de Hogares fue muy diferente. En contraposición con el aglomerado BBC, el segmento más dinámico fue el tramo de 30 a 64 años, mientras que el empleo entre los jóvenes de ambos sexos se contrajo. La población activa se movió en sintonía con el empleo: se redujo entre los jóvenes de ambos sexos, donde las oportunidades de empleo disminuyeron y se mantuvo o incrementó entre los trabajadores de entre 30 y 64 años para los que las chances de inserción fueron más favorables (Burachik, 2015).

El comercio destaca como único sector de fuerte peso tanto entre las mujeres como entre los varones. Las demás actividades muestran cierta especialización por género. Entre las mujeres jóvenes predominan los empleos en hoteles y restaurantes, servicio doméstico, enseñanza y sector salud. Entre los varones, en cambio, predominan los puestos de trabajo en la construcción, la industria, el transporte y la administración pública.

## 2.5. Infraestructura de servicios: Energía eléctrica

La ciudad cuenta con un gran nodo energético muy importante a nivel nacional. La empresa TRANSBA S.A. se encarga del transporte y EDES S.A. de la distribución quien cubre los requerimientos de un total de 139.000 clientes. La ciudad de Bahía Blanca se encuentra en la situación de especial privilegio en cuanto al abastecimiento y al acceso a la energía eléctrica, ya que en la zona confluyen varias líneas de alta tensión capaces de abastecer todos los requerimientos de la misma.

# 3. Criterios de valoración de los impactos

#### 3.1. Asignación de las unidades de importancia

Si se considera que cada factor representa solo una parte del medio ambiente, es necesario ponderarlo con un peso o índice que refleje su mayor o menor contribución a la situación de ese medio, es decir, que represente la relevancia del factor ambiental dentro del medio estudiado.

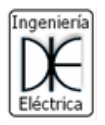

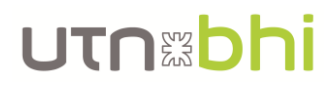

Este índice es expresado en Unidades de Importancia (en adelante U.I.). A los fines de este Estudio de Impacto Ambiental se distribuyeron 1000 UI entre todos los factores y subfactores ambientales considerados susceptibles de recibir impactos.

#### 3.2. Importancia del impacto

Una vez distribuidas las U.I. entre los diferentes factores del medio, se confecciona la Matriz de Impacto Ambiental en la cual a cada casilla de cruce de la matriz se le asigna un valor del impacto o Importancia, que es la resultante de diferentes atributos que se mencionan a continuación:

- Signo: El signo del impacto indica que los cambios que producen las acciones del proyecto sobre los factores ambientales considerados son beneficiosos (signo positivo) o perjudiciales (signo negativo). Estos cambios en el ambiente surgen como diferencia entre la situación actual o sin proyecto y la situación con proyecto.
- Intensidad (I): Este término se refiere al grado de incidencia de la acción sobre el factor (Grado de destrucción). La valoración está comprendida entre 1 y 12, donde 12 expresa una destrucción total del factor y 1 una afectación mínima (Baja). Los valores comprendidos entre esos dos términos reflejarán situaciones intermedias: Media (Valor 2), Alta (Valor 4) y Muy Alta (Valor 8).
- Extensión (EX): Se refiere al área de influencia teórica en relación con el entorno. Si la acción produce un efecto muy localizado se considera que el impacto tiene un carácter Puntual (Valor 1). Si por el contrario, el efecto no admite una ubicación precisa dentro del entorno, teniendo una influencia generalizada, el impacto será Total (Valor 8), considerando las situaciones intermedias como impacto parcial (Valor 2) y Extenso (Valor 4).
- Momento (MO): El plazo de manifestación del impacto alude al tiempo que transcurre entre la aparición de la acción (t0) y el comienzo del efecto (tj) sobre el factor del medio considerado. Cuando el tiempo transcurrido es nulo, el momento será Inmediato y si es inferior a 1 año, será Corto Plazo. Se asigna en ambos casos un Valor 4. De 1 a 5 años, Medio Plazo (Valor 2) y más de 5 años, Largo Plazo (Valor 1). Si ocurriese alguna circunstancia que hiciese crítico el momento del impacto, cabría atribuirle un valor de una a cuatro unidades por encima de las especificaciones.
- Persistencia (PE): Se refiere al tiempo que, supuestamente, permanecería el efecto desde su aparición y a partir del cual el factor afectado retornaría a las condiciones iniciales, previas a la acción, por medios naturales o mediante la introducción de medidas correctoras (Grado de Permanencia). En ese punto se estableció que si la duración es de menos de un año se considera que la acción produce un impacto Fugaz (Valor 1), si dura entre 1 a 10 años será Temporal (Valor 2) y si es superior a 10 años, Permanente (Valor 4).
- Reversibilidad (RV): Se refiere a la posibilidad de reconstrucción del factor afectado como consecuencia de la acción producida, o sea, la posibilidad de retornar a las condiciones iniciales por medios naturales, una vez que esta acción deja de actuar sobre el medio. Si es a Corto Plazo, menor a un año (Valor 1), a Mediano Plazo, entre 1 a 10 años (Valor 2) y si el efecto es irreversible (Valor 4)

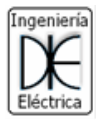

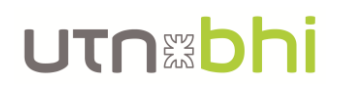

- Recuperabilidad (MC): Es la posibilidad de reconstrucción total o parcial del factor afectado como consecuencia de la acción producida, o sea, la posibilidad de retornar a las condiciones iniciales por medio de la acción antrópica (medidas correctoras). Si es a Corto Plazo, Recuperable (Valor 1), a medio Plazo, parcial (Valor 2), si el efecto es mitigable (Valor 4) y si es irrecuperable (Valor 8).
- Sinergia (SI): Este atributo contempla el reforzamiento de dos o más efectos simples. La componente total de la manifestación de los efectos simples, provocados por acciones simultáneas, es superior a la que cabría de esperar de la manifestación de efectos cuando las acciones que las provocan actúan de manera independiente no simultánea. Cuando una acción no es sinérgica el Valor es 1, si presenta sinergismo moderado (Valor 2) y si es altamente sinérgico (Valor 4).
- Acumulación (AC): Este atributo da idea del incremento progresivo de la manifestación del efecto cuando la acción que lo genera persiste de forma continuada o reiterada. Cuando una acción no produce efectos cumulativos, el efecto se valore como 1, si es acumulativo es 4.
- Efecto (EF): Este atributo se refiere a la relación causa-efecto, o sea a la forma de manifestación del efecto sobre un factor como consecuencia de una acción. El efecto puede ser directo o primario o sea la repercusión de la acción es consecuencia directa de la misma (Valor 4) e indirecto o secundario cuando su manifestación no es consecuencia directa de la acción, sino que tiene lugar a partir de un efecto secundario (Valor 1).
- Periodicidad (PR): La periodicidad se refiere a la regularidad de manifestación del efecto, bien sea de manera cíclica o recurrente, efecto periódico (Valor 2), de forma impredecible en el tiempo, efecto irregular o aperiódico y discontinuo (Valor 1) o constante en el tiempo, efecto continuo (Valor 4).

## 3.3. Cálculo de las importancias

La medición cualitativa o Importancia (I) del impacto se determina en función del siguiente algoritmo:

$$
I = \pm (3 \cdot I + 2 \cdot EX + MO + PE + RV + MC + SI + AC + EF + PR)
$$

La Importancia Relativa (IR) o ponderada se obtiene mediante la siguiente función:

$$
I_r = \frac{I \cdot UI}{1000}
$$

Siendo:

- I: Importancia del impacto
- UI: Unidades de importancia del subfactor.

Determinadas las importancias, tanto en valor absoluto como relativo, para cada cruzamiento de la matriz se procede a realiza la suma algebraica de los valores de Importancias (I) por columnas, que nos indicará los factores ambientales que sufren en mayor o menor medida las consecuencias de la actividad. En tanto, la suma algebraica de los valores relativos de Importancias (Ir) por columnas nos indicará el grado de participación de los factores ambientales, considerando su peso específico, en el deterioro del medio ambiente.

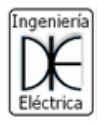

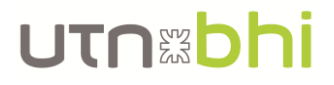

De la misma manera, la suma algebraica de los valores de Importancias por filas, reconoce la mayor o menor agresividad de las acciones. En tanto, la suma algebraica de los valores relativos de Importancias (Ir) por filas, identifica las acciones más agresivas, las poco agresivas y las beneficiosas.

#### 3.4. Cálculo del impacto final

Se llama impacto final al que tiene lugar como consecuencia de todas las acciones atribuidas al emprendimiento y se obtiene como suma algebraica de las importancias totales.

Lo interesante de la totalización de los impactos que se producen a causa del emprendimiento es que permite obtener una visión integrada y completa de la incidencia ambiental del proyecto.

#### 3.5. Escala de impactos

Como resultado de la valoración se obtienen impactos con valor de importancia positiva e impactos con valor de importancia negativa.

A partir del valor absoluto obtenido para aquellos impactos con importancia negativa se establece un nivel de significancia con el objeto de establecer criterios para la adopción de medidas correctivas, mitigatorias y compensatorias.

A continuación, en la [Tabla 47](#page-156-0) se expresa la escala de significancia y los criterios de adopción de las medidas utilizadas.

<span id="page-156-0"></span>

| <b>VALOR DE</b><br><b>IMPORTANCIA</b> | <b>NIVEL DE</b><br><b>SIGNIFICANCIA</b> | <b>CRITERIOS PARA ADOPCIÓN DE MEDIDAS</b>                                                                                                    |
|---------------------------------------|-----------------------------------------|----------------------------------------------------------------------------------------------------|
| 1 < 25                                | Impacto Compatible                      | El impacto que generaría la implementación de la acción<br>proyectada se considera despreciable.<br>La acción del Emprendimiento no requiere medidas correctivas,<br>mitigatorias ni compensatorias para su implementación.                           |
| $25 \le l < 50$                       | Impacto Moderado                        | El impacto que generaría la implementación de la acción<br>proyectada se considera aceptable.<br>La acción del Emprendimiento no requiere medidas correctivas,<br>mitigatorias ni compensatorias para su implementación.                              |
| $50 \le l \le 75$                     | Impacto Severo                          | El impacto que generaría la implementación de la acción<br>proyectada se considera no aceptable.<br>La acción del Emprendimiento requiere medidas correctivas,<br>mitigatorias o compensatorias para su implementación.                               |
| 1 > 75                                | <b>Impacto Crítico</b>                  | El impacto que generaría la implementación de la acción<br>proyectada se considera totalmente inaceptable.<br>El Emprendimiento requiere reformulación de acciones y medidas<br>correctivas, mitigatorias o compensatorias para su<br>implementación. |

*Tabla 47.- Nivel de significancia para el impacto generado*

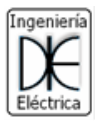

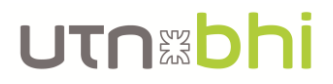

## 3.6. Identificación de impactos

Una vez que se ha realizado la identificación tanto de las acciones como de los factores, se realiza el cruce de información.

## 4. Acciones productoras de impactos

A los efectos del presente E.I.A., se consideran las acciones correspondientes a cada una de las etapas del proyecto "Generación de energía eléctrica sustentable en CEUT de FRBB – UTN". La descripción de las etapas del proyecto, permite la posterior identificación de las acciones susceptibles de producir impactos ambientales.

## 4.1. Etapa de Planificación y Gestión

En esta etapa, las acciones susceptibles de impactar en distintos factores ambientales son las siguientes:

- Elaboración de estudios e informes previos y diseño del proyecto.
- Gestiones

#### 4.2. Etapa de Construcción

En esta fase, se prevé la ejecución de una serie de acciones tendientes a plasmar en terreno la materialización del sistema solar.

- Contratación de mano de obra
- Instalación y funcionamiento de obrador
- Movimiento de vehículos y maquinaria: Utilización de la maquinaria necesaria asociada a las necesidades de obra, transporte propio de material y su distribución.
- Generación de residuos, efluentes y emisiones

#### 4.3. Etapa de funcionamiento

Durante la entrada en operación del sistema se llevarán a cabo las siguientes actividades.

• Operatividad del sistema solar: generación, transporte y distribución de energía eléctrica.

#### 4.4. Etapa de Abandono

Durante la etapa de abandono se realizará la desafectación de la infraestructura y la restauración del área.

- Abandono y retiro de la infraestructura
- Restauración del área

## 5. Identificación de factores afectados

Partiendo de la descripción del ambiente que aporta el conocimiento, análisis y valoración del medio receptor, se identifican los factores ambientales más representativos del entorno tomando en cuenta que el ámbito de referencia o zona de afectación con relación a la cual se van a estimar los impactos ambientales depende del tipo de variable ambiental del proyecto.

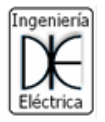

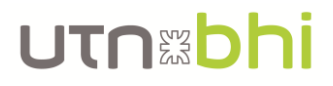

Cabe señalar que no todos los factores ambientales descritos en la sección de descripción del ambiente, son susceptibles de ser impactados. En efecto, la naturaleza de algunos factores, en conjunto con las características del proyecto, imposibilita la existencia de impactos potenciales sobre ellos.

A continuación, en la [Tabla 48,](#page-158-0) se ha realizado la identificación de factores que son afectados por el proyecto.

<span id="page-158-0"></span>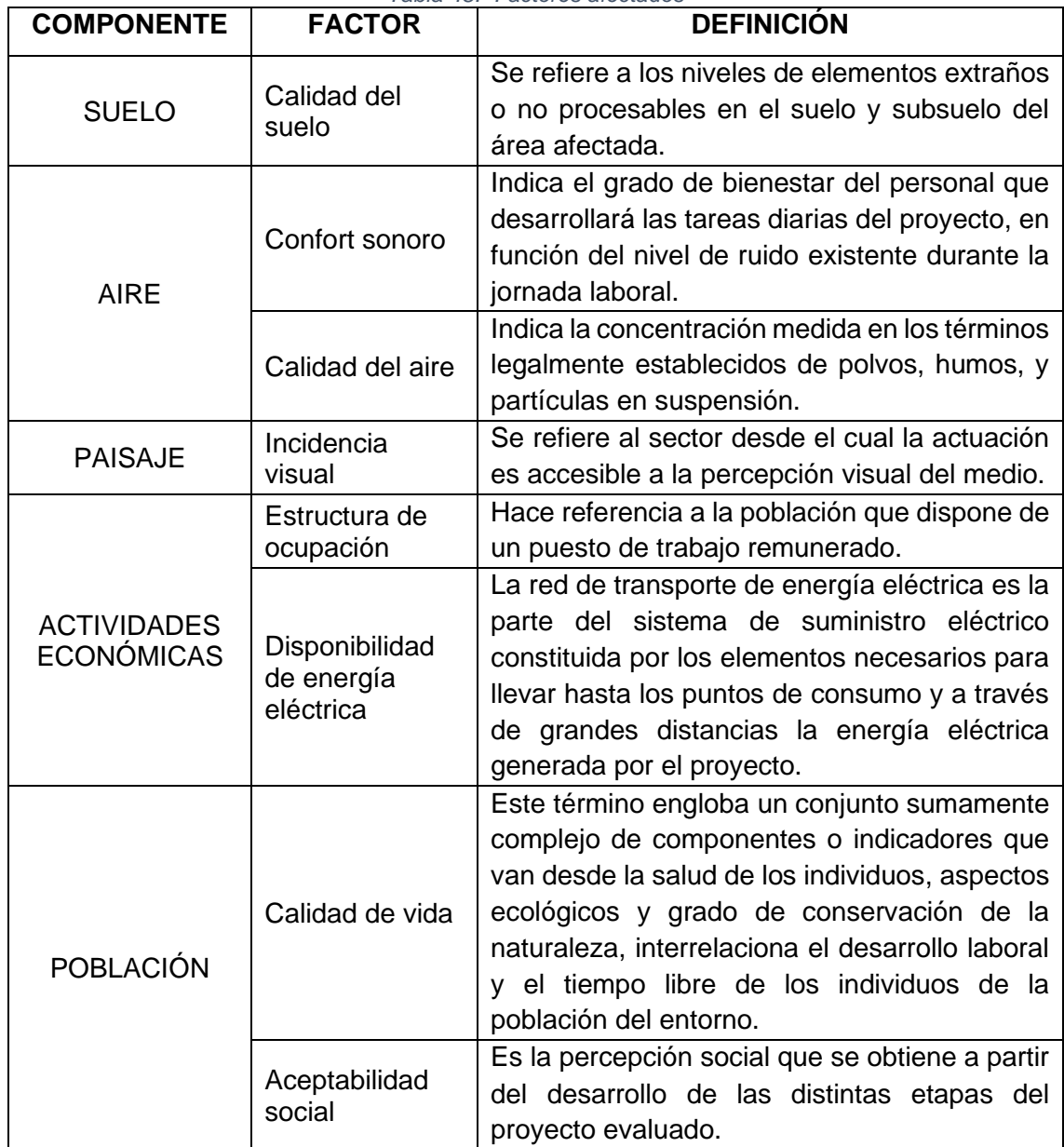

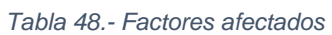

# 6. Matriz de impacto ambiental

## 6.1. Cálculo de importancia del impacto

De acuerdo a lo visto en secciones anteriores se calcula el impacto para cada acción sobre su correspondiente factor a afectar. Lo mismo se puede observar en la [Tabla 49.](#page-159-0)

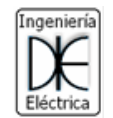

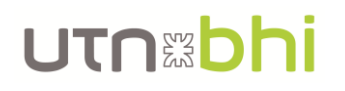

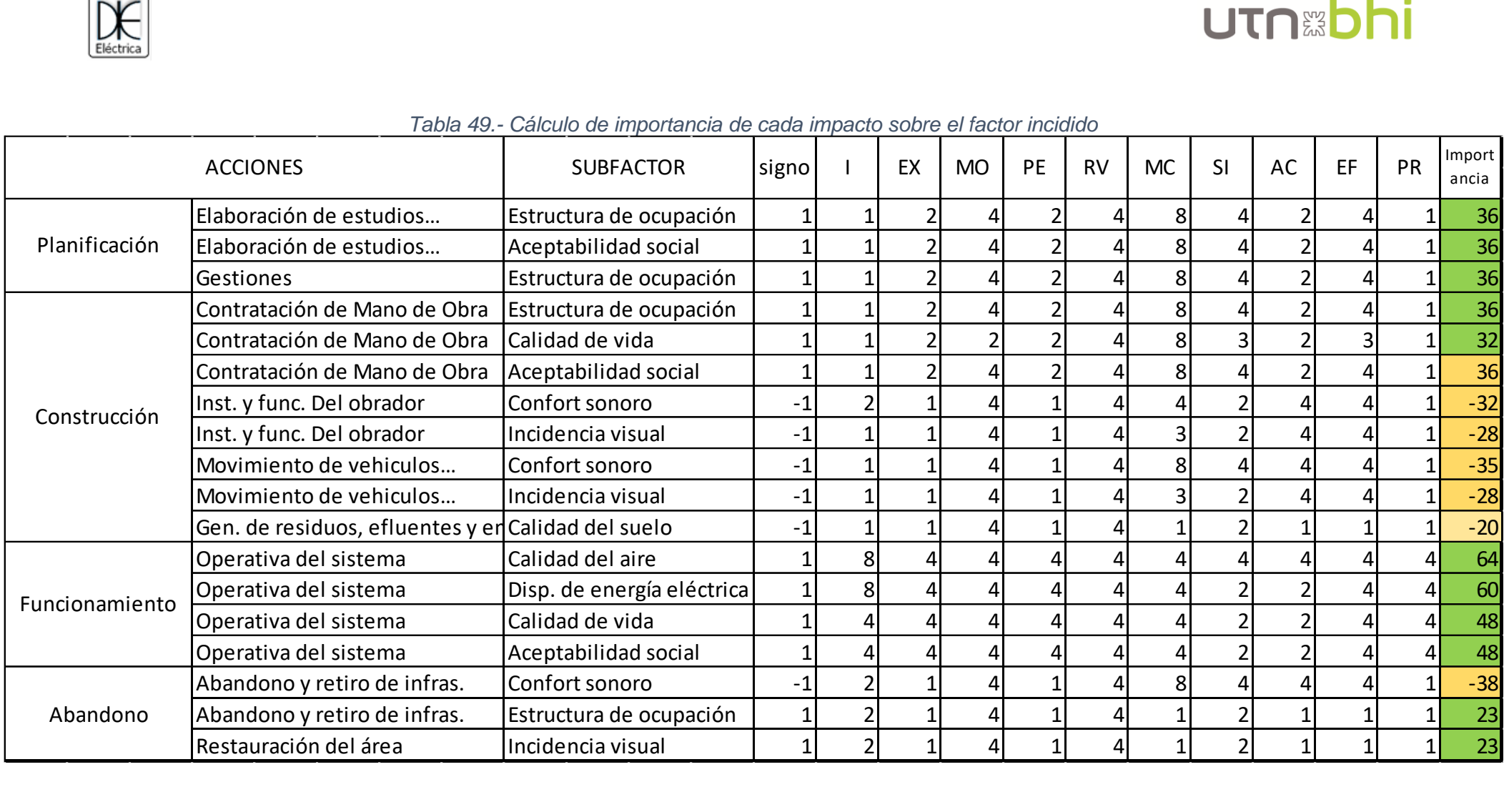

#### <span id="page-159-0"></span>*Tabla 49.- Cálculo de importancia de cada impacto sobre el factor incidido*

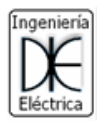

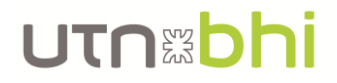

## 6.2. Matriz de impacto ambiental

La matriz de impacto ambiental del proyecto se observa en la [Tabla 50.](#page-161-0)

Como se puede observar en la matriz, ninguna de las acciones provocan un impacto negativo mayor a 50, por lo que, según l[a Tabla 47,](#page-156-0) no se necesitan medidas correctivas, mitigatorias o compensatorias para el proyecto.

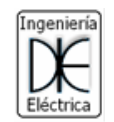

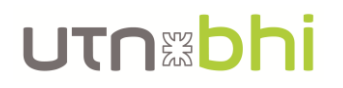

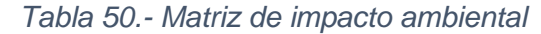

<span id="page-161-0"></span>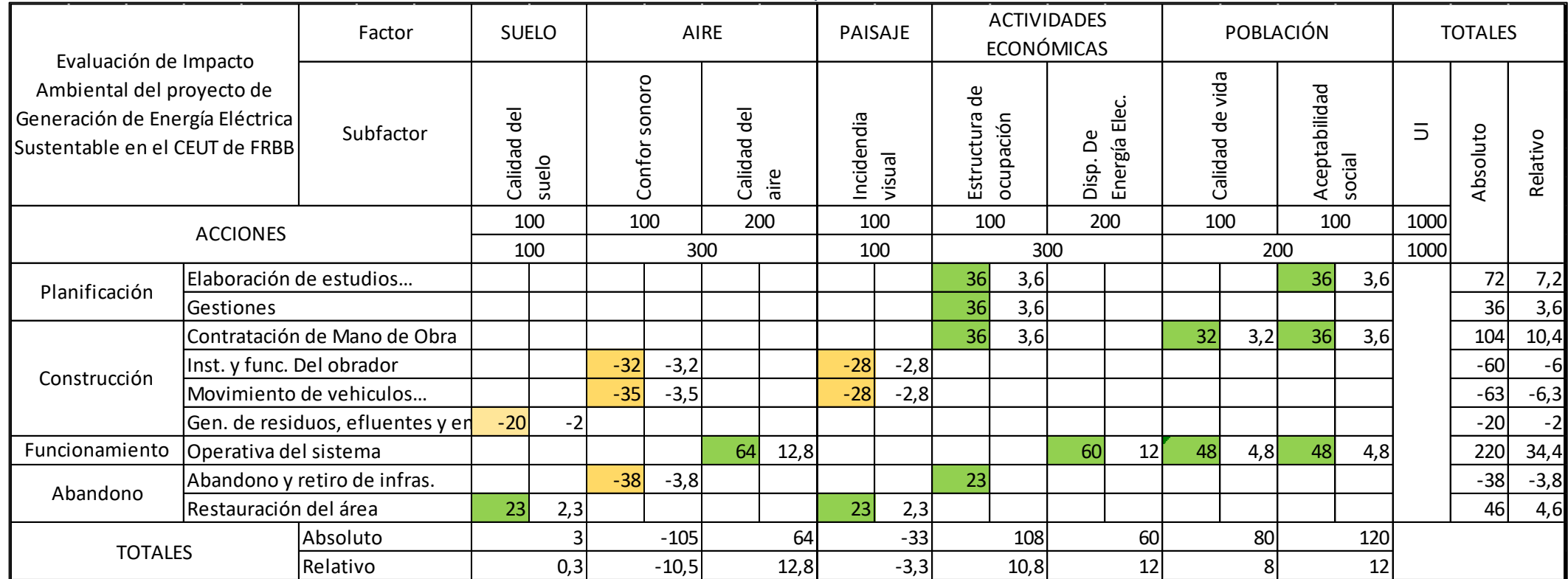

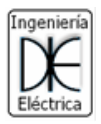

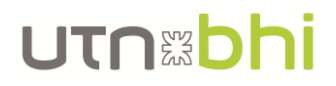

# 7. Declaración de impacto ambiental

A continuación, se exponen de manera detallada los impactos ambientales que la ejecución del proyecto "Generación de energía eléctrica sustentable en CEUT de FRBB – UTN" ocasionará en el ambiente.

#### 7.1. Calidad del Suelo

#### 7.1.1. Etapa de Construcción

Durante la fase de construcción del sistema solar otra alteración que podría afectar a la calidad del suelo es la posibilidad de derrame de combustible y lubricantes pertenecientes a la maquinaria y vehículos. Si ocurriera, no implicarían volúmenes considerables de vertidos, serían en todo caso efectos locales y de pequeña magnitud.

*Esta acción genera un impacto negativo de baja intensidad, puntual y mitigable en el corto plazo.*

#### 7.2. Confort sonoro

#### 7.2.1. Etapa de Construcción

El nivel de ruido se verá afectado por el incremento de los niveles ocasionados por:

- La circulación de vehículos pesados para el transporte de la maquinaria.
- El funcionamiento de las maquinarias en la operación de la construcción de la obra.
- Los vehículos necesarios para el movimiento del personal de obra.

*El impacto generado por estas acciones será negativo de intensidad media, puntual y reversible en el cese de la acción.*

#### 7.3. Impacto sobre el paisaje

#### 7.3.1. Afectación de la Calidad Visual

#### 7.3.1.1. Etapa de Construcción

La calidad visual del paisaje en el área de estudio también se verá afectada por el proyecto. Si bien el área no se destaca por la presencia de resaltos topográficos, se debe considerar que las alteraciones más importantes sobre el paisaje resultarán durante las tareas de construcción, especialmente durante el montaje de los paneles fotovoltaicos, donde el movimiento vehicular y de personas, sumado con la instalación de obrador contrastarán con el paisaje natural.

*El impacto generado sobre la calidad del paisaje en la etapa de construcción se estima negativo, de media intensidad, parcial y mitigable.*

#### 7.3.1.2. Etapa de Operación

En la etapa de funcionamiento el impacto estará asociado a la presencia del proyecto en cuestión. Como se encontrará sobre el techo del CEUT y no hay edificios cerca, no causará malestar a los vecinos lindantes debido a posibles reflexiones del sol que puedan aparecer.

*El impacto generado se considera despreciable.*

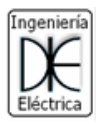

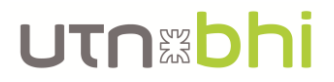

## 7.3.1.3. Etapa de Abandono

Las tareas a realizarse durante el abandono con el desmontaje de equipos, tenderán a devolver al sitio a sus condiciones originales, lo que generará una afectación positiva sobre el factor.

Recuperación del paisaje: La clausura prevé el retiro de maquinarias, equipos, rezagos de obra, etc., esto impacta de manera positiva en el medio, especialmente sobre el Paisaje.

*El impacto en la etapa de Abandono se estima de alta intensidad, permanente.*

#### 7.4. Impacto sobre la actividad económica

#### 7.4.1. Estructura de ocupación

#### 7.4.1.1. Etapa de preparación del sitio

Se afectará positivamente el empleo, ya que desde el inicio del proyecto es necesaria la actuación de técnicos y profesionales, realizando los estudios, diseño y trámites de habilitación del proyecto.

*El impacto sobre la Estructura de ocupación es positivo de intensidad alta.*

#### 7.4.1.2. Etapa de construcción

Durante la construcción se produce un impacto directo positivo, ya que la actividad que desarrolla el emprendimiento proporciona una fuente laboral de carácter temporaria, pero en momentos de la actividad, genera ingresos por el compre local.

*El impacto generado es positivo de intensidad alta.*

#### 7.4.1.3. Etapa de Operación

Durante la etapa de funcionamiento se produce un impacto directo, debido a la incorporación de personal en forma intermitente para la operación y las tareas de mantenimiento.

*El impacto positivo generado es de media intensidad y permanente.*

#### 7.4.2. Disponibilidad de energía eléctrica

#### 7.4.2.1. Etapa de Operación

La adecuada atención a las necesidades que el desarrollo de la zona exige, en cuanto a la energía eléctrica se refiere, tanto para atender usos domésticos como industriales, hace necesaria la construcción de estas instalaciones, que permitirá una reducción de demanda a la red doméstica y por lo tanto podrá brindar una mejor calidad de servicio y producto.

*El impacto positivo generado por la disponibilidad de energía eléctrica es de alta intensidad y permanente.*

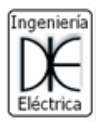

## 7.5. Impactos sobre la población

#### 7.5.1. Calidad de vida

#### 7.5.1.1. Etapa de Operación

La construcción de un sistema solar producirá en la población una mejora en la calidad de vida, ya que se dispondrá en la zona de energía eléctrica renovable y contribuirá al desarrollo de una vida más sustentable.

Una de las posibles molestias que puede causar a la población será desde el punto de vista estético, ya que no se producirán emisiones de manera sólida a la atmósfera, ni tampoco ocasionará ruidos.

*El impacto en la Calidad de Vida se considera positivo de alta intensidad, puntual y mitigable.*

#### 7.5.2. Aceptación social

#### 7.5.2.1. Etapa de Operación

El proyecto implica un tipo o forma de instalación diferente: Hoy día la generación eléctrica a partir de fuentes renovables es prioritaria en un escenario mundial donde el cambio climático se ha consolidado en la escena internacional como uno de los problemas medioambientales más graves a encarar en este siglo. Esta generación a partir de renovables, se considera que puede ser fuente de empleo local, tener repercusiones positivas en la cohesión social, contribuir a la seguridad del aprovisionamiento y hacer posible que se cumplan los objetivos de Kyoto con más rapidez. Por estos motivos, está justificada la opción de generación de energía eléctrica por medio de una instalación solar fotovoltaica.

*El impacto en la Aceptación social se considera positivo de alta intensidad.*